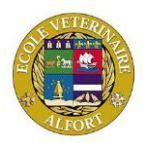

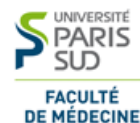

**Ecole nationale Vétérinaire d'Alfort Faculté de médecine Le Kremlin-Bicêtre Université Paris EST-CRETEIL**  7, avenue du Général de Gaulle 63 Rue Gabriel Péri 61 avenue du Général de Gaulle 94704 Maisons-Alfort cedex 94276 Le Kremlin-Bicêtre 94010 Créteil Cedex

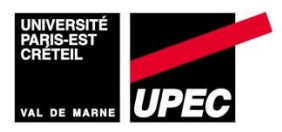

# MASTER 2EME ANNEE Santé Publique Paris XI et Sciences et santé Paris XII SPECIALITE **SURVEILLANCE EPIDEMIOLOGIQUE DES MALADIES HUMAINES ET ANIMALES**

# **RAPPORT DE STAGE**

# **Définition d'un modèle d'exploitation épidémiologique pour le Réseau** *Salmonella*

**Présenté par**

Evelyne ROZBORSKI

**Entité :** Anses – Direction des Laboratoires – Unité SURVEPI – Réseau *Salmonella*

**Réalisé sous la direction de** : Isabelle BERTA-VANRULLEN (Chef de projet d'épidémiosurveillance) - Encadrant

Renaud LAILLER (Responsable d'unité *SEL* – laboratoire de sécurité des aliments) - Co- encadrant

**Période du stage** : du 7 janvier au 15 juin 2014

**Date de soutenance :** 24 juin 2014

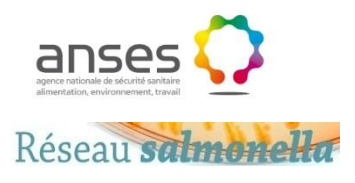

*Année universitaire 2013/2014*

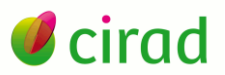

*Mon stage de Master 2 a été effectué avec la collaboration et le soutien de nombreuses personnes que je tiens à remercier.*

- *Je tiens à remercier tout d'abord et tout particulièrement à témoigner toute ma reconnaissance à Isabelle BERTA-VANRULLEN et à Renaud LAILLER qui m'ont accompagnée et encadrée tout au long de mon stage et pour l'expérience enrichissante, fructueuse et pleine d'intérêt offerte durant ces 6 mois. Je remercie également Pascal HENDRIKX pour m'avoir aidé dans l'élaboration de mon rapport de stage.*
- *J'adresse mes remerciements à Yann LE-STRAT pour sa disponibilité et pour son appui sur la théorie des séries temporelles : ses commentaires m'ont été très précieux. Merci à Tiba DELESPIERRE, pour ses précisions sur la programmation des algorithmes précédemment développés.*
- *Je remercie également Eric FRIGOT pour m'avoir initié à la programmation avec le langage SQL et à l'outil Oracle SQL Developper, et pour m'avoir donné d'importants conseils en informatique.*

*Je remercie Phillip CHHOR pour son aide sur la qualité des données.*

*Je tiens à remercier également, toute l'équipe SURVEPI du Réseau Salmonella pour leur collaboration professionnelle et leur soutien amical.* 

*Finalement, j'aimerais remercier les personnes qui ont permis la réalisation du Delphi : particulièrement à Anne BRISABOIS pour son appui soutenu, ainsi qu'à Elise CHASSEIGNAUX, Pierre COLIN, Corinne DANAN, Steen ETHELBERG, Philippe FRAVALO, Nathalie JOURDAN-DA-SILVA, Simon LE HELLO, Yves MILLEMANN, Kirsten MOOJMAN.*

#### **Résumé court**

Les salmonelles sont des entérobactéries responsables de salmonelloses chez l'Homme et la première cause de toxi-infections alimentaires collectives (TIAC) en France. Le **Réseau** *Salmonella* **(RS)** animé par le laboratoire de sécurité des aliments (LSAl) de l'Anses, basé sur le volontariat de laboratoires publics et privés, est un réseau d'épidémiosurveillance événementiel qui permet de caractériser les salmonelles d'origine non humaine présentes dans la chaine agro-alimentaire. Le réseau émet des inventaires annuels sur l'ensemble des sérotypes des *Salmonella*, il a vocation à produire des données exploitables à des fins de surveillance, et participe de manière ponctuelle à des investigations d'alertes épidémiologiques en lien avec les autorités de santé humaine (InVS, CNR, etc).

Les objectifs de ce stage étaient d'une part, d'identifier les **indicateurs sanitaires** utiles pour le RS par la méthode **Delphi** d'elicitation d'experts, afin d'estimer la convergence d'opinions et de représenter la variabilité des points de vue sur les indicateurs proposés aux experts participants ; d'autre part de développer quelques indicateurs sanitaires par programmation, ainsi que de réactiver les **alarmes statistiques** de détection d'événements inhabituels fondées sur l'analyse des séries temporelles par reprise du programme précédemment développé, celui-ci étant devenu non fonctionnel en raison de modifications informatiques.

Dans une phase de réflexion menée pour développer la surveillance épidémiologique au sein du réseau, **57 indicateurs sanitaires** ont été proposés selon la méthode Delphi à un panel d'experts, acteurs du réseau à différents niveaux (Santé humaine ; Gestion et animation du Réseau *Salmonella*/Administration ; Laboratoire de Référence ; Laboratoires départementaux - Chaine agroalimentaire). **Onze experts** sur treize ont répondu (soit un **taux de réponse de 85%**) et ont donné une notation par indicateur sur une échelle de pertinence de 0 à 7. Les indicateurs suffisamment consensuels et pertinents pourront faire l'objet de développements informatiques au sein d'un module d'épidémiosurveillance du nouveau système d'information du réseau (ACTEOLab- *Salmonella*).

**Cinq catégories** d'indicateurs ont été identifiées : (1) Onze indicateurs suffisamment consensuels, pour tous les groupes d'experts sélectionnés en vue d'un développement informatique ; (2) Pour 12 indicateurs, la dispersion provenait essentiellement du positionnement spécifique d'un expert isolé : la réalité de cette divergence doit être explorée ; (3) Pour 13 indicateurs, la convergence existait uniquement pour certains acteurs du réseau : après approfondissement ils pourraient être développés pour répondre au besoin spécifique de ces acteurs ; (4) Pour 6 indicateurs, le fait que certains groupes étaient moins équilibrés (sur/sous-représentation) pourrait biaiser l'interprétation : il faudrait aussi explorer ces indicateurs ; (5) Enfin, 15 indicateurs apparaissaient peu pertinents, et sans convergence d'opinions.

Les commentaires reçus au cours du Delphi enrichissaient particulièrement la compréhension des notes attribuées et montraient plus finement l'intérêt de chaque indicateur pour les acteurs du réseau. Des **principes** et des **mots-clés** caractérisant le réseau *Salmonella* ont ainsi été identifiés, puis une représentation symbolique du réseau avec le logiciel Wordle, pour l'ensemble des acteurs de ce réseau a été réalisée en se fondant sur l'occurrence des mots-clés au sein des 57 indicateurs notés. De façon très synthétique, le réseau est pensé par ses acteurs en termes de **surveillance évènementielle, réactivité, recueil stabilisé, surveillance humaine.**

Concernant, le développement informatique des indicateurs, **sept indicateurs sanitaires** inspirés de la méthode Delphi ont été développés sous R et Oracle SQL Developper: Nombre de souches de *Salmonella* (tous sérotypes confondus) par année, par mois, par secteur d'origine de prélèvement de la souche et dans le temps, par contexte de prélèvement et dans le temps, par espèces et dans le temps, par aliment et dans le temps, par département et dans le temps. Pour les indicateurs de type **alarmes** 

**statistiques** fondées sur les séries temporelles, une liste de **46 sérotypes** de *Salmonella* a été établie contenant les sérotypes réglementaires, ceux considérés d'intérêt par le LSAl, et ceux qui ont fait l'objet d'une alerte épidémiologique notifiée à l'InVS. Les séries temporelles générées à l'occasion du stage précédent en 2008 (données 2001-2008), ont été comparées avec les séries générées en 2014 pour les 46 sérotypes (données 2001-2013) après la reprogrammation/réactivation des **trois algorithmes de détections** d'événements inhabituels (**Farrington, RKI et Bayes**).

**Mots clés :** *Réseau d'épidémiosurveillance, Salmonella, Sécurité alimentaire, Zoonose, Toxi-infection alimentaire collective, Antibiorésistance, Indicateurs sanitaires, Séries temporelles, Détection événement inhabituel, Algorithmes, Alarme statistique, Alerte épidémiologique, Méthode Delphi, Experts, Consensus d'opinions*

# **Plan du Rapport**

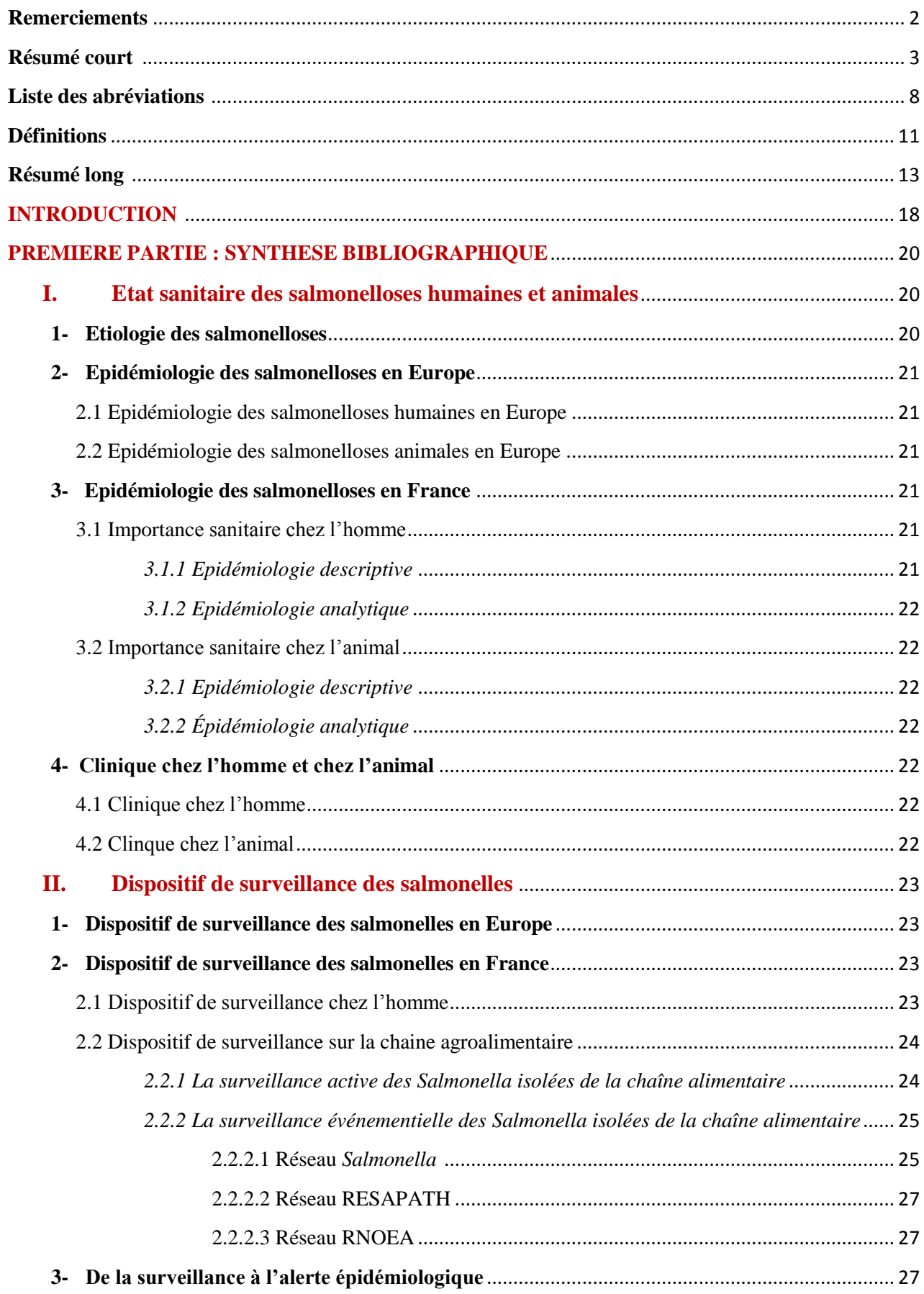

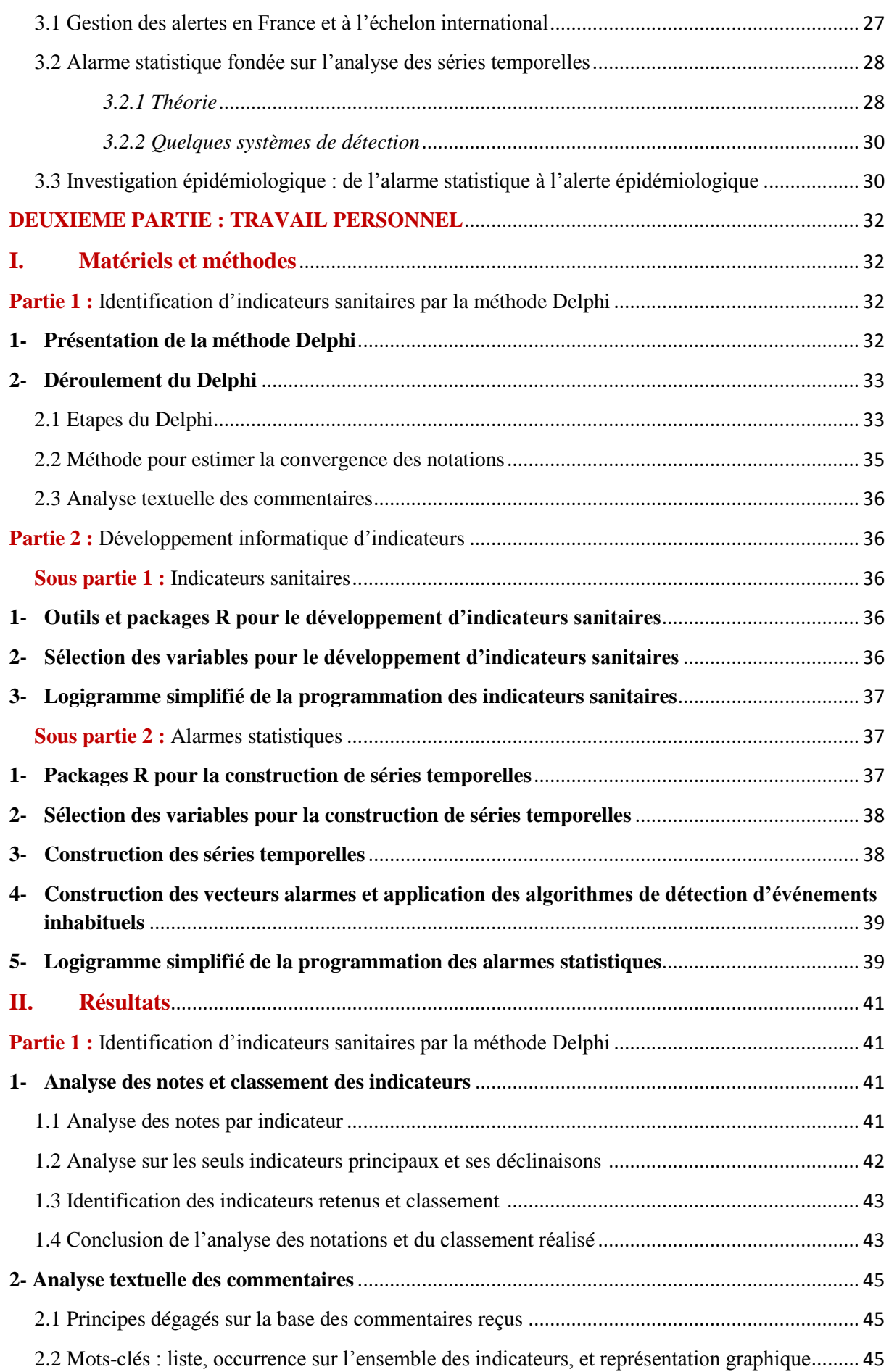

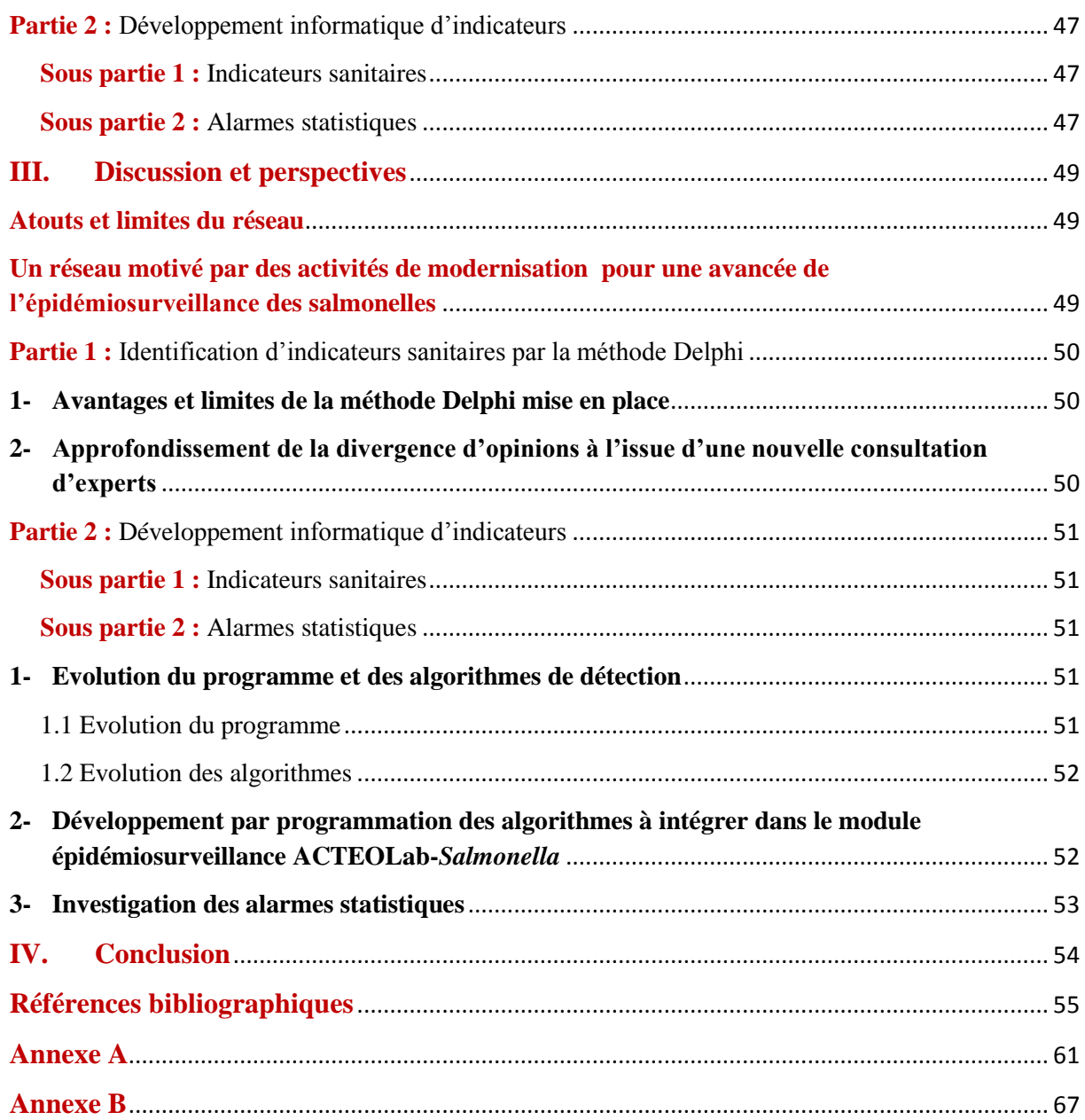

# **Liste des abréviations**

**ACTEOLab-***Salmonella* **: Application pour la Centralisation et le Transfert des données dédiées à l'Epidémiosurveillance Opérationnelle des Laboratoires**

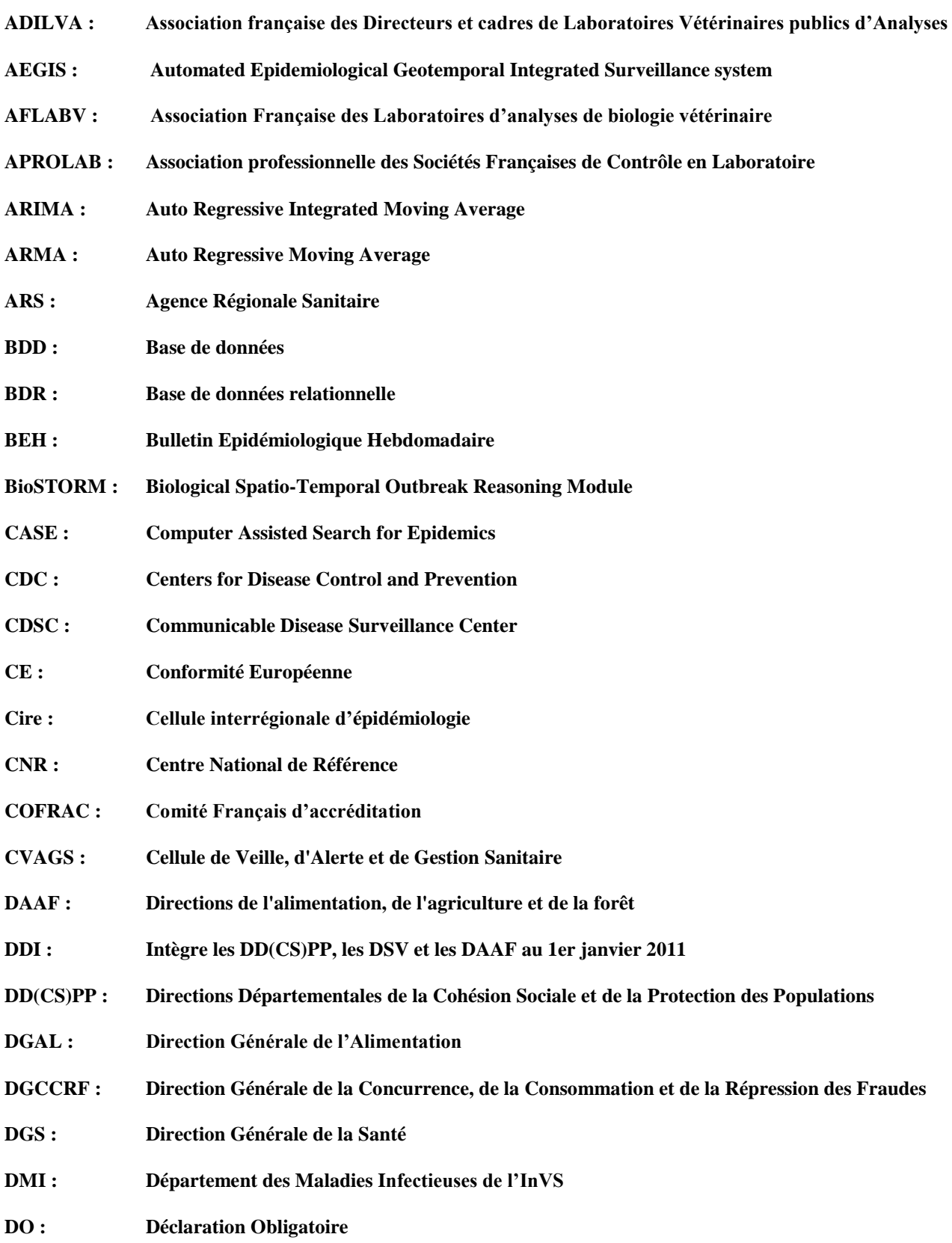

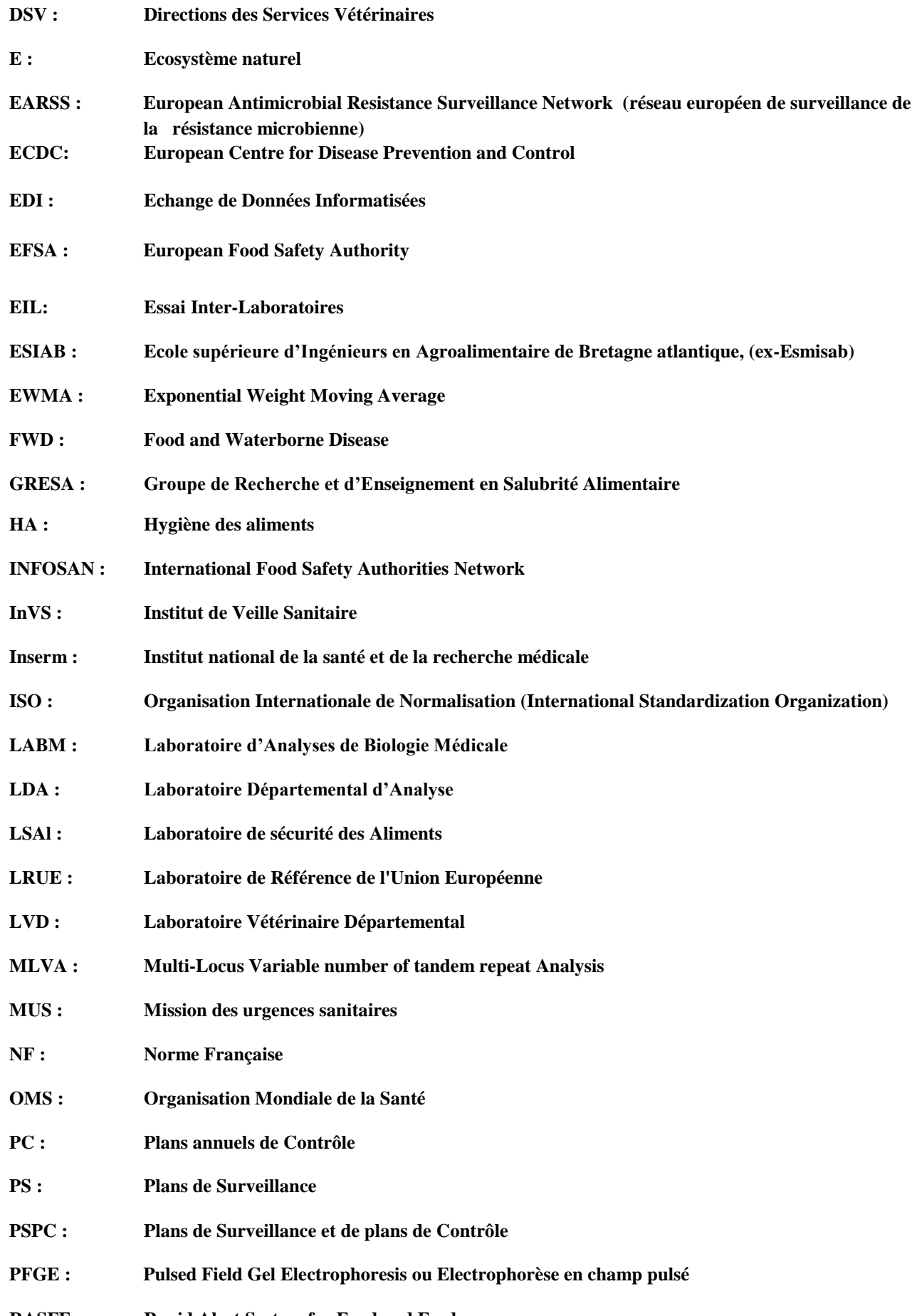

**RASFF : Rapid Alert System for Food and Feed**

**RESAPATH : Réseau de Surveillance de la Résistance aux Antibiotiques des bactéries Pathogènes d'origine animale**

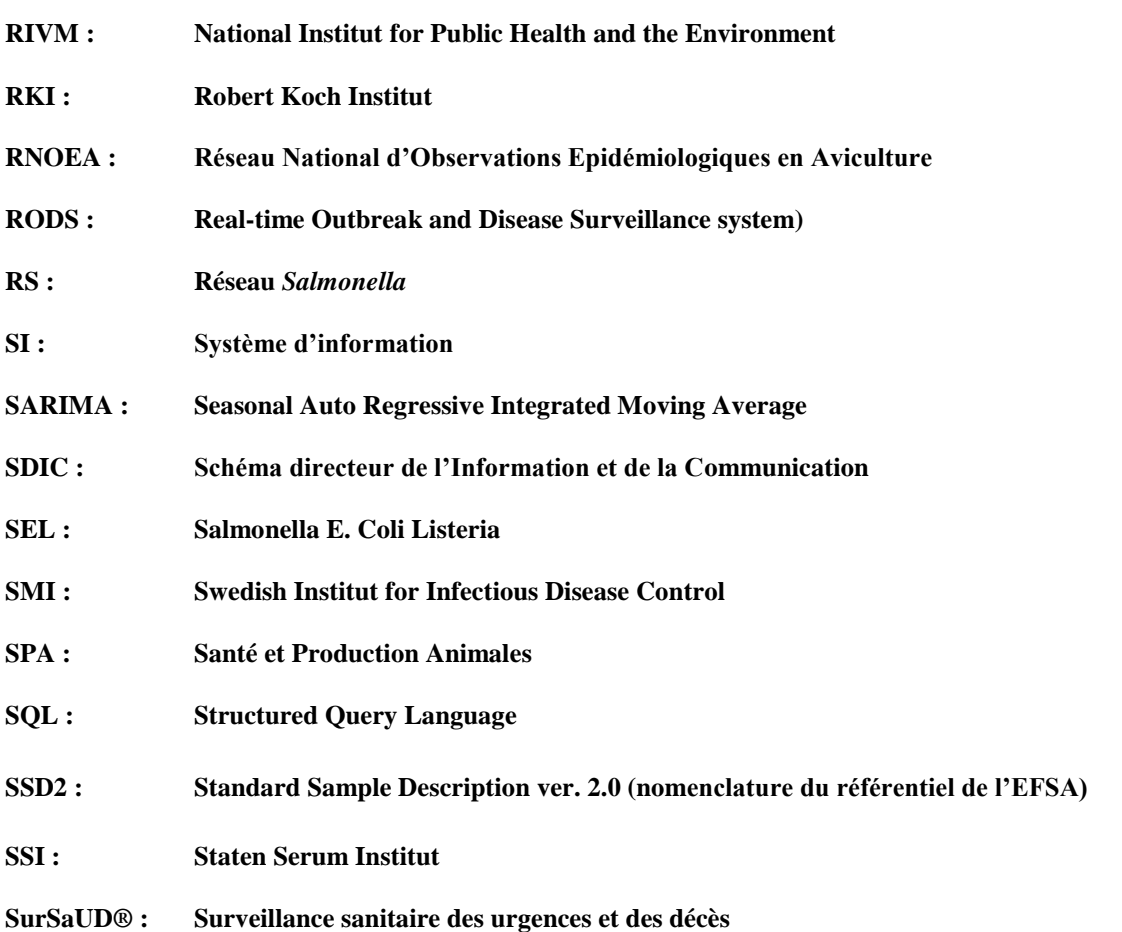

#### **Définitions**

**Alarme statistique** : correspond à un signal statistique émis par un algorithme de détection faisant suite à une augmentation inhabituelle du nombre de souches observées par rapport à un seuil attendu (borne supérieur de l'intervalle de prédiction) déterminé à partir de données historiques

**Alerte épidémiologique** : est un événement inhabituel pour lequel un risque national est avéré après évaluation et investigation par les autorités compétentes

**Algorithmes** : outil statistique fondé sur l'analyse des séries temporelles, permettant la prévision d'un seuil attendu (borne supérieur de l'intervalle de prédiction) à partir de données historiques, et la comparaison de la valeur observé à ce seuil attendu, afin de générer une alarme statistique permettant de détecter une augmentation inhabituelle (nombre inhabituel de souches isolées d'un sérotype donné, dans le cadre du Réseau *Salmonella*) ou des cas groupés qui ne seraient pas observable a l'œil nu

**Dataframe :** sorte de matrice où chaque colonne peut avoir son type (contrairement à une matrice dont tous les éléments doivent avoir le même type)

**Delphi** : méthode de prévision reposant sur la consultation d'experts sur un sujet précis permettant de mettre en évidence des convergences et des consensus d'opinions à l'aide de questionnaires successifs soumis aux experts et d'apporter un éclairage sur des zones d'incertitude en vue d'une aide à la décision

**Delphi allégé** : méthode de prévision reposant sur la consultation d'experts n'ayant pas fait l'objet de 4 tours successifs d'envoi de questionnaires aux experts

**Evènement inhabituel** : correspond à une alarme statistique répondant à au moins un des deux critères : (1) concordance des 3 algorithmes de détection (Farrington, RKI, Bayes) pour une alarme statistique donnée, et/ou (2) alarmes statistiques successives s'échelonnant sur une période de temps relativement courte

**Epidémie** : maladie affectant brutalement un grand nombre de personnes à la fois, dans une région donnée (maladie épidémique) (Glossaire d'épidémiologie animale, Toma B, et al. 1re édition, août 1991)

**Epidémiosurveillance** : synonyme : surveillance épidémiologique. Méthode d'observation, fondée sur des enregistrements en continu, permettant de suivre l'état de santé ou les facteurs de risques d'une population définie, en particulier de déceler l'apparition de processus pathologiques et d'en étudier le développement dans le temps et dans l'espace, en vue de l'adoption de mesures appropriées de lutte (Glossaire d'épidémiologie animale, Toma B, et al. 1<sup>re</sup> édition, août 1991)

**Foyer** : unité épidémiologique de cas pathologiques, exprimés cliniquement ou non, survenant dans un même lieu au cours d'une période limitée de temps (Glossaire d'épidémiologie animale, Toma B, et al. 1<sup>re</sup> édition, août 1991)

**Foyer épidémique de TIAC** : survenue d'au moins deux cas groupés, d'une symptomatologie similaire, en général digestive, dont on peut rapporter la cause à une même origine alimentaire (Aide-mémoire Salmonelloses non typhiques InVS 2011)

**Indicateur** : descriptif, quantitatif ou non, reflétant des aspects spécifiques et partiels d'un système (Glossaire d'épidémiologie animale, Toma B, et al. 1re édition, août 1991)

**Indicateur de performance** : outil quantitatif (variables réunies dans un tableau de bord) permettant d'évaluer de manière continue le bon fonctionnement d'un réseau d'épidémiosurveillance en terme de simplicité, réactivité, représentativité, acceptabilité, sensibilité, spécificité, flexibilité, utilité, stabilité, rapport coût/bénéfice

**Indicateur sanitaire** : variable que l'on mesure et qui permet de décrire l'état sanitaire d'un pays, d'une région ou d'un département en termes d'infection par des contaminants microbiologiques *(Salmonella*) et d'en suivre les évolutions

**Investigation** : action consistant à décrire et analyser la situation à l'origine de l'alerte afin d'identifier des options de gestions argumentées par l'observation et ainsi définir les actions de gestion appropriées (InVS, la veille et l'alerte sanitaire en France 2011)

**Mini-Delphi** : méthode de prévision reposant sur la consultation d'experts, impliquant que les experts ne sont pas isolés comme dans la méthode Delphi classique, mais au contraire rassemblés dans un même lieu

**Module d'épidémiosurveillance** : module informatique permettant l'exploitation des données épidémiologiques présentes dans des bases de données relationnelles afin de permettre le traitement épidémiologique des données issues d'un réseau de surveillance

**Prophylaxie** : ensemble des mesures médicales ou hygiéniques destinées à prévenir l'apparition de cas d'une maladie (Glossaire d'épidémiologie animale, Toma B, et al. 1<sup>re</sup> édition, août 1991)

**Séries temporelles** : ou séries chronologiques : séries de nombres, indicés par le temps (ici séries du nombre de souches de *Salmonella* isolées, indicée par le temps) présentant 3 composantes principales (tendance à long terme, saisonnalité, résidus ou bruit blanc)

**Sérotype** (de *Salmonella*) : ou sérovar, désigne une propriété [antigénique](http://fr.wikipedia.org/wiki/Antig%C3%A8ne) permettant d'identifier une bactérie. Les sérotypes sont distingué par leurs noms (par exemple *S. Enteritidis*) ou par leur formule antigénique (variant monophasique de *S. Typhimurium (1, 4, [5],12 :i :-)* ).

**Seuil attendu** : ou seuil prévisionnel, correspond à la borne supérieure de l'intervalle de prévision, déterminé à partir de données historiques. Ce seuil est calculé par des méthodes statistiques telles que les algorithmes de détection d'événements inhabituels (Farrington, RKI, Bayes). Dans le cadre du réseau *Salmonella*, il correspond au nombre de souches de *Salmonella* attendues.

**Tendance** : variation persistante dans un sens déterminé, qui se maintient pendant une longue période dans une série temporelle (Glossaire d'épidémiologie animale, Toma B, et al. 1<sup>re</sup> édition, août 1991)

**Surveillance** : collecte systématique et continue de données ainsi que leur analyse, leur interprétation et leur diffusion dans une perspective d'aide à la décision (InVS, la veille et l'alerte sanitaire en France 2011)

**Vigilance :** surveillance appliquée à la détection d'effets indésirables liés à l'utilisation de produits ou de matériels (InVS, la veille et l'alerte sanitaire en France 2011)

**Zoonose :** [infection](http://fr.wikipedia.org/wiki/Infection) o[u infestation](http://fr.wikipedia.org/wiki/Infestation) naturellement transmissible de [l'animal](http://fr.wikipedia.org/wiki/Animal) à [l'homme](http://fr.wikipedia.org/wiki/Homo_sapiens) et vice versa

#### *Introduction et contexte*

Les salmonelles sont des entérobactéries responsables de salmonelloses chez l'Homme. Deuxième agent zoonotique au niveau Européen, *Salmonella* est le premier agent identifié dans les foyers de toxi-infections alimentaires collectives (TIAC) en France. **En Europe**, 99 020 cas humains de *Salmonella* ont été signalés en 2010, 95 548 cas en 2011 et **91 034 cas** en **2012**. Cette réduction est principalement due au succès des programmes de lutte contre *Salmonella* mis en place par les États membres de l'Union Européenne et la Commission européenne chez les volailles. **En France**, en 2012, **1 288 foyers de TIAC** ont été déclarés, affectant **10 258 personnes**, dont 6 sont décédées. Le nombre de foyers déclarés en 2012 a augmenté de 12 % par rapport à 2011.

La surveillance des salmonelles qu'elle soit à l'échelle européenne ou à l'échelle d'un pays repose sur un cadre réglementaire national et européen bien définit. Cette réglementation constitue un support majeur pour la construction d'un système de surveillance institutionnel harmonisé. La **Directive [2003/99/CE](http://eur-lex.europa.eu/LexUriServ/LexUriServ.do?uri=CELEX:32003L0099:FR:NOT)** du Parlement européen renforce la surveillance des zoonoses, des agents zoonotiques et de la [résistance](http://europa.eu/legislation_summaries/food_safety/animal_health/c11568_fr.htm)  [antimicrobienne](http://europa.eu/legislation_summaries/food_safety/animal_health/c11568_fr.htm) associée. Le **Règlement (CE) n° [2160/2003](http://eur-lex.europa.eu/LexUriServ/LexUriServ.do?uri=CELEX:32003R2160:FR:NOT)** sur le contrôle des salmonelles et d'autres agents zoonotiques spécifiques présents dans la chaîne alimentaire, décrit une approche progressive pour la mise en place de dispositifs de contrôle des principaux réservoirs en salmonelles et fixe des objectifs de réduction de la prévalence des salmonelles en filière avicole chez les poulets de chair, les poules pondeuses, dindes ainsi qu'en filière porcine, ayant par voie de conséquence la réduction de la contamination aux différentes étapes de la chaîne alimentaire.

Le **dispositif de surveillance en Europe** inclut notamment :

- Le Food and Waterborne Disease (FWD) Network (anciennement ENTERNET) qui est un réseau de surveillance des bactéries pathogènes responsables d'infections humaines (principalement *Salmonella* et *E.coli* vérotoxinogène). Ce système est piloté par le réseau européen de surveillance de la résistance microbienne (EARSS).
- L'autorité européenne de sécurité des aliments (EFSA, European Food Safety Athority). Son rôle consiste à évaluer et à communiquer sur l'ensemble des risques liés à la chaîne alimentaire.

Le **dispositif de surveillance français** des salmonelles repose sur une surveillance des salmonelloses chez l'homme via le Centre national de référence (CNR) des *Salmonella* et la déclaration obligatoire des toxiinfections alimentaires collectives (TIAC), et sur une surveillance couvrant l'ensemble de la chaîne alimentaire, « de la fourche à la fourchette » ou « de l'étable à la table ». Cette dernière repose sur une surveillance active coordonnée par les administrations de contrôle (DGAL, DGCCRF) selon le cadre réglementaire européen, et sur une surveillance événementielle basé sur 3 réseaux dont le réseau *Salmonella*. L'existence concomitante de ces réseaux de surveillance permet d'obtenir des informations complémentaires sur des secteurs ou points de recueil de données non couverts par la surveillance institutionnelle.

Le **Réseau** *Salmonella* **(RS)** animé par le laboratoire de sécurité des aliments (LSAl) de l'Anses, basé sur le volontariat de **150 laboratoires** partenaires publics et privés, est un réseau d'épidémiosurveillance événementiel qui permet de caractériser les salmonelles d'origine **non humaine** présentes dans la **chaine agro-alimentaire**. Son objectif est d'apporter aux laboratoires partenaires d'analyses alimentaires et vétérinaires un **appui** technique dans la caractérisation des souches (sérotypage et typage moléculaire), de produire une information épidémiologique sur la **diversité** des sérotypes de salmonelles dans les différents secteurs de la chaine agro-alimentaire, mais aussi de développer une activité de **vigilance** vis-à-vis d'événements inhabituels dans la surveillance des salmonelles. Il reçoit en provenance des laboratoires des souches et des récapitulatifs (ou résultats de sérotypage) de quatre secteurs : (1) secteur « Santé et production animales » (SPA) : isolats d'animaux malades ou porteurs sains ou de leur environnement d'élevage ; (2) secteur « Alimentation animale » (AA) : isolats de l'alimentation des animaux ; (3) secteur « Hygiène des aliments » (HA) qui inclut le secteur (AA) : isolats d'aliments destinés à la consommation humaine ou animale, de l'environnement d'abattoirs, d'ateliers de découpe et de transformation ; (4) secteur « Ecosystème naturel » (E) : isolats d'environnement naturel.

Le RS fournit des informations utiles pour la surveillance. Des **séries temporelles** (nombre de souches à un temps t donné) peuvent être élaborées à partir des données du réseau. Grâce aux outils statistique d'analyse de ces séries, il peut générer des **alarmes statistiques** basées sur l'augmentation du nombre de souches observées par rapport à un seuil attendu déterminé à partir de données historiques de référence. Cette information de surveillance est fiable et robuste si les relations entre les acteurs sont **organisées et formalisées** (bénéfice réciproque entre les laboratoires et le LSAl), les données sont **standardisées**  (nomenclature SSD2 du référentiel de l'EFSA) et de qualité et le réseau répond à des objectifs de **performance.**

Ce travail est la finalité d'un projet qui s'est déroulé en quatre phases et qui a fait l'objet de trois rapports de master. Ce projet a été initié par Corinne DANAN, par une étude de faisabilité pour la détection d'événements inhabituels dans la surveillance des salmonelles d'origine non humaine en France ; puis, poursuivi par Tiba DELESPIERRE par le développement d'un système de détection d'événements inhabituels par des méthodes statistiques d'analyse des séries temporelles ; puis, prolongé par un rapport de caractérisation des événements inhabituels détectés par le RS ; et enfin, terminé par ce rapport concernant la définition d'un modèle d'exploitation épidémiologique pour le RS. Ce travail a fait l'objet au total de **3 rapports techniques** laissés pour l'Unité (rapport « **Identification d'indicateurs sanitaires par la mise en place de la méthode Delphi** », « **Système d'information et exploitation des données - ACTEOLab-***Salmonella*» et finalement un dernier « **Perspectives et pistes pour l'avenir**»). De plus, une veille bibliographique avec **l'outil Netvibes** permettant de gérer les flux RSS, sur les séries temporelles par motsclés, par auteurs a été réalisée.

*Objectifs* 

Les objectifs de ce stage étaient :

*Objectif 1 :* Identifier des indicateurs sanitaires adaptés pour le RS par la méthode Delphi d'interrogation d'experts afin d'estimer la convergence d'opinions et de représenter la variabilité des points de vue sur les indicateurs proposés

*Objectif 2:* développer quelques indicateurs par programmation sous R et Oracle SQL Developper : les indicateurs sanitaires, et les alarmes statistiques de détection d'événements inhabituels fondées sur l'analyse des séries temporelles

#### *Matériels et méthodes*

*En réponse à l'objectif 1 :* le Delphi simplifié réalisé sur les **57 indicateurs sanitaires (14 indicateurs principaux et leurs déclinaisons)** en vue d'identifier des indicateurs pour le Réseau *Salmonella* a permis de sélectionner une dizaine d'indicateurs suffisamment consensuels et pertinents. Ces indicateurs pourront faire l'objet de développements informatiques au sein du module d'épidémiosurveillance du nouveau système d'information du réseau (ACTEOLab-*Salmonella*). Plus précisément, l'objectif du Delphi était (i) d'estimer la convergence et la divergence d'opinions des experts pour chaque indicateur et (ii) de représenter la variabilité des points de vue selon le positionnement de chaque acteur du réseau *Salmonella* (tutelle de l'Anses (ministère de l'agriculture), laboratoires : Laboratoires européen (LRUE-*Salmonella*), LNR *Salmonella* : laboratoires départementaux partenaires du Réseau (publics, privés), experts en santé humaine (CNR-Institut Pasteur, InVS, Staten Serum Insititut), Réseau *Salmonella* « en général » (utilisateurs directe des données du réseau, experts assurant le pilotage du Réseau), autres experts microbiologistes, épidémiologistes).

**Treize experts** ont été invités à participer au Delphi avec un **taux de participation de 85%**. Par ailleurs les experts pouvaient se déclarer non compétent (NC) pour chacun des indicateurs proposés.

Pour représenter la convergence d'opinions et la variabilité des points de vue, les paramètres suivants ont été calculés :

(1) Le **% de consensus** sur la pertinence de chaque indicateur ; l'échelle de notation proposée aux experts était répartie de 0 à 3 (indicateur non pertinent) et de 4 à 7 (indicateur pertinent). On établit le consensus d'opinions sur la pertinence de l'échelle selon les critères suivants : **fort** si 80 à 100 % des notes sont situées entre 4 et 7 ; **modéré** (60 à 79 %) ; **faible** (50 à 59 %) et **pas de consensus** (0 à 49  $%$ ):

- (2) **L'écart inter-expert** sur les notes accordées (l'écart entre la note la plus basse et la note la plus élevée attribuée par les experts à un indicateur) ;
- (3) Le **nombre d'experts** s'étant déclaré **compétent** pour noter l'indicateur.

Les indicateurs ont ainsi été classés en **trois tris** successifs sur les paramètres (1) du % de consensus le plus élevé au % le plus faible, (2) de l'écart inter-expert le plus faible au plus élevé, et (3) du nombre d'expert le plus élevé au plus faible.

Par ailleurs, une analyse textuelle des indicateurs a été réalisée selon 2 approches: (a) **principes** dégagés sur la base des commentaires reçus, (b) identification des **mots-clés** : liste, occurrence sur l'ensemble des indicateurs, et représentation graphique avec le logiciel Wordle permettant de générer des nuages de mots.

*En réponse à l'objectif 2 :* **sept indicateurs sanitaires**, identifiés par la méthode Delphi ont été développés sous R et par requête SQL sous Oracle SQL Developper à partir de la base de donnée relationnelle (BDR) du SI-ACTEOLab-*Salmonella*. La BDR contient l'ensemble des données pour l'année 2013 après migration des données de la base MS ACCESS® initialement développée en 2001, et les données pour les premiers mois de l'année 2014. Trois outils ont été utilisés : Oracle SQL Developper 32Bits v3.1.07.42, les Packages R (DBI, rJava, RJDBC) et Oracle Client 11g32bits.

Pour les **alarmes statistiques**, un ensemble de packages R ont été chargés, principalement les packages RODBC, sqldf et surveillance. Les trois étapes principales pour le développement informatique des alarmes statistiques ont été :

- Sélection des variables pour la construction de séries temporelles à partir de la base de données MS ACCESS® ;
- Construction des séries temporelles (sur la période Historique (2001<- AnneeN\_1=2012) et sur la période de l'année courante (AnneeN=2013) puis fusion des séries temporelles historiques et des séries de l'année courante ;
- Construction des vecteurs alarmes et application des algorithmes de détection d'événements inhabituels (Farrington, RKI et Bayes). Pour pouvoir appliquer les trois algorithmes, il a fallu créer l'objet de la classe disProg afin de l'implémenté comme paramètre dans les commandes de contrôle des trois algorithmes (cntrlf, cntrlr, cntrlb respectivemnet pour Farrington, RKI et Bayes). Les paramètres dans les commandes cntrlf et cntrlr ont été définis tels que : (1) range = 266:length(testdisProg\$observed) ; (2) w=3 : nombre de semaines à inclure avant et après la semaine en cours ; (3) b= 5 : nombre d'années à inclure pour la prédiction (calcul du seuil attendu) ; (4) reweight=TRUE : processus de pondération qui attribue un poids wi aux épidémies passes. La commande cntrlb ne contient que les 3 premiers paramètres (1), (2), (3).

Une liste de 46 sérotypes de *Salmonella* a été établie et contient les sérotypes réglementaires, ceux considérés d'intérêt par le LSAl, et ceux qui ont fait l'objet d'une alerte épidémiologique notifiée à l'InVS. Les séries temporelles générées pour ces **46 sérotypes** sur la période de 2001 à 2013 ont été comparées avec les séries du stage précédent (période de 2001 à 2008), après la reprogrammation/réactivation des 3 algorithmes.

*Résultats*

*En réponse à l'objectif 1 :* **cinq catégories d'indicateurs** ont été dégagées selon le degré de convergence et de pertinence accordé aux indicateurs au cours de leur notation : (1) onze indicateurs suffisamment consensuels, pour tous les groupes d'experts sélectionnés en vue d'un développement informatique ; (2) pour 12 indicateurs, la dispersion provient essentiellement du positionnement spécifique d'un expert isolé : la réalité de cette divergence doit être explorée ; (3) pour 13 indicateurs, la convergence existe uniquement pour certains acteurs du réseau : après approfondissement ils pourraient être développés pour répondre au besoin spécifique de ces acteurs ; (4) pour 6 indicateurs, le fait que certains groupes soient moins équilibrés (sur/sous-représentation) pourrait biaiser l'interprétation : ces indicateurs devront être davantage explorer ; (5) enfin, 15 indicateurs apparaissent peu pertinents, sans convergence d'opinions.

Les **8 principes** dégagés sur la base des commentaires reçus ont été les suivants :

- **Principe n°1** : le réseau donne une photographie qualitative d'intérêt si et seulement si les contextes des prélèvements sont connus et si l'évolution temporelle est mise au regard de la stabilité du dispositif ;
- Principe n°2 : Les données du réseau ne sont pas exhaustives et ne peuvent prétendre à une représentativité des salmonelles isolées de la chaine alimentaire en France ;
- **Principe n°3 :** La performance du réseau dépend de la stabilité de participation des laboratoires et d'un recueil de données constants dans le temps ;
- **Principe n°4 :** Certains indicateurs sanitaires sont intéressants pour l'évaluation des mesures prophylactiques mises en place et pour approximer les effets des moyens de lutte réglementaires instaurés nationalement contre les salmonelles ;
- Principe n°5 : Intérêt pour des indicateurs qui permettent de suivre les apparitions de résistance aux antibiotiques et d'étudier les clones multi-résistants ;
- **Principe n°6 :** Intérêt pour une exploitation ciblée des indicateurs dans certains documents connus du réseau : rapports annuels d'activité, inventaires ;
- **Principe n°7 :** Intérêt des indicateurs dans une démarche de prévention de TIAC (contamination humaine) : les alarmes statistiques peuvent apparaître en amont d'une alerte épidémiologique. Intérêt pour identifier des sources potentielles de contamination en cas de difficultés lors d'investigations épidémiologiques (par questionnaire / contact tel. auprès des cas) ;
- **Principe n°8 :** Intérêt de l'indicateur pour estimer la saisonnalité dans un contexte particulier (détection d'évènements inhabituels/signaux anormaux selon secteur, par espèce, détection des épidémies).

Sur la base des principes dégagés, l'analyse textuelle des commentaires d'experts a permis d'identifier **neuf mots-clés :** Rapport d'activité, inventaire ; Performance (Réactivité, Recueil stabilisé) ; Représentativité, Population d'étude (Surveillance Evénementielle) ; Surveillance humaine (Alerte épidémiologique) ; Saisonnalité ; Vigilance ; Antibio-résistance ; Prophylaxie. Ces mots-clés illustrent chaque indicateur et leur **occurrence** avec **l'outil Wordle** a été établie sur la base des 57 indicateurs.

*En réponse à l'objectif 2 :* les sept indicateurs sanitaires identifiés par la méthode Delphi et développés en programmation informatique ont été les suivants : Nombre de souches de *Salmonella* (tous sérotypes confondus) par année, par mois, par secteur d'origine de prélèvement de la souche et dans le temps, par contexte de prélèvement et dans le temps, par espèces et dans le temps, par type d'aliment et dans le temps, par département et dans le temps.

Pour les alarmes statistiques, les trois algorithmes réactivés ont été appliqués pour générer trois objets statistiques de type sts (sts.cdsc, sts. rki, sts.bayes respectivement pour les algorithmes Farrington, RKI et Bayes) et trois vecteurs alarmes (alarmf, alarmr, alarmb) contenant les indices des semaines où il y a une alarme. Les séries temporelles ont ainsi été générées pour les **46 sérotypes** (soit au total **184 séries**). Elles se superposent avec les séries générées au cours du stage précédent en 2008 sur la période de 2001 à 2008 montrant que la réactivation/reprogrammation des trois algorithmes a été correctement réalisée. Les séries qui nécessitaient un examen spécifique ont été : les séries pour les sérotypes rares, les séries de sérotypes émergents, les séries présentant des pics historiques non pris en compte, les séries de sérotypes à l'origine d'une alerte épidémiologique pour un temps donné mais n'ayant pas déclenché une alarme statistique à la même période, les séries de sérotypes à l'origine d'une alerte concordant avec une alarme statistique.

#### *Discussion et perspectives*

*En réponse à l'objectif 1 :* le Delphi a présenté de nombreux atouts : fort taux de participation d'experts, représentation des métiers du réseau au sein de la chaine de surveillance, niveaux français et européen, nombre élevé et varié d'indicateurs proposés pour la notation, prise en compte des notations et des commentaires, coût de réalisation faible (pas de déplacement d'experts notamment). Elle permet de franchir une première étape pour l'identification et la programmation informatique de plus de 10 indicateurs sanitaires. Pour les autres indicateurs, le processus d'identification doit être poursuivi afin de garantir la robustesse des conclusions au regard des quelques limites de l'étude (délai d'un stage de master, un seul tour de Delphi, longueur du questionnaire présenté pour la notation, sur/sous-représentation de certains groupes d'acteurs, vérification du sens porté par les indicateurs lorsque la divergence est manifeste, appropriation de ces indicateurs par les différents acteurs, distinction des notions d'indicateur sanitaire et d'indicateur de performance pour un réseau de surveillance).

*En réponse à l'objectif 2 :* les sept indicateurs sanitaires ont été programmés en s'inspirant des 57 indicateurs sanitaires proposés au Delphi mais indépendamment des résultats des notations d'experts participants, en raison du temps d'attente des réponses des experts notateurs et de l'analyse des résultats. Il faudrait donc programmer sur la base des sept indicateurs proposés, d'autres indicateurs sanitaires, tout d'abord, les indicateurs à l'issue des résultats du premier tour du Delphi (les 10 premiers indicateurs), et dans un second temps, les indicateurs à l'issue d'une nouvelle consultation d'experts ( $2<sup>nd</sup>$  tour de Delphi ou autre méthode d'interrogation/consultation).

Concernant les alarmes, la détection des évènements inhabituels pourrait être améliorée en se rapprochant de l'évènement si la date d'envoi des souches par les laboratoires partenaires était remplacée par la date de prélèvement dans le programme R. Le pourcentage de données manquantes dans la base MS ACCESS® pour la date de prélèvement pour l'ensemble des sérotypes, puis par sérotypes (46 sérotypes sélectionnés) a donc été calculé sur la période de 2008 à 2013. Le pourcentage de données manquantes est en diminution depuis 2008 et atteint moins de 5 % et au mieux 0% en 2013, par sérotypes et pour l'ensemble des sérotypes. Ainsi, à condition que le pourcentage de données manquantes soit maintenu sur une période d'au moins 5 ans à partir de 2013, la date de prélèvement pourra être remplacée par la date d'envoi en 2018. En effet, pour pouvoir appliquer les algorithmes de détection, notamment Farrington, un long historique (au moins 5 ans) est nécessaire pour le calcul du seuil attendu (seuil prévisionnel).

Par ailleurs, les alarmes statistiques pourraient être intégrées dans un module d'épidémiosurveillance au sein du SI-ACTEOLab-*Salmonella* : les résultats du Delphi confortant cet intérêt (88% des experts considèrent l'indicateur *« Nombre d'alarmes statistiques dans le temps »* comme pertinent (note de 4 attribuée) à très pertinent (note de 7). Enfin, il serait particulièrement intéressant de mettre en lien les alarmes avec les alertes épidémiologiques de cas humains, afin de détecter un foyer de façon plus précoce qu'actuellement, et ceci le plus en amont la chaine alimentaire.

#### **Introduction**

Les salmonelles non typhiques sont des bactéries transmissibles à l'Homme par voie alimentaire essentiellement et sont considérées comme l'une des principales causes de zoonoses bactériennes d'origine alimentaire (plus de 5000 cas de toxi-infections chez l'homme en Europe en 2011).

Les salmonelles sont ubiquitaires et peuvent être isolées d'une grande variété d'animaux ou d'aliments lorsque les conditions d'hygiène de la chaîne alimentaire sont insuffisantes.

En France, afin d'assurer la protection de la santé du consommateur, l'accent est mis sur la prévention de la contamination, le plus en amont possible de la chaîne alimentaire.

Le Réseau *Salmonella* (RS) est un réseau de surveillance évènementielle de cette zoonose, collectant les données microbiologiques (souches) et les commémoratifs des salmonelles non humaines isolées des quatre secteurs de la chaine agro-alimentaire par les laboratoires partenaires volontaires publics ou privés. Le RS centralise dans une base de données informatisée qui peut être consultée en appui aux besoins des autorités de santé. A ce jour, les données du RS sont utilisées pour publier régulièrement un inventaire annuel des souches de salmonelles identifiées par le réseau de laboratoires partenaires et le LNR.

L'Unité Survepi appuie le RS dans le renforcement des méthodes et outils de surveillance.

Ce travail s'est inscrit notamment dans le contexte du développement d'une nouvelle application pour la gestion des données du réseau nommée ACTEOLab-*Salmonella.* La technologie de cette nouvelle application offre en effet, de nouvelles opportunités pour le développement d'un module d'analyses pour l'épidémiosurveillance.

Dans ce contexte, l'objectif du master a été de définir un modèle d'exploitation épidémiologique pour le RS. Il a consisté à :

- Identifier des indicateurs sanitaires pertinents et adaptés au réseau par la méthode Delphi ;
- Programmer les indicateurs sanitaires, inspirés de la méthode Delphi, sous R et Oracle SQL Developper à partir de la base du système d'information (SI) ACTEOLab-*Salmonella* ;
- Réactiver les alarmes statistiques de détection d'événements inhabituels devenus non fonctionnelles, à partir de l'ancienne base de données MS ACCESS® ;
- Fournir des pistes de programmation pour la construction de séries temporelles à partir du SI-ACTEOLab-*Salmonella* sur lesquelles trois algorithmes (Farrington, RKI et Bayes) pourraient être appliqués afin de générer des alarmes.

Dans ce contexte, plusieurs termes sont à distinguer.

Une **alarme statistique** est générée par l'**algorithme** lorsque la **valeur observée** dépasse un **seuil attendu** (prévisionnel) déterminé à partir des données historiques. Les alarmes statistiques peuvent permettre une détection précoce de niveaux inhabituels de contamination de la chaine agroalimentaire, avant que ne se produisent des cas humains (**l'alerte épidémiologique** correspond quant à elle à l'apparition de cas groupés de la maladie chez l'homme).

Ce rapport présente en première partie une synthèse bibliographique sur :

- L'étiologie et l'épidémiologie des salmonelles
- Les dispositifs de surveillance des salmonelles en Europe et en France
- Les alertes et les alarmes statistiques

Et en seconde partie, les résultats du travail personnel :

- Identification d'indicateurs sanitaires par la méthode Delphi
- Développement informatique d'indicateurs
- Indicateurs sanitaires
- **-** Alarmes statistiques

#### **I. Etat sanitaire des salmonelloses humaines et animales**

#### **1- Etiologie des salmonelloses**

Les salmonelles (*Salmonella*) sont des entérobactéries (*Classe: Gammaproteobacteria, Ordre: Entérobacteriales, Famille: Enterobacteriaceae*). Ce sont des [bacilles](http://fr.wikipedia.org/wiki/Bacille_(forme)) à [gram négatifs,](http://fr.wikipedia.org/wiki/Gram_n%C3%A9gatif) mobiles pour la plupart [\(ciliature péritriche\)](http://fr.wikipedia.org/wiki/Ciliature_p%C3%A9ritriche), non sporulés, [aéro-anaérobies facultatifs](http://fr.wikipedia.org/wiki/Type_respiratoire) qui peuvent être à l'origine de TIAC mais aussi dans certains cas de maladies telles que la [fièvre typhoïde,](http://fr.wikipedia.org/wiki/Fi%C3%A8vre_typho%C3%AFde) la [fièvre paratyphoïde](http://fr.wikipedia.org/wiki/Fi%C3%A8vre_paratypho%C3%AFde) (liées respectivement à *Salmonella Typhi* et *Salmonella Paratyphi*).

Depuis 2004, le genre *Salmonella* comporte trois espèces : *Salmonella enterica, S. bongori* et *S. subterranea* (Tindall BJ, *et al*. 2005).

L'espèce principale, *S. enterica*, se décompose en 6 sous espèces: I (*S. enterica* subsp. *enterica*), II (*S. enterica* subsp. *salamae*), IIIa (*S. enterica* subsp. *arizonae*), IIIb (*S. enterica* subsp. *diarizonae*), IV (*S. enterica* subsp. *houtenae*) et VI (*S. enterica* subsp. *indica*). La sous-espèce V correspond à *S*. *bongori.* La sous-espèce I *enterica* de *S. enterica* comprend 2 610 sérotypes différents, les plus connus étant *Typhi, Paratyphi, Enteritidis, Typhimurium* et *Choleraesuis* (Su LH, et Chiu CH, 2007).

Au sein de ces sous-espèces, il est possible de distinguer des sérotypes caractérisés par leurs antigènes somatiques (oligosaccharidique) («  $\overline{O}$  »), flagellaires (« H »), et capsulaire (polysaccharidique) (« Vi ») pour les sérotypes *Typhi, Paratyphi C* et *Dublin* (Le Minor, *et al*. 1989 ; Popoff, *et al.* 2004 ; Bronze, *et al.* 2005).

Ces sérotypes sont répertoriés au sein du schéma de Kauffmann-White-Le Minor (Le Minor, *et al*. 1989), avec de nouveaux sérotypes caractérisés chaque année (**Annexe A-Figure.1**).

L'habitat commun de la sous-espèce *enterica* (I) sont les animaux à sang chaud (Porwollik, *et al.* 2004 ; Su LH, et Chiu CH, 2007), tandis que l'habitat commun des sous-espèces II, IIIa, IIIb, IV et VI sont les animaux à sang froid et l'environnement (Murray, *et al.* 2007). Toutes les espèces du genre *Salmonella* peuvent infecter les humains.

La plupart des sérotypes sont ubiquitaires. Leur ubiquité se traduit par un large spectre de réservoirs : humains (Todd, *et al.* 2008), mammifères (Swanson, *et al.* 2007), volailles (Arsenault, *et al.* 2007), reptiles (De Jong, *et al.* 2005), crustacés (Butt, *et al.* 2004). Leur capacité de survie leur permet également de persister dans des réservoirs secondaires comme les boues d'épuration, les aliments d'origine animale ou végétale, les fruits et légumes.

Bien que tous les sérotypes puissent rendre l'être humain malade (voir les 10 principaux sérotypes isolés chez les hommes en **Annexe A-Figure.2**), quelques-uns sont adaptés à un hôte particulier et ne peuvent infecter qu'un nombre très réduit d'espèces animales, par exemple *S. Dublin* chez les bovins, *S. Choleraesuis* chez le porc, *S. Abortusovis* chez les ovins, *S. Gallinarum-Pullorum* chez les oiseaux*, S. Abortusequi* chez les équidés.

Le sérotype majoritaire est *Typhimurium* (ubiquitaire), suivi par le sérotype *Enteritidis* (dans la filière œuf) qui a tendance à diminuer (Site Internet : Institut Pasteur, 2013). Très récemment, un variant monophasique de *Typhimurium* de formule antigénique 4,5,12:i:- a émergé dans le monde. Egalement retrouvé de manière ubiquitaire dans les filières agro-alimentaires, il a disséminé via la filière porcine. Ces trois sérotypes représentent 70% de tous les isolements de *Salmonella* (Site Internet : Institut Pasteur, 2013).

Le rapport de l'EFSA (EFSA Journal 2014), a montré que *S. Enteritidis, S. Typhimurium* et le variant monophasique de *S.* Typhimurium 1,4,[ 5],12:i:- ont été de loin, les sérotypes les plus fréquemment associés à des maladies humaines en 2012, suivie de *S*. *Infantis*. Les cas humains à *S. Enteritidis* sont le plus souvent associés à la consommation d'œufs contaminés et à de la viande de volaille, tandis que les cas de *S. Typhimurium* sont principalement associés à la consommation de viande de porc, de viande de volaille et de viande bovine contaminées (Rapport EF*S*A, 2012). Plus récemment, de nouveaux cas humains de salmonellose dus à une souche de *S. Stanley* présentant des caractéristiques microbiologiques similaires (résistance à la ciprofloxacine) ont été détectés et liés à de la viande de dinde en Autriche en avril 2014 (Rapport EFSA, 2014).

Les salmonelloses non typhiques d'origine alimentaire peuvent donner lieu à des foyers très importants, qui peuvent atteindre une échelle nationale voire internationale si un aliment commercialisé à large diffusion se trouve contaminé.

#### **2- Epidémiologie des salmonelloses en Europe**

#### 2.1 Epidémiologie des salmonelloses humaines en Europe

*Salmonella* est le deuxième agent zoonotique au niveau Européen et le premier agent identifié dans les foyers de toxi-infections alimentaires. La zoonose d'origine alimentaire représente un risque important et répandue dans le monde entier pour la santé publique**.** Elle survient plus fréquemment dans les pays industrialisés contrairement à la fièvre entérique qui touche principalement les pays en développement (surtout en Asie) (Bronze, *et al.* 2005).

Une approche établie par les 27 États membres de l'Union Européenne (UE) a contribuée à diminuer les cas de salmonelloses chez l'homme de presque la moitié sur la période de 2004 à 2009, réduisant leur nombre de 196 000 cas en 2004 à 108 618 cas en 2009 (Rapport EFSA, 2014). Ce nombre est encore en baisse avec 99 020 cas humains de *Salmonella* en 2010, 95 548 cas signalés en 2011 et 91 034 cas en 2012. Cette réduction est principalement due au succès des programmes de lutte contre *Salmonella* mis en place par les États membres de l'UE et la Commission européenne chez les volailles (Site internet : Agrapresse, 2014).

Le nombre de cas de salmonelloses humaines (cas confirmés) est différent selon les pays de l'UE. En 2011, en France, il a été de 8 685 cas ce qui représente un taux de déclaration des cas confirmés de 13,4 pour 100 000 personnes. Ce taux est le plus élevé en République Tchèque, Slovaquie et Lituanie (≥70 pour 100 000) contrairement au Portugal, à la Grèce et la Roumanie qui présente un taux nettement plus faible (≤5 pour 100 000) (**Annexe A-Tableau.1**).

Sur un total de 5 648 foyers épidémiques d'origine alimentaire enregistrés dans l'UE en 2011 qui ont affectés 69 553 personnes et causés 93 décès, *Salmonella* reste le pathogène le plus fréquemment signalé dont l'origine est connue (26,6 % de tous les foyers épidémiques) (Rapport EFSA, 2013).

2.2 Epidémiologie des salmonelloses animales en Europe

En filière avicole, la prévalence dans les cheptels reproducteurs de poules (*Gallus gallus*) pour les 5 principaux sérotypes réglementés (*S. Enteritidis, S. Typhimurium, S. Infantis, S. Virchow* et *S. Hadar*) est la plus élevé en Pologne (1,7) et la plus faible en Belgique (0,2) selon les données disponibles (Rapport EFSA, 2013) **(Annexe A-Figure.3).**

#### **3- Epidémiologie des salmonelloses en France**

3.1 Importance sanitaire chez l'homme

*3.1.1 Epidémiologie descriptive*

Le nombre de cas signalés d'infection à *Salmonella* en France, contrairement au niveau européen, ne baisse pas (8 705 cas en 2012 contre 8 685 en 2011) (Rapport EFSA 2012).

En France, les données de 2011, sur les TIAC indiquent que les salmonelles ont été responsables de 40,7% des foyers pour lesquels l'agent pathogène a été confirmé.

En 2012, 1 288 foyers de TIAC ont été déclarés, affectant 10 258 personnes, dont 6 sont décédées. Le nombre de foyers déclarés en 2012 a augmenté de 12 % par rapport à 2011 (Données TIAC 2012 – InVS) (**Annexe A-Figure.4**). Parmi les 1 288 foyers, 216 sont provoqués par des *Salmonella* (22 foyers confirmés pour *S. Enteritidis* et 25 pour *S. Typhimurium*), et 804 sont suspectés (91 foyers suspectés pour *Salmonella* spp.). Parmi les 10258 personnes infectées, 2362 sont confirmés (161 et 198 sont infectées respectivement par *S. Enteritidis* et *S. Typhimurium*) et 6561 sont suspectés (670 pour *Salmonella* spp.) (Données TIAC  $2012 - InVS$ ).

#### *3.1.2 Epidémiologie analytique*

L'homme peut se contaminer par contact direct avec les animaux infectés (comme les [reptiles,](http://www.phac-aspc.gc.ca/fs-sa/fs-fi/salm-reptiles-fra.php) les amphibiens, les animaux de compagnie (les hérissons, les rongeurs), les oiseaux, le bétail, les chiens et les chats) ou des matières infectieuses. Des épidémies liés à une exposition aux reptiles ont été rapportées, affectant principalement des enfants (Kaibu, et al. 2006 ; MMWR Morb Mortal Wkly 1999 ; MMWR Morb Mortal Wkly 2008). La transmission à l'homme se fait cependant en premier lieu par voie alimentaire (95% des cas) (Site Internet : Anses, 2013) par la consommation d'aliments contaminés crus (viandes, œufs), peu cuits, aliments d'origine végétale (graines germées, fruits, légumes, épices), l'eau souillée, et plus rarement par le lait non pasteurisé. Enfin, la transmission d'une personne contaminée à une autre personne est aussi possible, en particulier chez les jeunes enfants.

#### 3.2 Importance sanitaire chez l'animal

#### *3.2.1 Epidémiologie descriptive*

En filière avicole*,* dans les **troupeaux de** *Gallus gallus* **reproducteurs**, le taux d'infection était en 2012 de 0,47% pour les reproducteurs préponte et de 0,13% pour les reproducteurs en ponte, ce qui est inférieur à l'objectif européen fixé par le règlement (CE) n° 200/2010 à 1%. Dans les **troupeaux de poules pondeuses,** à l'étage production de la filière ponte, l'objectif de prévalence vis-à-vis de *S. Enteritidis* et *S. Typhimurium* a été fixé par le règlement (CE) n° 517/2011 à une réduction de 10 % par an ou à un maintien à moins de 2%. En 2012, le taux dans ces troupeaux de poules pondeuses était de 1,42 %. Dans les **troupeaux de dindes de reproduction,** pour la même année, sur 1 517 troupeaux déclarés testés, le taux d'infection était de 0,07% pour *S. Enteritidis* et 0,13% pour S. *Typhimurium.*

#### *3.2.2 Épidémiologie analytique*

Le portage des salmonelles chez l'animal contaminé est souvent asymptomatique. La source principale de contamination est l'alimentation pour animaux, les animaux d'élevage excréteurs de salmonelles, la faune sauvage contaminée et l'environnement (poussières, matériel d'élevage).

#### **4- Clinique chez l'homme et chez l'animal**

#### 4.1 Clinique chez l'homme

La durée d'incubation est généralement de 1 à 2 jours et dépend de la dose ingérée, de la santé de l'hôte et des caractéristiques de la souche de *Salmonella* tel que la virulence et la pathogénicité (Jones TF, *et al.* 2008). Les symptômes apparaissent 6 à 72 heures (généralement 12 à 36 heures) après l'ingestion de salmonelles, et l'affection dure 2 à 7 jours (Krauss, *et al.* 2003 ; Ryan, *et al.* 2004). Habituellement, la salmonellose n'a aucune conséquence grave et la majorité des cas sont bénins. Elle se traduit par une gastro-entérite avec diarrhée, vomissement, douleurs abdominales et fièvre allant jusqu'à 39 ºC (Brock *et al*. 2000). Cependant, les personnes âgées, les nourrissons et les personnes affaiblies peuvent en souffrir plus gravement. La complication la plus fréquente est la déshydratation. Mais l'infection peut évoluer en une forme extra-intestinale (ostéomyélite, bactériémie, infection urinaire…) notamment chez les patients immunodéprimés (Hohmann EL, 2001). Certaines personnes peuvent même développer une forme d'arthrite réactionnelle de 3 à 4 semaines après l'infection : le syndrome de Reiter, mais qui reste toutefois exceptionnel. Les sérotypes *S. Enteritidis* et *S. Typhimurium* sont responsables de la majeure partie de ces infections particulièrement sévères (respectivement 26% et 50%).

#### 4.2 Clinique chez l'animal

Chez les espèces animales, on distingue deux formes cliniques : la forme digestive et la forme septicémique, caractérisée par un choc endotoxémique. La mort survient en 24 à 36 heures. Si l'animal survit à cette forme, des séquelles apparaissent telles que l'endocardite ou la polyarthrite.

En filière avicole, les salmonelloses cliniques sont rares. Elle se manifeste chez le poussin de moins de 15 jours par de la fièvre, anorexie, diarrhées. Chez les volailles, la pullorose ou diarrhée blanche bacillaire et typhose sont dues à l'infection causée par *S. Pullorum* et *S. Gallinarum*, respectivement.

#### **II. Dispositif de surveillance des salmonelles**

La surveillance des salmonelles qu'elle soit à l'échelle européenne ou à l'échelle d'un pays repose sur un cadre réglementaire national et européen bien définit **(Annexe A-Figure.5).** Cette réglementation constitue un support majeur pour la construction d'un système de surveillance institutionnel harmonisé.

#### **1- Dispositif de surveillance des salmonelles en Europe**

En Europe, la surveillance des salmonelles repose sur plusieurs acteurs, notamment sur :

- Le Food and Waterborne Disease (FWD) Network (anciennement ENTERNET) de l'ECDC qui est un réseau de surveillance des bactéries pathogènes responsables d'infections humaines (principalement *Salmonella* et *E.coli* vérotoxinogène). Ce système est piloté par le réseau européen de surveillance de la résistance microbienne (EARSS) ;
- L'autorité européenne de sécurité des aliments (EFSA, european food safety athority) qui a comme rôle d'évaluer et communiquer sur l'ensemble des risques liés à la chaîne alimentaire.

#### **2- Dispositif de surveillance des salmonelles en France**

Le dispositif national de surveillance des salmonelles en France fait intervenir sur plusieurs systèmes complémentaires en santé humaine et sur la chaine agroalimentaire **(Annexe A-Figure.6).**

#### 2.1 Dispositif de surveillance chez l'homme

La surveillance des salmonelloses chez l'homme dépend de plusieurs systèmes de recueil de données :

- le Centre national de référence (CNR) des *Salmonella* ;
- la déclaration obligatoire des toxi-infections alimentaires collectives (TIAC) ;
- les réseaux de biologistes et des réseaux de cliniciens volontaires.

Ses principaux objectifs sont de suivre les évolutions des maladies surveillées, de décrire les caractéristiques des cas, de détecter des épidémies ou des phénomènes émergents (Vaillant V, *et al.* 2012).

Le CNR participe à la surveillance des salmonelloses en analysant les souches envoyées par des laboratoires d'analyses de biologie médicale et des laboratoires hospitaliers (1 400 laboratoires hospitaliers/privés). Les souches sont accompagnées d'une feuille de renseignements administratifs et épidémiologiques. Le CNR collecte aussi des informations sur les souches qui ont déjà été sérotypées par les laboratoires.

Ces données permettent de suivre l'évolution du nombre de souches de *Salmonella* isolées chez l'Homme, de détecter des épidémies, des épisodes épidémiques avec typage discriminant du sérotype par les méthodes de Pulse Field Gel Electrophoresis (PFGE) ou Multi-Locus Variable number of tandem repeat Analysis (MLVA), mais aussi de suivre la résistance aux antibiotiques de *Salmonella*.

Le CNR collabore avec les réseaux nationaux (InVS, Anses) et internationaux (Enter-Net, The [Global](http://www.who.int/salmsurv/StrPlan/en/)  [Salm-Surv](http://www.who.int/salmsurv/StrPlan/en/) de l'OMS). Enfin, il contribue aux alertes en signalant à l'InVS tout événement inhabituel : augmentation du nombre de cas, survenue de cas groupés, modification des profils de résistance des souches, apparition de sérotypes inhabituels (Weil FX, 2008).

La détection d'augmentations inhabituelles ou des cas groupés résulte de l'application chaque semaine, d'algorithmes de détection de dépassement de seuils établis à partir des données historiques.

La surveillance des TIAC est à déclaration obligatoire en France depuis 1987 (Delmas G, *et al.* 2010). Un foyer de TIAC est défini par la survenue d'au moins deux cas groupés, présentant des symptômes similaires, le plus souvent digestifs, dont on peut rapporter la cause à une même origine alimentaire (Jourdan, *et al.* 2008).

La déclaration obligatoire des TIAC se fait à la Direction Départementale des affaires Sanitaires et sociales (DDASS) ou aux Directions Départementales de la Cohésion Sociale et de la Protection des Populations (DDCSPP) par toute personne responsable (médecin, chef d'établissement etc...). Les médecins de santé publique vont ensuite mener une enquête destinée à identifier l'aliment responsable et les facteurs

favorisants. Une synthèse commune des données des DDASS et DD(CS)PP est réalisée annuellement et les résultats sont publiés dans le Bulletin Epidémiologique Hebdomadaire (BEH).

2.2 Dispositif de surveillance sur la chaine agroalimentaire

Le système national de surveillance intégré des salmonelles en France couvre l'ensemble de la chaîne alimentaire, « de la fourche à la fourchette » ou de « l'étable à la table ». Le système national a connu une longue évolution sous l'effet de la réglementation européenne mais aussi des niveaux de prévalence des salmonelles observées dans les différentes sources. La réglementation européenne est essentielle pour que le système de surveillance soit harmonisé au niveau élevage et pour faciliter l'intégration des données recueillies tout au long de la chaîne agro-alimentaire. Le système repose sur une surveillance active et événementielle.

La surveillance active est notamment coordonnée par les administrations de contrôle (DGAL, DGCCRF) selon le cadre réglementaire européen. La surveillance événementielle est basée sur trois réseaux qui récoltent et centralisent les souches de *Salmonella* d'origine non humaine en provenance des laboratoires vétérinaires départementaux ou d'analyse, publics ou privés (David, *et al.* 2004). Les surveillances actives et événementielles se complètent pour obtenir une vision la plus exhaustive possible de l'état sanitaire du pays.

#### *2.2.1 La surveillance active des Salmonella isolées de la chaîne alimentaire*

La surveillance de l'alimentation animale et des denrées alimentaires repose sur des autocontrôles des professionnels et plus majoritairement sur une surveillance réglementaire. Chaque année, la Direction générale de l'alimentation (DGAL) du Ministère chargé de l'agriculture élabore et met en œuvre un ensemble de plans de surveillance et de plans de contrôle (PSPC) de la contamination des denrées alimentaires d'origine animale et/ou végétale et des produits destinés à l'alimentation animale (DGAL N2013-8185). Ces plans dits « officiels » permettent de vérifier la conformité des denrées et produits, d'évaluer l'exposition du consommateur aux risques et d'assurer une garantie de l'exportation dans un contexte de marché unique et de libre-circulation des marchandises.

Les plans de surveillance (PS) ont pour objectif l'évaluation de la prévalence d'un danger dans une matrice à un stade de la chaîne alimentaire. Ils sont basés sur un échantillonnage représentatif d'une situation définie.

**Les plans de contrôle (PC)** ont pour objectif de détecter des anomalies, des non-conformités, voire des fraudes. Ils reposent sur un échantillonnage orienté c'est-à-dire que les prélèvements sont réalisés sur la base de critères de ciblage prédéterminés. Deux contextes de prélèvement sont possibles dans ces plans de contrôle :

- (1) le **contrôle orienté** : le plan d'échantillonnage se fait sur la base de critères de ciblage, définis pour une population donnée présentant des risques plus importants de contamination, tels que l'âge, le sexe, etc.
- (2) le **contrôle renforcé** qui est mis en place par l'inspecteur s'il y a une suspicion forte portant spécifiquement sur un individu ou un produit. Ce contrôle renforcé est mis en place suite à des résultats mettant en évidence une anomalie lors d'un contrôle orienté ou d'un plan de surveillance, mais peut également être entrepris s'il y a d'autres éléments de suspicion tels que des signes cliniques.

Il est demandé aux Directions départementales interministérielles (DDI) qui regroupent les DDPP, DDCSPP et DAAF, et aux Directions de l'alimentation, de l'agriculture et de la forêt **(**DRAAF) de mettre en œuvre ces plans PSPC. Par ailleurs, seuls les laboratoires agréés pour une recherche donnée, ainsi que les LNR compétents, peuvent réaliser des analyses dans le cadre des PSPC.

#### *2.2.2 La surveillance événementielle des Salmonella isolées de la chaîne alimentaire*  2.2.2.1 Réseau *Salmonella*

Parallèlement à la surveillance active, il existe une surveillance événementielle des contaminations de la chaîne alimentaire par des réseaux de surveillance, notamment le réseau *Salmonella* (RS).

La surveillance du RS repose sur la collecte de données sur la base du volontariat de 150 laboratoires partenaires départementaux d'analyses alimentaires et vétérinaires, publics et privés. Le champ de la surveillance est national, il concerne les salmonelles d'origine non humaine (Inventaire des Salmonella d'origine non humaine, Décembre 2013).

L'unité « *Salmonella, E.coli, Listeria* » (SEL, ex- unité CEB) du Laboratoire de sécurité des aliments de Maisons-Alfort (LSAl) anime le RS. Elle reçoit des souches et des récapitulatifs des laboratoires partenaires de quatre secteurs de la chaîne agro-alimentaire :

- secteur « Santé et production animale » (SPA) qui concerne les souches isolées de prélèvements effectués sur l'animal (malade ou porteur sain) ou à partir de l'environnement d'élevage ;
- secteur « Alimentation animale » (AA) qui concerne les souches issues de l'alimentation des animaux ; - secteur « Hygiène des aliments » (HA) qui concerne les souches isolées des denrées alimentaires
- destinées à l'homme, d'environnement d'ateliers de découpe et de transformation et d'abattoirs ;
- secteur « Ecosystème naturel » (E) qui concerne les souches issues du milieu naturel.

Les secteurs pour lesquels le RS collecte le plus d'informations sont les secteurs SPA et HA+AA **(Tableau.1).**

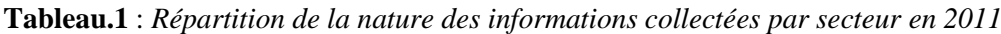

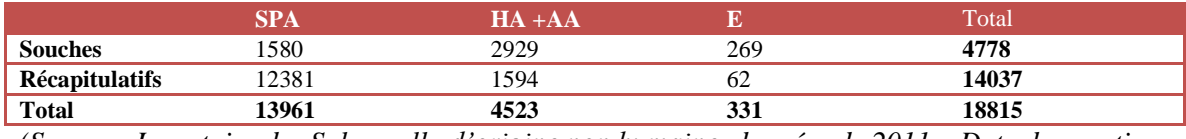

*(Source : Inventaire des Salmonella d'origine non humaine, données de 2011 – Date de parution: Décembre 2013)*

Le réseau permet de répondre à plusieurs objectifs dans une démarche de bénéfice réciproque mutuel des acteurs du RS :

- (1) Apporter aux laboratoires d'analyses alimentaires et vétérinaires un appui technique dans la caractérisation des souches (sérotypage et typage moléculaire) ;
- (2) Répondre à l'objectif de surveillance :
- Etudier la diversité des sérotypes des salmonelles sur l'ensemble de la chaine agroalimentaire, de l'animal vers le consommateur, et détecter les émergences clonales en lien avec le LNR-*Salmonella.* Le réseau permet également de recueillir des informations pour des sérotypes rares ou non couverts par la réglementation. De plus, ce réseau apporte des informations plus fines sur l'écologie des salmonelles nécessaires aux travaux d'analyse de risque et à la gestion de contaminations ;
- Etudier la résistance aux antibiotiques des salmonelles en lien avec le LNR antibiorésistance ;
- Développer une activité de vigilance dans la surveillance des salmonelles isolées de la chaîne « de la fourche à la fourchette » et de détection de signaux concernant l'augmentation inhabituelle d'un sérotype donné. La surveillance événementielle sur laquelle repose le RS a ainsi un intérêt pour l'alerte précoce, en cas d'apparition de la maladie ;
- Collaborer avec les organismes de surveillance humaine. Les informations épidémiologiques, combinées aux données de caractérisation des souches (typage moléculaire par électrophorèse en champ pulsé (PFGE) et sensibilité aux antibiotiques), sont exploitées régulièrement : dans le cadre de prévention ou d'investigations de toxi-infections alimentaires collectives (Bone A, *et al.* 2010), ainsi que d'épidémies communautaires (Fisher IS, *et al.* 2009) en collaboration avec l'InVS, la DGAL et les autorités de contrôle. Le RS est aussi en contact étroit avec le CNR-*Salmonella* vers lequel il échange parfois des souches pour une confirmation de formule antigénique ou en cas d'investigation de cas groupés (Rapport annuel d'activité LNR). Les échanges de profils moléculaires sont aussi possibles car les méthodes utilisées dans les deux laboratoires sont standardisées (CNR et LSAl). Ces informations pourraient être aussi exploitées dans des études d'attribution de cas de salmonelloses humaines selon

les différentes sources alimentaires (modèle source-attribution) (Wahlström H, *et al.* 2011 ; Pires SM, *et al.* 2009).

Pour répondre à ces objectifs, le réseau produit une information de surveillance en provenance des laboratoires partenaires envoyant des souches ou des récapitulatifs. Cette information est stockée dans une base de données relationnelle (BDR) MS ACCESS® et plus récemment dans une base du SI-ACTEOLAab-*Salmonella* ayant pour finalité d'être transmise aux décideurs afin de mettre en place si nécessaire des mesures de prévention ou de prophylaxie contre l'apparition de cas de salmonellose.

L'information de surveillance est de type :

- Indicateurs sanitaires permettant de suivre l'évolution de la contamination dans les différents secteurs ;
- Alarmes statistiques de détection de phénomènes ponctuels, d'évènements inhabituels d'isolement de souches générées après réactivation/reprogrammation des algorithmes d'analyse de séries temporelles. Ces alarmes peuvent être considérées comme des signaux précoces sur la chaîne alimentaire.

L'information de surveillance produite par le RS est **fiable et robuste** car :

- Les relations entre **acteurs** sont **organisées et formalisées**. En effet, il y a au sein du RS une forte cohésion et implication des acteurs. Le partage de l'information est consenti, contrôlé, accepté et non subi (il repose sur l'adhésion volontaires des laboratoires partenaires). Ce partage repose sur un bénéfice réciproque entre les laboratoires partenaires et l'acteur central réseau, le LSAL qui donne en retour des résultats de confirmation des souches aux laboratoires.

Le réseau repose aussi sur une circulation multidirectionnelle d'informations c'est-à-dire ascendante, descendante mais également transversale entre les acteurs d'un même niveau (et non simplement du terrain vers le centralisateur des données). La communication se fait à la fois avec les organismes (CNR, DGAL, InVS) mais aussi avec les adhérents (laboratoires partenaires tels que APROLAB, ADILVA et AFLABV). La diffusion et le retour d'information (feed-back) par le RS est très satisfaisante : celle-ci s'effectue par l'intermédiaire du site [\(https://pro.Anses.fr/reseau](https://pro.anses.fr/reseausalmonella/index.htm)*Salmonella*/index.htm), des journées du réseau organisées une fois par an, des inventaires annuels, et rapports d'activité des LNR. Cette communication a pour intérêt de renforcer le sentiment d'appartenance à une action collective, la motivation de l'ensemble des acteurs à la fois en interne que chez les partenaires externes, et de démontrer aux intervenants de terrains que leur travail est utile et valorisé (Dufour B, Hendrikx P. 2007).

- Les **données sont standardisées** à toutes les étapes de la surveillance générées par le RS: du prélèvement, aux modalités de collectes (fiche de renseignement *Salmonella)*, à l'analyses des laboratoires (réalisation des essais inter-laboratoires, laboratoires accrédités COFRAC), jusqu'à la centralisation et la saisie des données par le respect de la nomenclature Standard Sample Description ver. 2.0 du référentiel de l'EFSA pour permettre une harmonisation des données [\(www.efsa.europa.eu/efsajournal\)](http://www.efsa.europa.eu/efsajournal)*.* L'information du RS est **fiable** car les données sont **de qualité et mises à jour quotidiennement.** Ce critère de qualité (référentiel unique pour renseigner les paramètres suivis), est très important notamment pour l'application des algorithmes de détection.
- Le **réseau** répond à des objectifs de **performance.**

Plusieurs méthodes existent pour l'évaluation de cette performance: (1) l'élaboration et le suivi d'indicateurs de performance (**simplicité, réactivité, représentativité, acceptabilité, sensibilité, spécificité, flexibilité, utilité, stabilité, rapport coût/bénéfice)** (Hendrikx *et al.* 2004), (2) le SDIC (schéma directeur de l'information et de la communication) qui prend en compte la cohérence globale du système d'information, le rôle de l'informatique et l'état actuel des technologies (Merlin, 1992) et (3) la méthode Delphi (contenant des grilles d'évaluation de critères à noter pour chaque point critique retenu dans le but d'évaluer la qualité de fonctionnement du réseau) (Dufour, 1997 ; Dufour *et al.* 2007). Un réseau doit être capable de détecter le maximum de cas atteints par la maladie **(sensibilité),** les protocoles d'enregistrement des données doivent être respectés et la qualité de l'information collectée doit être évaluée de manière régulière (**rigueur**), l'analyse de données doit être rapide (**rapidité**), la centralisation, le traitement et la diffusion de l'information doivent être réguliers (**régularité**) et enfin,

outre un financement stable les agents sur le terrains sont sensibilisés et formés (**pérennité**) (Buard, 1992 ; Dufour, 1995, Dufour *et al.* 2007).

Le RS répond à l'objectif de **stabilité** aussi bien en ce qui concerne le nombre de laboratoires participants (136 en 2011) que le nombre de données enregistrées (19143 en 2011 dont 5235 souches reçues et 13908 données retransmises par les laboratoires) (Rapport annuel d'activité des LNR 2011). Cette stabilité depuis plusieurs années rend possible une analyse temporelle permettant de mettre en évidence l'évolution de la fréquence d'isolement de sérotypes particuliers, et est un des critères pour la détection plus au moins précoce des épidémies.

#### 2.2.2.2 Réseau RESAPATH

Le RESAPATH (Réseau de surveillance de la résistance aux antibiotiques des bactéries pathogènes d'origine animale) est un réseau de surveillance événementielle qui suit l'évolution de la résistance aux antibiotiques chez les principales bactéries pathogènes d'origine aviaire, bovine et porcine en France, notamment pour *Salmonella* (Marie J, *et al.* 2001)**.** Il fonctionne en partenariat entre l'Anses (laboratoires de Lyon et de Ploufragan-Plouzané) et des laboratoires départementaux publics ou privés participant volontairement au réseau et transmettant les résultats d'antibiogrammes réalisés en routine (Jouy E, *et al.* 2003). Le réseau centralise les données, les traite et organise le retour d'information aux laboratoires. Il s'inscrit dans le cadre de la mise en place de la convention "antibiorésistance" entre l'Anses et la DGAl couvrant la surveillance de la résistance aux antibiotiques chez les bactéries pathogènes des animaux d'élevage ; la surveillance de la résistance des bactéries isolées de la flore intestinale des animaux en abattoir ; l'estimation de la consommation des antibiotiques en élevage ; et la surveillance de la résistance aux antibiotiques des salmonelles d'origine non humaine (réseau « *Salmonella* ») (Calavas, *et al.* 2006 ; Sanders, *et al.* 2006).

#### 2.2.2.3 Réseau RNOEA

Le RNOEA (Réseau National d'Observations Epidémiologiques en Aviculture) créé en 1987 à la demande de vétérinaires spécialisés en aviculture et animé par l'unité épidémiologie et bien-être en aviculture et cuniculture de l'Anses de Ploufragan est un réseau de surveillance événementielle qui a pour objectifs de suivre les tendances et évolutions épidémiologiques des maladies aviaires en France, de détecter d'éventuelles maladies et syndromes émergents, d'alerter en cas de maladies majeures et de favoriser les échanges entre les correspondants du réseau. La récolte des données est basée sur le volontariat des vétérinaires (Souillard R, *et al.* 2007).

Il est le seul réseau d'épidémiosurveillance permettant de faire un état des lieux des maladies aviaires en France. Tous les deux mois, les vétérinaires (en laboratoire, en cabinet libéral, salariés d'entreprises) transmettent de manière volontaire au réseau le relevé de leurs observations réalisées lors de leur activité, pour toutes les productions avicoles concernées. Pour cela, ils remplissent un questionnaire mensuel standardisé sur lequel ils indiquent la localisation, la production concernée et le nombre de troupeaux atteints pour chaque maladie observée en élevage.

Le réseau surveille un grand de nombre de maladies dans la production aviaire dont la salmonellose chez les cailles et les pigeons (Souillard R, *et al.* 2007).

#### **3- De la surveillance à l'alerte épidémiologique**

#### 3.1 Gestion des alertes en France et à l'échelon international

En France, la gestion des alertes sanitaires se fait soit : (1) par les services déconcentrés de l'État ou les administrations centrales après un signalement de l'InVS ou (2) par des autocontrôles des professionnels de l'agroalimentaire, selon l'article 19 du règlement (CE) no 178/2002. La transmission de ces alertes s'effectue rapidement grâce à un réseau national piloté par la DGCCRF, ou la DGAL. Ce réseau est en lien avec le réseau européen RASFF (*Rapid Alert System for Food and Feed*) qui signale les problèmes relatifs aux produits alimentaires dans l'Union européenne et permet entre autre de notifié le nombre de contamination par *Salmonella* selon le type de produit alimentaire (**Annexe A-Figure.7**). De plus ce réseau est en relation avec le réseau international INFOSAN (*International Food Safety Authorities Network*). Ce dernier mis en œuvre par l'OMS (Bulletin épidémiologique, santé animale et alimentation no 50), a pour objectif d'encourager les échanges d'informations sur la sécurité sanitaire des aliments et d'améliorer la collaboration entre les autorités de sécurité sanitaire des aliments aux niveaux national et international (Site internet : OMS, 2014).

> 3.2 Alarme statistique fondée sur l'analyse des séries temporelles *3.2.1. Théorie* (Outil de veille bibliographique Netvibes)

Le Réseau *Salmonella* recueille et enregistre régulièrement dans le temps des souches de salmonelles. La comptabilisation des souches constitue des séries de nombres indicés par le temps, c'est-à-dire des séries temporelles. Les séries temporelles ont trois composantes principales : la tendance à long terme (composante tendancielle), la composante périodique (saisonnalité), les résidus (bruit blanc) (Jacques J, 2014).

L'intérêt des série est **descriptif** (connaissance de la structure de la série), **explicatif** (les variations d'une série peuvent être expliquées par une autre série) et surtout **prévisionnel** (Site internet : InVS, 2005).

Les méthodes statistiques pour la détection et la surveillance d'évènements sont des outils produisant des signaux (ou alarmes) statistiques qui nécessitent d'être investigués afin de connaître s'il y a ou non une alerte sanitaire (Fouillet A, *et al.* 2014), et pour différencier s'il s'agit d'une vrai augmentation de la maladie ou bien d'une variation naturelle de la maladie (pas d'épidémie) (**Annexe A-Figure.8**).

Ces méthodes d'analyse de séries temporelles se distinguent selon qu'elles permettent de calculer uniquement le seuil attendu (borne supérieure de l'intervalle de prévision) à partir des données historiques de la série, ou qu'elles permettent de comparer la valeur observée au seuil attendu, ou bien qu'elles permettent à la fois de faire de la prévision (calcul du seuil attendu) et de la comparaison. Nous proposons ci-dessous une présentation non exhaustive de quelques-unes de ces méthodes.

#### *a) Prévision : Calcul du seuil attendu*

#### **La méthode de Box et Jenkins (ARMA, ARIMA, SARIMA)** (Jacques J, 2014)

- Les modèles **ARMA** consistent à enlever de la série les tendances et saisonnalités et à modéliser le résidu restant. Ils étudient donc des séries stationnaires (sans tendance et sans saisonnalité).
- Les modèles **ARIMA** et **SARIMA** (seasonal auto regressive integrated moving average) sont une généralisation des modèles ARMA mais qui étudient des séries non-stationnaires : ARIMA pour les séries avec tendance, SARIMA pour les séries avec tendance et saisonnalité.

Ces méthodes présentent l'avantage d'être très performantes, mais l'inconvénient d'être lourdes numériquement (temps de calcul long).

#### **Le lissage exponentiel (simple, double, triple de Holt-Winters)** (Jacques J, 2014)

La méthode de lissage exponentiel constitue un outil permettant de réaliser des prévisions à court terme. La prévision est une moyenne de toutes les observations passées, pondérée de sorte à ce que plus l'observation est ancienne moins elle a d'importance. Il existe trois types de lissage exponentiel :

- le lissage exponentiel simple qui consiste à ajuster localement la série temporelle à une constante. Il s'applique aux séries stationnaires.
- le lissage exponentiel double qui ajuste quant à lui la série à une droite. Il s'applique aux séries non stationnaires avec tendance.
- le lissage exponentiel de Holt-Winters qui considère des fonctions plus complexes (polynomiales, périodiques...). Il s'applique aux séries non stationnaires avec tendance et saisonnalité.

#### **La méthode des moyennes historiques** (Perrin J-B, 2009)

Cette méthode utilisée en routine par le CDC (Centers for Disease Control, aux Etats-Unis) calcule la moyenne et l'écart-type des observations des 5 dernières années sur des fenêtres de 3 mois. Cette moyenne prédite est calculé sur un échantillon de 15 valeurs historiques.

- *b) Comparaison de la valeur observée au seuil attendu*
- **Comparaison ponctuelles**
- **Cartes de contrôle de Shewhart : cartes sans mémoire** (Palm R, 1996)

Les cartes de contrôle de Shewhart sont utilisées pour analyser les résidus des modèles qui sont supposés être normalement distribués. Une alarme est générée lorsque les résidus dépassent les seuils prédéterminés qui sont typiquement fixés à  $+/- 3$  écarts-types du niveau moyen global.

Ces cartes détectent vite des variations importantes de la tendance mais sont moins efficaces pour les variations de niveau plus faible.

#### **Comparaison séquentielles**

 **Cartes de contrôles CUSUM : carte avec mémoire qui tient compte des observations passées** (Jung N, 2010)

#### - **Les cartes CUSUM classiques**

Les cartes de contrôle CUSUM sont fondées sur le calcul de sommes cumulées. Si la somme cumulative dépasse le seuil, le processus est dit « hors de contrôle ».

Les CUSUM sont sensibles aux petits changements de niveau et les détectent plus rapidement que les cartes de contrôles classiques. Elles sont adaptées pour détecter le démarrage d'une épidémie et pour surveiller des séries d'événements rares. Le principal défaut des cartes CUSUM est qu'elles ne prennent pas en compte les tendances et les saisonnalités. De plus elles sont difficilement automatisables.

#### - **Les cartes CUSUM modifiées : méthode de la famille – C (C1-MILD, C2-MEDIUM, C3- ULTRA)**

Pour combler le défaut des cartes CUSUM classiques qui ne prennent pas en compte les tendances et saisonnalités, une période de référence de 7 jours est définie grâce à une fenêtre glissante. Ainsi, toutes les variations journalières sont prises en compte. La méthode C1 − MILD est la moins sensible et la méthode C3−ULTRA est la plus sensible (Hutwagner LC, *et al.* 2005).

- o *C1 – MILD* : la période de référence est t-7 à t-1. La méthode est utile dans le cas où les alarmes peuvent être générées rapidement et où une alarme sur plusieurs jours est inutile.
- o *C2-MEDIUM* : la période de référence est t-9 à t-3. En effet, au lieu de prendre les sept derniers jours, la méthode prend les sept jours compris entre le neuvième et le troisième jour avant le jour de l'observation. Contrairement à la méthode précédente, une forte augmentation ne sera donc pas tout de suite prise en compte, ce qui rend l'algorithme plus sensible.
- o *C3-ULTRA* : la période de référence est la même que pour C2-MEDIUM.

#### **Les cartes de contrôles EWMA**

Les cartes de contrôles EWMA sont bien adaptées pour détecter les augmentations graduelles du signal (Williamson GD, *et al.* 1999).

#### *c) Méthodes permettant à la fois la prévision et la comparaison*

Les méthodes statistiques permettant à la fois de calculer un seuil attendu et de comparer la valeur observée à ce seuil sont : les **algorithmes de Farrington, RKI et Bayes**. L'alarme statistique est générée si la valeur observée à temps donnée t est significativement supérieure à valeur prédite pour ce même temps t.

#### *3.2.2. Quelques systèmes de détection*

Plusieurs pays européens disposent de systèmes de surveillance automatiques de détection d'événements inhabituels (Hulth A, *et al*. 2010). Le Staten Serum Institut du Danemark utilise l'algorithme de Farrington qu'il applique toutes les semaines. Aux Pays-Bas, le RIVM applique aussi l'algorithme de Farrington. En Allemagne, le Robert Koch Institut détecte des clusters temporels par l'application de l'algorithme de (Stroup, *et al.* 1993) et des clusters spatiaux avec l'algorithme SaTScan (Kulldorff, *et al.* 1997). En France, le système de surveillance syndromique « non spécifique» SurSaUD® (Surveillance sanitaire des urgences et des décès) créé en 2004 par l'InVS suite à la canicule de l'été 2003 a été développé dans le but de détecter de nouvelles menaces pour la santé publique (d'origine infectieuse ou environnementale ou malveillante) mais également de suivre et d'évaluer l'impact, sur la santé de la population, d'évènements connus et attendus (épidémies saisonnières) ou inattendus (catastrophes) (Caillère N, *et al.* 2012). Il regroupe 5 catégories de méthodes statistiques de détection utilisées en routine, généralement dans le cadre des surveillances régionales (Le Strat Y, 2005) :

- les méthodes reposant sur des lissages par des moyennes/médianes mobiles des données historiques (Josseran L, *et al.* 2008) ;
- les cartes de contrôle, parmi lesquelles les cartes CUSUM et EWMA (Fortin N, *et al.* 2012) ;
- les méthodes d'analyse de séries temporelles (méthodes de Box et Jenkins, lissages exponentiels) (Delisle E, *et al.* 2012) ;
- les méthodes de régression, parmi lesquelles la méthode de Farrington ou la méthode de Serfling couramment utilisée pour la surveillance des pathologies saisonnières (Fortin N, *et al.* 2014) ;
- les méthodes de balayage spatio-temporel (Vilain P, *et al.* 2014).

En Suède, le SMI (Swedish Institut for Infectious Disease Control) a développé une application très intéressante nommée CASE (Computer Assisted Search for Epidemics) (Cakici, *et al*. 2010). Le système CASE de détection d'événements inhabituels, permet d'appliquer un très grand nombre de méthodes statistiques et plusieurs algorithmes pour une seule maladie. Ce système intègre 4 algorithmes : l'algorithme SatScan de Poisson (Kulldorff, *et al.* 1997) et SatScan Space-Time Permutation (Kulldorff, *et al.* 2005), l'algorithme de Farrington, (Farrington CP, *et al.* 1996) l'algorithme OutbreakP, (Frisén, *et al.* 2009) et l'algorithme « simple threshold » qui génère une alarme quand le nombre de cas rapporté excède un seuil prédéfini de manière empirique. Le système utilise la base de données obtenue par extraction depuis une nouvelle application internet SmiNet-2 (Rolfhamre P, *et al.* 2006). SmiNet-2, est un nouveau système électronique régional et national de surveillance des maladies transmissibles en Suède permettant d'améliorer la qualité de la surveillance en simplifiant les déclarations, perfectionnant l'exhaustivité et raccourcissant les délais (durée de transmission des données). Avec ce système, la notification peut être faite par les médecins (au moyen d'un formulaire sur le web) et par les laboratoires (directement par le système de données de laboratoires) en passant par internet ce qui améliore la qualité de détection (Rolfhamre P, *et al.* 2006).

D'autres systèmes existent pour la détection d'événements inhabituels tel que RODS (Real-time outbreak and disease surveillance system), (Tsui FC, *et al.* 2003) BioSTORM (Biological Spatio-Temporal Outbreak Reasoning Module), (Crubezy M, *et al.* 2005 ; [Martin J. O'Connor,](http://www.ncbi.nlm.nih.gov/pubmed/?term=O%26%23x02019%3BConnor%20MJ%5Bauth%5D) *et al.* 2003) ou AEGIS (Automated Epidemiological Geotemporal Integrated Surveillance system) (Reis BY, *et al.* 2007).

3.3 Investigation épidémiologique : de l'alarme statistique à l'alerte épidémiologique

Une alarme statistique n'implique pas nécessairement une alerte épidémiologique, d'où l'intérêt de l'investigation épidémiologique des TIAC.

L'investigation des TIAC nécessite de nombreux échanges entre les différents acteurs du domaine de la santé humaine et dans la chaine agroalimentaire, tant au niveau national qu'au niveau local : les ARS (CVAGS)/DGS, DD(CS)PP/DGAl, DGCCRF, Institut de Veille Sanitaire (InVS) [régional (Cires) et national (DMI)], les laboratoires de biologie médicale, les laboratoires départementaux d'analyse/vétérinaires, les Centres nationaux de référence (CNR) et les Laboratoire nationaux de référence (LNR), réseau *Salmonella* etc. (**Schéma.1**).

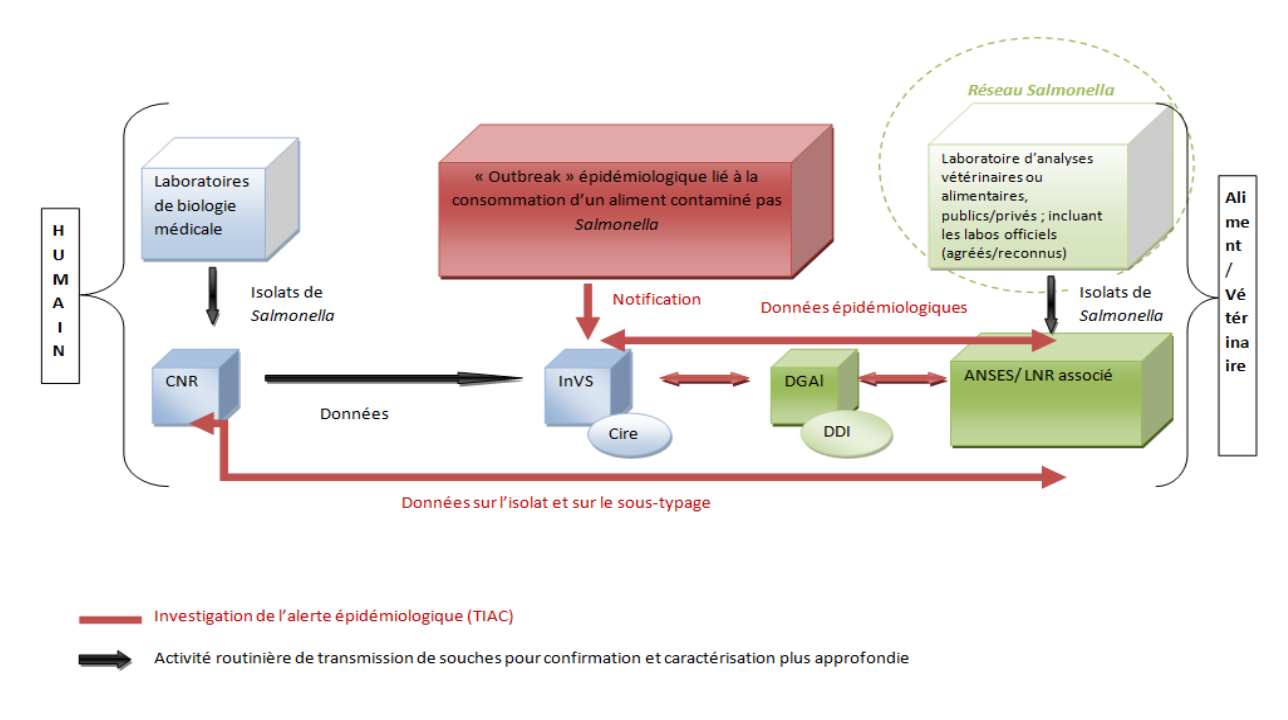

**Schéma.1** *: L'investigation d'une alerte épidémiologique (TIAC)*

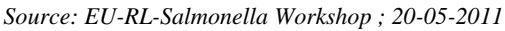

L'investigation consiste à confirmer la nature épidémique du phénomène, d'identifier la source, le véhicule et de proposer des mesures de gestion adaptées. Elle se fait en trois étapes :

(1) Enquête épidémiologique afin de mesurer l'ampleur de l'épidémie et d'émettre des hypothèses sur l'agent causal et les tester ;

(2) Enquête microbiologique sur les malades (3 à 5 coprocultures suffisent) et sur l'aliment ;

(3) Enquête sur la chaine alimentaire (origine des produit, source de la contamination) (Delmas G, 2012 Journée thématique InVS). L'enquête épidémiologique relève de la compétence des ARS en lien avec les Cire. Les prélèvements sur les malades, le personnel et l'eau sont demandés par les ARS alors que ceux sur les aliments relèvent de la compétence des DDI. Les investigations relatives à la sécurité sanitaire des aliments (enquête sur la chaine alimentaire) quant à elles relèvent de la compétence des DDI (DGAL N2011-8002). En fonction des résultats des investigations, la TIAC peut déboucher sur une alerte alimentaire 'Produits' et la mise en œuvre de mesures de gestion sur les produits à l'origine de la TIAC (retrait, rappel de produits). La fin de l'investigation est effectuée par la mission des urgences sanitaires (MUS) au moyen du rapport d'investigation (envoyées par les DDI) dans la base informatique nationale de l'InVS (DGAL N2011-8002).

#### **I. Matériels et méthodes**

#### **Partie 1 :** Identification d'indicateurs sanitaires par la méthode Delphi

#### **1- Présentation de la méthode Delphi**

Parmi les techniques de prévision et d'évaluation dans lesquelles les connaissances d'experts sont utilisées, la plus célèbre et la plus employée est la méthode Delphi. Le mot «Delphi» est la traduction anglaise de la ville de Delphes, célèbre par son oracle. Dérivée de la méthode Vatican (Saint Paul R, *et al.*1978), elle a été créée par O. Helmer et N. Dalkey. A partir d'opinions divergentes d'experts, la méthode vise à atteindre un consensus, à l'aide de questionnaires successifs. Trois de ses éléments fondamentaux sont l'anonymat, la rétroaction et l'extraction simultanée des données. Une des originalités du Delphi réside dans le fait que les experts sont isolés les uns des autres.

Les principales phases de la méthode Delphi sont : (1) l'identification d'indicateurs ; (2) la sélection des experts par l'élaboration d'une liste ; (3) l'administration du questionnaire (1<sup>er</sup> tour) ; (4) l'analyse des réponses ; (5) le retour aux experts de l'analyse des réponses du  $1<sup>er</sup>$  tour du questionnaire.

Au deuxième tour de questionnaire, les experts reçoivent les résultats du 1<sup>er</sup> tour et doivent à nouveau se prononcer sur le questionnaire, connaissant désormais l'opinion du groupe. Le 4<sup>ème</sup> tour donnera les réponses définitives

La **Figure.1** présente les phases (2) et (3).

Dans le cadre du stage, un Delphi allégé a été réalisé, ne contenant que les 5 premières phases : il n'a pas fait l'objet d'un 2<sup>ème</sup> tour de questionnaire.

Dans l'étape de l'administration du questionnaire, la consolidation des réponses a été faite au seul niveau de l'unité avec le renvoi de la synthèse des notations aux experts.

**Figure.1 :** *Principales étapes de la méthode Delphi*

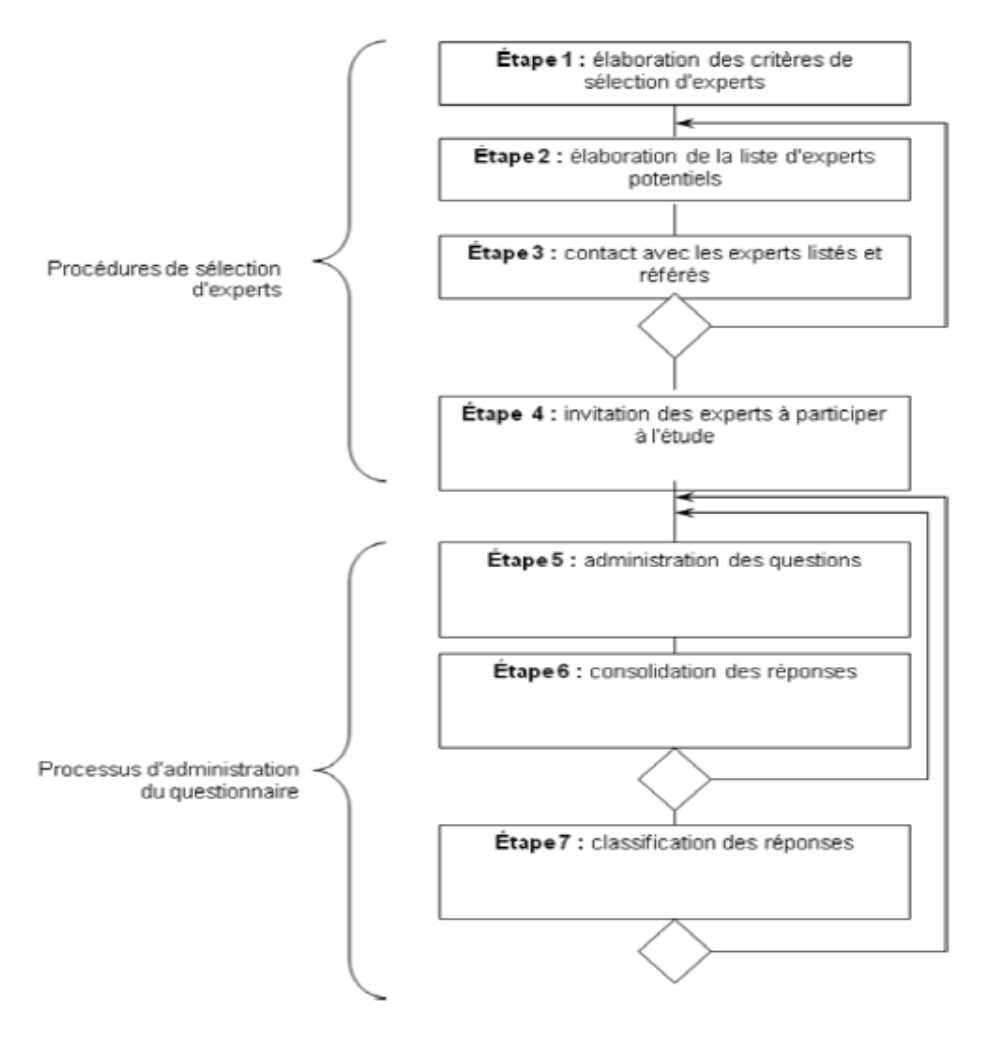

*Source : Consensus par la méthode Delphi sur les concepts clés des capacités organisationnelles spécifiques de la gestion des connaissances*

La méthode Delphi présente de nombreux **avantages :** elle aide à consigner les opinions d'experts dans un domaine précis et aide à obtenir avec certitude un consensus ; permet de recueillir les opinions à distance ; limite le nombre de participants (entre 7 et 18 experts) (Paliwoda, 1983, cité par Okoli & Pawlowski, 2004), facilitant du même coup le travail d'identification et de sélection d'experts ; est flexible dans sa conception et dans son administration du questionnaire ; facilite la rétroaction contrôlée permettant aux experts de réviser leurs jugements antérieurs et ouvre parfois sur des perspectives ou des hypothèses non envisagées par les analystes.

Et présente également quelques **inconvénients :** lenteur de la procédure : lourde et fastidieuse, procédure contraignante (plusieurs tours) ; est davantage intuitive que rationnelle.

La méthode du **Mini-Delphi** permet de combler le premier inconvénient**.** Elle impliquant que les experts ne sont pas être isolés mais au contraire rassemblés dans un même lieu.

#### **2- Déroulement du Delphi**

2.1 Etapes du Delphi

#### **Phase 1 :** Elaboration des indicateurs sanitaires

Une liste de **57 indicateurs sanitaires** (14 indicateurs principaux et leurs déclinaisons éventuelles (spatiale, temporelle, spatio-temporelle, par secteur d'origine, contexte et type de prélèvement de la souche, par espèce, filière…), ont été élaborés pour envoi aux experts. La liste des indicateurs a été établie selon une approche théorique, inspirée de la littérature et des inventaires précédents du réseau, qui pourrait donner lieu soit à une exploitation à moyen terme (si les données s'avèrent disponibles) soit à des orientations futures (une extraction du questionnaire Delphi, version française est donnée en **Annexe B**, le questionnaire complet est dans le rapport technique « Identification d'indicateurs sanitaires par la mise en place de la méthode Delphi »).

**Phase 2 :** Processus de sélection des experts

*Etape 1: Sélection des experts pour participation au Delphi/ élaboration de la liste des experts potentiels*

**Une liste d'experts** a été dressée par les membres du Réseau *Salmonella* (responsable de l'unité « *Salmonella, E.coli, Listeria* (SEL) » du Laboratoire de sécurité des aliments de Maisons-Alfort (LSAl)) et par l'unité Survepi.

**Treize experts** notateurs ont été invités à participer au Delphi, sur la base de leur connaissance des réseaux d'épidémiosurveillance, et en particulier du réseau *Salmonella*, de leur implication à différents stades du réseau (laboratoire agréé, laboratoire de référence, pilotage, gestionnaire du risque, instances en charge des cas humains), et de leur sujet d'expertise (microbiologie, épidémiosurveillance).

Les experts ont été regroupés de la façon suivante :

- **Groupe 1 = Santé humaine :** *Santé humaine (SH) - Institut national de surveillance épidémiologique + Santé humaine (SH) - Centre national de recherche (CNR) + Santé humaine (SH) – InVS*
- **Groupe 2 = Gestion, animation du Réseau** *Salmonella***/Administration =** *Ministère agriculture-DGAL (direction générale de l'alimentation) + pilotage RS 1/Laboratoire national de référence associé (LNR) : (expert 1) + pilotage RS 2/ Laboratoire national de référence associé (LNR) (expert 2)*
- **Groupe 3 = Laboratoire de Référence :** *Laboratoire [de Référence de l'Union Européenne](http://anses.fr/fr/mandat-laboratoire/lrue-laboratoire-de-r%C3%A9f%C3%A9rence-de-lunion-europ%C3%A9enne) (LRUE)*
- **Groupe 4 = Laboratoires départementaux - Chaine agroalimentaire =** *Laboratoire départemental partenaire du Réseau Salmonella***. +** Microbiologie-ex-AFSSA/ESIAB\* + Microbiologie-GRESA\*\*/ *Faculté de médicine vétérinaire (département de biomédecine vétérinaire + ENVA-partenaires du RS*

*\*ESIAB = Ecole supérieure d'ingénieurs en agroalimentaire de Bretagne atlantique, (ex-Esmisab) \*\*GRESA= Groupe de recherche et d'enseignement en salubrité alimentaire*

*Étape 2 : Contact avec les experts listés et référés* Nous avons contacté les experts listés par courriel.

#### *Étape 3 : Invitation des experts à participer à l'étude*

Après envoi du Delphi aux experts pour notation, le **taux de participation** a été de 11 réponses sur 13 personnes sélectionnées, soit **85%**.

**Phase 3 :** Processus d'administration du questionnaire

Nous avons demandé aux experts de se prononcer sur les indicateurs sanitaires élaborés pour le réseau, en attribuant une note sur une échelle de 0 à 7 pour savoir s'ils considéraient l'indicateur pertinent ou non :

- pour un développement et une automatisation de sortie de l'indicateur à la fois pour les utilisateurs internes du réseau, tout comme pour les personnes extérieures consultantes ;
- pour une publication de l'indicateur dans les revues, bulletin trimestriels, inventaires annuels.

Une échelle allant de 0 à 7 a été proposée aux experts. Elle a été séparée en deux parties égales, avec autant de possibilité d'attribution de note pour la partie « *Indicateurs inutiles ou peu pertinents »* que pour la partie « *Indicateurs pertinents à très pertinents »* de manière à ne pas favoriser une partie plutôt que l'autre. A chaque note était associé un commentaire et un exemple afin de standardiser la notation (pour éviter que les experts perçoivent différemment la note à attribuer par manque de précisions). L'échelle de notation a été la suivante :

#### *Indicateurs inutiles ou peu pertinents*

0 : « indicateur inutile voire nuisible » : exemple : inadapté et/ou peut induire l'utilisateur en erreur.

- 1 : « indicateur inutile » : exemple : trivial ou sans intérêt pour l'utilisateur
- 2 : « indicateur très faiblement utile »
- 3 : « indicateur faiblement utile »

#### *Indicateurs pertinents à très pertinents*

4 : « indicateur pertinent » : exemple : peut apporter des informations dans des situations particulières

5 : « indicateur d'utilité assez élevée » : exemple : adapté au réseau, et/ou à l'interlocuteur ; serait un bon indicateur à consulter lors d'une consultation approfondie

6 : « indicateur d'utilité élevée » : exemple : adapté au réseau, et/ou à l'interlocuteur, intérêt particulier pour certaines spécialités du réseau,

7 : « indicateur totalement pertinent » : exemple : adapté au réseau, et/ou à l'interlocuteur, facile à comprendre et à suivre, serait un bon indicateur à consulter très régulièrement.

L'expert pouvait aussi ne pas se prononcer sur l'indicateur en cochant la case NC : « en dehors de mon domaine de compétence ». Une plage de commentaire était fournie pour chaque indicateur, ainsi qu'un espace de commentaire en fin de questionnaire, pour que l'expert puisse justifier sa notation.

Les trois tours du Delphi pour dégager un consensus selon la méthode habituelle n'ont pas été réalisés en raison des délais trop courts, d'où la mise en place d'un **Delphi allégé** (à ne pas confondre avec le **mini-Delphi**).

2.2 Méthode pour estimer la convergence des notations

#### **Observation générale des notations et des commentaires**

- o Seulement réalisé pour les indicateurs principaux afin d'estimer la pertinence de chacun d'entre eux ;
- o Groupes d'indicateurs (indicateur principal et ses déclinaisons) afin d'identifier la formulation la plus pertinente de chaque groupe d'indicateur ;
- o Sens porté par chaque indicateur auprès des différents notateurs au regard des commentaires associés ;

Cette partie observation n'est pas présentée dans ce rapport.

### **Analyse des notes et classement des indicateurs**

#### **Paramètres pour l'analyse**

Pour représenter la convergence d'opinions et la variabilité des points de vue, les paramètres suivants ont été calculés :

- (1) Le pourcentage de consensus sur la pertinence de chaque indicateur ;
	- Une attention toute particulière a été porté à la notation issue d'un positionnement « laboratoire départemental » dans le réseau, car les laboratoires départementaux constituent les forces vives du réseau *Salmonella* ;
- (2) L'écart inter-expert sur les notes accordées ;
- (3) Le nombre d'experts s'étant déclaré compétent pour noter l'indicateur.

Les indicateurs ont ainsi été classés en trois tris successifs sur les paramètres (1) par ordre décroissant (du pourcentage de consensus le plus élevé au pourcentage le plus faible, (2) par ordre croissant (de l'écart inter-expert le plus faible au plus élevé), et (3) par ordre décroissant (du nombre d'expert le plus élevé au plus faible).

#### *Calcul du pourcentage de convergence d'opinions*

L'échelle de notation proposée aux experts était répartie de 0 à 3 (indicateur non pertinent) et de 4 à 7 (indicateur pertinent). Par ailleurs sur la même échelle, les experts pouvaient se déclarer non compétent (NC).

On établit le consensus d'opinions sur la pertinence de l'échelle selon les critères suivants :

- **fort si 80 à 100 %** des notes sont situées entre 4 et 7;
- **modéré si 60 à 79 %** des notes sont situées entre 4 et 7 ;
- faible si 50 à 59 % des notes sont situées entre 4 et 7;
- **pas de consensus montrant une pertinence de l'indicateur** si **0 à 49 %**  des notes sont situées entre 4 et 7 ;

#### *Calcul de l'écart inter-expert*

Il s'agit de l'écart entre la note la plus basse et la note la plus élevée attribuée par les experts à un indicateur.

#### **Tri sur les paramètres**

Les analyses suivantes ont été successivement réalisées pour sélectionner les indicateurs suffisamment consensuels (100% de consensus) pour tous les groupes d'experts (groupe 1,2,3,4) parmi l'ensemble des **57 indicateurs** sur la base des paramètres décrits ci-dessus :

- o *Analyse des notes par indicateur ;*
- o *Analyse sur les indicateurs principaux et ses déclinaisons ;*
- o *Identification des indicateurs retenus et classement.*
	- 2.3 Analyse textuelle des commentaires

Une analyse textuelle des indicateurs a été réalisée de la façon suivante :

**Principes dégagés sur la base des commentaires reçus**

Une série de principes associés aux indicateurs ont été identifiés par une analyse générale des commentaires reçus.

#### **Mots-clés : liste, occurrence sur l'ensemble des indicateurs, et représentation graphique**

Neuf mots-clés ont été identifiés sur la base des principes dégagés. Ces mots-clés illustrent chaque indicateur et leur occurrence a été établie sur la base des 57 indicateurs.

Enfin, une représentation graphique de leur occurrence a été réalisée à partir du logiciel Wordle (accessible sur le site : [http://www.wordle.net/\)](http://www.wordle.net/). Ce logiciel permet de générer des nuages de mots et de mettre en avant les éléments clés des commentaires d'experts. Cette représentation donne une image symbolique du Réseau *Salmonella*, tel qu'il est perçu à travers ce Delphi.

#### Partie 2 : Développement informatique d'indicateurs

**Sous partie 1 :** Indicateurs sanitaires

#### **1- Outils et packages R pour le développement d'indicateurs sanitaires**

Trois outils ont été utilisés dans le cadre du projet : **Packages R, Oracle SQL Developper 32Bits v3.1.07.42**, et **Oracle Client 11g32bits (Annexe B- Matériels et méthodes-Outils et packages R pour le développement d'indicateurs sanitaires).**

#### **2- Sélection des variables pour le développement d'indicateurs sanitaires**

Les variables qui ont été sélectionnée par requête SQL (Standard Query Language) pour la construction des indicateurs sanitaires sont présentées en **Annexe B-Matériels et méthodes-Tableau.1.** A partir de ces variables de requête, de nouvelles variables ont été renommées : NB\_SOUCHES correspondant au nombre de souches de *Salmonella*, CODEDEM au code du laboratoire partenaire envoyant les souches (ex :'520a' '484'), DESCRIPTION au type de produit (ex : 'Lait de brebis – cru', 'Lait de brebis – cru'), LABEL au secteur d'origine du prélèvement (ex : 'alimentation humaine' qui correspond au secteur hygiène des aliments), REQUEST DATE à la date d'envoi de la souche, LABEL2 au contexte de prélèvement (ex : 'surveillance'), VALUE au code de référence du prélèvement, DEPARTMENT au département d'origine du prélèvement, et COUNTRY au pays du prélèvement.
## **3- Logigramme simplifiée de la programmation des indicateurs sanitaires**

Sept indicateurs sanitaires ont été programmés par requête SQL sous Oracle SQL Developper et la création de tables, matrices<sup>1</sup>, et sorties graphiques ont été programmés sous R. La base ACTEOLab-Salmonella ne contenait que les informations pour les années 2013 et 2014. Les indicateurs ont ainsi été représentés uniquement pour ces années. Les étapes de programmations sont décrites dans le logigramme simplifié **(Figure.2).** Pour une programmation plus détaillée, se référer au rapport technique « Système d'information et exploitation des données- ACTEOLab-*Salmonella*».

#### **Figure.2 :** *Logigramme simplifié de la construction d'indicateurs sanitaires à partir de la base ACTEOLab-Salmonella*

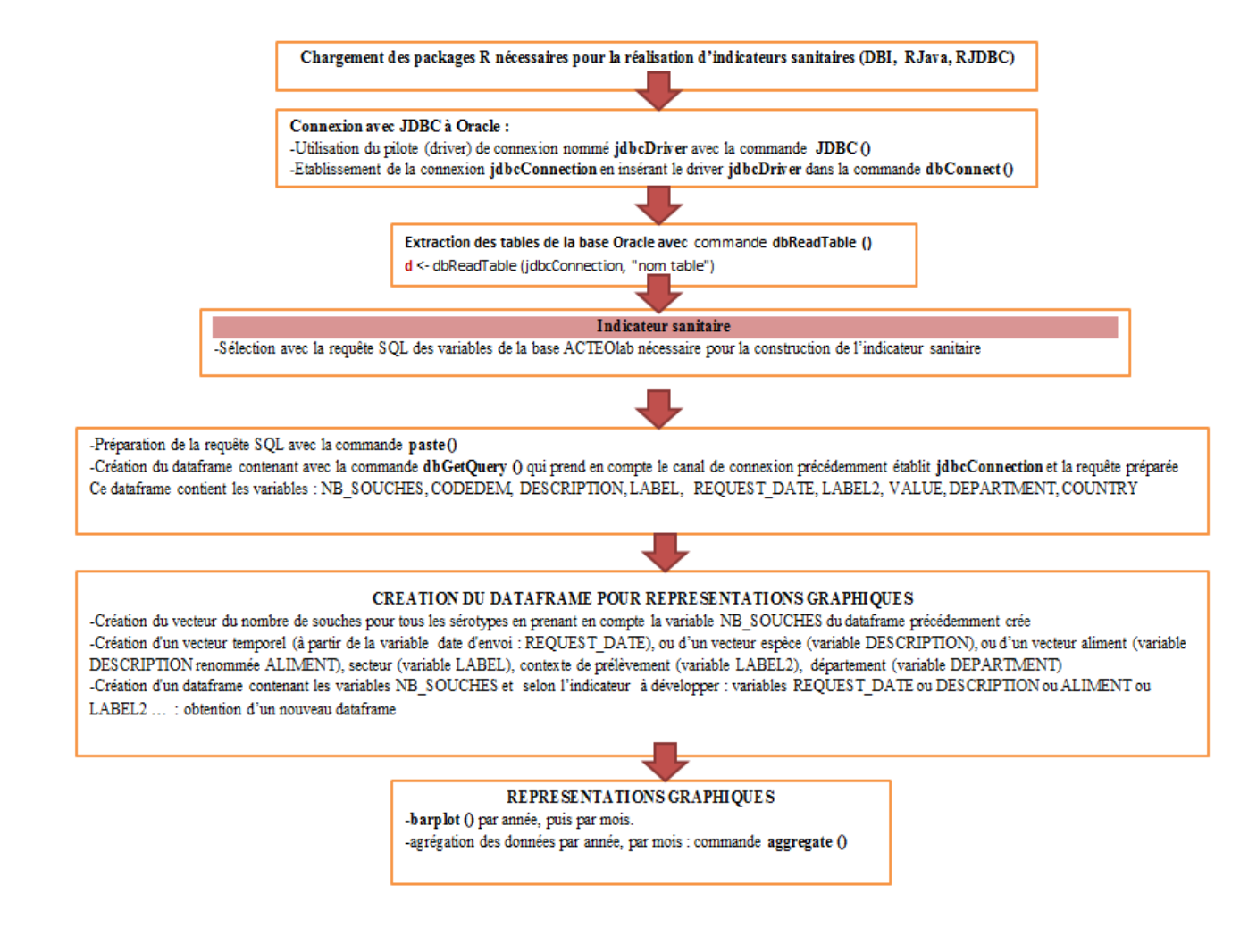

## **Sous partie 2 :** Alarmes statistiques

 $\overline{\phantom{a}}$ 

## **1- Packages R pour la construction de séries temporelles**

La construction des séries temporelles a nécessité un ensemble de packages **(**Voir **Annexe B-Matériels et méthodes-Liste des packages R pour la construction de séries temporelles)**. Principalement: le package surveillance, le package RODBC et le package sqldf.

<sup>1</sup> *Le mot matrice a été utilisé plutôt que dataframe pour une meilleure compréhension du texte, mais en langage informatique c'est plutôt le terme dataframe qui est employé. Le dataframe est une sorte de matrice où chaque colonne peut avoir son type.*

#### **2- Sélection des variables pour la construction de séries temporelles**

L'ensemble des variables nécessaires pour la construction de séries temporelles sont présentées en **Annexe B-Matériels et méthodes-Tableau.2**. Les variables sont extraites par requêtes SQL sur la table *sérotypie*, pour le décompte des souches, la table *Codelibéllé*, pour l'identification des sérotypes, la table *Partenaires*, pour les laboratoires ayant expédié des souches, la table *origine géographique* pour l'identification du département d'origine du prélèvement. Ont été aussi extraites de la table *sérotypie* les variables relatives à la date de réception (date d'arrivée) de la souche au LSAl ; au secteur d'origine d'isolement des souches ; au contexte de prélèvement de la souche.

Ces informations ont été sélectionnées sur la base de la stabilité et de la réactivité du réseau :

- Informations relatives aux **souches reçues** uniquement et non des récapitulatifs : le temps de saisie des récapitulatifs n'est pas considéré compatible avec une activité de vigilance.

- Informations des **laboratoires** ayant envoyé au moins une souche/an durant les trois années précédant l'analyse (laboratoires dits « stables ») pour avoir des données plus fiables.

- Informations excluant le **contexte** « Enquête/étude » qui biaise les remontées de souches car peut entrainer des remontées ponctuelles d'un nombre de souches anormalement élevé.

Cependant les contextes Plan de surveillance et plan de contrôle ont été pris en compte car ces termes ne sont pas compris de la même manière par tous les utilisateurs : ils peuvent être associé à des autocontrôles.

- Informations des **secteurs** : seuls les secteurs SPA et HA ont été sélectionné car le RS collecte le plus d'informations.

#### **3- Construction des séries temporelles**

Pour la construction des séries temporelles, le programme a été scindé en deux parties : une partie Historique (donnée de **2001** à **2012**) et une partie Année courante (**2013**) afin de gagner du temps de calcul et pour améliorer l'efficacité du programme. Les étapes de construction ont donc été identiques que ce soit pour la partie Historique ou Année courante.

#### *Pour la construction des séries temporelles historiques les étapes ont été les suivantes :*

**-** construction d'un calendrier historique démarrant le 1er janvier 2001 et se terminant en 2012. Il comporte les informations jour, mois et années ainsi que les semaines répertoriées par un indice incrémental de 1.

- constitution de la matrice contenant les 11 variables nécessaires aux séries temporelles et fusion avec le calendrier historique par jointure par lignes sur le champ *dateenvoi* pour obtenir une nouvelle matrice. Ainsi à chaque date de réception de souche, définie par *dateenvoi*, est associé un indice de semaine nommé *Indice*.

- extraction de cette nouvelle matrice de la liste des sérotypes pour obtenir une matrice contenant le nombre de souches par sérotypes par semaines.

#### *Pour la construction des séries temporelles de l'année courante, les étapes ont été les suivantes :*

**-** construction d'un calendrier de l'année courante démarrant le 1er janvier 2013 et se terminant à la date du jour.

- constitution de la matrice contenant les 11 variables nécessaires aux séries temporelles et fusion avec le calendrier de l'année courante pour obtenir une nouvelle matrice.

**-** extraction de cette nouvelle matrice de la liste des sérotypes pour obtenir une matrice qui contient le nombre de souches par sérotypes par semaines.

## *Phase de fusion des séries temporelles :*

Après avoir créé les séries temporelles, les matrices de la partie Historique et celles de l'Année courante ont été fusionnés, pour obtenir une matrice final sur lequel les trois algorithmes de détection d'événements inhabituels (Farrington, RKI, Bayes) ont été appliqués.

## **4- Construction des vecteurs alarmes et application des algorithmes de détection d'événements inhabituels**

Pour pouvoir appliquer les trois algorithmes, il a fallu créer l'objet appelé **testdisProg** qui sera implémenté comme paramètre dans les commandes de contrôle des trois algorithmes**.** Cet objet contient les vecteurs :

**-week** (qui contient les indices des semaines examinées) ; **-observed** (composé des observations au cours des mêmes semaines) ; **-state** (contenant les informations épidémiologiques initialisées à zéro (contient des 0 ou des 1) et permet de définir les semaines où ont eu lieu des « outbreaks » au sens épidémiologique : 1 pour

épidémies identifiées par l'épidémiologiste en amont du modèle statistique.

Les trois algorithmes ont donc pu être appliqués pour générer trois objets statistiques de type sts qui ont été obtenus à partir des paramètres de contrôles.

Les trois algorithmes génèrent trois vecteurs alarmes contenant les indices des semaines où il y a une alarme.

L'algorithme de Farrington possède une option *limit54* permettant de limiter le nombre d'alarmes émises excessivement : si durant les 4 dernières semaines, moins de 5 observations ont été comptabilisées, même si le seuil statistique a été atteint, l'alarme est supprimée. Pour les algorithmes RKI et Bayes, étant donné qu'ils ne disposent pas de seuil minimal en dessous duquel l'alarme est supprimée, la même option a été appliquée.

Pour améliorer la détection, un vecteur alarm2 a été créé. Il correspond aux semaines qui ont au moins 2 méthodes sur 3 qui ont dépassées le seuil statistique. Son utilité est de ne pas déclencher trop d'alarmes ou au contraire pas assez.

# **5- Logigramme simplifié du programme R « Alarmes statistiques »**

La programmation des alarmes statistiques est résumée dans le logigramme **(Figure.3).** Pour le détaille de la programmation, voir le rapport technique « Système d'information et exploitation des données-ACTEOLab-*Salmonella*».

**Figure.3 :** *Logigramme simplifié de la construction des alarmes statistiques*

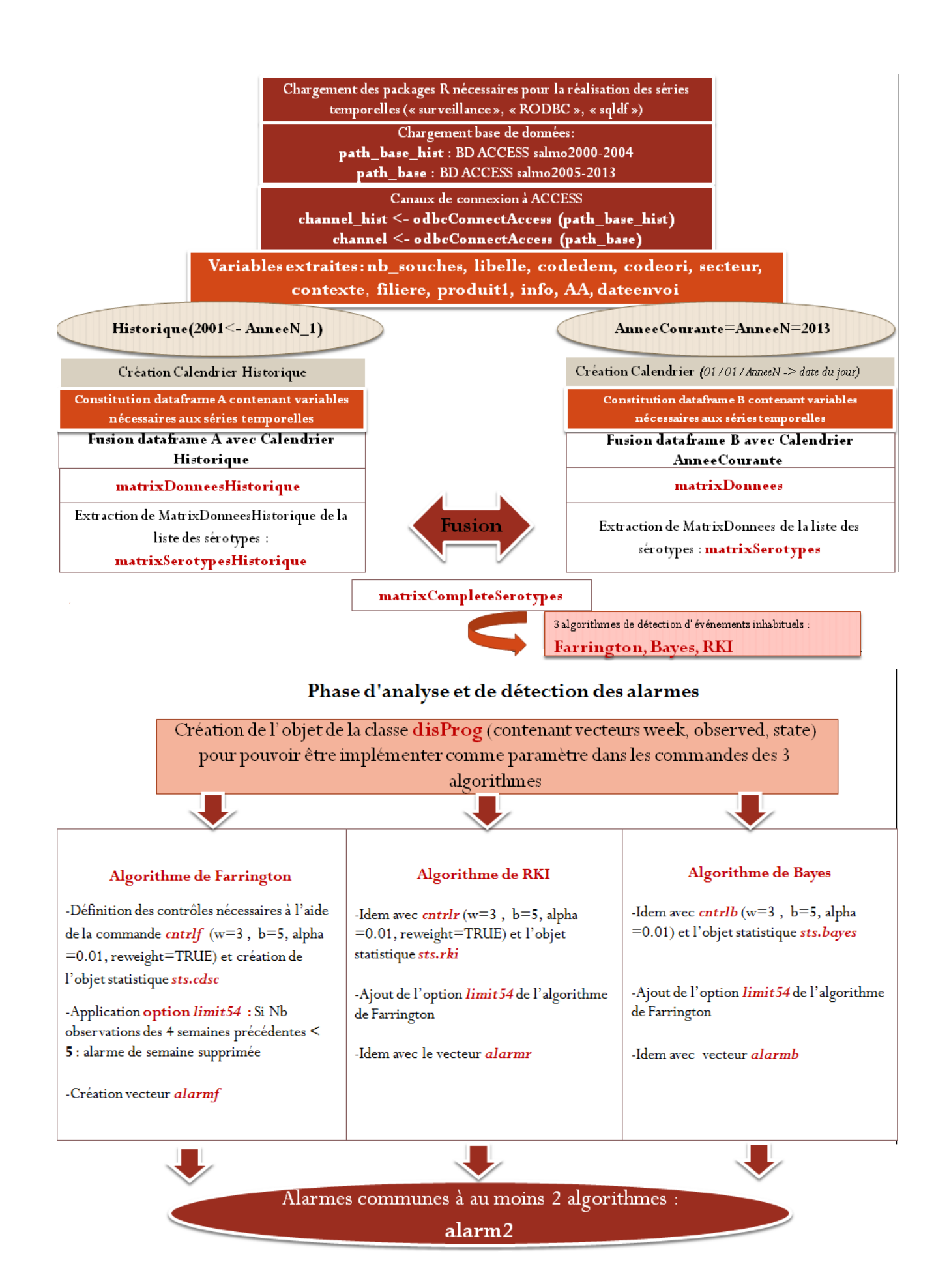

# **II. Résultats**

## **Partie 1 :** Identification d'indicateurs sanitaires par la méthode Delphi

Les **11 indicateurs** retenus et pertinents pour faire l'objet de développements informatiques au sein du module d'épidémiosurveillance sont ceux qui ont un pourcentage de consensus fort (100%), ceux pour lesquels l'écart inter-expert est faible (écart entre 2 et 3) ainsi que ceux ayant un nombre élevé d'experts compétents (entre 10 et 11, et un indicateur avec un nombre d'expert compétent de 8).

#### **1- Analyse des notes et classement des indicateurs**

L'analyse des données selon les paramètres décrits dans la partie « Méthodes » a été réalisée pour chaque indicateur.

1.1 Analyse des notes par indicateur

Trois des 57 graphiques d'analyse sont présentés ci-dessous à titre d'illustration**.** Pour d'autres indicateurs (Voir **Annexe B-Résultats-Analyse des notes par indicateur**). Pour l'ensemble des indicateurs (se référer au rapport technique «Identification d'indicateurs sanitaires par la mise en place de la méthode Delphi »).

La ligne en pointillée représente la ligne de partage entre les indicateurs non pertinents et les indicateurs pertinents. Les couleurs des marqueurs de notation permettent de faire une distinction entre les 4 groupes d'experts constitués en fonction de leur compétence et de leur positionnement dans le réseau *Salmonella*. L'analyse des notations permet de déterminer si l'indicateur est plutôt intéressant pour un groupe d'expert particulier (position dans le réseau).

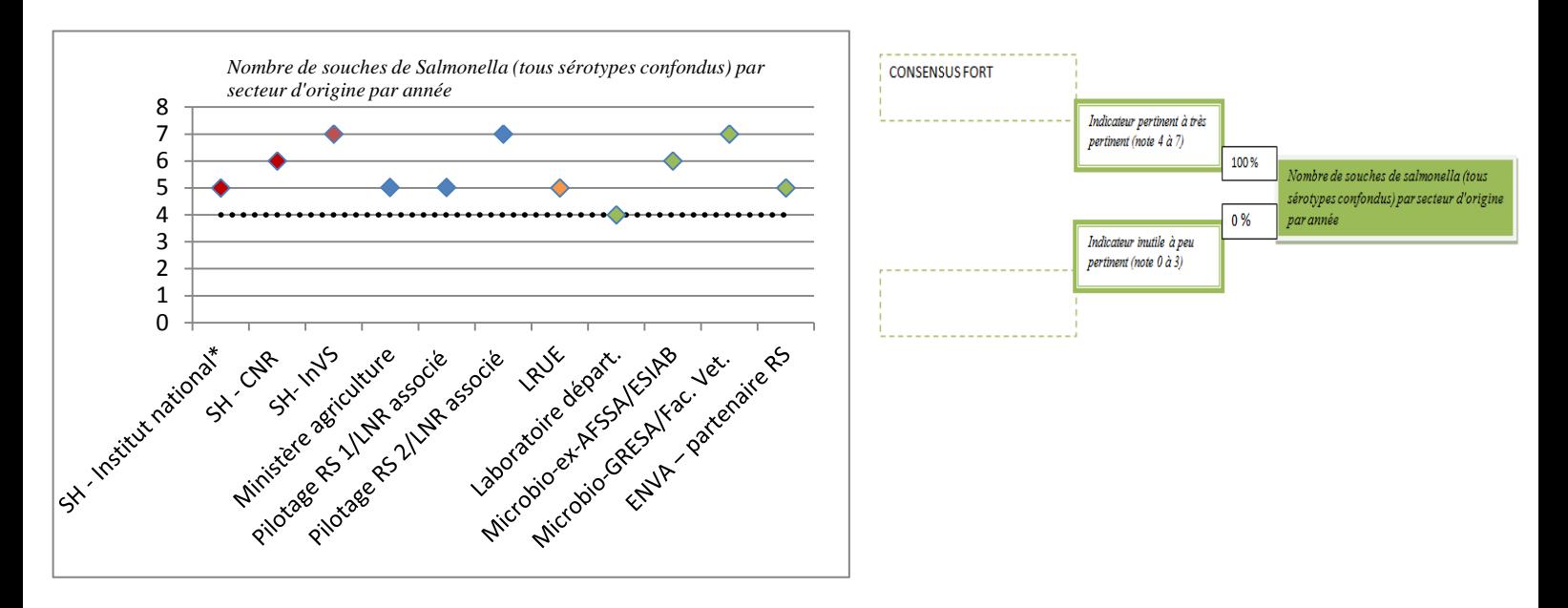

*Conclusion : L'indicateur «Nombre de souches de Salmonella (tout sérotypes) par secteur d'origine par année» remporte un consensus fort (100%) et 3/11 experts lui accordent la note la plus haute de 7. L'écart maximal entre les notations (écart inter-expert) est faible (écart de 3 sur une échelle de 0 à 7). Enfin, il n'apparait pas de positionnement d'un groupe d'expert spécifique sur cet indicateur (la dispersion des notes est comparable quelle que soit le groupe). L'indicateur est pertinent pour l'ensemble des experts : indicateur à développer par script informatique pour un accès web aux acteurs du réseau Salmonella.*

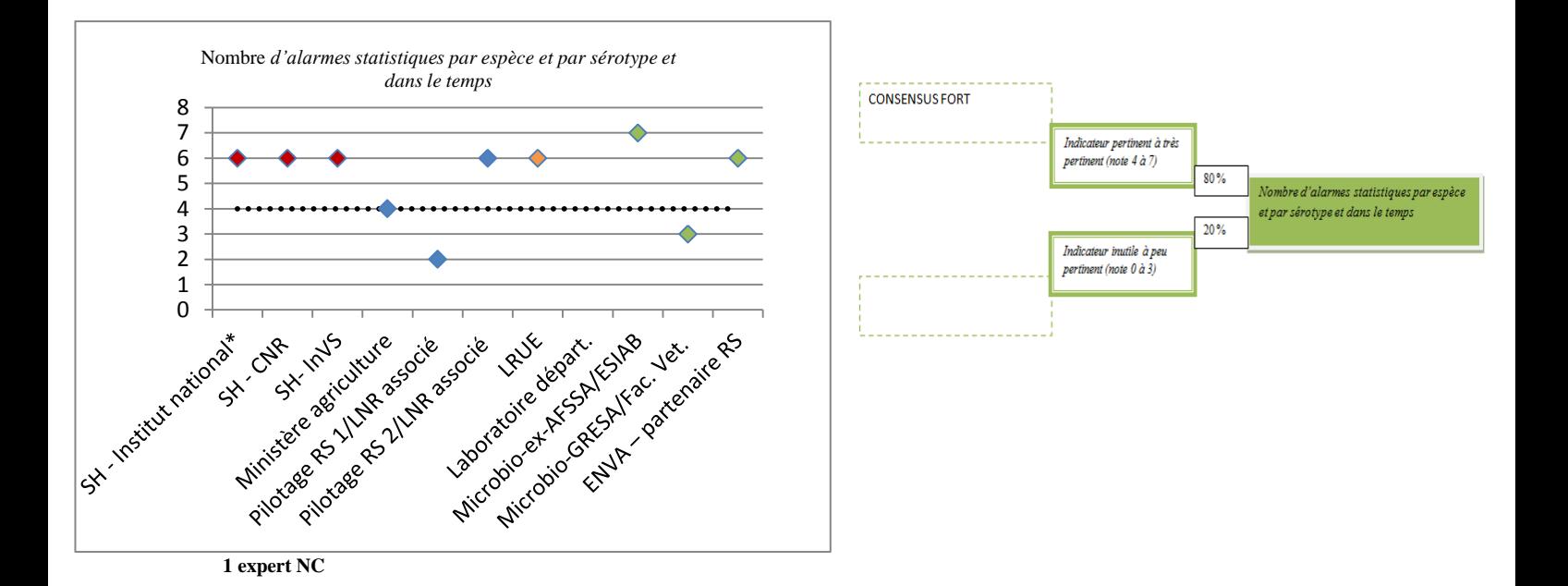

*Conclusion : L'indicateur « Nombre d'alarmes statistiques par espèce et par sérotype et dans le temps» remporte un consensus fort (80%) et 1/10 expert lui accorde la note la plus haute de 7. L'écart maximal entre les notations (écart inter-expert) est important (écart de 5 sur une échelle de 0 à 7). Enfin, il apparait un positionnement du groupe 1 d'experts en santé humaine (note de 6) : indicateur qui correspond spécifiquement à un "métier"/"acteur" du réseau Salmonella : après approfondissement cet indicateur pourrait être développé pour répondre au besoin spécifique de ces acteurs dans la chaine du réseau Salmonella en surveillance.*

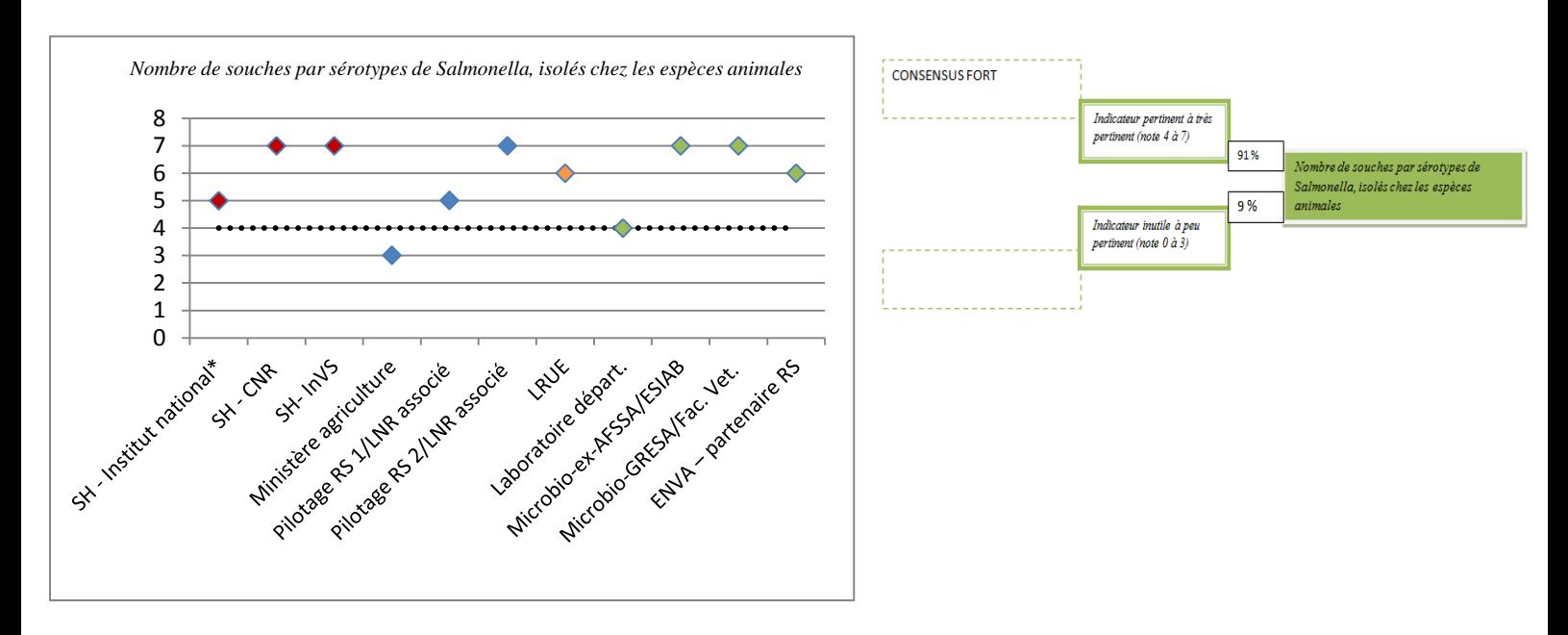

*Conclusion : L'indicateur «Nombre de souches par sérotypes de Salmonella, isolés chez les espèces animales» remporte un consensus fort (91%) et 5/11 experts lui accordent la note la plus haute de 7. L'écart maximal entre les notations (écart inter-expert) est moyen (écart de 4 sur une échelle de 0 à 7). L'indicateur est pertinent pour tout les experts sauf pour un expert du ministère de l'agriculture (groupe 2) : la dispersion provient essentiellement du positionnement spécifique d'un expert isolé : la réalité de cette divergence doit être explorée.*

#### 1.2 Analyse sur les seuls indicateurs principaux et ses déclinaisons

Pour les indicateurs principaux et ses déclinaisons, le pourcentage de consensus sur la pertinence, l'écart inter-expert et le nombre d'experts compétents ont été calculés. Tous les indicateurs principaux ont obtenus un pourcentage de consensus relativement élevé (de 63% à 100%). Les déclinaisons ont obtenus un pourcentage de consensus allant de 30% à 100%.

1.3 Identification des indicateurs retenus et classement

Le **Tableau.2** montre les 11 indicateurs retenus pour un développement informatique et leur classement final qui en découle. Pour le classement des 57 indicateurs **(**Voir **Annexe B-Résultats-Tableau.1).**

1.4 Conclusion de l'analyse des notations et du classement réalisé

**Onze indicateurs** ont été sélectionnés car pertinents (100% consensus) pour tous les acteurs du réseau, quel que soit leur positionnement dans ce réseau : laboratoire départemental, microbiologistes sur la chaine agroalimentaire, experts ENVA-partenaire du RS, LRUE, ministère, experts assurant le pilotage du réseau, experts en santé humaine : CNR, InVS, Staten Serum Institut.

**D'autres indicateurs (12 indicateurs)** peuvent avoir qu'un seul expert qui diverge de la notation d'autres experts : la dispersion provient essentiellement du positionnement spécifique d'un expert isolé. Par exemple :

- Expert du **ministère de l'agriculture** du groupe « **Gestion, animation du Réseau Salmonella/Administration »** diverge de la notation pour l'indicateur « Nombre de souches par *sérotypes* de *Salmonella*, isolés chez les *espèces animales* »
- Expert **microbiologiste** du groupe « **Laboratoires départementaux - Chaine agroalimentaire »** diverge de la notation pour l'indicateur « Nombre de souches par *sérotypes* de *Salmonella*, isolés chez les porcins »
- Expert en **santé humaine** qui diverge pour l'indicateur « Fréquence annuelle des souches *résistantes aux antibiotiques* par sérotype isolé, par secteur »

Un Delphi comportant un second tour de consultation aurait peut-être permis d'approfondir l'intérêt de ces indicateurs pour le réseau.

Par ailleurs, **13 indicateurs** intéressent plus particulièrement certains des acteurs. Par exemple :

- **Gestion, animation du Réseau Salmonella/Administration** : Indicateur « Nombre de souches *de Salmonella* (tous sérotypes confondus) selon le type de prélèvement par année »
- **Laboratoires départementaux - Chaine agroalimentaire :** Indicateur « Nombre *d'alarmes statistiques* par sérotype par année »
- Santé humaine : Indicateur « Incidence des sérotypes de salmonelles issus de la filière X »

D'autre part**, 6 indicateurs** présentent des groupes non équilibrés (sur/sous-représentation du nombre d'expert au sein des groupes et/ou absence d'expert au sein du groupe 3 LRUE) qui peuvent biaiser l'interprétation du consensus. Ces indicateurs sont par exemple:

- Indicateur « Distribution spatio-temporelle du nombre de souches de salmonelles »
- Indicateur « Distribution des souches de *salmonelles*, pour une densité de production animale donnée, par année »

Finalement, **15 indicateurs** apparaissent peu pertinents et sans convergence d'opinions. Deux exemples parmi les 15 :

- Indicateur « Nombre de souches *de Salmonella* isolées par type d'analyse »
- Indicateur « Nombre *d'alarmes statistiques* selon le site de prélèvement par année »

**Tableau.2 :** *Indicateurs sanitaires retenus pour un développement informatique*

*(11 indicateurs présentant 100% de consensus, suffisamment consensuels pour tous les groupes d'experts (1, 2, 3, 4) et qui peuvent faire l'objet d'un développement informatique)*

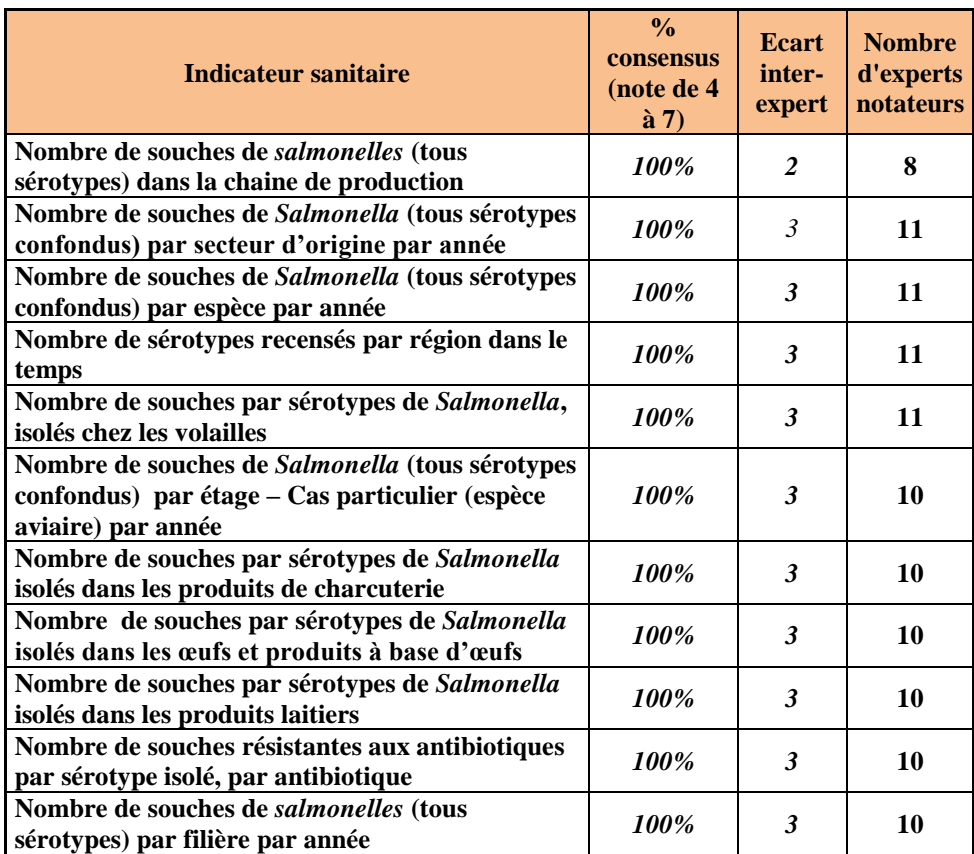

# **2- Analyse textuelle des commentaires**

# 2.1 Principes dégagés sur la base des commentaires reçus

**Principe n°1 :** le réseau donne une photographie qualitative d'intérêt si et seulement si les contextes des prélèvements sont connus et si l'évolution temporelle est mise au regard de la stabilité du dispositif ;

**Principe n°2** : Les données du réseau ne sont pas exhaustives et ne peuvent prétendre à une représentativité des salmonelles isolées de la chaine alimentaire en France : il s'agit de données de surveillance « événementielle» liés au laboratoires partenaires (données collectées selon le volontariat), données de surveillance associés aux zones fortement impliquées dans la production animale (alertes plus importantes dans la zone d'élevage la plus surveillée), données de surveillance liés aux sérotypes, aux espèces (espèce plus surveillée générant plus d'alertes), données de surveillance liées à mise en place ponctuelle de contrôles réglementaires (la présence d'une épidémie dans un élevage avec contrôles officiels, peut entrainer une remontée proactive des souches aux laboratoires départementaux biaisant le niveau basal de la surveillance : augmentation inhabituelle d'un nombre de souches pour un secteur), de l'investigation d'une TIAC.

**Principe n°3 :** La performance du réseau dépend de la stabilité de participation des laboratoires et d'un recueil de données constants dans le temps.

**Principe n°4 :** Certains indicateurs sanitaires sont intéressants pour l'évaluation des mesures prophylactiques mises en place et pour approximer les effets des moyens de lutte réglementaires instaurés nationalement contre les salmonelles.

**Principe n°5 :** Intérêt pour des indicateurs qui permettent de suivre les apparitions de résistance aux antibiotiques et d'étudier les clones multi-résistants.

**Principe n°6 :** Intérêt pour une exploitation ciblée des indicateurs dans certains documents connus du réseau : rapports annuels d'activité, inventaires.

**Principe n°7 :** Intérêt des indicateurs dans une démarche de prévention de TIAC (contamination humaine) : les alarmes statistiques peuvent apparaître en amont d'une alerte épidémiologique. Intérêt pour identifier des sources potentielles de contamination en cas de difficultés lors d'investigations épidémiologiques (par questionnaire / contact tel. auprès des cas).

**Principe n°8 :** Intérêt de l'indicateur pour estimer la saisonnalité dans un contexte particulier (détection d'évènements inhabituels/signaux anormaux selon secteur, par espèce, détection des épidémies).

2.2 Mots-clés : liste, occurrence sur l'ensemble des indicateurs, et représentation graphique

Les neuf mots-clés suivants ont été identifiés (3 des mots-clés ont été déclinés pour rester fidèle à l'esprit des commentaires) :

*Rapport d'activité, inventaire ; Performance (Réactivité, Recueil stabilisé) ; Représentativité, Population d'étude (Surveillance Evénementielle) ; Surveillance humaine (Alerte épidémiologique) ; Saisonnalité ; Vigilance ; Antibio-résistance ; Prophylaxie.*

Enfin, l'occurrence de chaque mot-clé sur les commentaires aux 57 indicateurs du Delphi a été calculée (voir **Tableau.3**), afin d'obtenir une représentation graphique et symbolique de la perception du réseau *Salmonella* par ses différents acteurs (**Représentation.1**).

| Mot-clé                        | <b>Occurrence</b> |
|--------------------------------|-------------------|
| Population d'étude             | 27                |
| Surveillance Evénementielle    | 27                |
| <b>Performance</b>             | 14                |
| <b>Réactivité</b>              | 14                |
| Recueil stabilisé              | 14                |
| Rapport d'activité, inventaire | 10                |
| Représentativité               | 9                 |
| Prophylaxie                    | 7                 |
| Surveillance humaine           | 5                 |
| Alerte épidémiologique         | 5                 |
| Antibiorésistance              | 5                 |
| Vigilance                      | $\boldsymbol{4}$  |
| <b>Saisonnalité</b>            | 3                 |

**Tableau.3 :** *Classement des mots-clés selon leur occurrence*

**Représentation.1** *: Mots-clés à l'issue de l'analyse des commentaires d'experts*

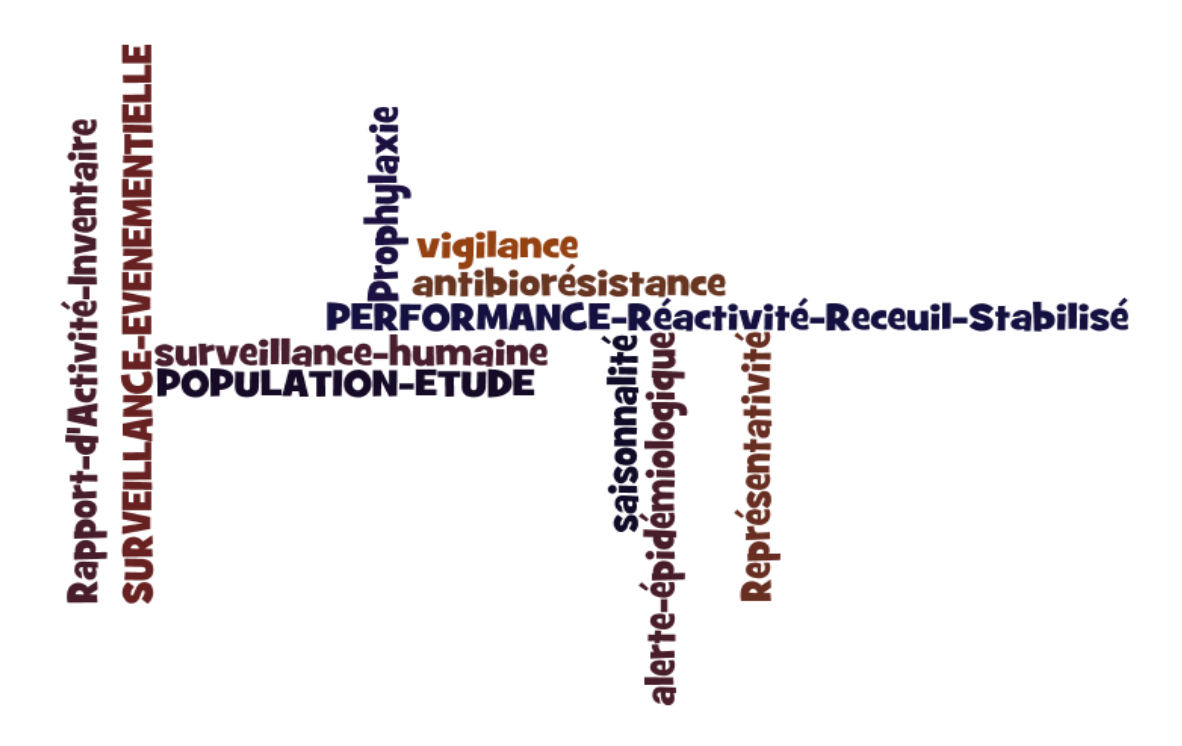

*Source : www.worlde.net*

#### Partie 2 : Développement informatique d'indicateurs

#### **Sous partie 1 :** Indicateurs sanitaires

Les sorties graphiques des sept indicateurs sont en **Annexe B-Résultats-Sorties graphiques des indicateurs sanitaires.** Les indicateurs développés sont les suivants :

- *Nombre de souches de Salmonella (tous sérotypes confondus) par année*
- *Nombre de souches de Salmonella (tous sérotypes confondus) par mois*
- *Nombre de souches de Salmonella par secteur d'origine et dans le temps (année 2013 et 2014)*
- *Nombre de souches de Salmonella par contexte de prélèvement et dans le temps (année 2013 et 2014)*
- *Nombre de souches de Salmonella par espèces et dans le temps (année 2013 et 2014)*
- *Nombre de souches de Salmonella par aliment et dans le temps (année 2013 et 2014)*
- *Nombre de souches de Salmonella par département et dans le temps (année 2013 et 2014)*

Voici un exemple de sortie graphique de l'indicateur : *Nombre de souches de Salmonella (tous sérotypes confondus) par année.*

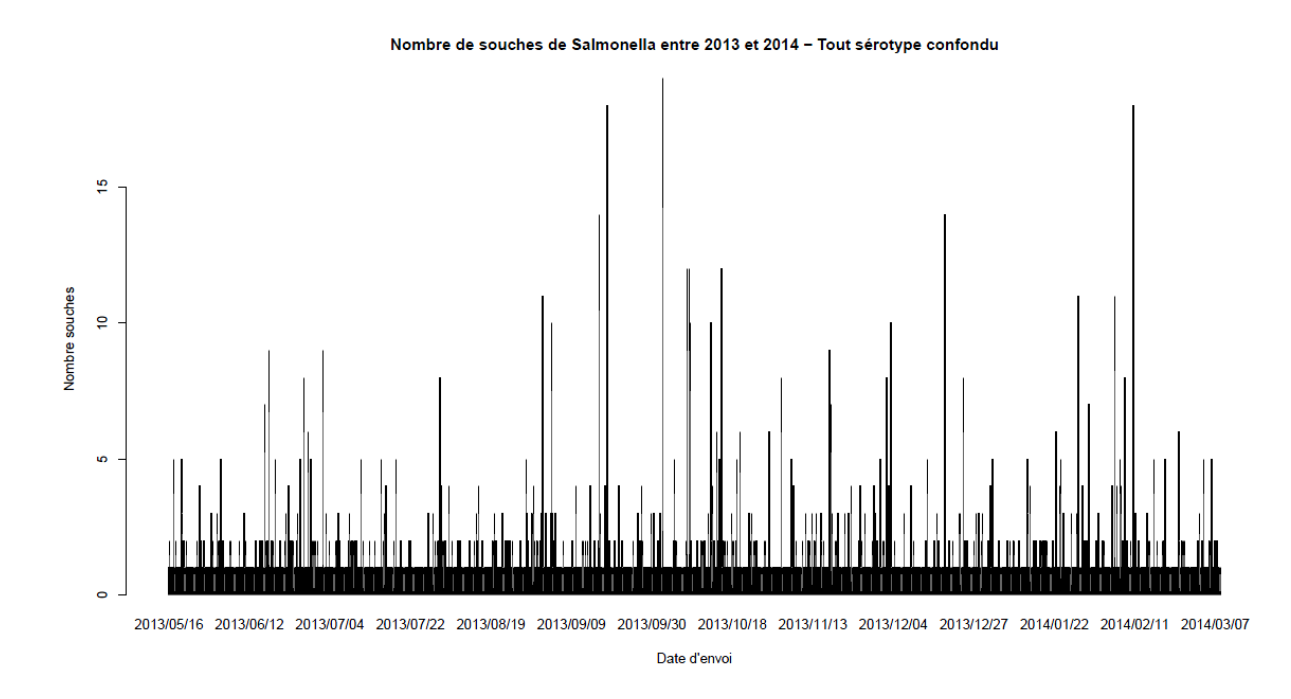

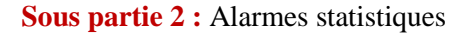

Une liste de 46 sérotypes qui a été établie en lien avec le LSAl contenait : les sérotypes de *Salmonella* réglementaires, d'autres sérotypes considérés d'intérêt par le LSAl, et les sérotypes ayant fait l'objet d'une alerte épidémiologique.

Les séries temporelles générées à l'occasion d'un stage précédent en 2008 (données 2001-2008 de la base MS ACCESS® – colonne de gauche du **Tableau en Annexe B-Résultats-Sorties graphiques des alarmes statistiques-** « stage précédent »), ont été comparées avec les séries générées en 2014 (données 2001- 2013 de la base MS ACCESS® – colonne de droite du **Tableau en Annexe B-Résultats-Sorties graphiques des alarmes statistiques**-« stage ER ») pour l'ensemble des 46 sérotypes (soit 184 séries générées), après la reprogrammation/réactivation des 3 algorithmes de détections d'événements inhabituels (Bayes, Farrington et RKI). A titre d'exemple, les séries temporelles pour 5 sérotypes ont été représentées en **Annexe B-Résultats-Sorties graphiques des alarmes statistiques** : *S. Agona, S. Bredeney, S. Derby, S. Enteritidis, S. Typhimurium.* Pour consulter l'ensemble des séries pour les 46 sérotypes, se référer au rapport technique : « Système d'information et exploitation des données - ACTEOLab-*Salmonella*».

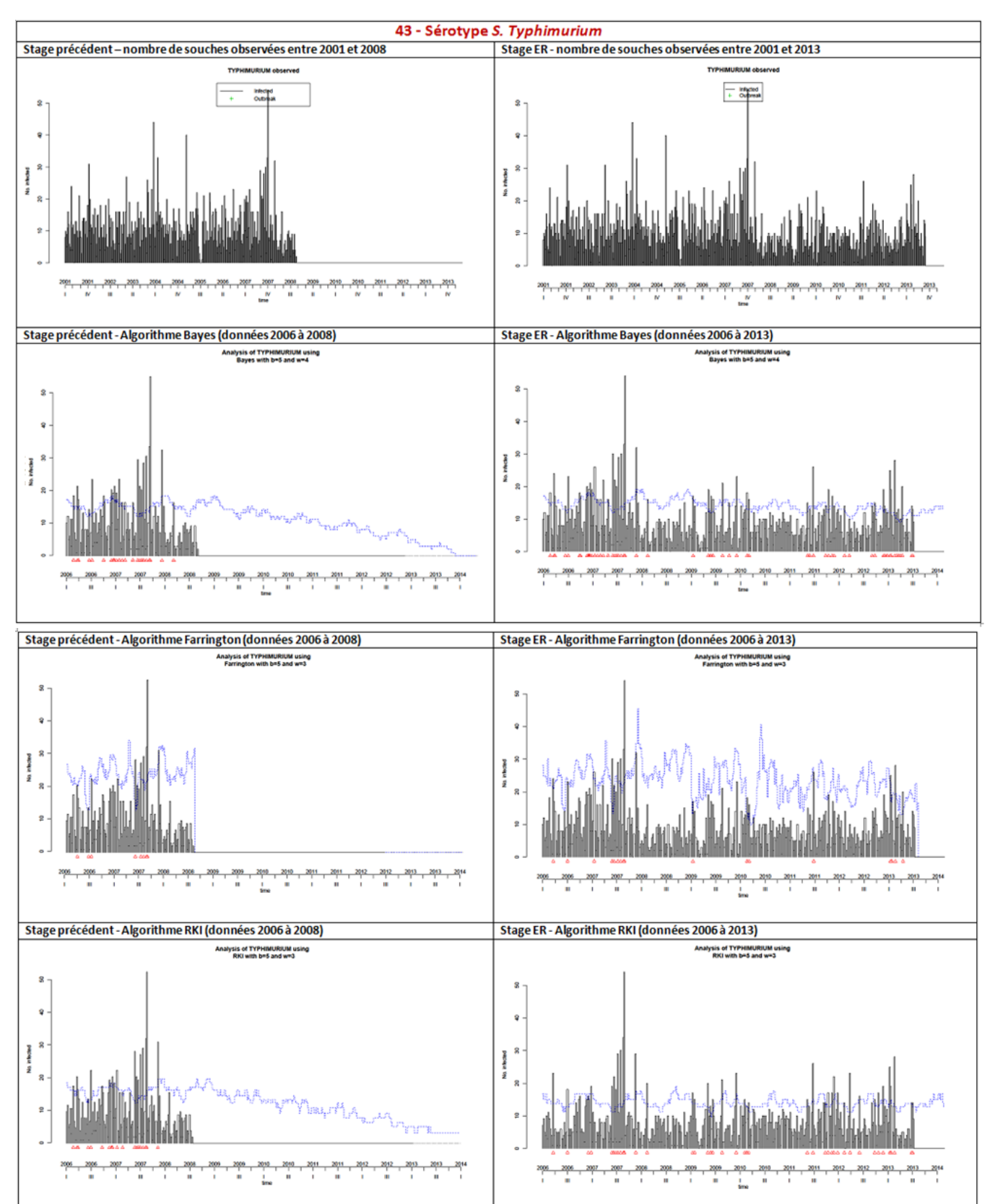

Voici un exemple de sorties graphiques de séries temporelles pour le sérotype *S. Typhimurium.*

# **III. Discussion et perspectives**

#### **Atouts et limites du réseau**

Le RS est **stable** concernant le nombre de laboratoires participants et le nombre de données enregistrées. Cette stabilité permet de mettre en évidence l'évolution de la fréquence d'isolement de sérotypes particuliers, et est un critère en faveur de la détection plus au moins précoce des épidémies.

En effet, la détection précoce des épidémies nécessite non seulement une collecte **stable** (ce que fait le RS), **continue,** mais aussi **réactive** et suffisamment **représentative**.

Or le RS présente certaines limites notamment en terme de **rapidité et réactivité** qui peuvent remettre en cause la pertinence des alarmes statistiques et s'avérer être un frein pour la détection précoce des épidémies. De plus, la collecte des données n'est **pas continue**, car bien que la participation des laboratoires partenaires au RS sont stables, la collecte dépend essentiellement du temps que les laboratoires mettent à envoyer leurs souches ou récapitulatifs. Les délais entre la date de prélèvement et la date de saisie dans la base peut aller jusqu'à 40 jours pour les souches et jusqu'à plus de 100 jours pour les récapitulatifs si l'on considère le temps d'envoi des prélèvements, d'analyses, de conditionnement et de traitement des données à l'Anses. (**Figure.4 ci-dessous**). Ce phénomène est accentué quand les laboratoires n'envoient pas en **temps réel** leurs résultats, ce qui peut aboutir à un **décalage** entre le moment où l'évènement se produit et la réception des informations (souches ou récapitulatifs) à l'Anses.

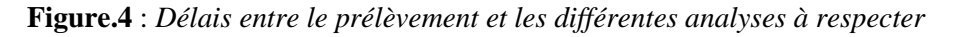

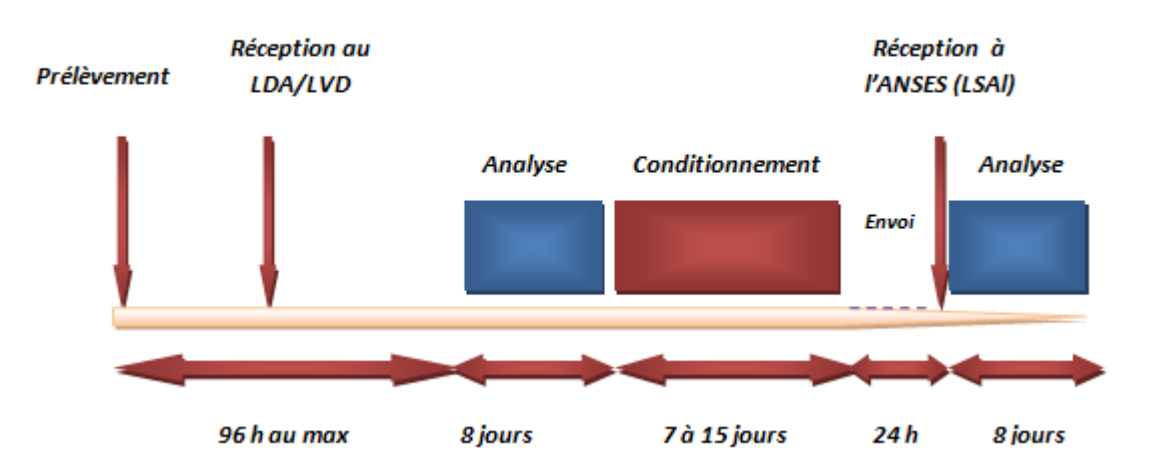

*Source : Note de service de la DGAL/SDSSA/N2010-8059 Date: 04 mars 2010*

Par ailleurs, la collecte des données par le RS ne répond **pas** aux critères de **représentativité.** En effet, bien que **le RS reçoive des prélèvements couvrant la France entière**, la participation volontaire des laboratoires ne permet pas d'obtenir un échantillon totalement représentatif de l'ensemble des isolats de salmonelles circulant en France sur la chaine agro-alimentaire, la distribution réelle des sérotypes dans une filière pouvant être modifiée à cause d'une contamination répétée. Ceci est d'autant plus marqué, avec le contexte réglementaire imposant un dépistage systématique dans la filière poule *(Gallus gallus),* ce qui introduit un biais de sélection.

## **Un réseau motivé par des activités de modernisation pour une avancée de l'épidémiosurveillance des salmonelles**

Le RS gère ses données depuis 2001 par des BDD de type MS Access® et depuis 2013 par la nouvelle application ACTEOLab*–Salmonella*. La mise en place du nouveau SI-ACTEOLab*–Salmonella* permet de moderniser les outils du réseau. Il pourrait en favoriser l'animation, et la réduction des délais de transmission de données et le partage d'informations. Cette application pour la centralisation et le transfert

des données dédiée à l'épidémiosurveillance opérationnelle des laboratoires est fondée sur une base de données relationnelle (BDR) sous Oracle.

Dans sa première phase de développement, l'objectif a été d'assurer :

- Une sécurisation des données ;
- L'iso-fonctionnalité avec les bases de données (BDD) MS Access® antérieures ;

Dans une seconde phase, une ouverture ciblée du SI aux partenaires du réseau pourrait être envisagée. L'application faciliterait ainsi le partage de l'information avec les partenaires à travers une interface web. Cette interface simple d'utilisation permettrait aux laboratoires de renseigner leurs résultats de sérotypage dans la base en temps réel. Ce partage permettrait de limiter les erreurs de saisie et de diminuer les délais d'envoi.

Enfin, dans une 3ème phase de développement, un module d'épidémiosurveillance permettrait le traitement des données tel que la détection précoce des épidémies. ACTEOLab-*Salmonella* pourrait améliorer la réactivité lors des investigations microbiologiques mises en place pour la lutte contre les TIAC (Journée du réseau *Salmonella* 14 novembre 2013).

**Partie 1 :** Identification d'indicateurs sanitaires par la méthode Delphi

## **1- Avantages et limites de la méthode Delphi mise en place**

La technique Delphi mise en place a permis d'estimer la convergence d'opinions des experts notateurs sur la pertinence des indicateurs proposés, et de représenter la variabilité des points de vue selon le positionnement de chaque acteur du réseau *Salmonella*. Cette technique est qualitative, et les résultats correspondent à une perception subjective mais consensuelle de 11 experts répartis en 4 groupes distincts. Elle a permis de franchir une première étape pour l'identification et la programmation informatique de 11 indicateurs sanitaires à partir de la base ACTEOLab-*Salmonella* du RS. Pour les autres indicateurs, le processus d'identification doit être poursuivi afin de garantir la robustesse des conclusions au regard des quelques limites de l'étude citées ci-dessous.

Tout d'abord, l'étude présente de nombreux **avantages :** 

- Le questionnaire Delphi est très complet. Le nombre d'indicateurs proposé pour la notation est élevé et très varié. De plus, le questionnaire prend en compte non seulement les notations des experts mais aussi leurs commentaires ;

- Le nombre d'experts est élevé (11 experts) et le taux de participation est fort (85 %). Tous les métiers du réseau au sein de la chaine de surveillance sont représentés ;

- Le Delphi est étendu à l'échelon européen ;

- Le coût de réalisation est faible (pas de déplacement d'experts notamment). Les opinions ont été recueillies à distance par email, sans que les experts soient tenus de se rencontrer.

## Cependant, quelques **limites** sont à noter:

- Le questionnaire Delphi est long car très complet ;
- Le délai est court pour la réalisation du Delphi (délai d'un stage de master) ;
- Un seul tour de Delphi a été réalisé et non 3 ou 4 tours comme recommandé ;
- Certains groupes d'acteurs sont sur/sous-représentés ;

- Le sens porté pour un indicateur par les experts peut être différent. Après analyse des commentaires, il est sorti qu'il y avait une confusion entre indicateurs sanitaires et indicateurs de performance d'un réseau de surveillance.

## **2- Approfondissement de la divergence d'opinions à l'issue d'une nouvelle consultation d'experts**

La divergence d'opinions entre les experts devra être approfondie et il faudra vérifier le sens porté par les indicateurs lorsque la divergence est manifeste. Approfondir les divergences qui n'ont pas été levées à ce stade permettra aux acteurs du réseau de s'approprier les indicateurs pour leur propre intérêt, et pour le dynamisme et la robustesse du réseau dans la chaine de surveillance. Les modalités à mettre en œuvre peuvent varier :

- Mise en place d'un second tour de Delphi qui rentre dans la méthodologie classique d'un Delphi (en général, trois tours pour dégager un consensus selon la méthode habituelle) ;

- Discussion entre experts par téléphone, email ;

- Mise en place d'un **« Mini-Delphi »** impliquant que les experts ne sont pas isolés mais au contraire rassemblés dans un même lieu.

Quelle que soit la formule retenue pour une nouvelle consultation d'experts, il faut que tous les acteurs du réseau *Salmonella* soient impliqués.

#### Partie 2 : Développement informatique d'indicateurs

**Sous partie 1 :** Indicateurs sanitaires

Les sept indicateurs sanitaires qui ont été programmés sous R et Oracle SQL Developper, en s'inspirant des 57 indicateurs sanitaires proposés au Delphi l'ont été indépendamment des résultats des notations d'experts participants. La raison est que l'attente des réponses des experts notateurs et de l'analyse des résultats de Delphi était trop longue et la durée limitée d'un stage de master ne le permettait pas. Il faudrait donc programmer sur la base des sept indicateurs proposés, d'autres indicateurs sanitaires, tout d'abord, les indicateurs élicités lors du premier tour du Delphi (les 10 premiers indicateurs), et dans un second temps, les indicateurs à l'issue d'une nouvelle consultation d'experts (second tour de Delphi ou autre méthode d'interrogation/consultation).

**Sous partie 2 :** Alarmes statistiques

## **1- Evolution du programme et des algorithmes de détection**

# 1.1 Evolution du programme

Dans une perspective d'amélioration et d'évolution de la détection des évènements inhabituels, et de rapprochement au plus près de l'évènement « vrai » d'infection à *Salmonella*, la réflexion s'est développée sur la possibilité de remplacer la **« date d'envoi »** des souches par les laboratoires partenaires (date de réception des souches au laboratoire central LSAl), par la **« date de prélèvement »** dans le programme R.

Afin de savoir, si la date de prélèvement peut être remplacée par la date d'envoi, le pourcentage de données manquantes (DM) sur la date de prélèvement (causes DM : absence de notation sur la fiche de renseignement papier du RS, absence de saisie informatique dans la base) a été calculé à partir de la base MS ACCESS® salmo2005-2013 pour tous les sérotypes confondus, et par sérotypes (46 sérotypes).

D'après les graphiques représentant le pourcentage de données manquantes pour la date de prélèvement dans le temps entre 2008 et 2013, la date de prélèvement pourra être remplacée par la date d'envoi dans le programme R seulement en 2018. En effet, pour pourvoir appliquer les algorithmes de détection d'événements inhabituels afin de prédire un seuil attendu, une période historique d'au moins 5 ans est nécessaire (pour l'algorithme de Farrington particulièrement). Le remplacement par la date de prélèvement ne sera possible qu'à condition d'avoir un pourcentage de données manquantes de 2013 à 2018 maintenu à 0 % au mieux ou à une limite acceptable de 5 % au maximum.

La date de prélèvement est une information très importante et doit accompagner les échantillons de souches de *Salmonella* prélevés. La prise en compte de la date de prélèvement permettrait une détection plus précoce de foyers, cette date étant plus proche de l'événement « vrai » d'infection. Cependant, la détection précoce ne sera possible que si l'envoi des souches ou des résultats de prélèvement de *Salmonella* par les laboratoires est stable, continue et rapide. Il faut en effet, éviter une remontée anormalement élevée (envoi par paquet des informations) de manière ponctuelle, mais aussi une remontée tardive des informations

(souches ou récapitulatifs) bien après la date de prélèvement, qui n'aurait plus aucun intérêt pour la détection précoce. Une collecte non continue et pas assez rapide, peut remettre en cause la pertinence des alarmes statistiques fondées sur l'analyse des séries temporelles, en termes d'alerte précoce, bien que la variable « récapitulatifs » n'ait pas été prise en compte dans le programme pour l'application des algorithmes. En effet, même si les données prendraient en compte la date de prélèvement et non la date d'envoi, un événement « vrai » ne sera détecté qu'environ 40 jours en moyenne après le début de la contamination. Or en cas d'alerte précoce qui doit s'effectuée de manière rapide, il semble évident que de tels délais ne sont pas favorables pour une prévention rapide de la dissémination de l'infection à *Salmonella* dans la chaine agro-alimentaire.

# 1.2 Evolution des algorithmes

Pour faire évoluer les algorithmes de détection existants (Farrington, RKI et Bayes), la performance des algorithmes devrait être évaluée de manière détaillée et être calculée. Les algorithmes de détection les plus performants ont pour fonction d'isoler les signaux suspects à investiguer de façon **réactive** (donner l'alerte assez tôt pour permettre les mesures de contrôle), **sensible** (ne pas passer à côté de signaux) et **spécifique** (ne pas désigner à tort comme signal ce qui n'est que du bruit). Ces trois critères sont importantes : un signal manqué ou une alerte tardive ne permettent pas la mise en place de mesures, et de trop nombreuses fausses alertes peuvent faire manquer un signal d'une réelle importance épidémiologique.

Evaluer les performances d'un algorithme de détection est donc essentiel bien que difficile. La difficulté est, notamment pour l'épidémiologiste, de se rappeler les épidémies qui ont eu lieu dans le passé ; d'autant plus marquée lorsque l'épidémie est lointaine.

D'après l'observation des représentations graphiques de séries temporelles obtenues, la sensibilité des 3 algorithmes semble équivalente lorsque les effectifs sont peu élevés et réguliers.

L'algorithme de Farrington est avantageux pour les effectifs élevés. Il est très puissant et est utilisé dans le domaine de la veille sanitaire pour sa robustesse (Beye M, 2010). Il présente l'avantage d'être parcimonieux (limite le nombre d'alarmes statistiques) et d'être sensible (il faut néanmoins faire attention à ce que la méthode sensible ne produise pas à tort des signaux statistiques qui devront systématiquement faire l'objet d'une analyse fine afin d'éviter de négliger un signal réellement pertinent).

L'algorithme Farrington a comme inconvénient de nécessiter un long historique de données pour la prédiction de seuil attendu (Jung N, 2010). De plus, utiliser des données historiques anciennes augmente les biais : les séries d'observations épidémiologiques sont souvent soumises à des modifications du mode de recueil des données, de la structure de la population surveillée (élevages), difficiles à prendre en compte. Certaines revues de la littérature recommandent donc, d'ajuster le modèle d'estimation des valeurs attendues sur les cinq dernières années d'observation (Sebastiani *et al*. 2004). Les modèles les plus courants sont : les modèles additifs généralisés, modèles de régression périodique etc…

# **2- Développement par programmation des algorithmes à intégrer dans le module épidémiosurveillance ACTEOLab-***Salmonella*

Les indicateurs sanitaires « Nombre de souches de *Salmonella* (tous sérotypes confondus) par année » et « Nombre de souches de *Salmonella* (tous sérotypes confondus) par mois » développés à partir des données du SI-ACTEOLab-*Salmonella*, peuvent être considérés comme une série de nombres indicés par le temps, donc comme des séries temporelles.

Le développement d'algorithmes de détection permettant de générer des alarmes statistiques, tel que les algorithmes de Farrington, RKI ou Bayes, n'a pas été réalisé sous ACTEOLab-*Salmonella*. En effet, afin de pouvoir appliquer ces algorithmes, un long historique de données d'au moins 5 années est nécessaire, en particulier pour l'application de l'algorithme de Farrington. Or la base ACTEOLab-*Salmonella* ne dispose qu'actuellement que de données pour l'année 2013 et pour les premiers mois de l'année 2014. La correspondance entre les variables de la base MS ACCESS® et ACTEOLab-*Salmonella* a été néanmoins réalisée pour un développement informatique futur des alarmes statistiques sous *ACTEOLab-Salmonella*  (**Annexe B-Tableau.3**).

Cependant, il serait intéressant de développer par programmation l'algorithme CUSUM qui nécessite un historique plus court (Jung N, 2010). Cette méthode a l'avantage sur les précédentes d'émettre une alerte quand de petites déviations de faible intensité se succèdent, et non plus seulement quand une observation est largement supérieure à sa valeur attendue. Ainsi, une augmentation légère mais continue déclenchera une alerte plus précoce avec la méthode du CUSUM qu'avec l'algorithme de Farrington ou qu'avec les cartes de contrôles de Shewhart ou EWMA (Exponentially Weighted Moving Average). L'algorithme est donc adapté pour détecter le démarrage des épidémies, pour la détection précoce, et pour surveiller des séries d'événements rares. Cependant l'algorithme est difficilement automatisable et génère beaucoup trop d'alarmes alors qu'il n'y a pas d'évènement épidémique « vrai », inconvénient qui découle directement de la grande sensibilité aux petits changements de valeurs observées.

#### **3- Investigation des alarmes statistiques**

Les alarmes statistiques qui ont été développées sous MS ACCESS® et qui pourront être développées sous ACTEOLab-*Salmonella* devraient être mises en lien avec les alertes épidémiologiques de cas humains notifiés à l'InVS de manière plus approfondie.

Il serait en effet, intéressant d'approfondir le lien entre les alarmes statistiques générées pour les sérotypes isolés de la chaine agro-alimentaire et les alarmes statistiques générées pour les sérotypes isolés chez l'homme, pour connaître les alarmes communes entre les deux sources de données (Réseau *Salmonella* pour la chaine-agroalimentaire et CNR-*Salmonella* pour l'humain) et estimer la sensibilité et la pertinence de détection. Pour cela il faudrait disposer de séries temporelles de deux sources et réaliser une « corrélation croisées » entre deux séries temporelles c'est-à-dire de déterminer le degré de corrélation entre les deux séries.

# **IV. Conclusion**

Les trois algorithmes de détection d'événements inhabituels (Farrington, RKI, Bayes) fonctionnent de nouveau sur la base MS ACCESS®, après leur réactivation/reprogrammation, et permettent de générer des alarmes statistiques pour l'ensemble des sérotypes de *Salmonella* isolés de la chaine agroalimentaire. Les travaux de programmation de ces algorithmes devront être continués sur la base Oracle du nouveau système d'information SI-ACTEOLab-*Salmonella.*

Les indicateurs sanitaires identifiés par la méthode Delphi comme pertinent pour un développement informatique, ont été en partis programmé à partir de la base du SI-ACTEOLab-*Salmonella*. La programmation des autres indicateurs devra être poursuivie.

A partir de ce travail, les indicateurs sanitaires identifiés et les alarmes statistiques réactivées devront prochainement être intégrées dans le module d'épidémiosurveillance de ce nouveau système d'information SI-ACTEOLab-*Salmonella*, permettant de ce fait d'améliorer la surveillance des salmonelles dans la chaine alimentaire, la prévention de l'infection humaine et la détection précoce d'épidémies.

Cependant, l'analyse automatique des données ne remplace pas le signalement spontané fait par les professionnels de santé en cas d'une manifestation inhabituelle ou inattendue. La sensibilisation du réseau des acteurs et des partenaires, la qualité de la rétro-information qui leur est faite, doivent contribuer à instaurer une véritable « culture de signalement », indispensable à tout système de surveillance performant (Bulletin épidémiologique BEH 3-4, 21 janvier 2014). Finalement, la surveillance des salmonelles sur la chaine agroalimentaire doit s'inscrit dans une approche globale pour la surveillance en santé publique « One World-One Health » (Ministère des Affaires étrangères et européennes; 2011), et nécessite de renforcer les liens entre les domaines de la santé humaine, de la santé vétérinaire et de l'environnement afin d'améliorer la capacité de détecter précocement la (ré)émergence de la salmonellose en France.

# **Références bibliographiques**

Agrapresse, (2014). Les cas de Salmonelle et de Campilobacter en baisse en 2012. [http://www.agrapresse.fr/agriculturesociete/les-cas-de salmonelle-et-de-campilobacter-en-baisse-en-2012-art372035-9.html] Mise à jour : le 24 février 2014, (consulté le 22 avril 2014)

Anses - Agence nationale de sécurité sanitaire de l'alimentation, de l'environnement et du travail. [Risques microbiologiques](http://www.anses.fr/fr/content/risques-microbiologiques-dans-l%E2%80%99alimentation)  [dans l'alimentation.](http://www.anses.fr/fr/content/risques-microbiologiques-dans-l%E2%80%99alimentation) Salmonellose, Maladie, agent responsable et rôle de l'Anses [http://www.Anses.fr/fr/lexique/risquesmicrobiologiques-dans-lalimentation] Mis à jour le 25/10/2013, (consulté le 16 avril 2014)

Arsenault, J., A. Letellier, et al. (2007). Prevalence and risk factors for *Salmonella* and Campylobacter spp. carcass contamination in broiler chickens slaughtered in Quebec, Canada. J Food Prot 70(8): 1820-8.

Berta-Vanrullen I, Lailler R, (2013). ACTEOLab : un nouveau système d'information pour le réseau *Salmonella.* Compte rendu de la Journée du réseau *Salmonella* 14 novembre 2013, Maison-Alfort.

Beye M, (2010). Surveillance automatisée de clusters : agrégats temporels de malformations congénitales. Mémoire de master 2. Chu de Clermont-Ferrand.

Bone A, Noël H, Le Hello S, Pihier N, Danan C, Raguenaud ME, et al. (2010). Nationwide outbreak of *Salmonella* enterica serotype 4,12:i:- infections in France, linked to dried pork sausage, March-May 2010. Euro Surveill. 2010 ;15(24):pii=19592. Disponible à : [http://www.eurosurveillance.org/ViewArticle.aspx?ArticleId=19592]

Buard, (1992). Réflexion sur les réseaux d'épidémiosurveillance animale. Rapport au conseil d'administration de l'AEEMA. Epidemiologie et santé animale 21 :51-71.

Buehler et al. (2004). Framework for Evaluating Public Health Surveillance Systems for Early Detection of Outbreaks. Morbidity and Mortality Weekly Report. Recommendations and Reports May 7, 2004 / Vol. 53 / No. RR-5

BEH (Bulletin épidémiologique hebdomadaire). La surveillance syndromique en France en 2014. BEH 3-4, 21 janvier 2014.

Butt, A. A., Aldridge, K. E., & Sanders, C. V. (2004). Infections related to the ingestion of seafood Part I: Viral and bacterial infections. *The Lancet Infectious Diseases, 4* (4), 201-212. doi:10.1016/S1473-3099(04)00969-7

Brock, T. D., Madigan, M. T., Martinko, J. M., & Parker, J. (2000). *Biology of Microorganisms* (9th ed.). New Jersey, USA: Prentice-Hall, Inc.

Bronze, M.S., and Greenfield, R.A (Ed.). (2005). Biorefence Principles and Pathogens horizon bioscience.

Caillère N, Fouillet A, Henry V, Vilain P, Mathieu A, Maire B, et al. Le système français de Surveillance sanitaire des urgences et des décès(SurSaUD®). Saint-Maurice: Institut de veille sanitaire; 2012. 12 p.

Calavas D., Madec J.Y. - Surveillance de l'antibiorésistance chez les bovins : limites et perspectives du dispositif actuel. *Bulletin des GTV*, 2006, Hors série Médicaments, 177-180.

Crubezy M, O'Connor M, Buckeridge DL, Pincus Z, Musen MA, (2005). Ontology- Centered Syndromic Surveillance for Bioterrorism. *IEEE Intell Syst* 2005,20(5):26-35.

Consensus par la méthode Delphi sur les concepts clés des capacités organisationnelles spécifiques de la gestion des connaissances RECHERCHES QUALITATIVES – Vol. 29(3), pp. 168-192. ENTRETIENS DE GROUPE : CONCEPTS, USAGES ET ANCRAGES II ISSN 1715-8702 - http://www.recherche-qualitative.qc.ca/Revue.html © 2011 Association pour la recherche qualitative

Dalkey N, et Helmer O, (1963). An Experimental Application of the Delphi Method to the Use of Experts. *Management Science.* 9, 1963.

David J-M, Danan C, Chauvin C, et al. (2011). Structure of the French farm to table surveillance system for *Salmonella*. Zoonoses and Public Health. Revue de Médecine Vétérinaire **162**, 10 (2011) 489-500

Danan C et al. (2009). Determining the serotype of isolated Salmonella strains in the veterinary sector using the rapid slide agglutination test, cahiers de la Référence, No. 2, CR2-09M01. **[**http://www.afssa.fr/cahiersdelareference/numero2/PN60I0.htm].

Danan C, et al. (2012). Surveillance des salmonelles isolées de la chaîne alimentaire en France. Bulletin épidémiologique, santé animale et alimentation no 50/Spécial Risques alimentaires microbiologiques. Mai 2012. [agriculture.gouv.fr/IMG/pdf/BEP-mg-BE50\_cle427f8b.pdf]

De Jong, B., Y. Andersson, et al. (2005). Effect of regulation and education on reptileassociated salmonellosis. Emerging Infectious Diseases 11(3): 398-403.

Deboyser P. The EU Rapid Alert for Food and Feed (RASFF). Training Workshop: Food recall and traceability - Application in National food safety control 15 -17 February 2013, Chiang Mai , Thai

Delisle E, Banzet L, (2012). La surveillance non spécifique en Languedoc-Roussillon. Bulletin de veille sanitaire de la Cire Languedoc-Roussillon. 2012;(5):1-12.

Delmas G, Jourdan-Da Silva N, Pihier N, Weill FX, Vaillant V, De Valk H, (2010). Les toxi-infections alimentaires collectives en France entre 2006 et 2008. Bull Epidémiol Hebd. 2010;(31-32):344-8.

Delmas G, (2012). Les toxi-infections alimentaires collectives (TIAC). Compte rendu de la Journée thématique 'Tiac', Lyon,  $4/X/2012 - 1$  InVS.

Desenclos J-C, Vaillant V, De Valk H, (2002). 2ème colloque de la RESP – Risque alimentaire infectieux, Les questions de santé publique et de recherche qui se posent dans le domaine du risque alimentaire infectieux justifient-elles de nouveaux recueils de données ? Revue d'Epidémiologie et de Santé Publique, 50 :67-69.

Dufour B, (1995). Les réseaux français d'épidémiosurveillance animale. Epidémiologie et santé animale 27 :1-10

Dufour B, (1997). Creation by the Delphi method of an evaluation scale on the quality of animal surveillance networks. Epidémiologie et santé animale 31-32(07.01.1).

Dufour B, Hendrikx P, (2007). Surveillance épidémiologique en santé animale , 2<sup>ème</sup> édition. Versailles : Editions Quae 287p.

Note de Service DGAL/MUS/N2011-8002 Date: 03 janvier 2011[agriculture.gouv.fr/IMG/pdf/DGALN20118002Z.pdf] (consulté le 8 juin 2014).

Note de Service DGAL/SDPRAT/N2013-8185. Date : 19 novembre 2013, [agriculture.gouv.fr/IMG/pdf/DGALN20138185Z\_cle8cfbbd-2.pdf], (consulté le 22 avril 2014)

EFSA (European Food Safety Authority) Dossier. Zoonoses d'origine alimentaire. [http://www.efsa.europa.eu/fr/topics/topic/foodbornezoonoticdiseases.htm], Mise à jour: le 19 février 2014, (consulté le 22 avril 2014)

EFSA (European Food Safety Authority). (2011). Augmentation des cas d'infection humaine à *Campylobacter* et à *E.coli ;* les cas de *Salmonella* continuent de diminuer: Rapport 2011 de l'EFSA et de l'ECDC sur les zoonoses. [http://www.efsa.europa.eu/fr/press/news/130409.htm], Mise à jour : le 9 avril 2013, (consulté le 22 avril 2014)

EFSA (European Food Safety Authority) Journal (2013). EFSA Journal 2013;11(4):3129 [250 pp.]. The European Union Summary Report on Trends and Sources of Zoonoses, Zoonotic Agents and Food-borne Outbreaks in 2011. Approved: 28 February 2013, Published: 09 April 2013. [http://www.efsa.europa.eu/en/efsajournal/pub/3129.htm] (consulté le 22 avril 2014)

EFSA (European Food Safety Authority) Journal (2014). Multi-country outbreak of *Salmonella* Stanley infections - Third update. Issued: 12 mai 2014 [www.efsa.europa.eu/fr/supporting/pub/592e.htm], (consulté le 8 juin 2014).

EFSA (European Food Safety Authority) Journal 2014;12(2):3547 [312 pp.]. The European Union Summary Report on Trends and Sources of Zoonoses, Zoonotic Agents and Food-borne Outbreaks in 2012. [http://www.efsa.europa.eu/fr/efsajournal/pub/3547.htm]. Publié 19 February 2014

EFSA (European Food Safety Authority). (2013). Standard Sample Description ver. 2.0. EFSA Journal 2013;11(10):3424, 114 pp., doi:10.2903/j.efsa.2013.3424

Farrington CP, Andrews NJ, Beale AD, Catchpole MA, (1996). A statistical algorithm for the early detection of outbreaks of infectious disease. J Roy Stat Soc Stat Soc 159: 547-563.

Fisher IS, Jourdan-Da-Silva N, Hächler H, Weill FX, Schmid H, Danan C, et al*.* (2009). Human infections due to *Salmonella*  Napolii: a multicountry, emerging enigma recognized by the Enter-net international surveillance network. Foodborne Pathog Dis. 2009 ;6(5):613-9.

Fortin N, Guérin P, Chouin S, Hubert B, (2012). Épidémies de piqûres de moustique à Nantes, 1995-2010. Influence des facteurs météorologiques. Saint-Maurice: Institut de veille sanitaire; 2012. 28 p. [\[http://opac.invs.sante.fr/index.php?lvl=](http://opac.invs.sante.fr/index.php?lvl) notice\_display&id=10861]

Fortin N, Gras-Le Guen C, Picherot G, Guérin P, Moreau-Klein A, Coste-Burel M, et al. (2014). Caractéristiques des épidémies de bronchiolite dans l'agglomération nantaise, 2007-2012 : apport de différentes sources de données. Bull Epidémiol Hebd. 2014;(3-4):57-63.

Fouillet A, Franke F, Bousquet V, Durand C, Henry V, Golliot F, Retel O, Caserio-Schönemann C, (2014). Principle on the processing of data from the French syndromique surveillance system SURSAUD indicators and statistical analysis methods. Bulletin épidémiologique hebdomadaire N° 3-4 | 21 janvier 2014.

Frisén M, Andersson E, Schiöler L, (2009). Robust outbreak surveillance of epidemics in Sweden. Stat Med. 2009;28(3):476-93.

Hendrikx P, Dufour B, (2004). Méthode d'élaboration des indicateurs de performance des réseaux de surveillance épidémiologiques des maladies animales. Epidémiologie et santé animale 46 :71-85.

Hohmann, E. L, (2001). Nontyphoidal salmonellosis. Clinical Infectious Diseases 32(2): 263-269.

Hulth A, Andrews N, Ethelberg S, Dreesman J, Faensen D, van Pelt W, Schnitzler J, (2010). Practical usage of computersupported outbreak detection in five European countries. EuroSurveill. 2010;15(36):pii=19658. Available online: <http://www.eurosurveillance.org/ViewArticle.aspx?ArticleId=19658>

Hutwagner L.C, et al. (2005). A simulation model for assessing aberration detection methods used in public health surveillance for systems with limited baselines. Stat Med, 2005.24(4):p.543\_50

Institut Pasteur. Salmonellose. [https://www.pasteur.fr/fr/institut-pasteur/presse/fiches-info/salmonellose] Mise à jour : mai 2013 (consulté le 22 avril 2014)

InVS ([Institut national de veille sanitaire\)](http://www.invs.sante.fr/) (2005). Séries temporelles et modèles de régression - Application à l'analyse des associations à court terme entre la pollution atmosphérique et la santé, Mise en ligne le 18 juillet 2005 [www.loria.fr/~sur/enseignement/modprev/modprev\_chrono\_FSur\_1.pdf] (consulté le 14/mars/2014)

InVS (Institut national de Veille Sanitaire) (2011). La veille et l'alerte sanitaires en France. Saint-Maurice: Institut de veille sanitaire; 2011. 60 p. Disponible à partir de l'URL : [\[http://www.invs.sante.fr](http://www.invs.sante.fr/) ] (consulté le 8 juin 2014).

InVS (Institut national de Veille Sanitaire) (2011). Aide-mémoire. Salmonelloses non typhiques. [http://www.invs.sante.fr/Dossiers-thematiques/Maladies-infectieuses/Risques-infectieux-d-origine alimentaire/Salmonelloses-non-typhiques/Aide-mémoire] (consulté le 6 juin 2014).

InVS (Institut national de Veille Sanitaire) (2012). Surveillance des toxi-infections alimentaires collectives. Données de la déclaration obligatoire, 2012. Données Tiac 2012 – InVS. Mise en ligne : 28 avril 2014.

Jacques J., Introduction aux séries temporelles. Cours de 5<sup>ème</sup> année POLYTECH'LILLE, 43 p. [labomath.univlille1.fr/~jacques/Download/Cours/ST\_Cours.pdf] (consulté le 14 mars 2014)

Jones TF, Ingram LA, et al. (2008). Salmonellosis outcomes differ substantially by serotype. J Infect Dis 198(1): 109-14.

Josseran L, Solet JL, Renault P, Caillère N, Fouillet A, Le Tertre A, et al. (2008). Description des fluctuations de la mortalité réunionnaise dans le contexte de l'épidémie de chikungunya en 2005-2006. Bulletin Epidémiologique Hebdomadaire 2008;(38-39-40):353-7. [http://int-opac.invs.sante.fr/index.php?lvl=notice\\_display&](http://int-opac.invs.sante.fr/index.php?lvl=notice_display&) id=3294

Jouy E, Meunier D, Chazel M, et al. (2003). RESAPATH : réseau de surveillance de la résistance aux antibiotiques chez les principales bactéries pathogènes des bovins, des porcs et des volailles – Description des espèces bactériennes et des pathologies enregistrées en 2002, Bulletin épidémiologique de l'Afssa n°9/Juin 2003, p5-6.

Jourdan-Da Silva N, Vaillant V, (2008) : Surveillance des Toxi-infections Alimentaires Collectives en France. Bull. Soc. Fr. Microbiol., 23, (1), 2008 ; 7-14.

Jung N, (2010). Surveillance sanitaire à partir de données des services d'urgence : modélisation de séries temporelles et analyse automatique. Mémoire stage M1. Université de Strasbourg. Version 1 - 9 Sep 2010.

Kaibu H, Iida K, Ueki S, Ehara H, Simasaki Y, Anzai H, *et al*. Salmonellosis of infants presumably originating from an infected turtle in Nagasaki, Japan. Jpn J Infect Dis. 2006;59(4):281.

Kling AM, Hebing K, Grünewald M and Hulth A, (2012). Two Years of Computer Supported Outbreak Detection in Sweden: the User's Perspective. J Health Med Informat 2012, 3:1 ISSN:2157-7420 JHMI, an open access journal Volume 3 • Issue 1 • 1000108 [http://dx.doi.org/10.4172/2157-7420.1000108] .

Krauss, H., Weber, A., Appel, M., Enders, B., Isenberg, H. D., Schiefer, H. G., Slenczka, W., von Graevenitz, A., & Zahner, H. (Eds.). (2003). *Zoonoses Infectious Diseases Transmissible from Animals to Humans* (3rd ed.). Washington: ASM press.

Kulldorff M, (1997). A spatial scan statistics. Comm Stat Theory Methods. 1997;26(6):1481-96. Available from: [\[http://www.informaworld.com/smpp/content~db=all~content=a780115529\]](http://www.informaworld.com/smpp/content~db=all~content=a780115529)

Kulldorff M, Heffernan R, Hartman J, Assunção R, Mostashari F, (2005). A space-time permutation scan statistic for disease outbreak detection. PLoS Med. 2005;2(3):e59

Le Minor L, Véron M, (1989). *Salmonella*. eds. Bactériologie médicale. 2<sup>ème</sup> édition. Paris : Flammarion, 1989 :411-427.

Le Strat Y, (2005). Overview of temporal surveillance. In: Spatial and syndromic surveillance for public health. AB Lawson and K Kleinman, eds. Chichester, UK: John Wiley & Sons, 2005.

Marie J, et al. (2001). RESAPATH : réseau de surveillance de la résistance aux antibiotiques chez les principales bactéries pathogènes des bovins, des porcs et des volailles. Epidémiol. et santé anim., 2001, 40, 51-55

[Martin J. O'Connor,](http://www.ncbi.nlm.nih.gov/pubmed/?term=O%26%23x02019%3BConnor%20MJ%5Bauth%5D) M.Sc., [David L. Buckeridge,](http://www.ncbi.nlm.nih.gov/pubmed/?term=Buckeridge%20DL%5Bauth%5D) M.D, M.Sc., [Michael Choy,](http://www.ncbi.nlm.nih.gov/pubmed/?term=Choy%20M%5Bauth%5D) [Monica Crubezy,](http://www.ncbi.nlm.nih.gov/pubmed/?term=Crubezy%20M%5Bauth%5D) Ph.D., [Zachary Pincus,](http://www.ncbi.nlm.nih.gov/pubmed/?term=Pincus%20Z%5Bauth%5D) and [Mark A. Musen,](http://www.ncbi.nlm.nih.gov/pubmed/?term=Musen%20MA%5Bauth%5D) M.D., Ph.D. BioSTORM (2003). A System for Automated Surveillance of Diverse Data Sources. AMIA Annu Symp Proc. 2003; 2003: 1071. PMCID: PMC1480334

Merlin, (1992). Application de la démarche SDIC à l'épidémiosurveillance animale. Epidémiologie et santé animale 21:87- 93.

Ministère des affaires sociales et de la santé, (2009). Les salmonelloses hors typhoïdes et paratyphoïdes. Mise à jour le 19 août 2009 [\[http://www.sante.gouv.fr/les-salmonelloses-hors-typhoides-et-paratyphoides.html\]](http://www.sante.gouv.fr/les-salmonelloses-hors-typhoides-et-paratyphoides.html), (consulté le 22 avril 2014).

Ministère des Affaires étrangères et européennes, Direction générale de la mondialisation et des partenariats. Position française sur le concept « One Health/Une seule santé ». Document de travail stratégique. Paris: Ministère des Affaires étrangères et européennes; 2011. 32 p. [http://www.diplomatie.gouv.fr/fr/IMG/pdf/Rapport\_One\_Health.pdf]

MMWR (1999). Reptile-associated salmonellosis - selected states, 1996-1998. MMWR Morb Mortal Wkly Rep. 1999;48(44):1009-13.

MMWR (2008). Multistate outbreak of human *Salmonella* infections associated with exposure to turtles - United States, 2007-2008. MMWR Morb Mortal Wkly Rep. 2008;57(3):69-72.

Murray, P. R., Baron, E. J., Jorgensen, J. H., Landry, M. L., & Pfaller, M. A. (Eds.). (2007). Manual of Clinical Microbiology (9th ed.). Washington: ASM Press.

Okoli, C., & Pawlowski, S. D. (2004). The Delphi method as a research tool : an example, design considerations and applications. *Information & Management*, *42*, 15-29.

OMS (organisation mondiale de la santé). (2014). Réseau international des autorités de sécurité sanitaire des aliments (INFOSAN). [http://www.who.int/topics/food\_safety/infosan\_archives/fr/] (consulté le 11 juin 2014).

Palm R, (1996). Cartes de contrôle: les cartes de SHEWHART (41 p). Notes de statistique et d'informatique.96/2. Faculté universitaire des sciences agronomiques.

Perrin J-B, (2009). Revue des algorithmes de détection d'anomalies temporelles employés en épidémiologie. Mémoire bibliographique.

Pires SM, Evers EG, Van Pelt W, Ayers T, Scallan E, Angulo FJ, et al. (2009). Med-Vet-Net Workpackage 28 Working Group. Attributing the human disease burden of foodborne infections to specific sources. Foodborne Pathog Dis. 2009 ;6(4):417-24.

Popoff MY, Boeckemuhl J, Gheesling LL. (2004). Supplement 2002 (no. 46) to the Kauffmann-White scheme. Res Microbiol 2004;155:568-70.

Porwollik, S., Boyd, E. F., Choy, C., Cheng, P., Florea, L., Proctor, E., & McClelland, M. (2004). Characterization of *Salmonella* enterica subspecies I genovars by use of microarrays. *Journal of Bacteriology, 186*(17), 5883-5898. doi:10.1128/JB.186.17.5883-5898.200

Rapport annuel d'activité, année 2011. Laboratoire National de Référence de *Salmonella sp*. et Laboratoire National de Référence des salmonelloses aviaires [www.Anses.fr/Documents/LABO-Ft-RA2011LNRSalmo.pdf] (Consulté le 22 avril 2014).

Reis BY, Kirby C, Hadden LE, Olson K, McMurry AJ, Daniel JB, Mandl KD (2007). AEGIS: A Robust and Scalable Realtime Public Health Surveillance System. *J Am Med Inform Assoc* 2007, 14(5):581-588.

Rolfhamre P, Jansson A, Ameborn M, Ekdahl K, (2006). SmiNet-2 : description of an internet-based surveillance system for communicable diseases in Sweden. [EUROSURVEILLANCE. EUROPEAN COMMUNICABLE DISEASE QUARTERLY,](http://www.bdsp.ehesp.fr/Base/Search?TitPerio=%5bEUROSURVEILLANCE.%20EUROPEAN%20COMMUNICABLE%20DISEASE%20QUARTERLY%5d)  vol. 11, n° 4-6, 2006/06, pages 103-107, 27 réf., ISSN 1025-496X, FRA

Ryan, K. J., & Ray, C. G. (Eds.). (2004.). Sherris Medical Microbiology: An Introduction to Infectious Disease. (Fourth Edition. ed.). New York.: McGraw-Hill.

Sanders P., Meunier D., Moulin G., Dernburg A., Bruneau M., Calavas D. - Modalités d'appréciation de l'utilisation des antibiotiques et du développement de la résistance aux antibiotiques en production bovine. *Bulletin des GTV*, 2006, Hors série Médicaments, 181-186.

Saint Paul R, et Ténière-Buchot P.F, *op. cit.* et Ducos G.F, (1978). Delphi et Mini-Delphi. Deux méthodes de prévision et d'évaluation. Faculté des Sciences économiques. Université de Toulouse I. cahier n° 52 février 1978.

Sebastiani, P, et Mandl, K, (2004). Biosurveillance and Outbreak Detection. Data Mining: Next Generation Challenges and Future Directions. M. Press.**:** 185-198.

Stroup DF, Wharton M, Kafadar K, Dean AG, (1993). Evaluation of a method for detecting aberrations in public health surveillance data. Am J Epidemiol. 1993;137(3):373-80.

Su, L. H., & Chiu, C. H. (2007). *Salmonella*: clinical importance and evolution of nomenclature. Chang Gung Medical Journal, 30(3), 210-219.

Swanson, S. J., C. Snider, et al. (2007). Multidrug-resistant *Salmonella Enterica* serotype *Typhimurium* associated with pet rodents. N Engl J Med 356(1): 21-8.

Ténière-Buchot P.F, (1972). La méthode «Vatican» a été brièvement décrite par P.F. Ténière-Buchot en 1972 in *Le Progrès scientifique, n°* 156-157. septembre-octobre 1972.

Tindall BJ, Grimont PA, Garrity GM, Euzeby JP. (2005). Nomenclature and taxonomy of the genus *Salmonella*.Int J Syst Evol Microbiol 2005 ;55 :521-4.

Todd, E. C., J. D. Greig, et al. (2008). Outbreaks where food workers have been implicated in the spread of foodborne disease. Part 5. Sources of contamination and pathogen excretion from infected persons. J Food Prot 71(12): 2582-95.

Toma B, Benet JJ, Dufour B, Eloit M, Moutou F, Sanaa M, (1991). Glossaire d'épidémiologie animale. Collection Médecine Vétérinaire. Edition du Point Vétérinaire, Dépôt legal : 1er edition, août 1991.

Tsui FC, Espino JU, Dato VM, Gesteland PH, Hutman J, Wagner MM, (2003). Technical description of RODS: a real-time public health surveillance system. *J Am Med Inform Assoc* 2003, 10(5):399-408.

Vaillant V, De Valk H, Saura C, (2012). Systèmes de surveillance des maladies d'origine alimentaire : sources, méthodes, apports, limites. Bulletin épidémiologique, santé animale et alimentation no 50/Spécial Risques alimentaires microbiologiques. Mai 2012

Vilain P, Ernould S, Caillère N, Larrieu S, Belmonte O, Mougin Damour K, et al. (2014). Intérêt du réseau OSCOUR® pour la validation d'un signalement de méningite virale dans l'ouest de la Réunion. Bull Epidémiol Hebd. 2014;(3-4):53-7.

Wahlström H, Andersson Y, Plym-Forshell L, Pires SM, (2011). Source attribution of human *Salmonella* cases in Sweden. Epidemiol Infect. 2011 ;139(8):1246-53.

Weil FX, (2008). *Salmonella* : épidémiologie, typage et résistance aux antibiotiques. Revue Francophone des Laboratoires – Mars 2008 N° 400; p 37-47.

Williamson G.D, and G.W. Hudson, (1999). A monitoring system for detecting aberrations in public health surveillance reports. Stat Med, 1999. 18: p. 3283-3298.

WHO (World health organization) Regional office for Europe (2000). WHO Surveillance Programme for Control of Foodborne Infections and Intoxications in Europe. Seventh Report on Surveillance of Foodborne Disease in Europe 1993– 1998. Institute for Health Protection of Consumers and Veterinary Medicine BGVV. FAO/WHO Collaborating Centre for Training and Research in Food Hygiene and Zoonoses, P.O. Box 33 00 13, 14191 Berlin, Germany.

Wray C. et Wray A., EDS (2000). *Salmonella* in Domestic Animals. CAB International, Wallingford, Oxon, UK.

**Figure. 1 :** *Tests séquentiels de sérums polyvalents et monovalents pour la recherche des antigènes somatiques et flagellaires des Salmonella*

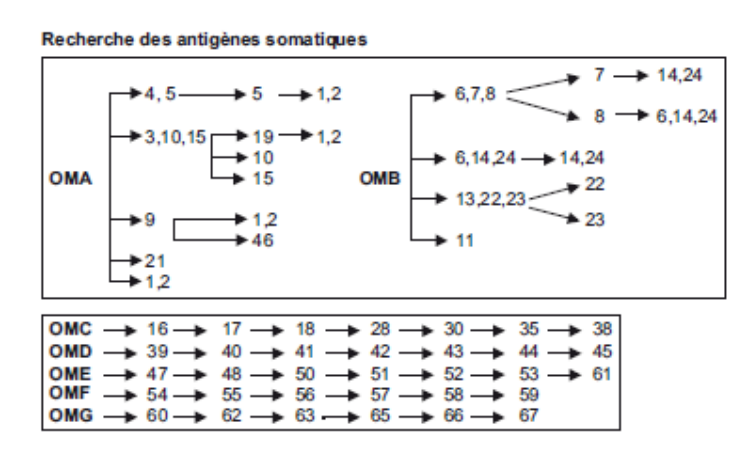

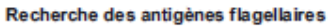

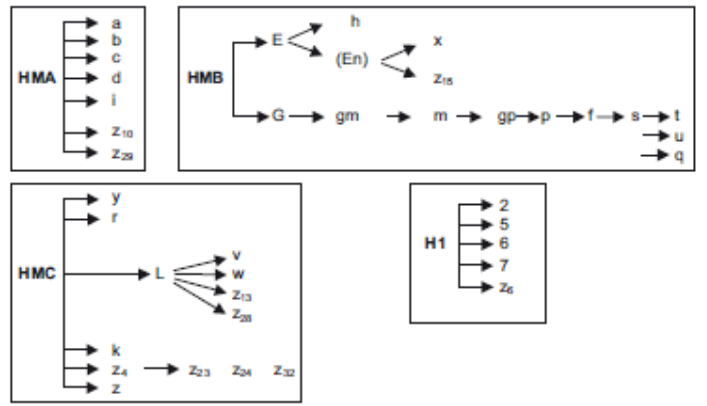

 *Source : Danan C et al. (2009), Cahiers de la Référence*

**Figure. 2 :** *Distribution des 10 principaux sérotypes de Salmonella chez les humaines en Europe en 2011*

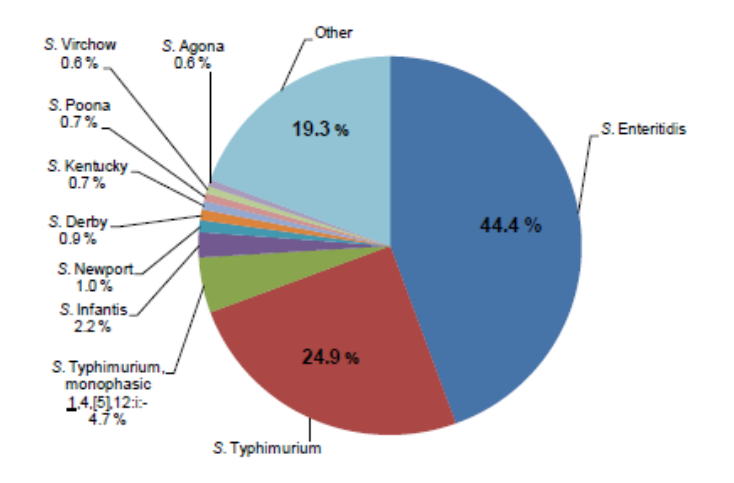

*Source : EFSA Journal 2013;11(4):3129*

# **Tableau. 1 :** *Nombre de cas de salmonellose humaine reporté entre 2007 et 2011 et taux de déclaration des cas confirmés en Europe, 2011*

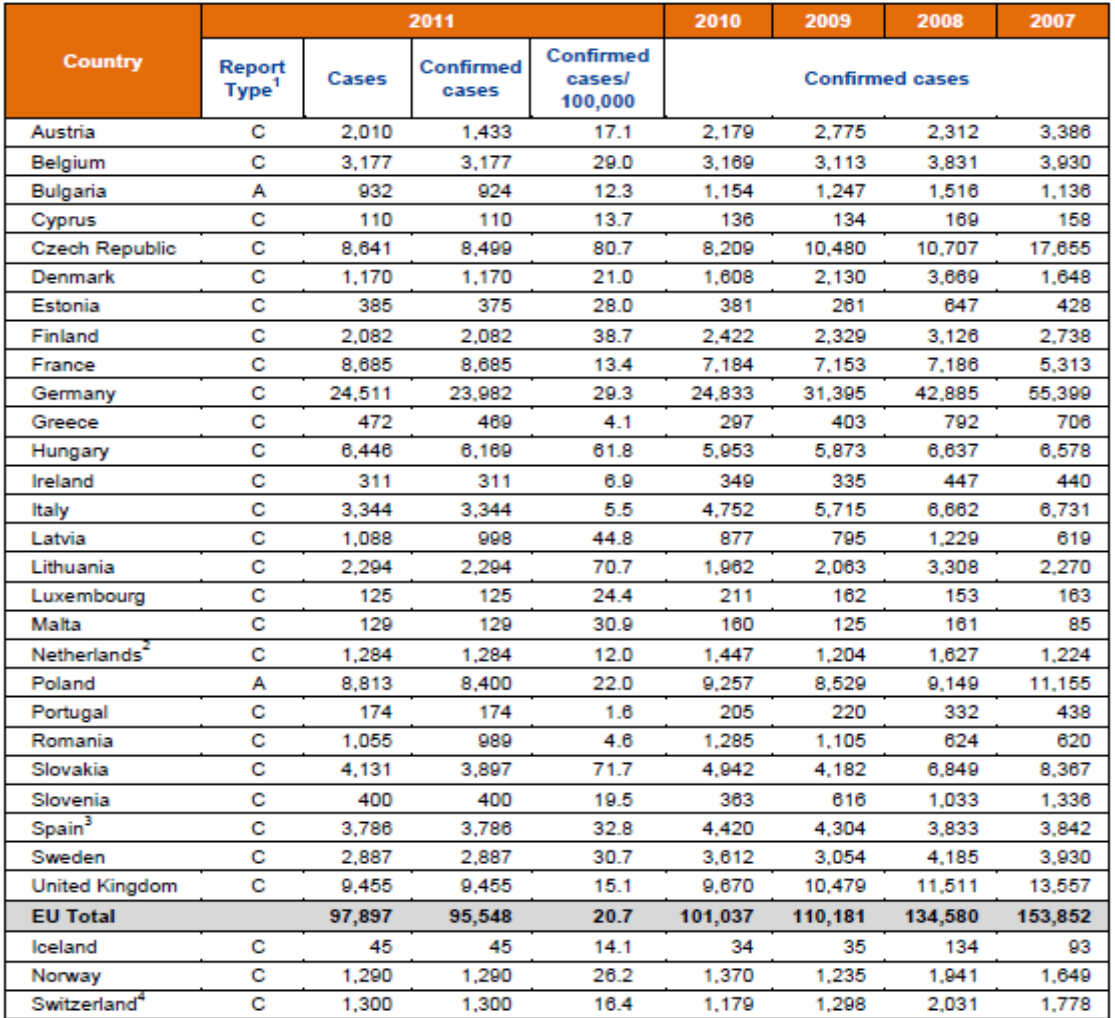

 $\frac{1}{2}$ <br> $\frac{2}{3}$ <br>4.

A: aggregated data report; C: case-based report.<br>Sentinel system; notification rates calculated with an estimated population coverage of 64 %.<br>Notification rates calculated with an estimated population coverage of 25 %.<br>Sw

*Source : EFSA Journal 2013;11(4):3129*

**Figure. 3 :** *Prévalence des 5 principaux sérotypes réglementés (*S*. Enteritidis,* S*. Typhimurium,* S*. Infantis,* S*. Virchow* et S*. Hadar) dans les cheptels reproducteurs de poules (Gallus gallus) en Europe, pendant la période de production en 2011*

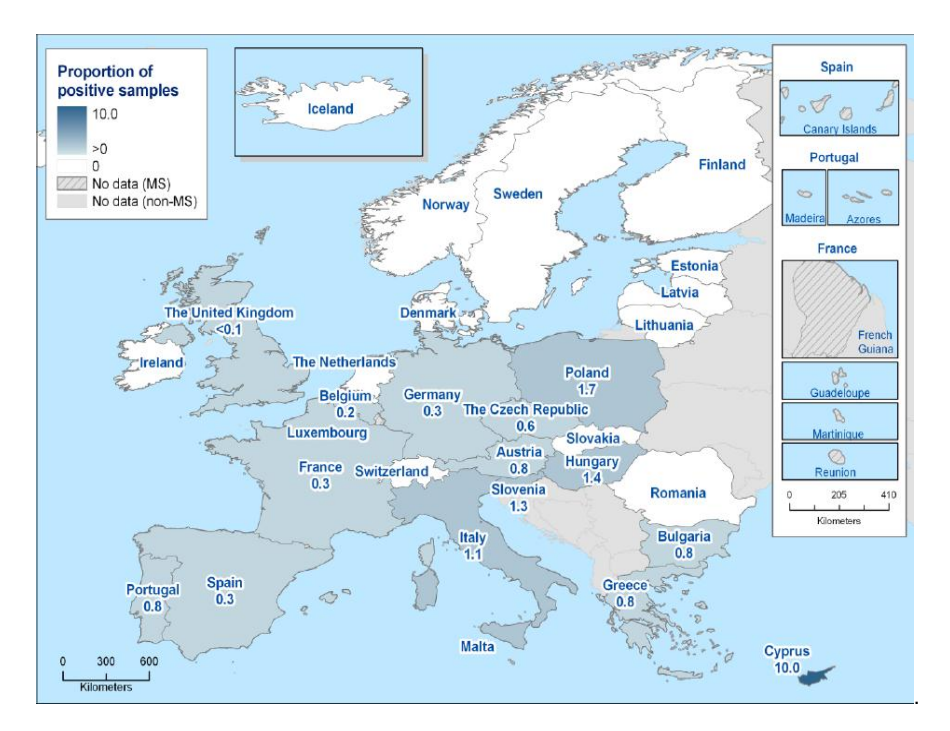

*Source: EFSA Journal 2013;11(4):3129*

**Figure. 4 :** *Nombre de foyers de TIAC déclarés en France entre 1987 et 2012*

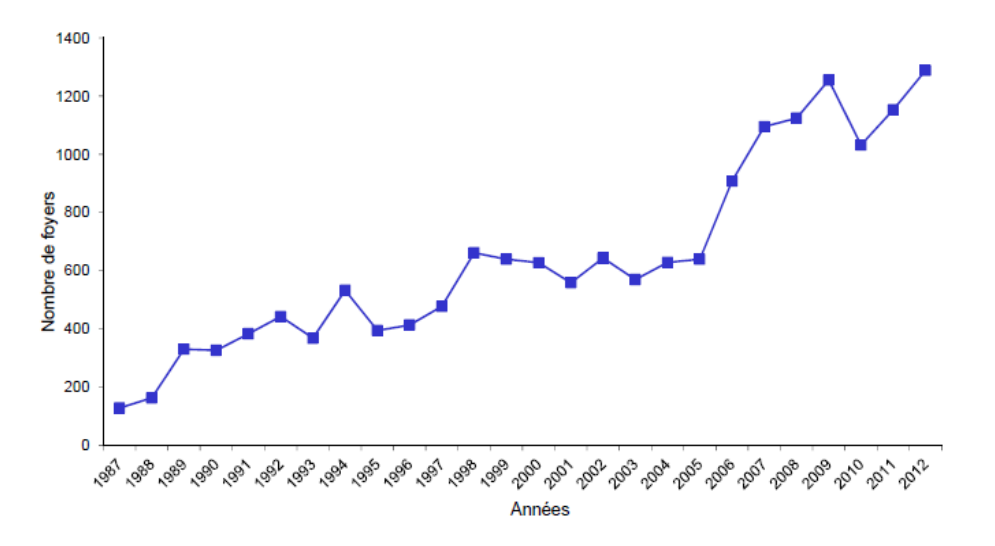

*Source : Données TIAC 2012 – InVS*

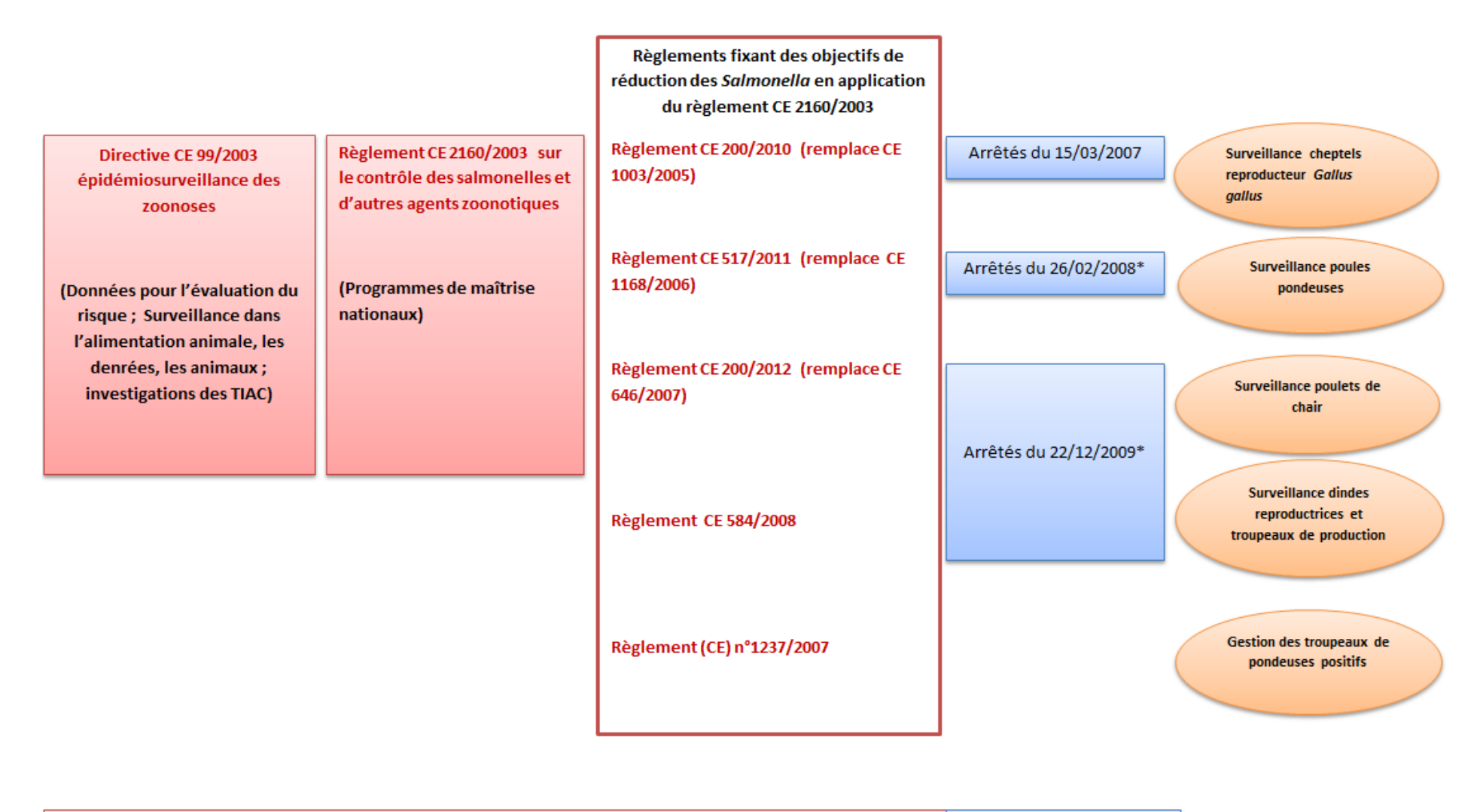

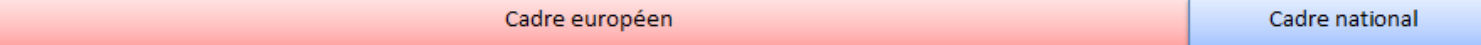

*\*Arrêtés du 26/02/2008 et Arrêtés du 22/12/2009 modifié par l'arrêté du 14/02/2011*

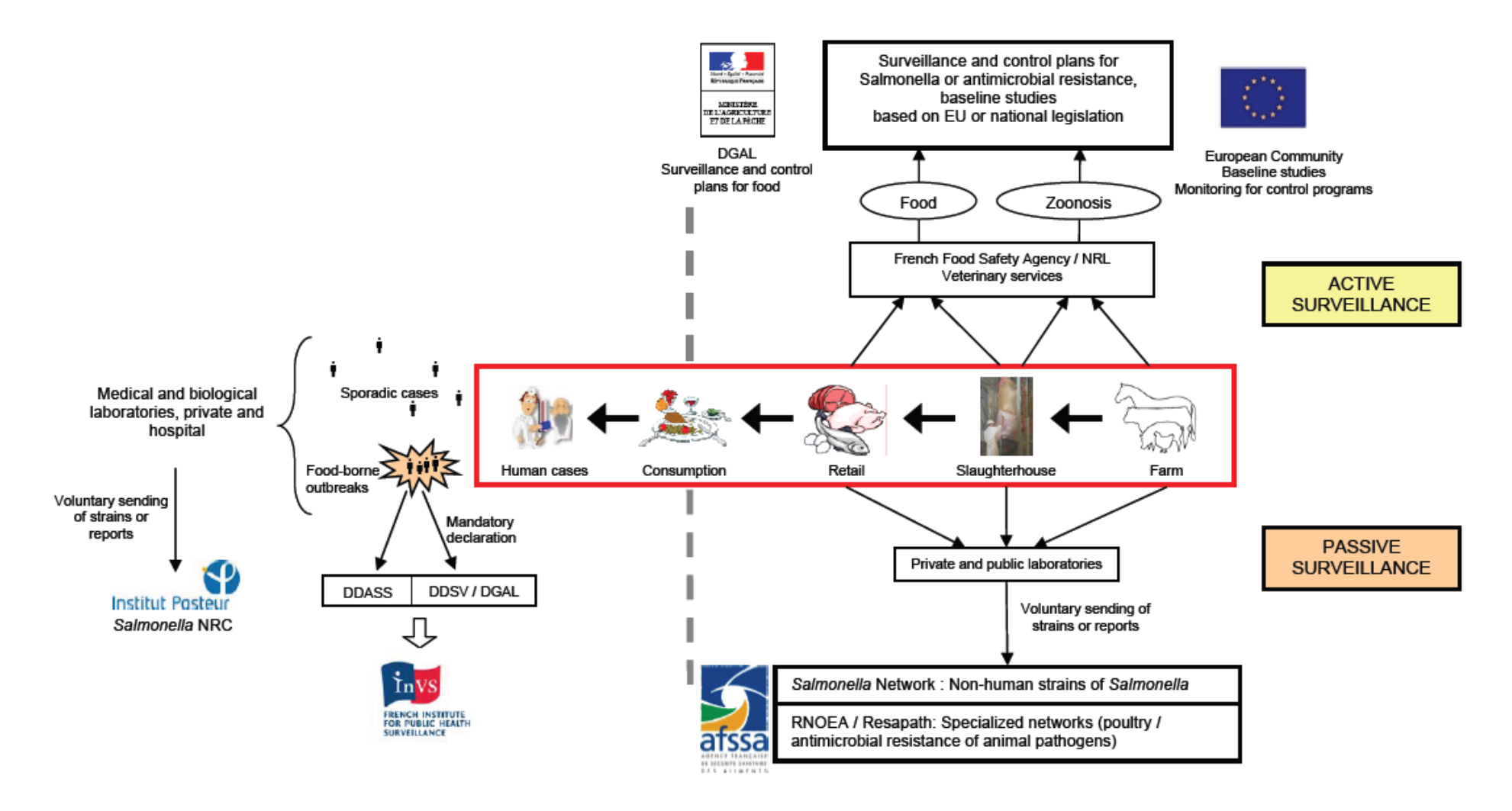

*Source : David JM, et al. (2011)*

*Page 65*

**Figure. 7 :** *Nombre de notifications de contamination par Salmonella auprès du RASFF (Rapid Alert System for Food and Feed) selon le type de produits pour Salmonella en 2009*

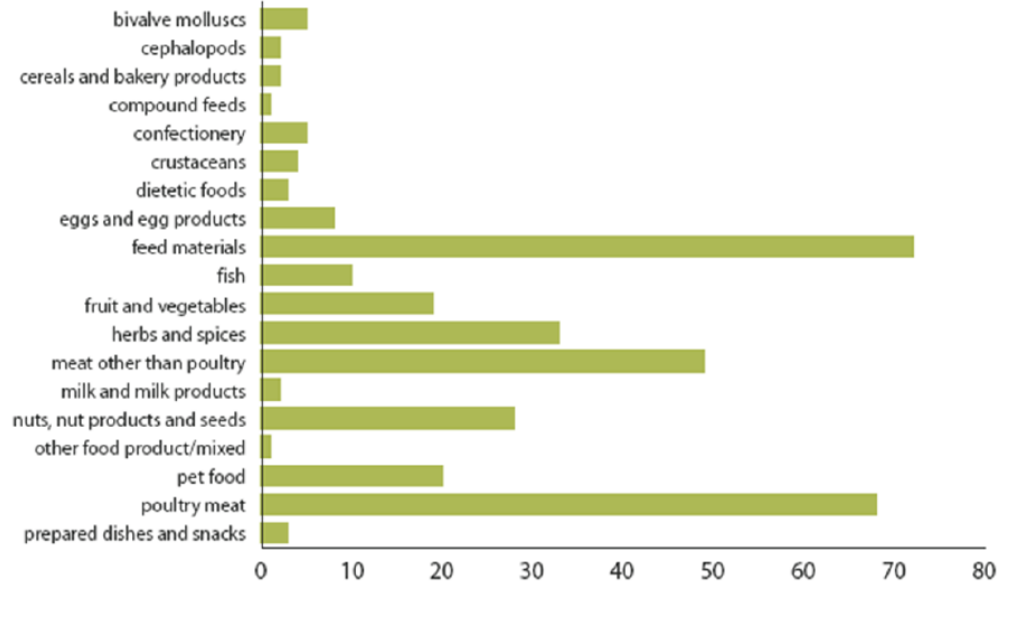

*Source: Deboyser P, (2013)*

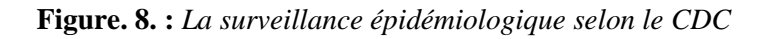

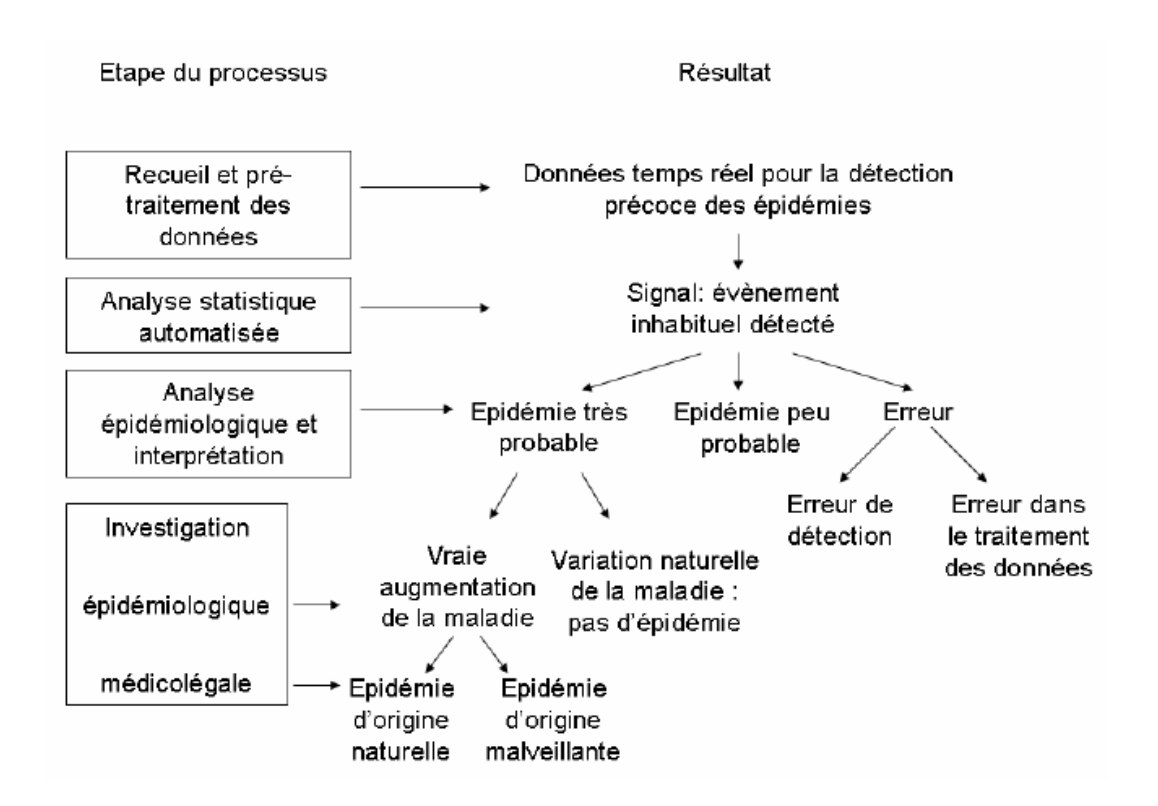

*Source: Buehler, et al. (2004)* 

# **Annexe B : Travail Personnel**

# **Matériels et Méthodes : Partie 1** Identification d'indicateurs sanitaires par la méthode Delphi

# **Extraction du questionnaire Delphi (version française)**

#### **LISTE DES INIDICATEURS SANITAIRES**

#### **PRESENTATION DES INDICATEURS PRINCIPAUX (SANS PRIORISATION, NOTATION DEMANDEE DANS LES PAGES SUIVANTES)**

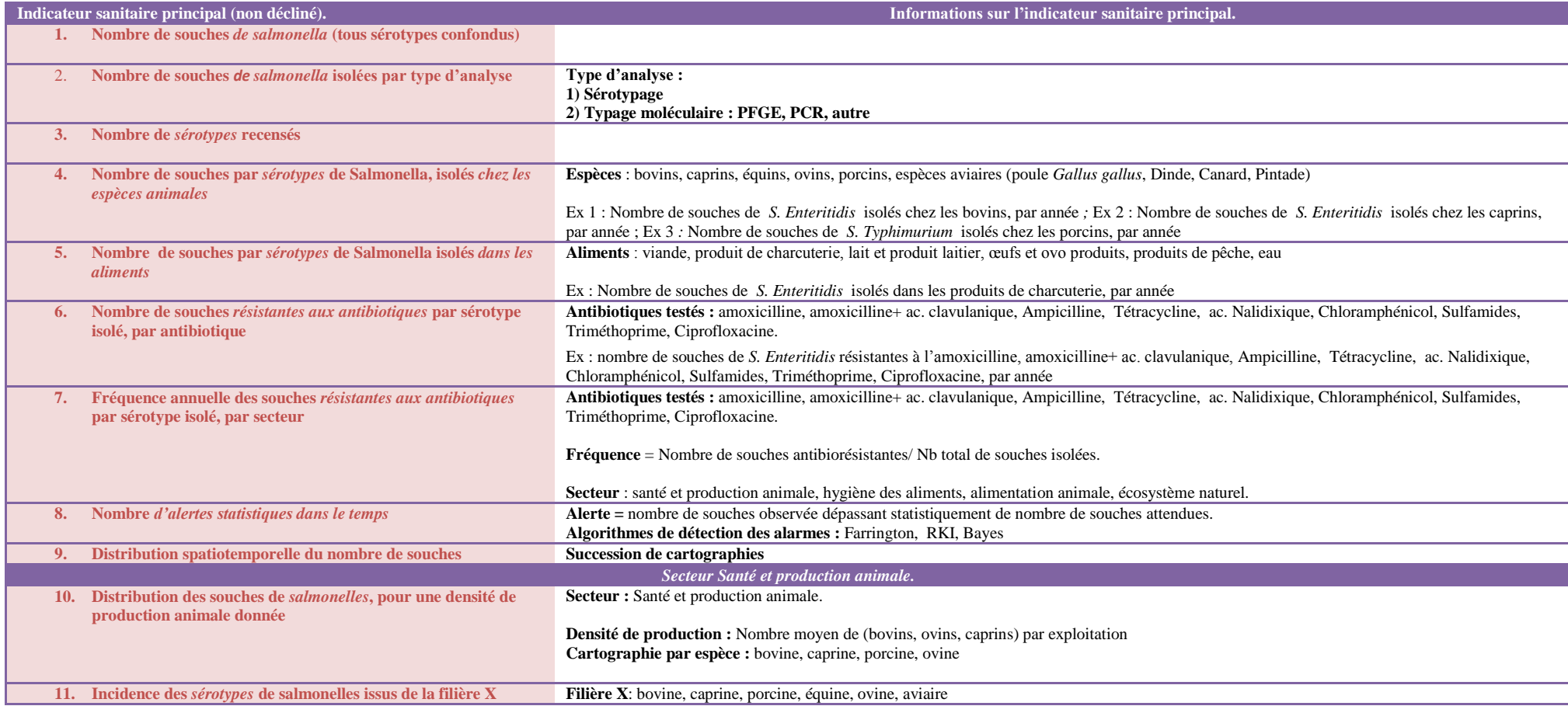

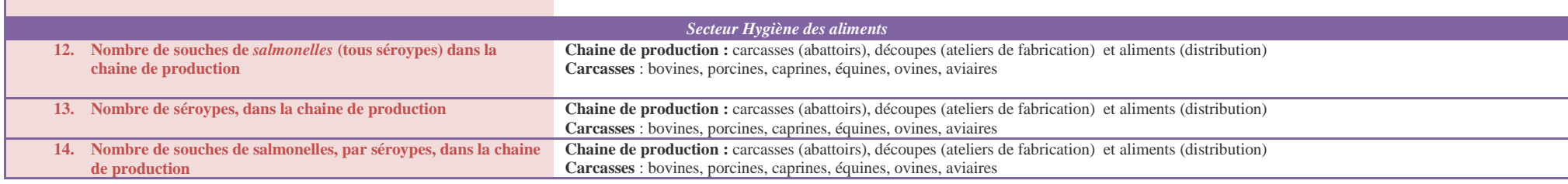

#### **EXTRACTION DE LA LISTE DES INIDICATEURS SANITAIRES - NOTATION**

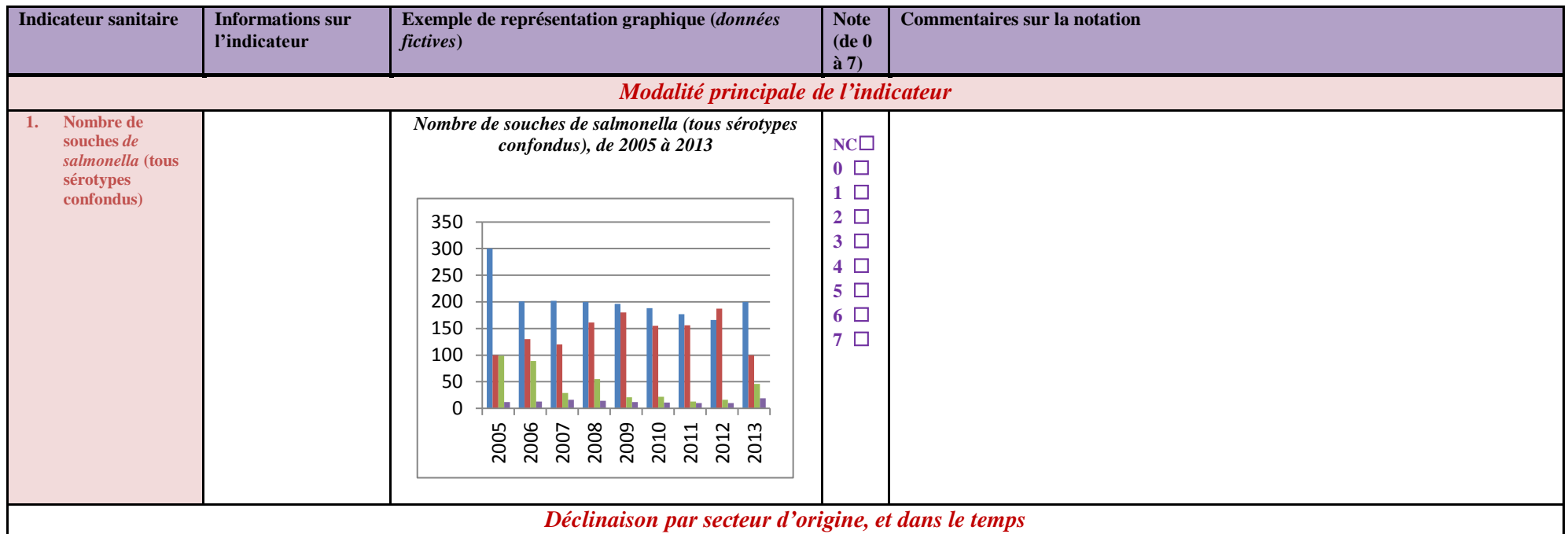

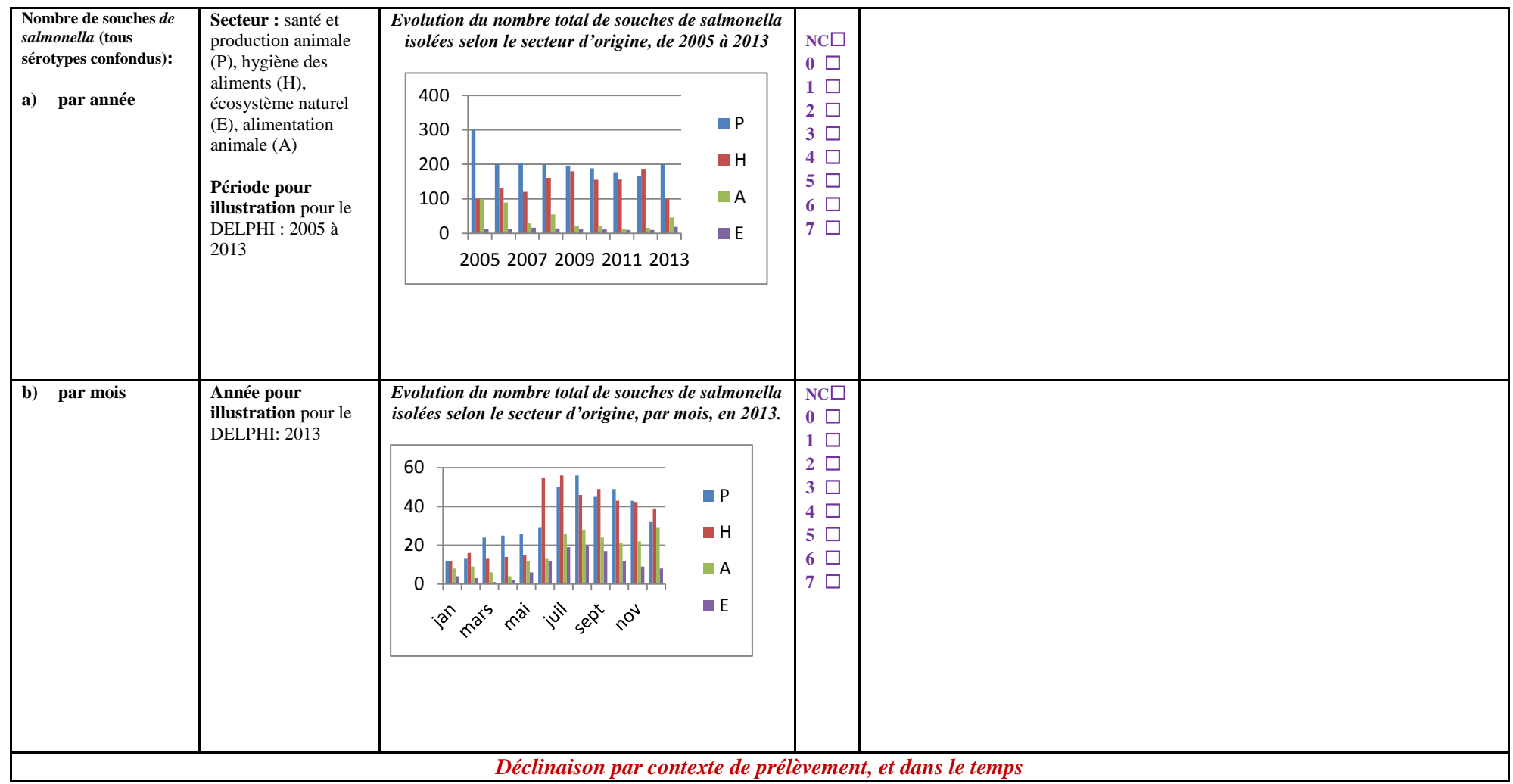

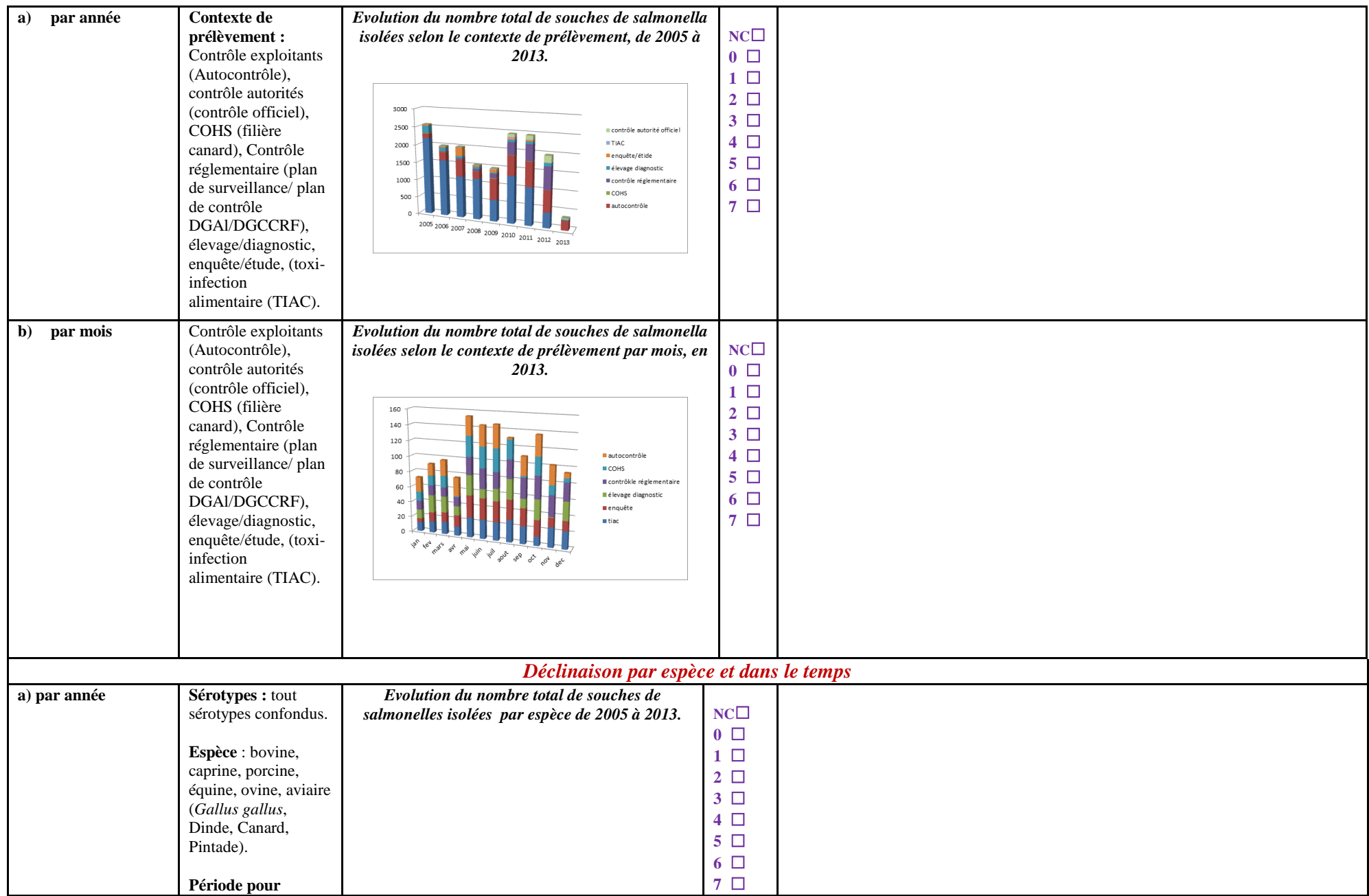

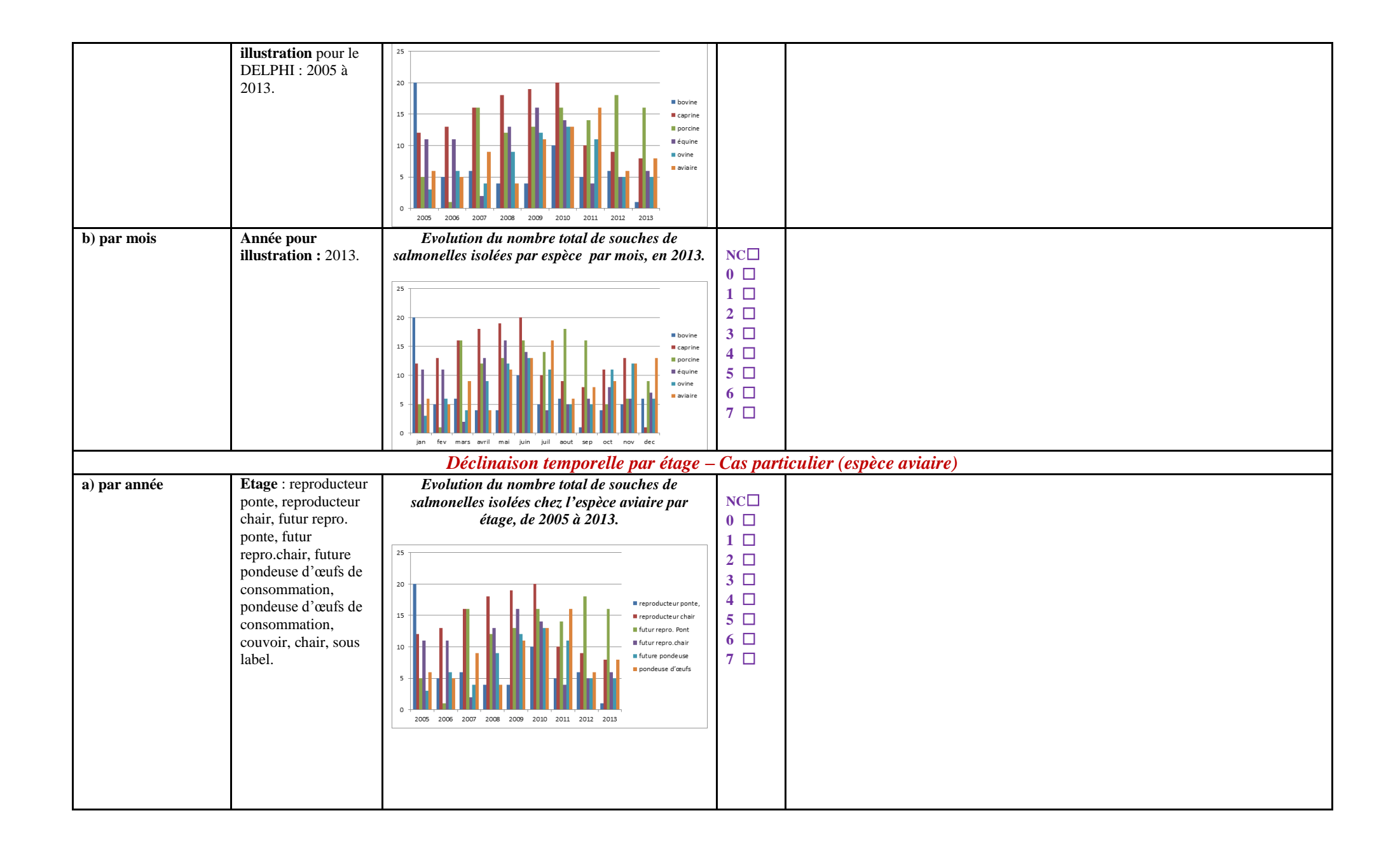

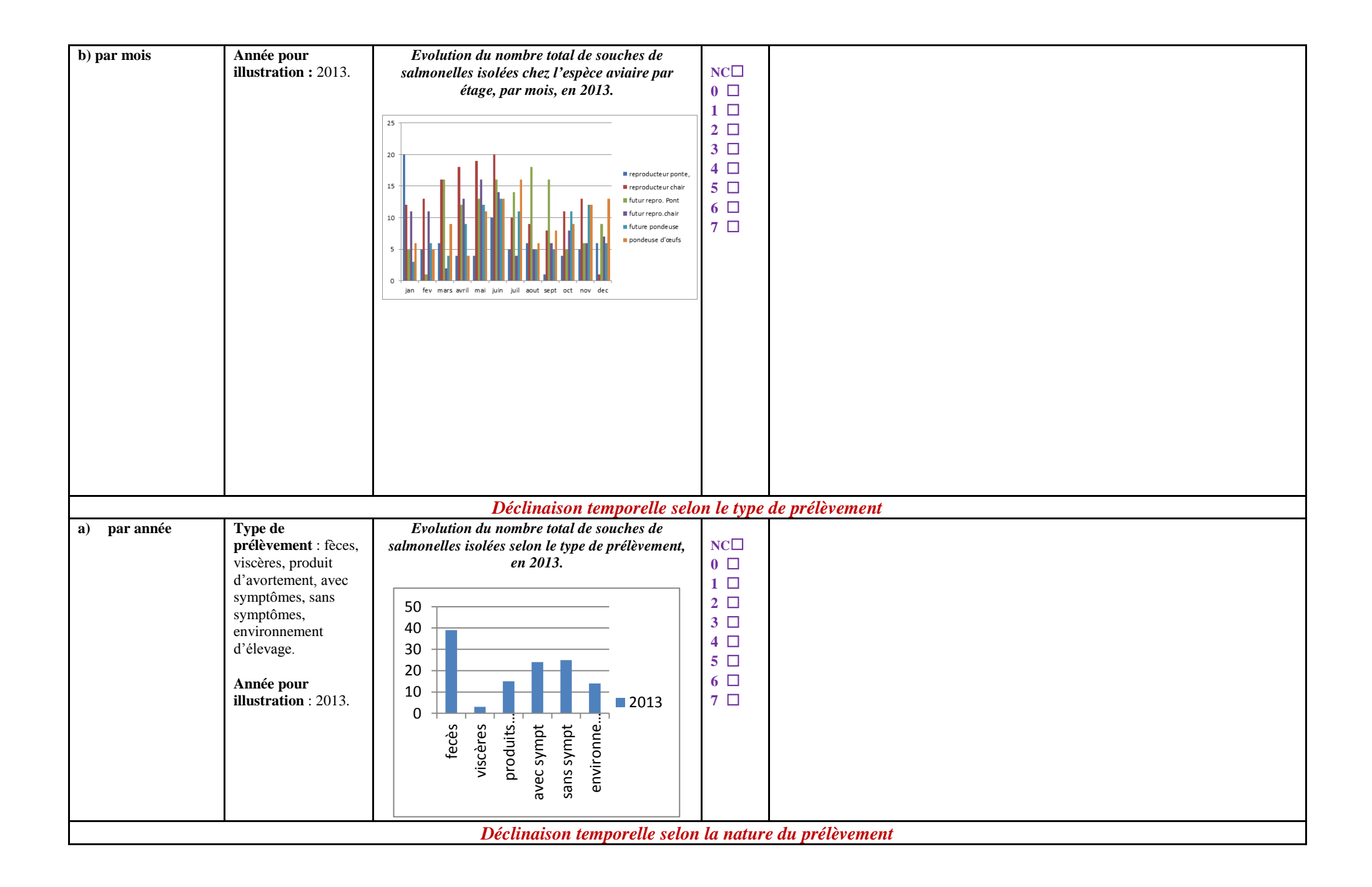
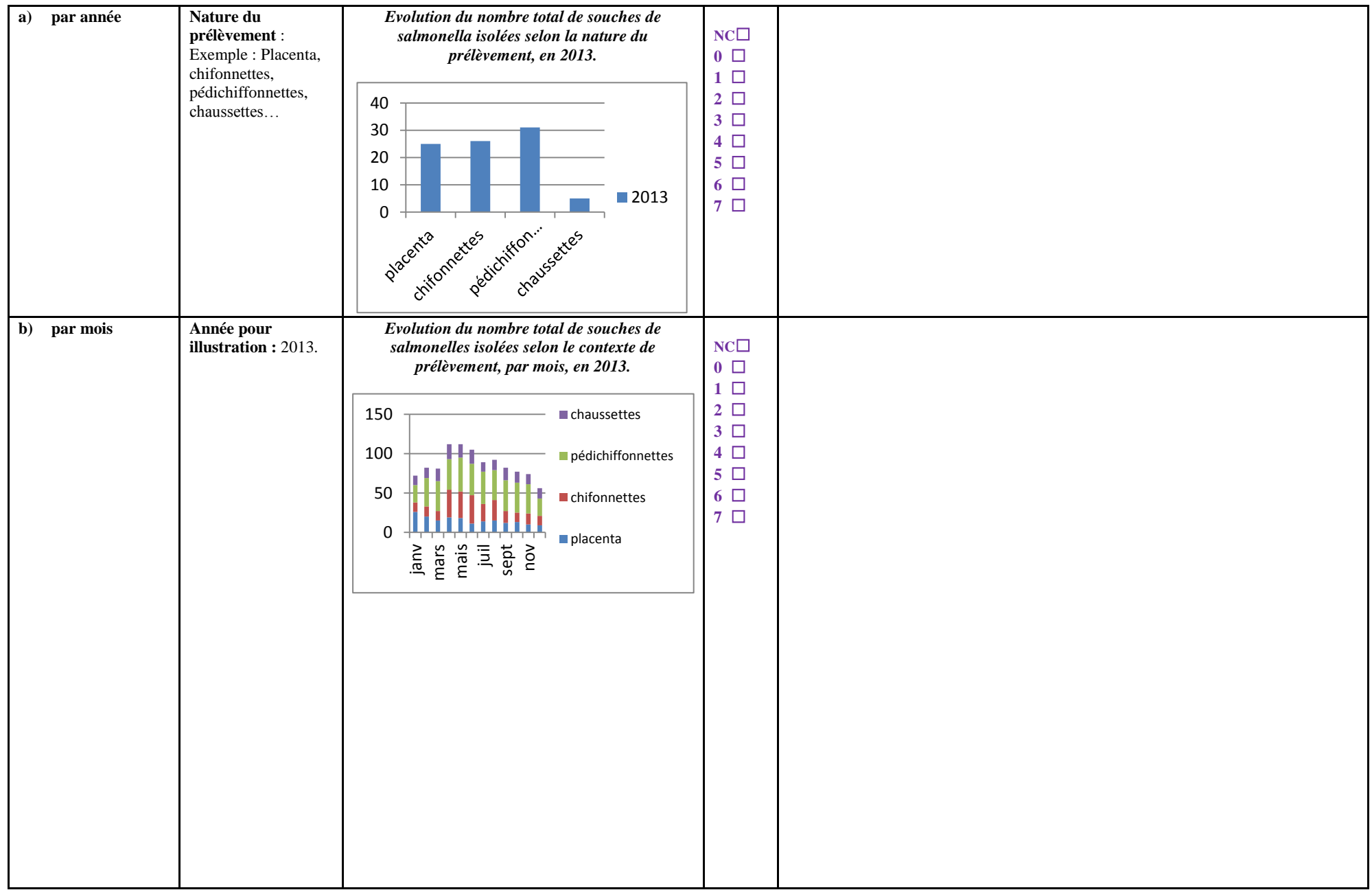

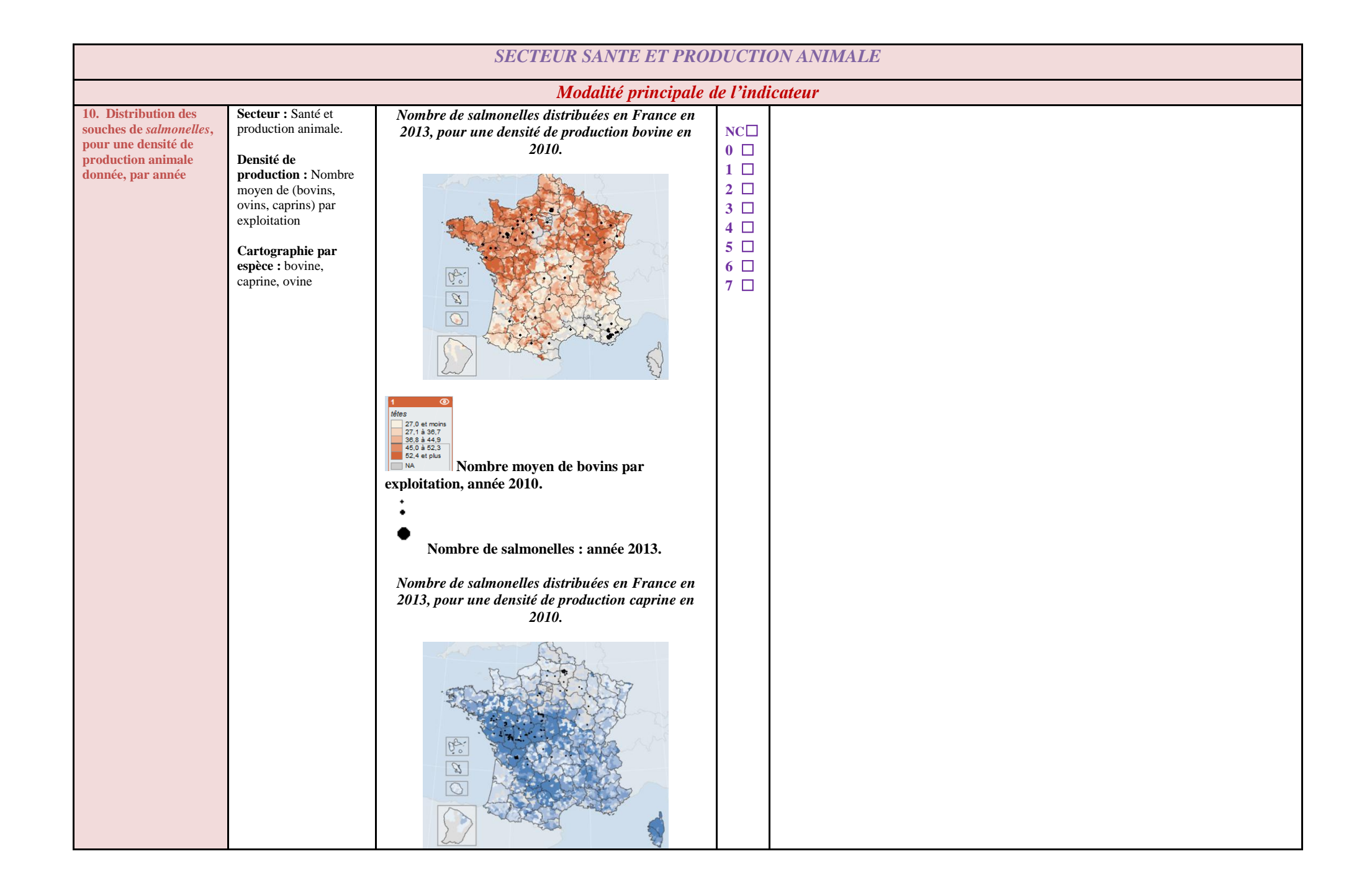

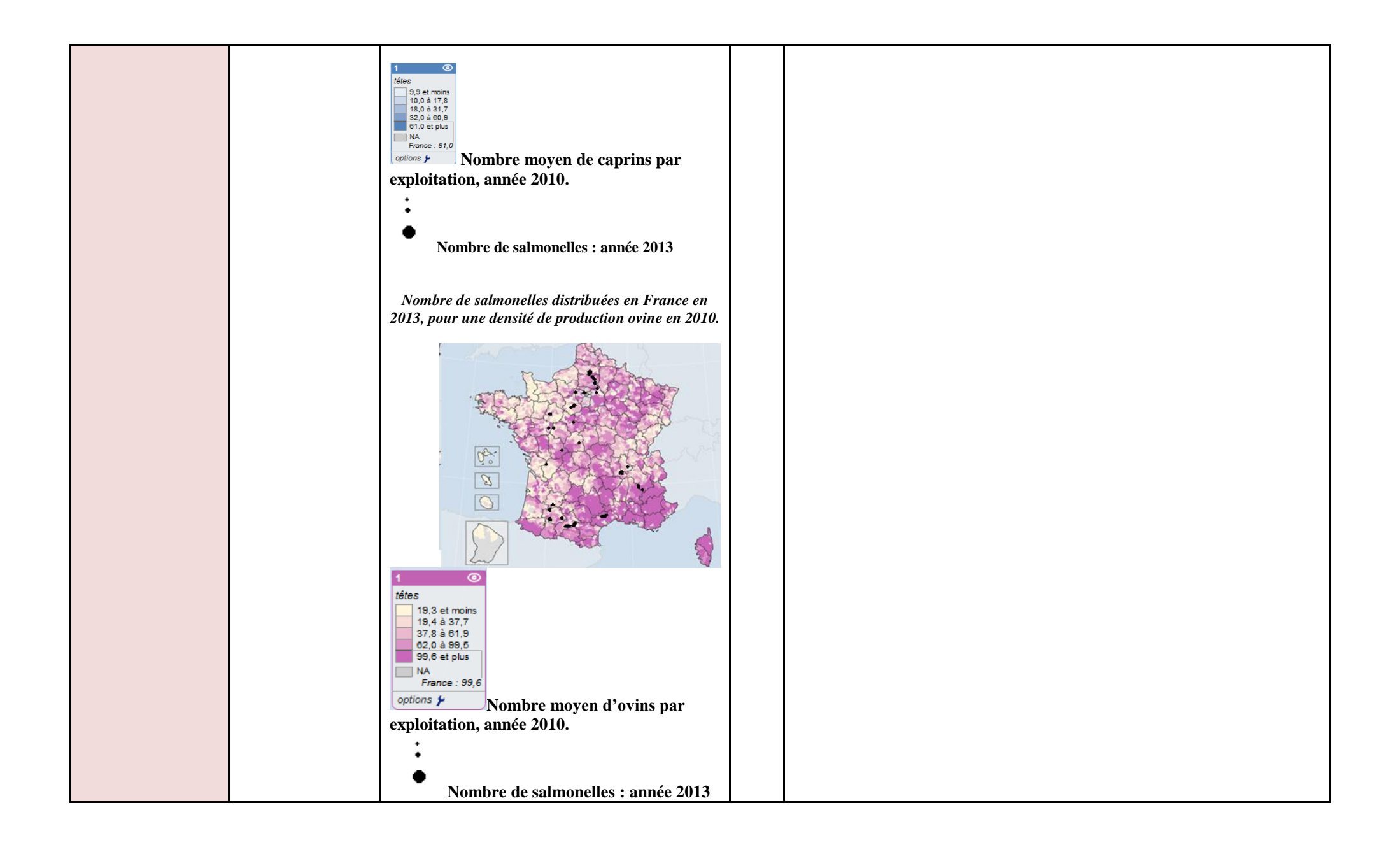

## **Matériels et Méthodes : Partie 2** Développement informatique d'indicateurs

## **Outils et packages R pour le développement d'indicateurs sanitaires**

## **Outil n°1 : Packages R**

#### *Langage R & Oracle SQL Developper*

Il existe 3 packages de R qui permettent de se connecter à la base Oracle SQL Developper : RODBC, ROracle, RJDBC. Celui qui a été utilisé pour le projet a été RJDBC.

Le package RJDBC a été développé par S. Urbanek. Il permet de connecter R à l'interface Oracle SQL. Il est une implémentation du package DBI (database interface) et utilise la technologie JDBC *(Java DataBase Connectivy*) qui est un ensemble de classes et d'interfaces permettant de réaliser des connexions vers des bases de données (SGBD) avec Java et d'effectuer des requêtes. RJDBC et ROracle sont très similaires, car ils utilisent tous les deux une interface DBI, à l'exception près, qu'ils utilisent différents drivers de connections.

La connexion à la base de données avec JDBC a nécessité 2 étapes qui ont été, (a) le chargement du pilote (driver) et (b) l'établissement de la connexion.

#### *a) Le chargement du pilote*

Le chargement du pilote JDBC permet de communiquer avec la base de données. Il faut pour cela préciser le fichier .jar qui a été chargé à partir du site *[http://www.oracle.com/technetwork/database/enterprise-edition/jdbc-112010-](http://www.oracle.com/technetwork/database/enterprise-edition/jdbc-112010-090769.html) [090769.html](http://www.oracle.com/technetwork/database/enterprise-edition/jdbc-112010-090769.html)*

Le pilote JDBC Oracle 11g (ojdbc5.jar) est utilisé pour se connecter à Oracle Database 11*g.*

La syntaxe de chargement du driver est la suivante : jdbcDriver <- JDBC(driverClass="oracle.jdbc.OracleDriver", classPath="C:/Users/e.rozborski/Desktop/ojdbc5- 11.2.0.3.jar")

#### *b) L'établissement de la connexion*

Pour se connecter à une base de données, il faut instancier un objet de la classe Connection en lui précisant sous forme d'URL la base à accéder. La syntaxe est la suivante :

jdbcConnection <- dbConnect(jdbcDriver, "jdbc:oracle:thin:@//sas-vt-ora1:1521/tcnslpmy", "bio\_product\_stat", "bioproduct") où :

sas-vt-ora1 correspond au « nom d'hôte »; 1521 correspond au type de « port » ; Tcnslpmy correspond au « nom de service » ; bio\_product\_stat correspond au « nom d'utilisateur » ; bioproduct correspond au « mot de passe ».

Une fois la connexion établie, il est possible d'exécuter des requêtes SQL.

#### *Autres packages nécessaires*

Pour faire fonctionner le package RJDBC, il a fallu installer les *packages DBI* et *rJava*.

#### *-Package rJava*

"Low-level R to Java interface", package développé par Simon Urbanek qui permet de faire la communication entre R et Java.

*-Package DBI* (décrit précédemment)

#### **Outil n°2 : Oracle SQL Developper 32Bits v3.1.07.42**

Cet outil permet de réaliser des requêtes en langage SQL sur ACTEOLab-*Salmonella.*

Oracle SQL Developper fournit un environnement de développement intégré (EDI) multi-plateforme. Il utilise la technologie Java et nécessite donc l'installation d'un environnement Java sur l'ordinateur (réalisé sur mon ordinateur).

En outre, Oracle SQL Developper permet de visualiser les tables hébergées par Oracle, ainsi que le résultat des requêtes réalisées.

Il supporte les produits Oracle ainsi que des plugins qui permettent de se connecter à des bases de données non Oracle. Il fonctionne avec IBM DB2, Microsoft MS Access®, Microsoft SQL Server, MySQL, Sybase Adaptive Server, et les bases de données Teradata. Oracle SQL Developer comprend une extension pour les serveurs [Apache http](http://fr.wikipedia.org/wiki/Apache_HTTP_Server) : OWA [\(Oracle Web Agent ou MOD\\_PLSQL\).](http://fr.wikipedia.org/wiki/Apache_HTTP_Server)

#### **Outil n°3 : Oracle Client 11g32bits**

Cet outil permet de faire le lien entre le « client » envoyant un requête SQL et le « serveur de base de données ». Dans le système client/serveur, l'accès aux bases de données avec JDBC peut s'effectuer selon un modèle à deux couches ou bien un modèle à trois couches. La base ACTEOLab-*Salmonella* fonctionne sur un modèle à 2 couches (voir Figure ci-dessous) : l'application Java est intimement liée avec la base de données ACTEOLab-*Salmonella*. Les instructions SQL sont directement envoyées à la base, cette dernière renvoyant les résultats par un biais tout aussi direct, sans passer par un « serveur d'application ». La base de données peut être exécutée sur la machine locale (celle sur laquelle l'application Java fonctionne) ou bien sur tout autre ordinateur du réseau (Intranet ou Internet).

**Figure** *: Modèle à deux couches*

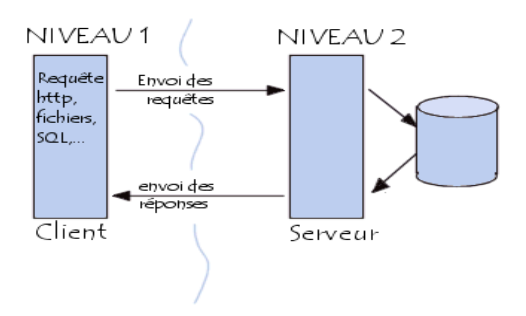

*Source : http://www.commentcamarche.net/contents/558-java-l-api-jdbc*

### **Matériels et Méthodes : Partie 2** Développement informatique d'indicateurs

#### **Liste des packages R pour la construction de séries temporelles**

#### *Packages principaux*

- *Package surveillance* **(**Temporal and Spatio-Temporal Modeling and Monitoring of Epidemic Phenomena)

Ce package, développé par Michael Höhle en 2008, est dédié à la détection d'évènements inhabituels et permet de créer des séries temporelles, de représenter graphiquement leur évolution au cours du temps, de leur appliquer des algorithmes de détection d'alarmes statistiques, et enfin d'illustrer les différentes méthodes graphiquement.

#### - *Package RODBC*

Ce package a été développé initialement par M. Lapsley, puis par B.D. Ripley (2008). Il utilise des fonctions qui permettent de gérer des bases de données sous différents systèmes (PostgreSql, MySQL, MS ACCESS®) par l'intermédiaire de R grâce à un lien ODBC (*Open DataBase Connnectivity*).

Les 3 fonctions principales qui permettent d'établir une connexion, d'exécuter une requête et de fermer la connexion sont repsectivement **odbcConnect**, **sqlQuery**, **odbcClose :**

- $\triangleright$  **odbcConnect :** ouvre un chemin d'accès à la base de donnée (ouverture du canal de connexion) ;
- Une fois le canal de connexion ouvert, la fonction **sqlQuery** permet d'exécuter des requêtes; Pour cela on utilise la fonction **paste** pour rédiger la requête. Le résultat est sous forme de **data.frame (table)**, donc facile à utiliser dans R.
- $\triangleright$  **odbcClose** permet de fermer la connexion.

D'autres fonctions existent comme la fonction sqlFetch qui permet de lire une table issue d'ODBC et l'afficher sous forme de data.frame**.**

Le driver ODBC permet d'interfacer R aux deux BD MS ACCESS® : *salmo2001-2004\_be* et *salmo2005-2013\_be.*

Les étapes sont :

1- la fonction **odbcConnect** ouvre un chemin d'accès à la base MS ACCESS®,

2- une fois le canal de connexion ouvert et la syntaxe de la requête SQL prête avec la fonction **paste**, la fonction **sqlQuery** permet de créer des data frames dans R par extraction de données dans la base MS ACCESS®.

*Package sqldf (SQL on data frames)* 

Ce package développé par G. Grothendieck, comprend une fonction sqldf qui permet de créer dans R, des requêtes SQL (préparées à l'aide de la commande paste()), à partir de data frames ou de matrices.

Pour faire fonctionner le **package** *surveillance* :

**-** *polyCub* **:** (Cubature over Polygonal Domains)

**-** *mgcv* **:** (Mixed GAM Computation Vehicle with GCV/AIC/REML smoothness estimation), développé par Simon Wood, qui est utilisé pour l'application du modèle additif généralisé GAM.

**-** *Rcpp* **:** (Seamless R and C++ Integration) développé par Dirk Eddelbuettel et al., qui permet d'intégrer les fonctions du langage C++.

#### Pour faire fonctionner le package *sqldf* **:**

**-** *proto* **:** (Prototype object-based programming).

**-** *gsubfn* **:** (Utilities for strings and function arguments), développé par G. Grothendieck, qui permet d'appliquer les commandes apply, sapply, lapply, xyplot…

*- DBI* **:** (A database interface), développé par R Special Interest Group on Databases (R-SIG-DB) qui permet de faire la communication entre R et les bases de données relationnelles.

*- RSQLite* **: (**SQLite interface for R). Ce package est en complément du package DBI. Il permet la connexion entre R et les bases de données SQLite

*- RSQLite.extfuns* **:** extension du package RSQLite. Il fournit en complément d'autres fonctions tel que : acos, asin, atan, asinh, difference, degrees, radians, cos…

#### *D'autres packages pris en compte*

**-** *sfsmisc* **:** développé par l'ETH (Eldgenôssische Technische Hochschule Zûrich Sxiss Federal Insitut of Technology) qui est adapté pour l'analyse des séries chronologiques avec S-Plus.

**-** *xtable* **:** développé par David B. Dahl, fournit des fonctions d'affichage de tableau réalisé sous code LaTeX ou HTML. Il fournit également des fonctions de conversion d'un objet R en un objet XTABLE, qui peut ensuite être imprimé sous forme d'un tableau réalisé sous LaTeX ou HTML.

**-** *spc* **:** (Statistical Process Control) développé par Sven Knoth, qui permet de réaliser des cartes de contrôles pour la détection d'événements inhabituels (cartes de contrôles EWMA et CUSUM).

**-** *sp* **:** (classes and methods for spatial data**)** développé par Edzer Pebesma et al., qui permet de faire des représentations spatiales (cartes…).

**-** *msm* **:** (Multi-state Markov and hidden Markov models in continuous time) développé par Christopher Jackson, qui permet d'appliquer les chaines de Markov et le modèle de Markov caché.

**-** *mvtnorm* **:** (Multivariate Normal and t Distributions) développé par Alan Genz et al.

**-** *rcom* **:** (R COM Client Interface and internal COM Server) développé par Thomas Baier, qui utilise une interface avec des objets COM. Il permet l'accès dynamique aux objets COM (*Component Object Model*).

**-** *tcltk* **:** (Tool Command Language) qui permet d'appliquer le langage de script TCL qui s'interface très aisément avec le langage [C.](http://fr.wikipedia.org/wiki/C_(langage)) L'extension pour Tcl appelée [Tk](http://fr.wikipedia.org/wiki/Tk_(informatique)) est une [bibliothèque](http://fr.wikipedia.org/wiki/Biblioth%C3%A8que_logicielle) pour créer des interfaces graphiques.

**-** *glm2* **:** (Fitting Generalized Linear Models) développé par Ian Marschner, qui permet d'appliquer des modèles linéaires généralisés.

# **Matériels et Méthodes : Partie 2** Développement informatique d'indicateurs

**Tableau.1 :** *Variables utiles pour la sortie d'indicateurs sanitaires à partir de la base* ACTEOLab*-Salmonella - 2013*

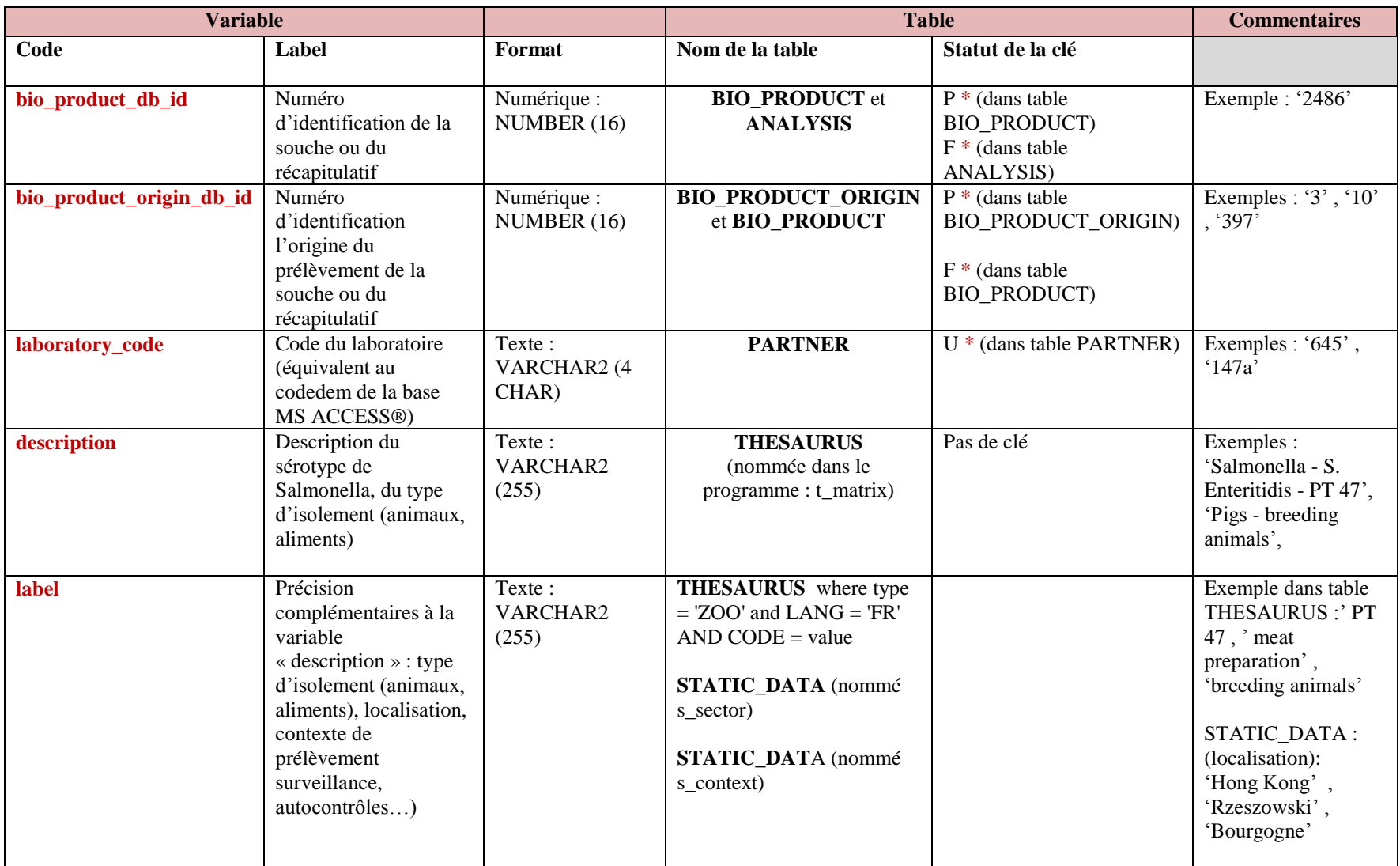

 $P^* = cl$ é primaire  $F^* = cl$ é étrangère  $U^* = cl$ é unique

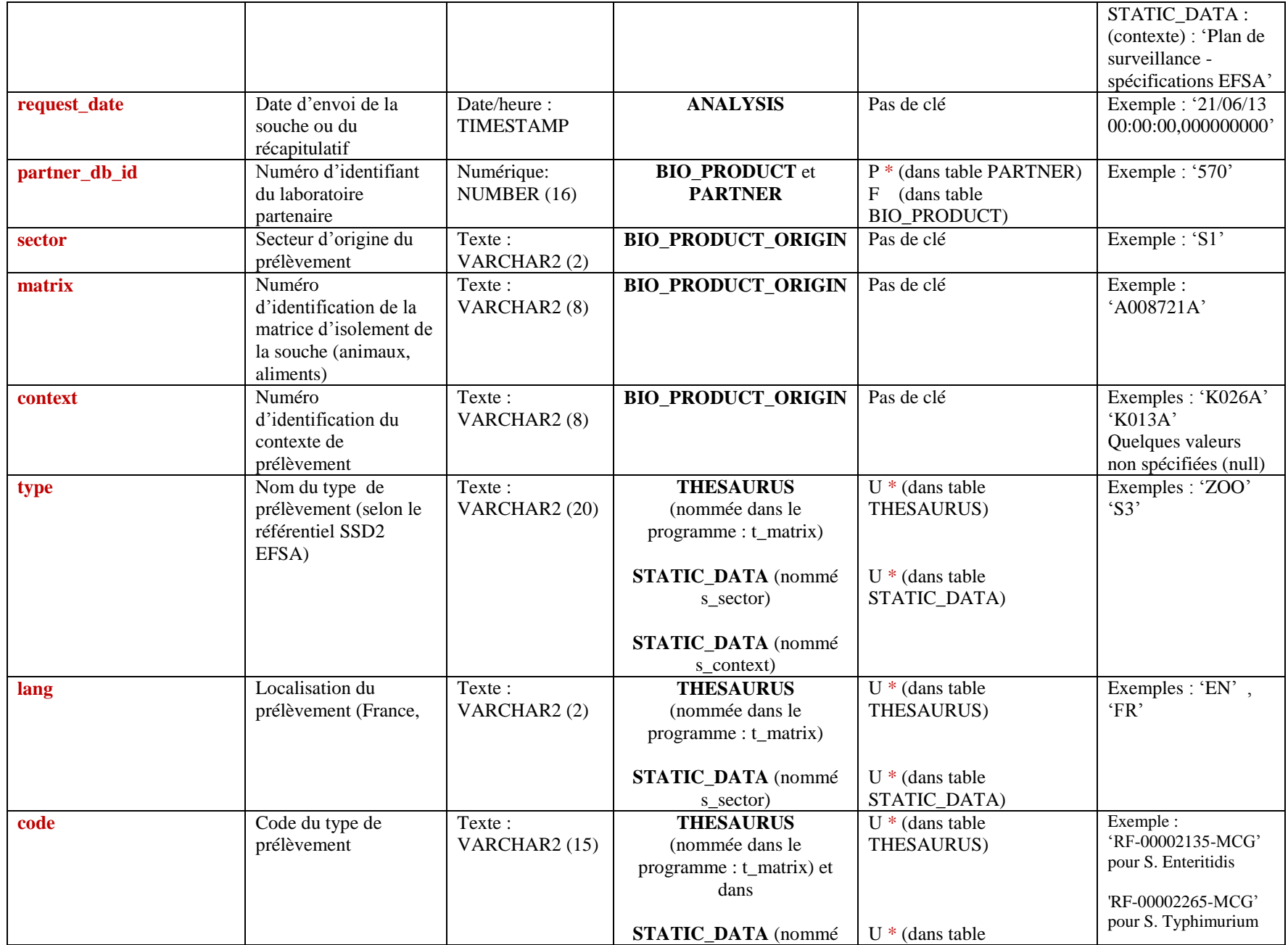

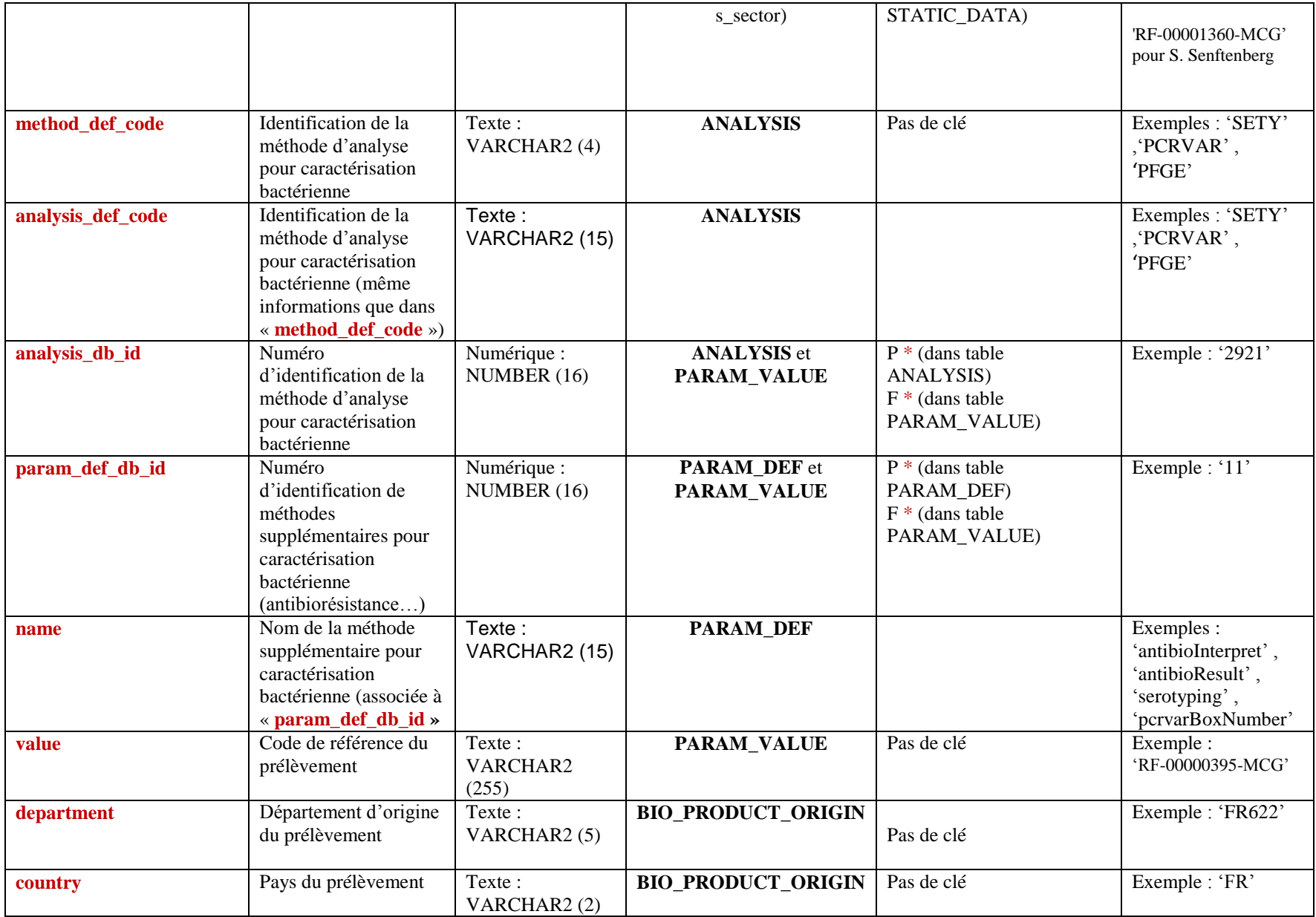

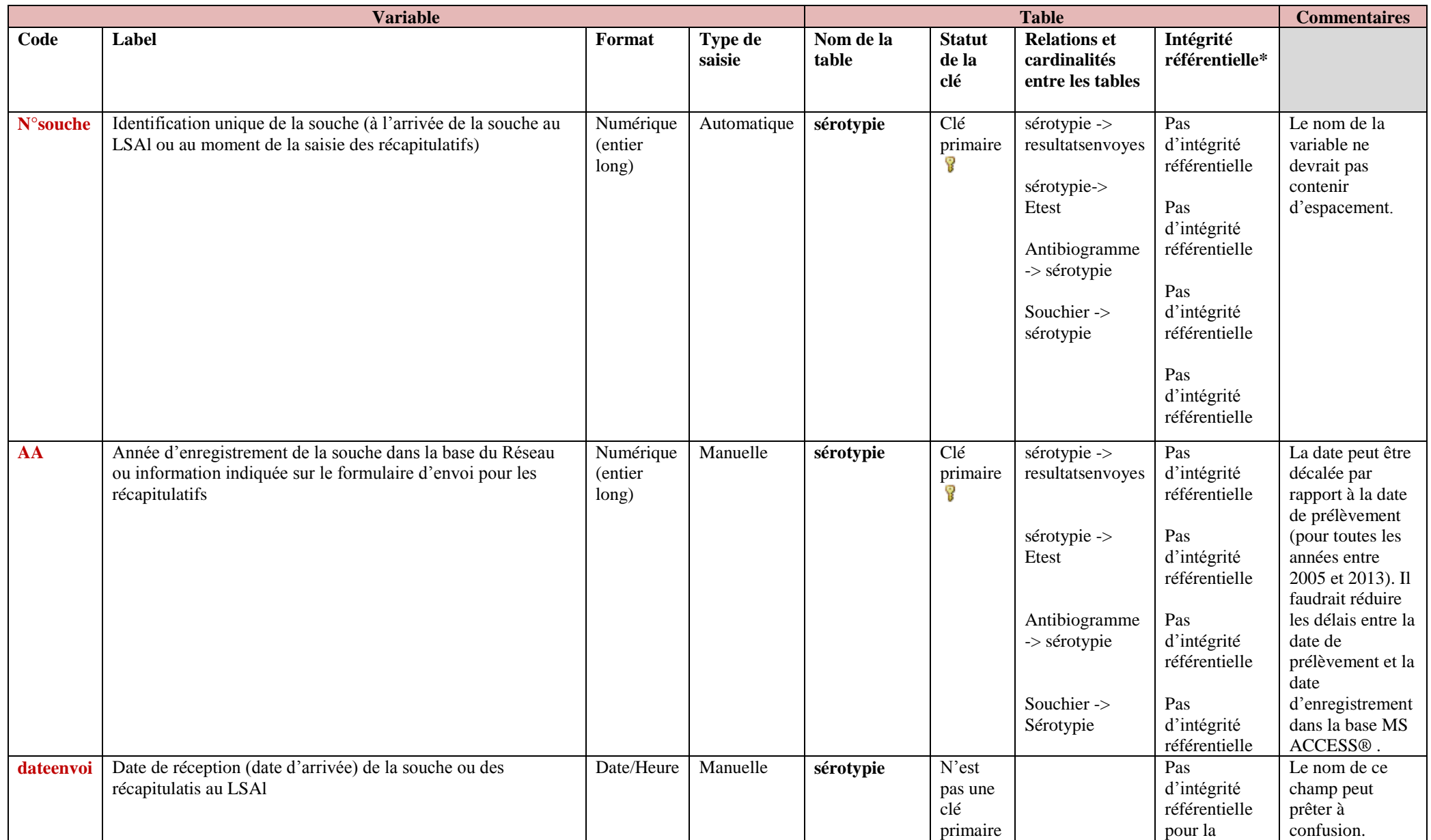

# **Tableau.2 :** *Variables utiles pour la construction et l'analyse des séries temporelles à partir de la base MS ACCESS® 2005 - 2013*

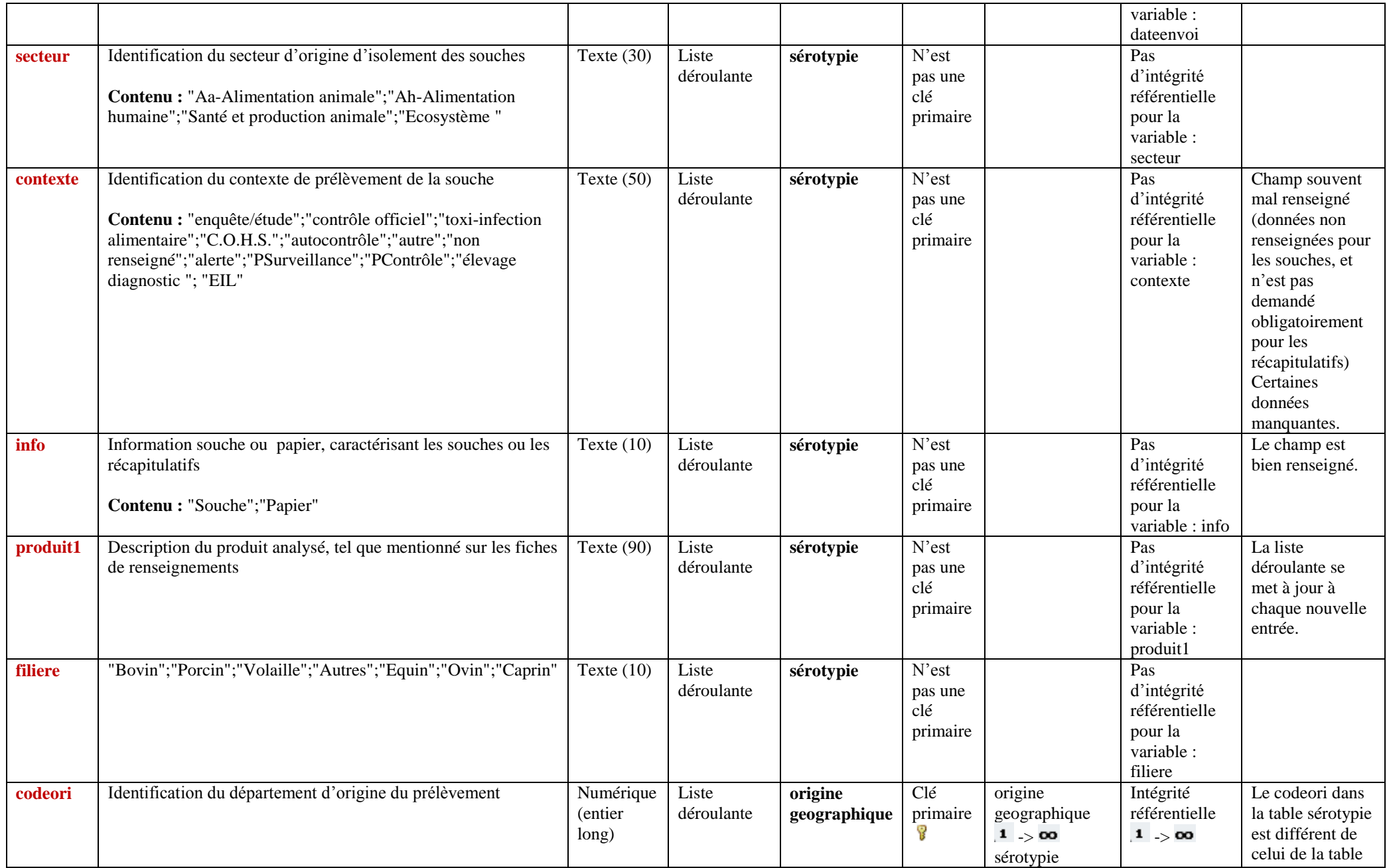

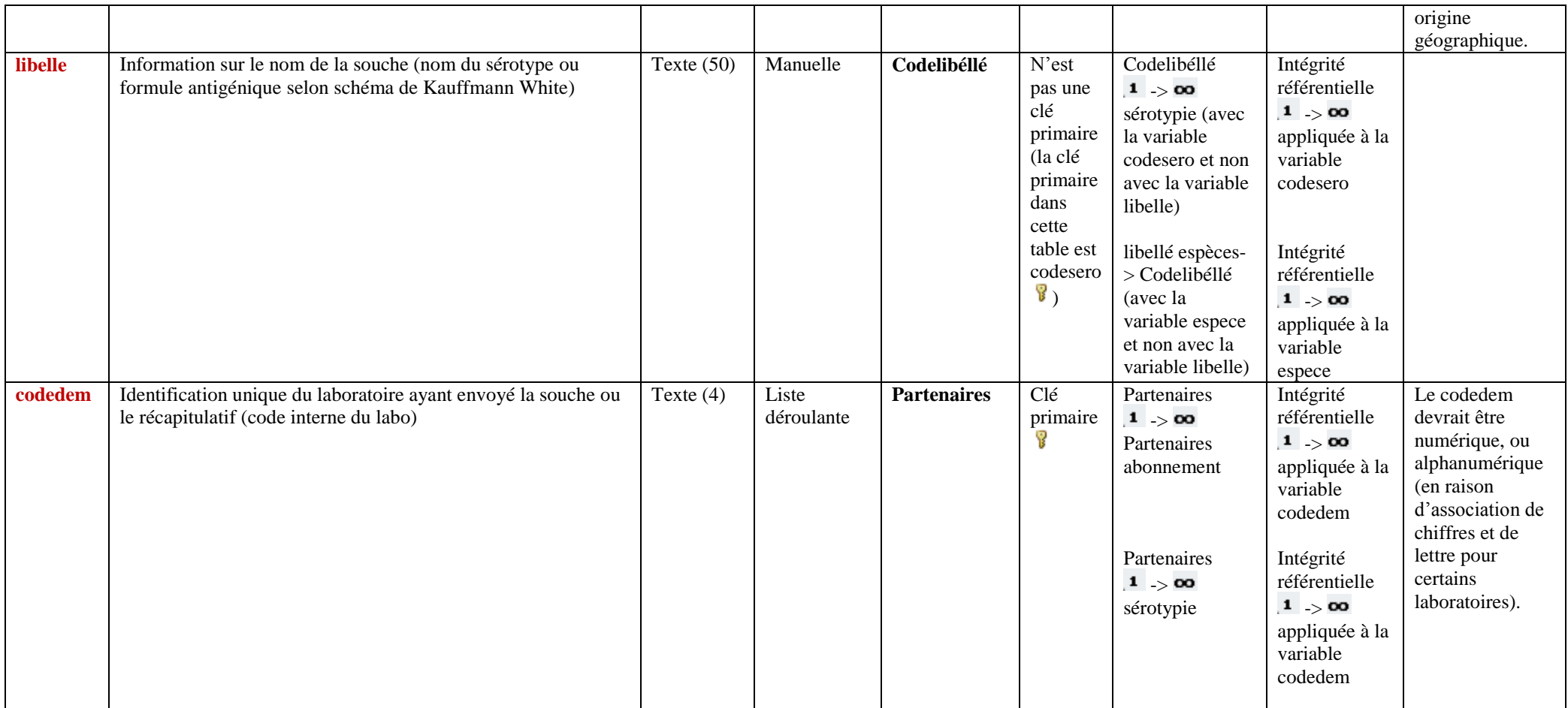

**Tableau.3 :** *Correspondances entre les variables MS ACCESS® ET ACTEOLab pour la construction des séries temporelles*

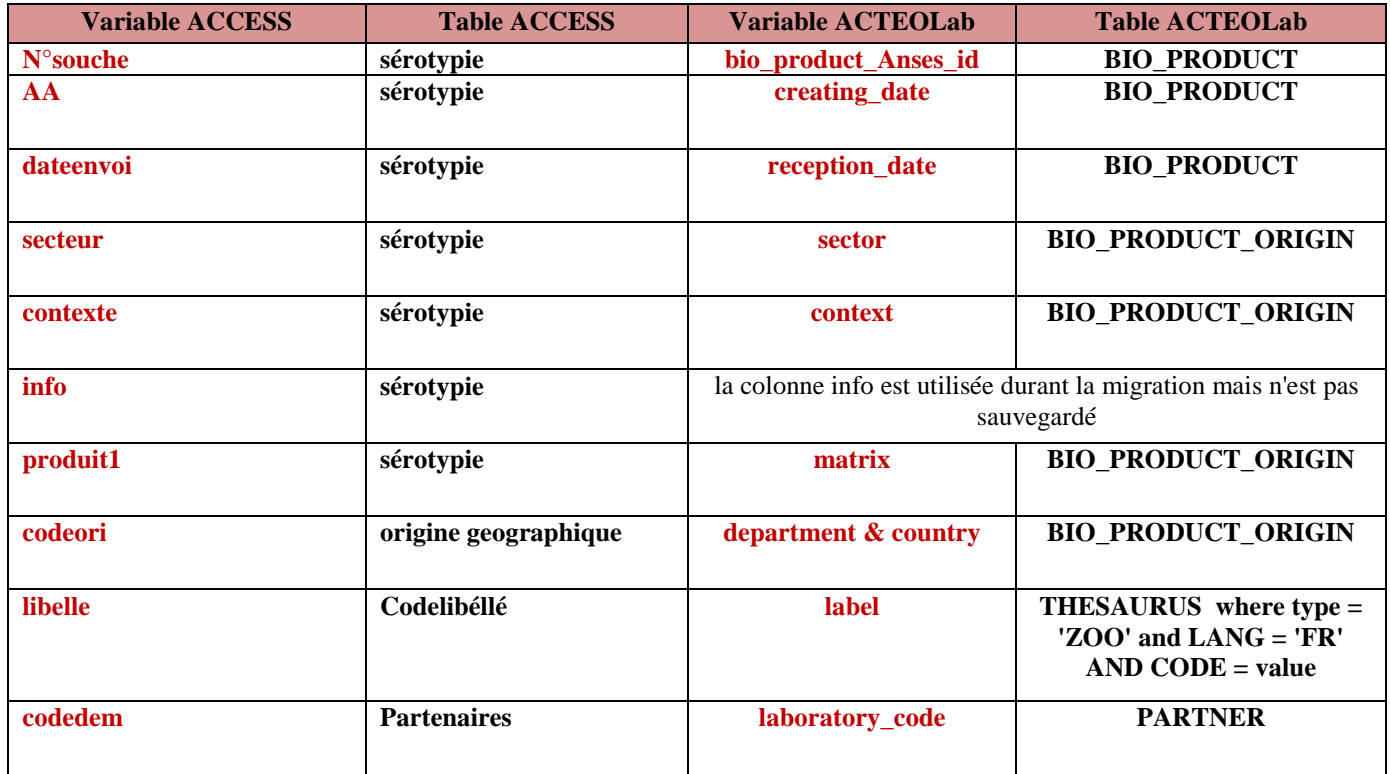

# **Résultats : Partie 1** Identification d'indicateurs sanitaires par la méthode Delphi

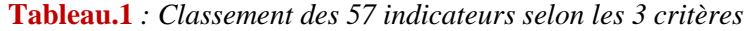

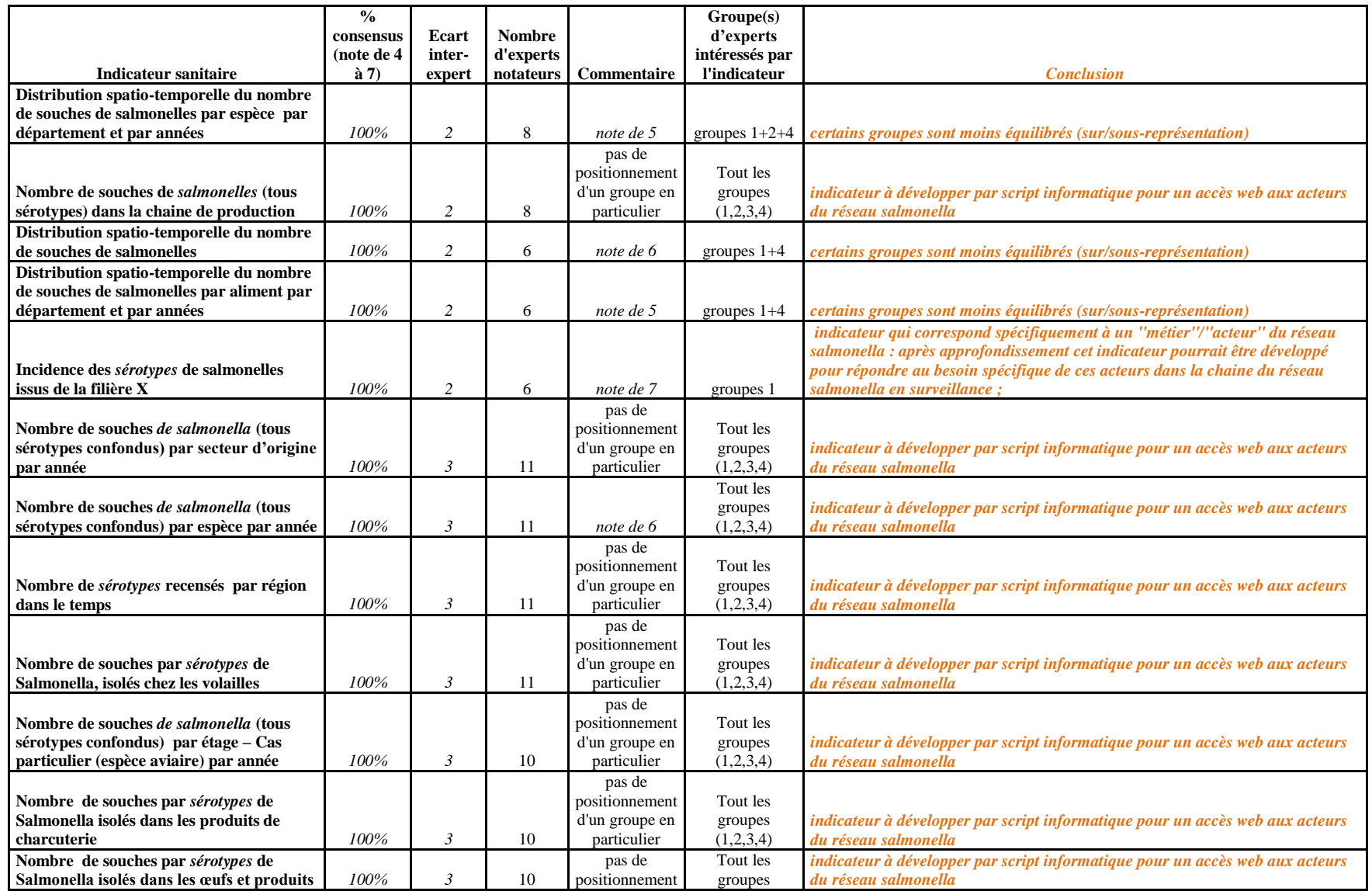

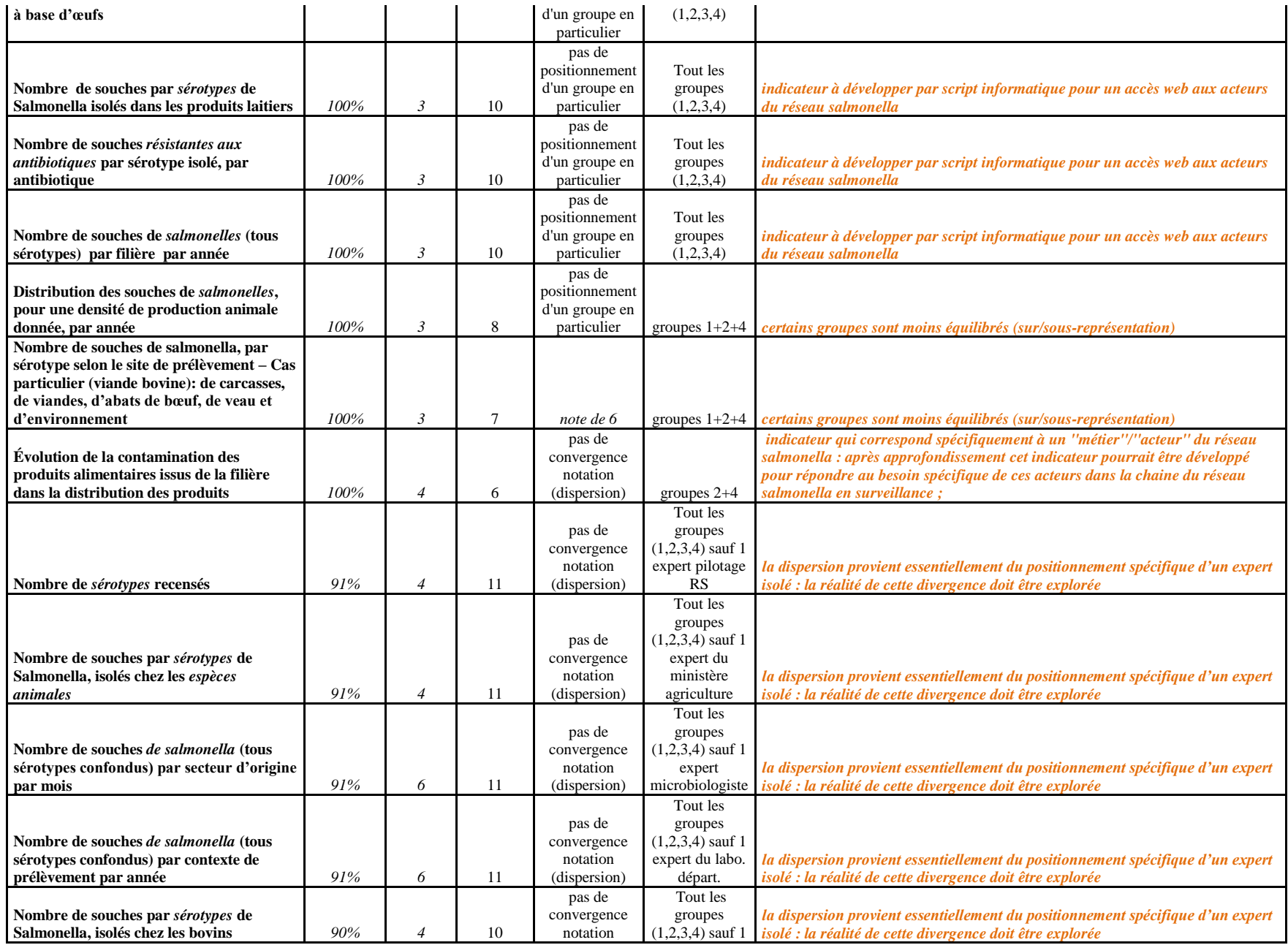

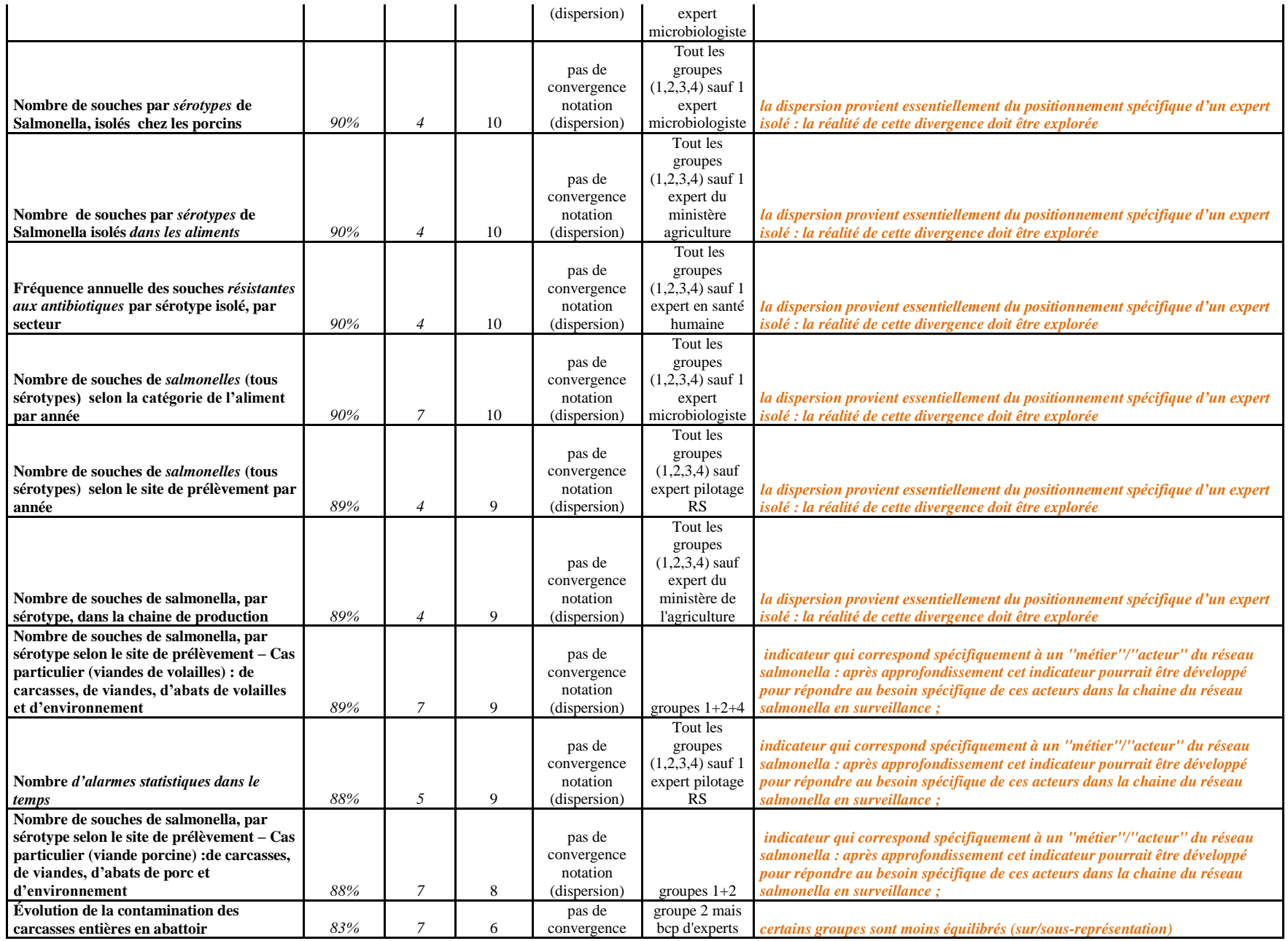

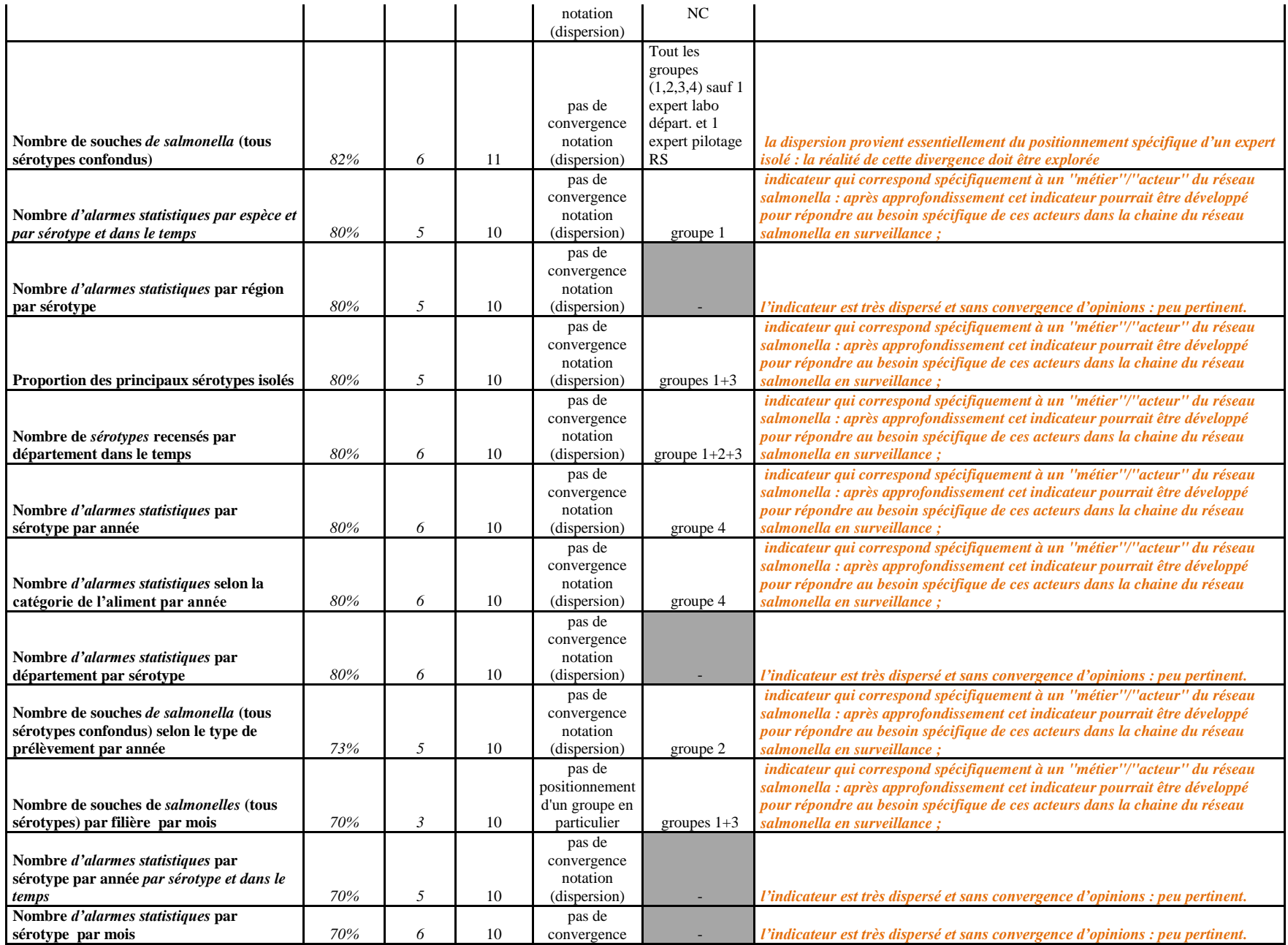

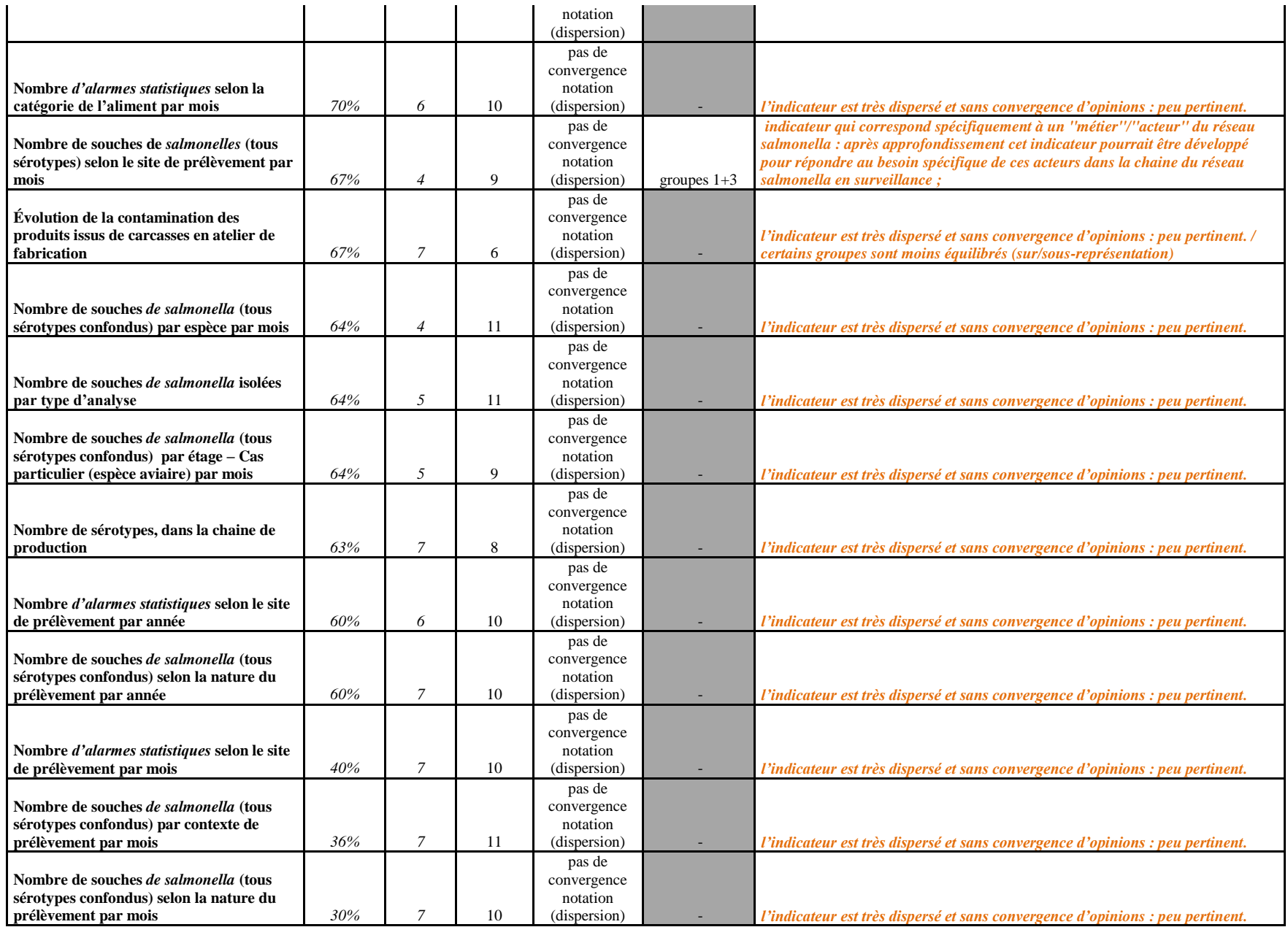

**Résultats : Partie 1** Identification d'indicateurs sanitaires par la méthode Delphi

#### **Analyse des notes par indicateur**

*(Cinq exemples d'indicateurs extraits parmi les 57)*

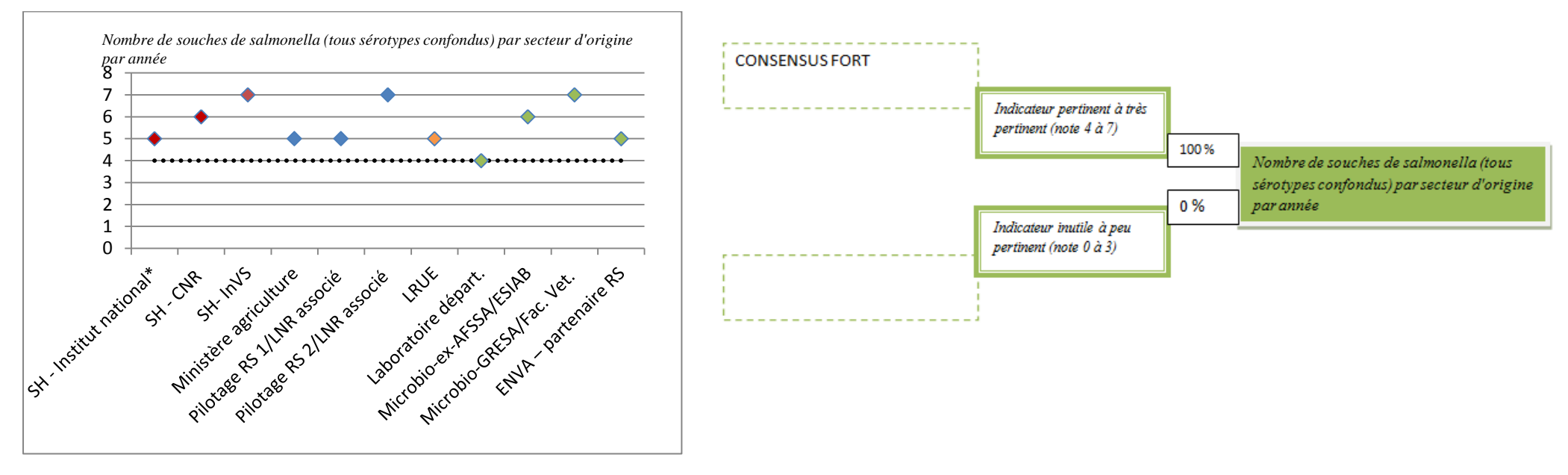

Conclusion : L'indicateur «Nombre de souches de salmonella (tout sérotypes) par secteur d'origine par année» remporte un consensus fort (100%) et 3/11 experts lui accordent la note la *plus haute de 7. L'écart maximal entre les notations (écart inter-expert) est faible (écart de 3 sur une échelle de 0 à 7). Enfin, il n'apparait pas de positionnement d'un groupe d'expert spécifique sur cet indicateur (la dispersion des notes est comparable quelle que soit le groupe). L'indicateur est pertinent pour l'ensemble des experts : indicateur à développer par script informatique pour un accès web aux acteurs du réseau Salmonella.*

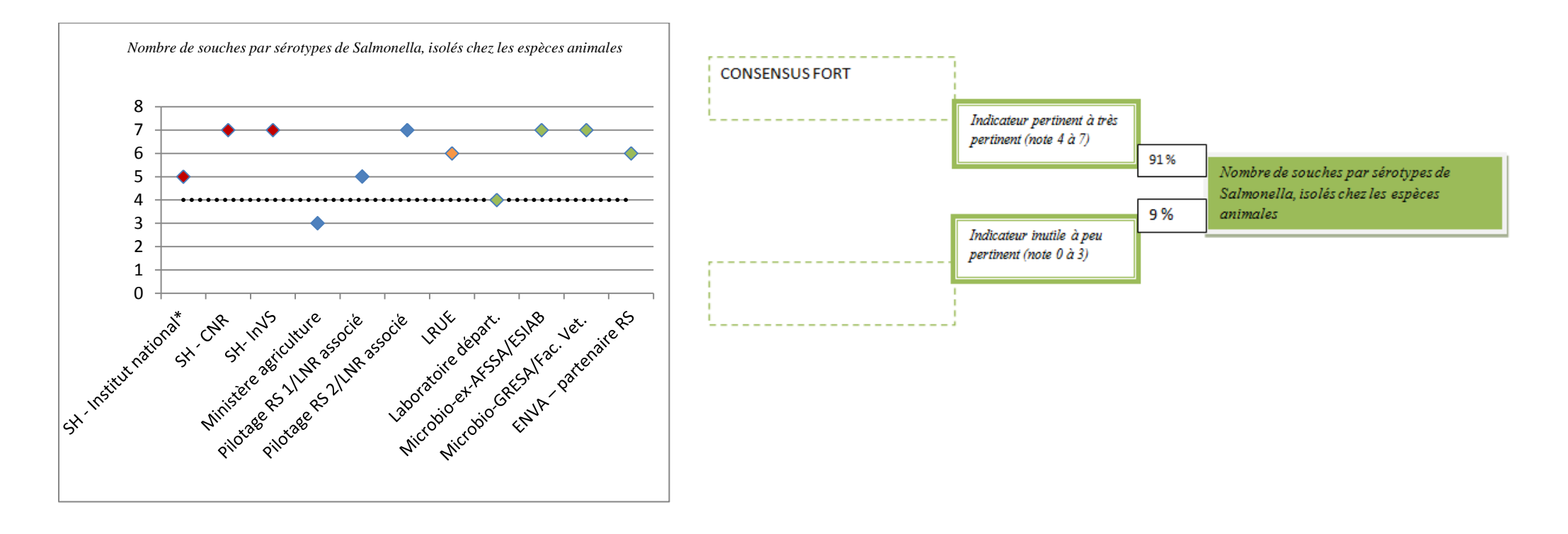

*Conclusion : L'indicateur «Nombre de souches par sérotypes de Salmonella, isolés chez les espèces animales» remporte un consensus fort (91%) et 5/11 experts lui accordent la note la plus*  haute de 7. L'écart maximal entre les notations (écart inter-expert) est moyen (écart de 4 sur une échelle de 0 à 7). L'indicateur est pertinent pour tout les experts sauf pour un expert du *ministère de l'agriculture (groupe 2) : la dispersion provient essentiellement du positionnement spécifique d'un expert isolé : la réalité de cette divergence doit être explorée.*

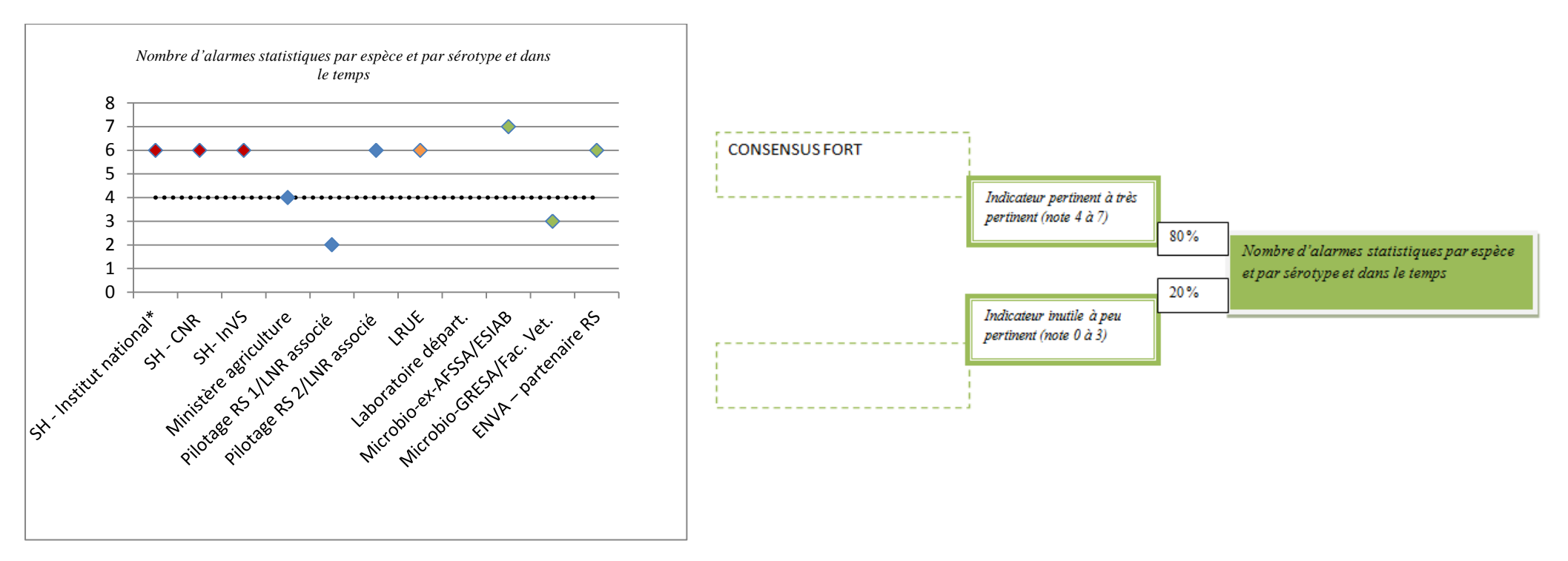

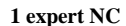

Conclusion : L'indicateur « Nombre d'alarmes statistiques par espèce et par sérotype et dans le temps» remporte un consensus fort (80%) et 1/10 expert lui accorde la note la plus haute de 7. L'écart maximal entre les notations (écart inter-expert) est important (écart de 5 sur une échelle de 0 à 7). Enfin, il apparait un positionnement du groupe 1 d'experts en santé humaine (note de 6) : *indicateur qui correspond spécifiquement* à un "métier"/"acteur" du réseau salmonella : après approfondissement cet indicateur pourrait être développé pour répondre au besoin *spécifique de ces acteurs dans la chaine du réseau salmonella en surveillance.*

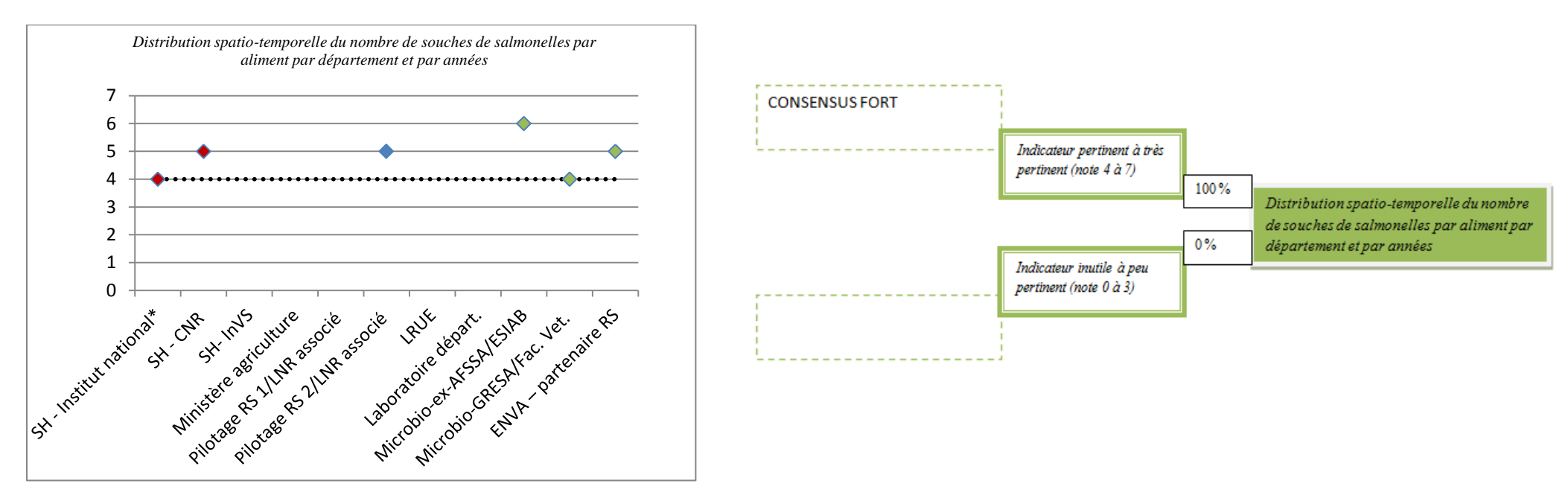

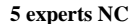

Conclusion : L'indicateur « Distribution spatio-temporelle du nombre de souches de salmonelles par aliment par département et par année» remporte un consensus fort (100%) et aucun expert ne lui accorde la note la plus haute de 7. L'écart maximal entre les notations (écart inter-expert) est très faible (écart de  $2$  sur une échelle de 0 à 7). L'indicateur est peu dispersé : il *est intéressant pour les experts (groupe 1 et 4) ayant donner une note (convergence vers la note de 5) mais le groupe 2 n'est composé que d'un seul expert et le groupe 3 (LRUE) n'a pas donner de notation : certains groupes sont moins équilibrés (sur/sous-représentation).*

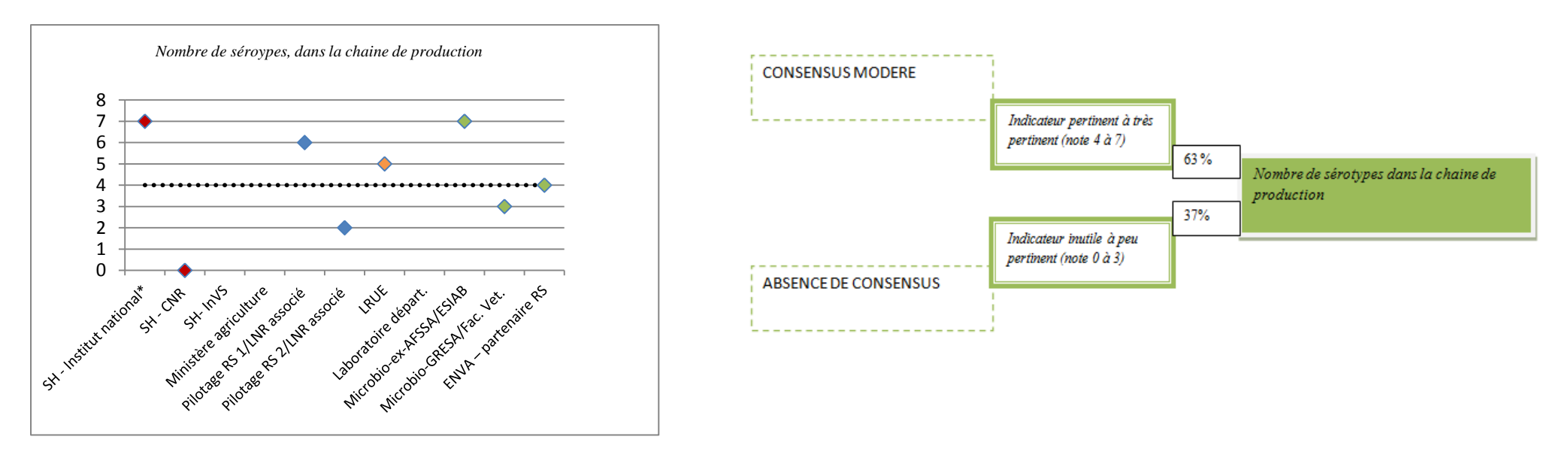

Conclusion : L'indicateur « Nombre de séroypes, dans la chaine de production» remporte un consensus modéré (63%) et 2/8 experts lui accordent la note la plus haute de 7. L'écart maximal *entre les notations (écart inter-expert) est très important (écart de 7). L'indicateur est très dispersé sans convergence d'opinions.*

**Résultats : Partie 2** Développement informatique d'indicateurs

**Sorties graphiques des indicateurs sanitaires**

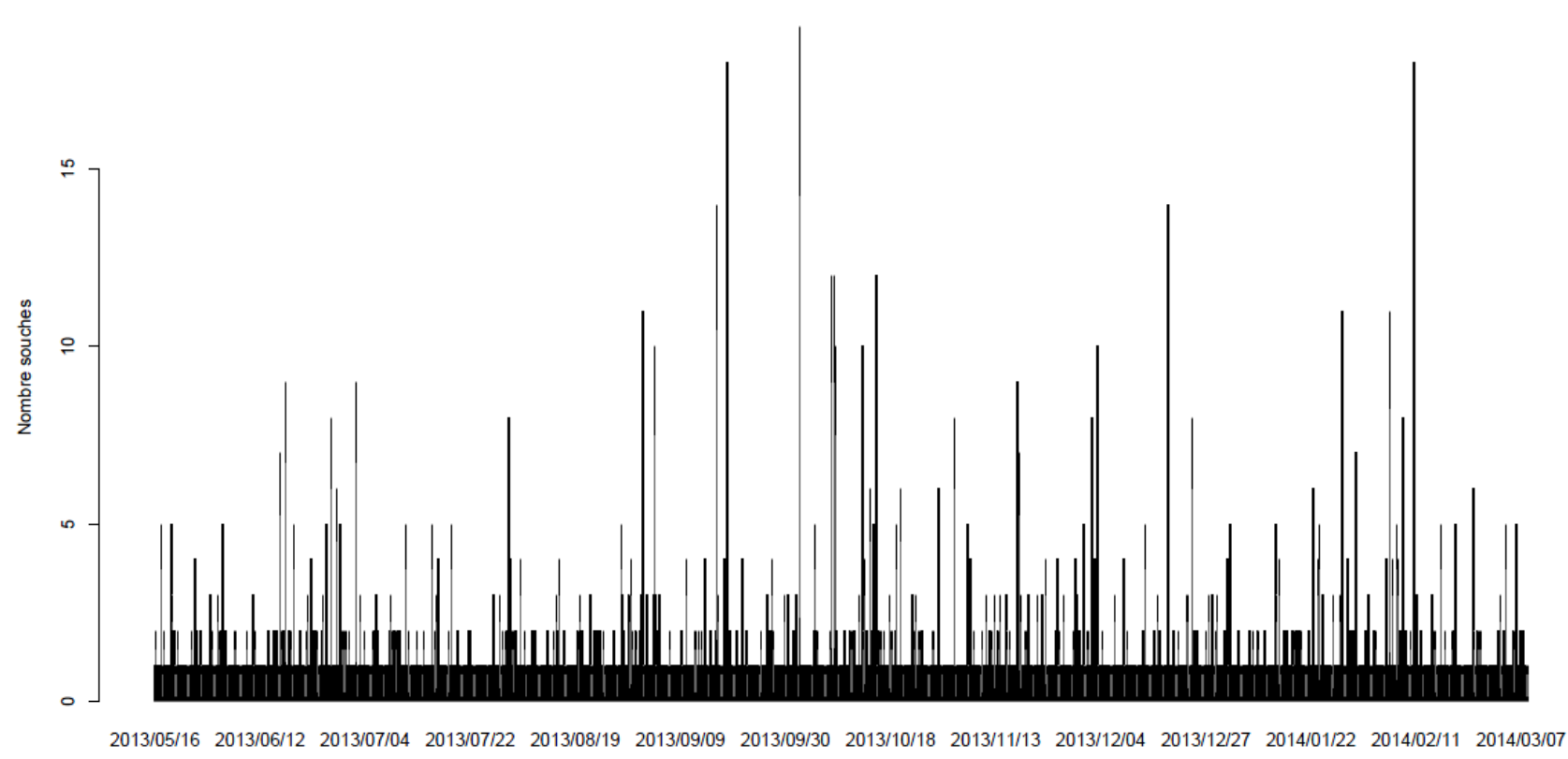

Nombre de souches de Salmonella entre 2013 et 2014 - Tout sérotype confondu

Date d'envoi

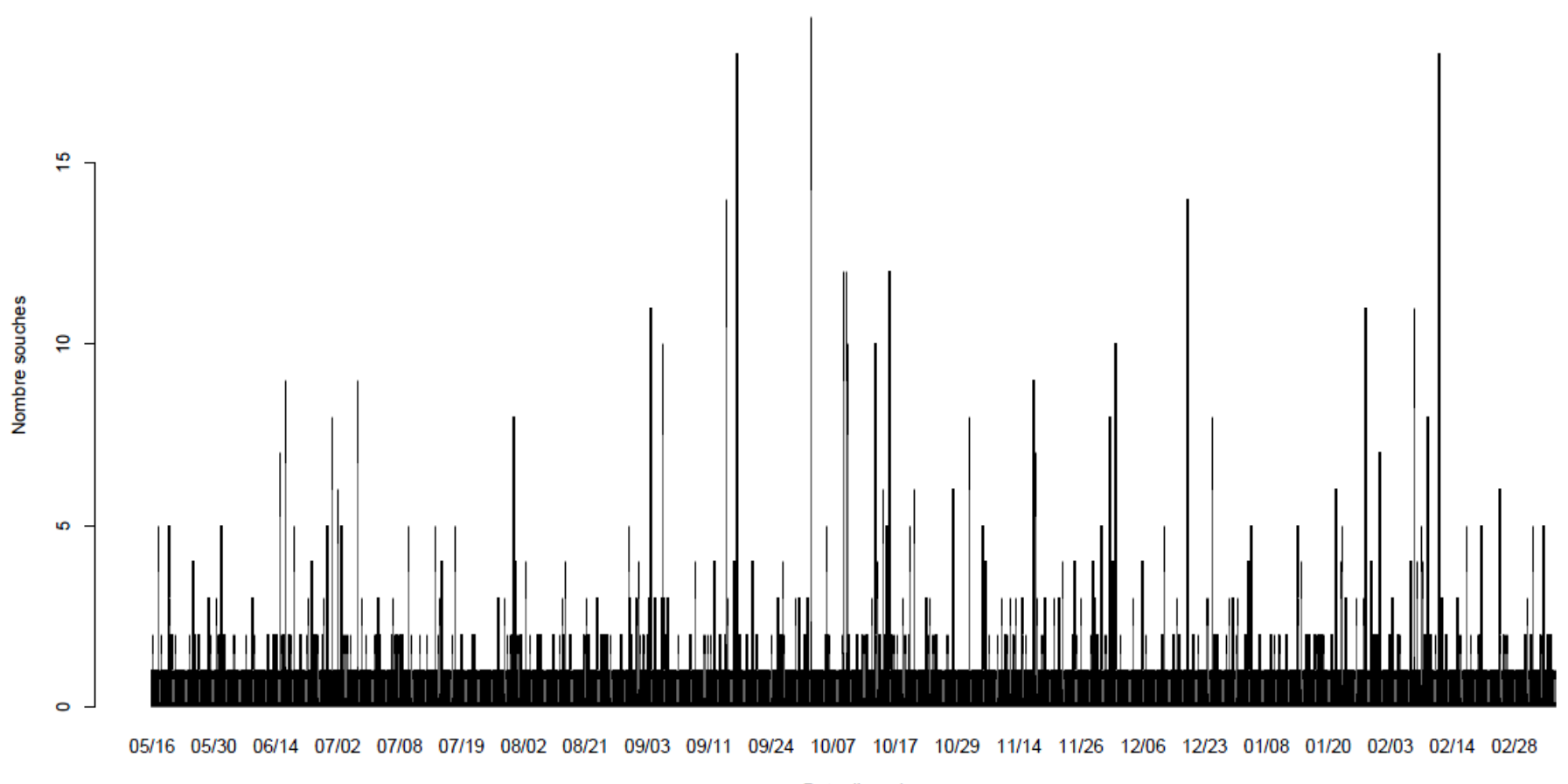

Nombre de souches de Salmonella par mois entre 2013 et 2014 - Tout sérotype confondu

Date d'envoi

Nombre de souches de Salmonella par mois en 2013 - Tout sérotype confondu

#### Nombre de souches de Salmonella entre 2013 et 2014 - Tout sérotype confondu

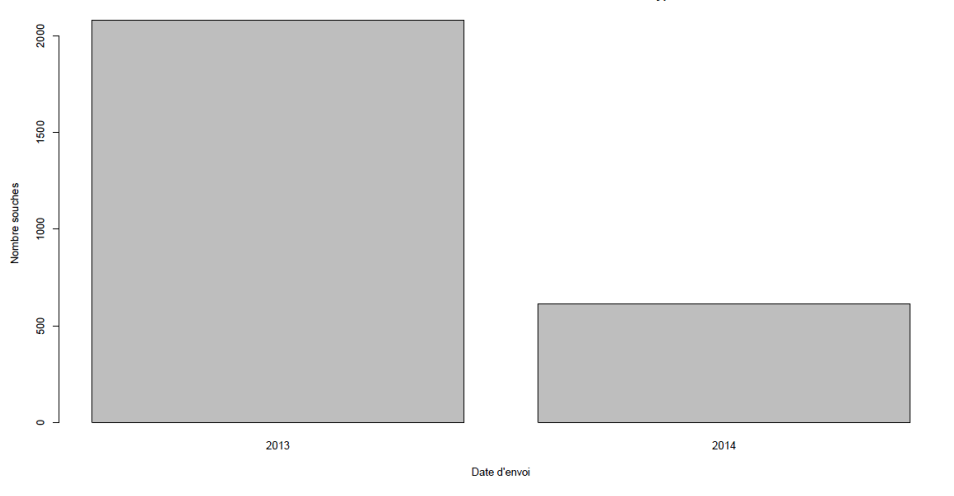

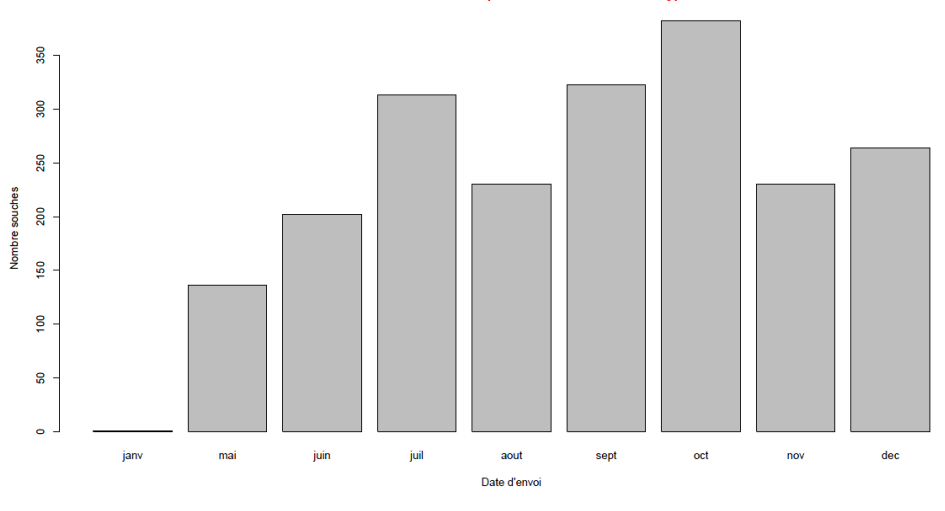

#### Nombre de souches de Salmonella par mois en 2014 - Tout sérotype confondu

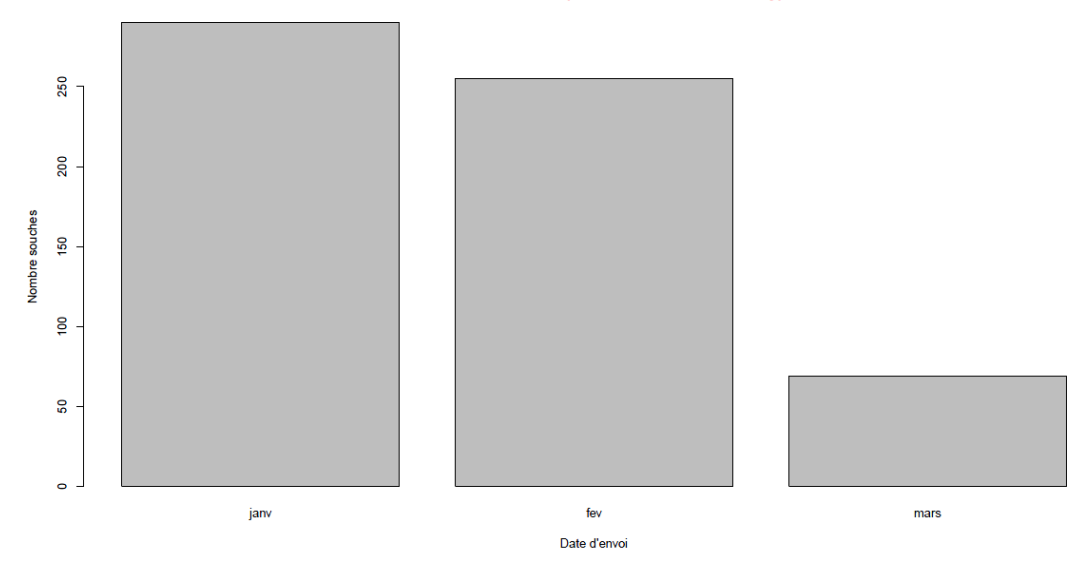

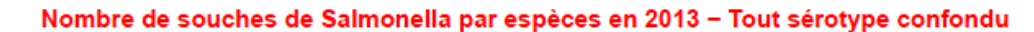

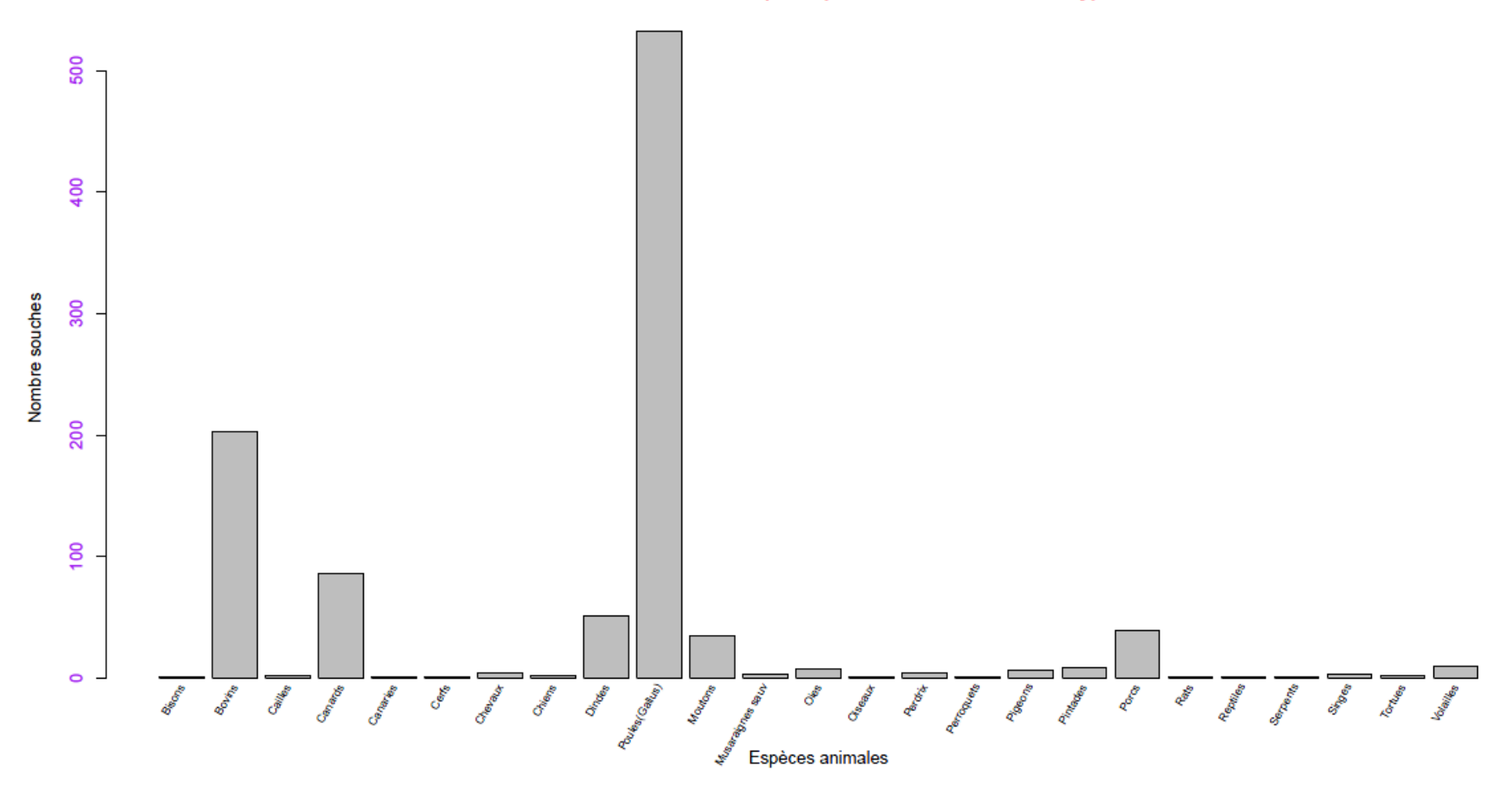

Nombre de souches de Salmonella par espèce en 2014 - Tout sérotype confondu

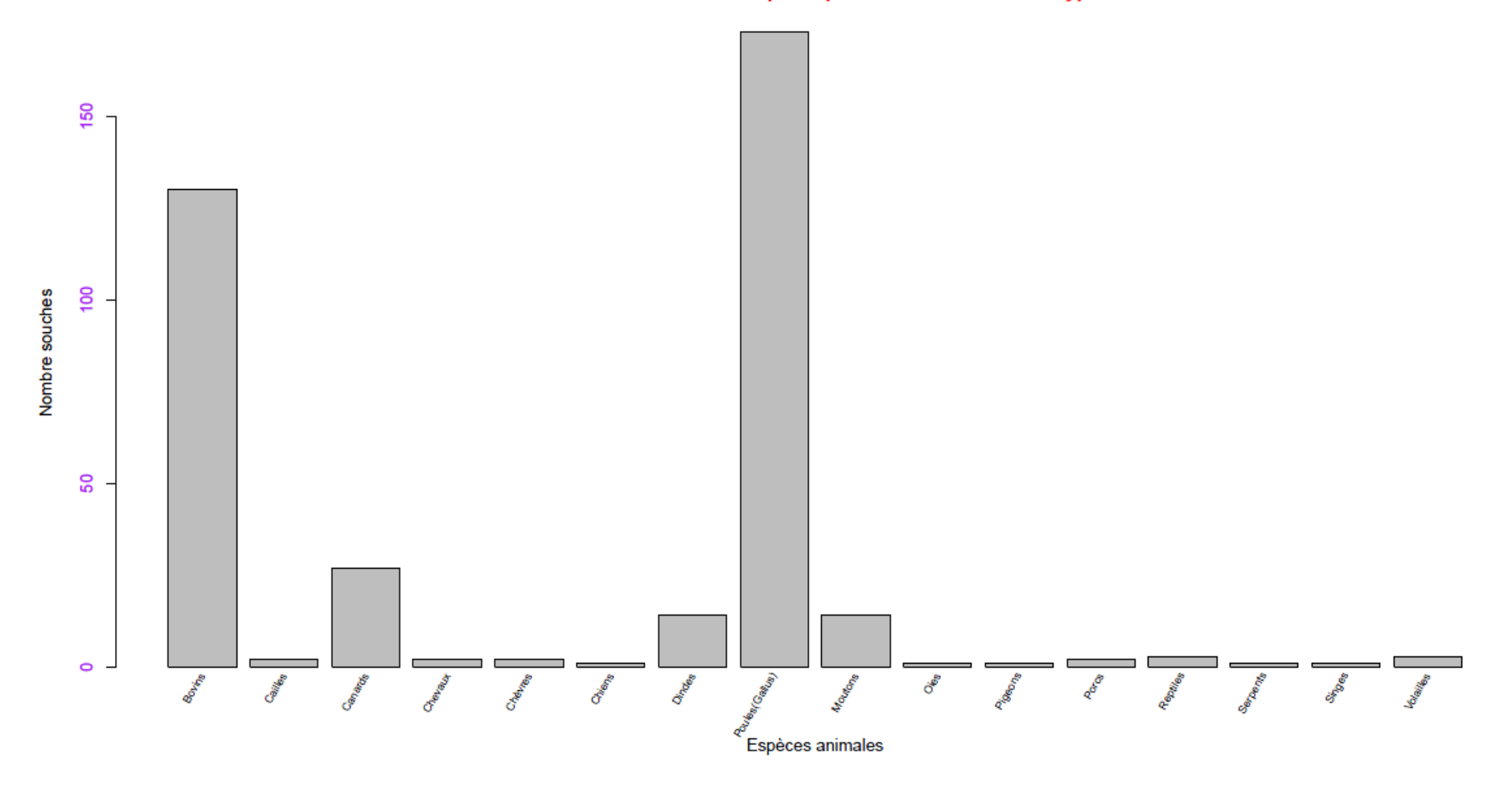

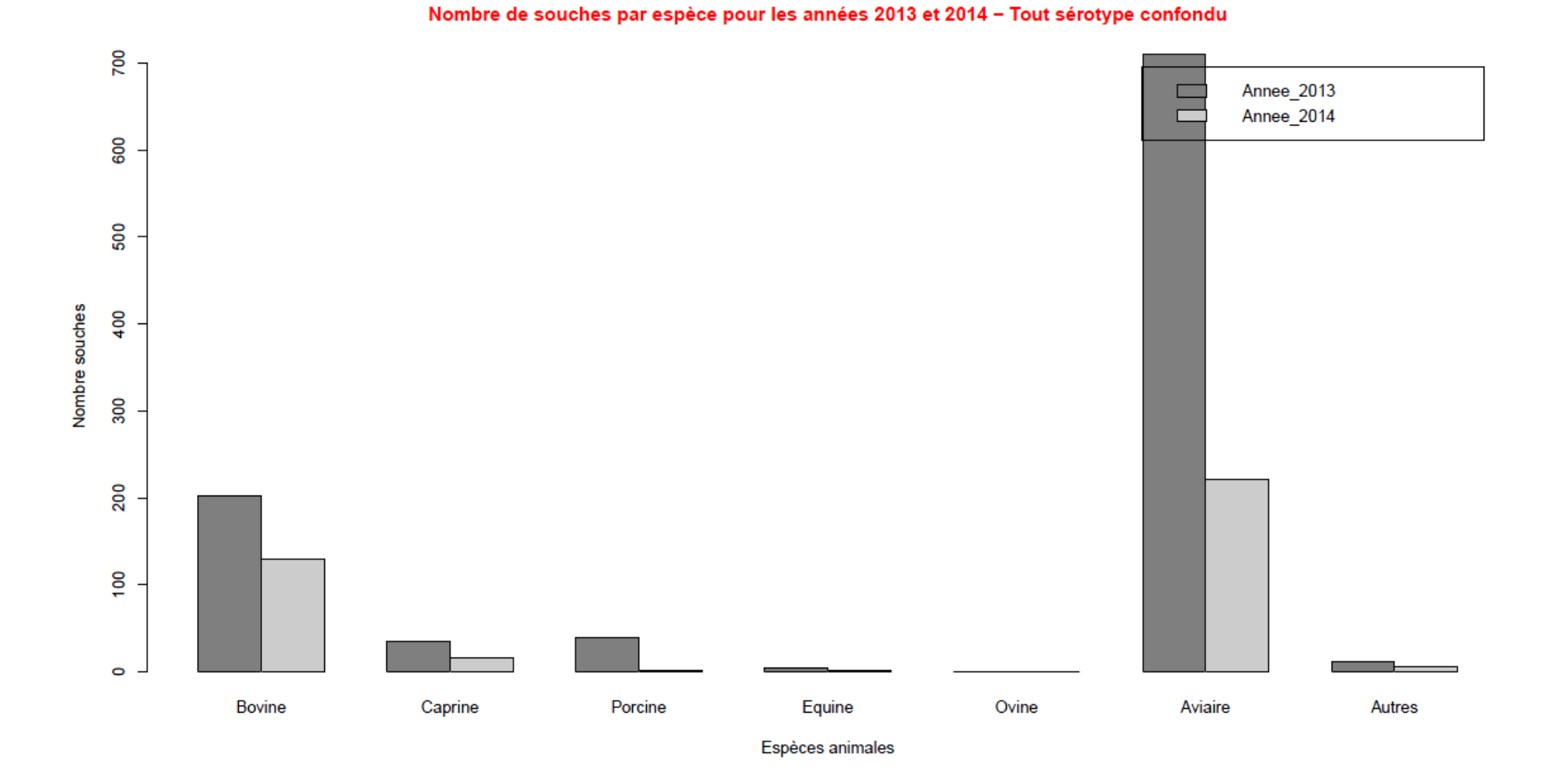

Nombre de souches de Salmonella par aliment en 2013 - Tout sérotype confondu

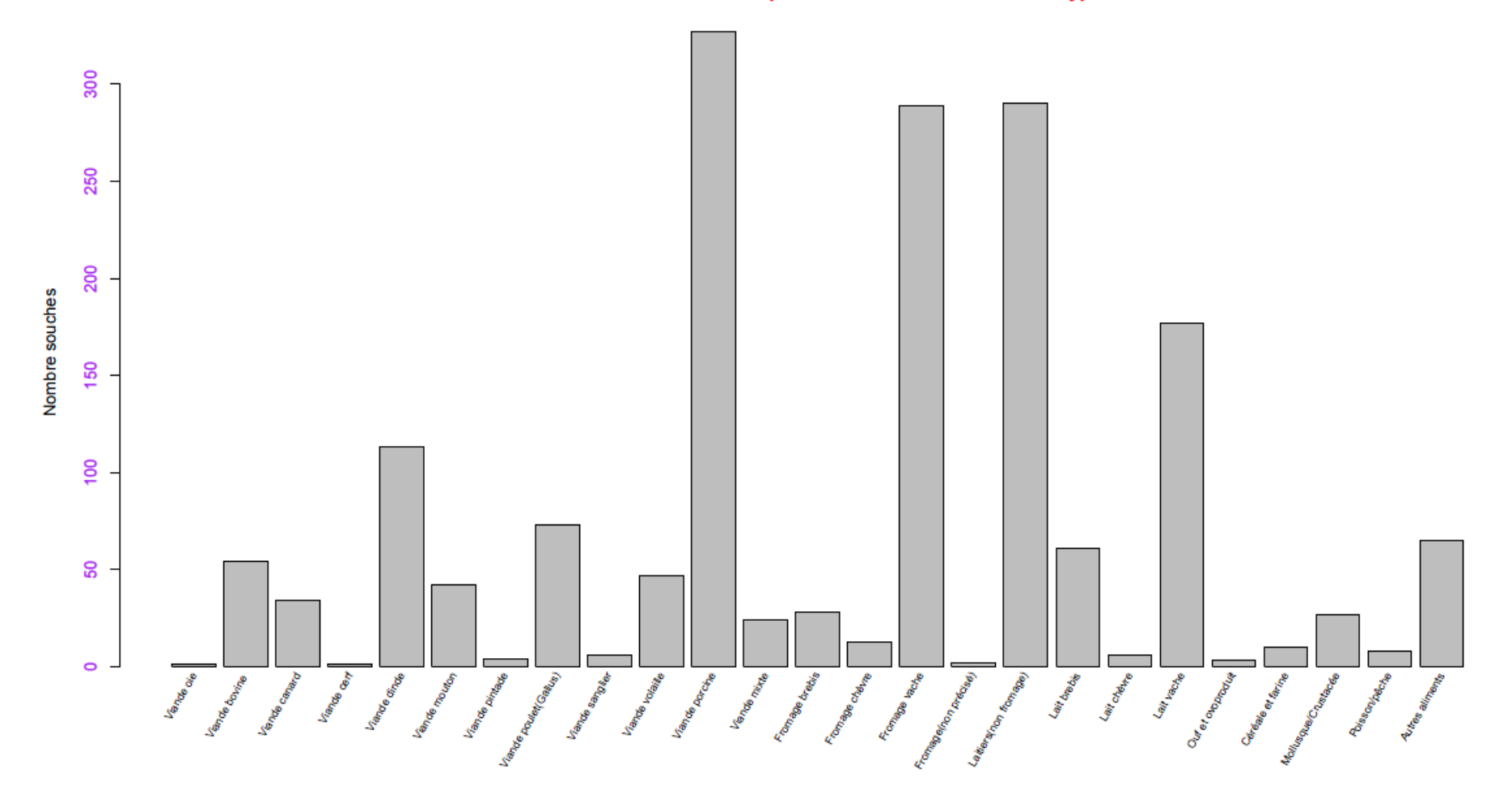

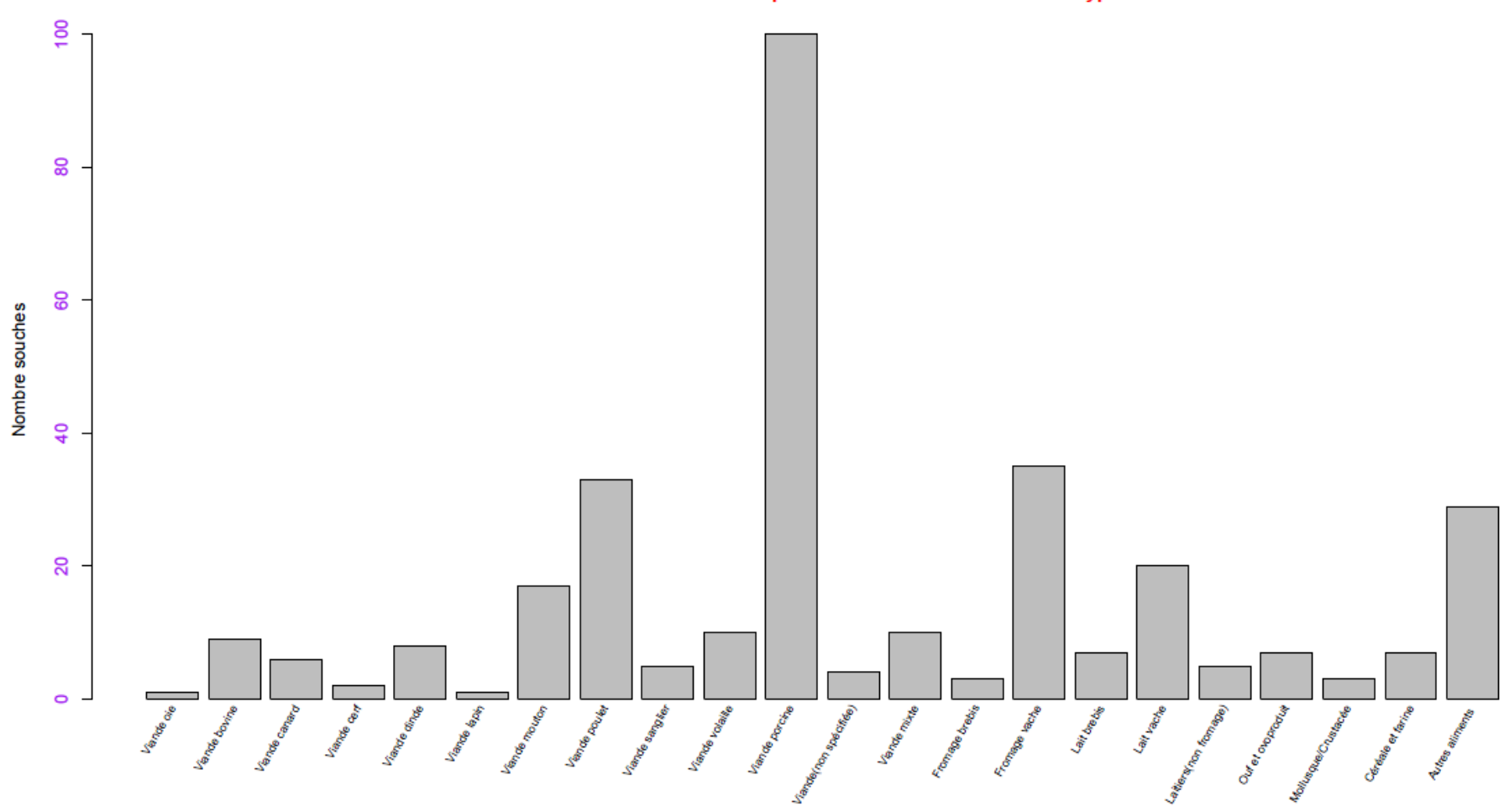

Nombre de souches de Salmonella par aliment en 2014 - Tout sérotype confondu

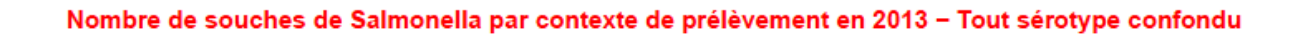

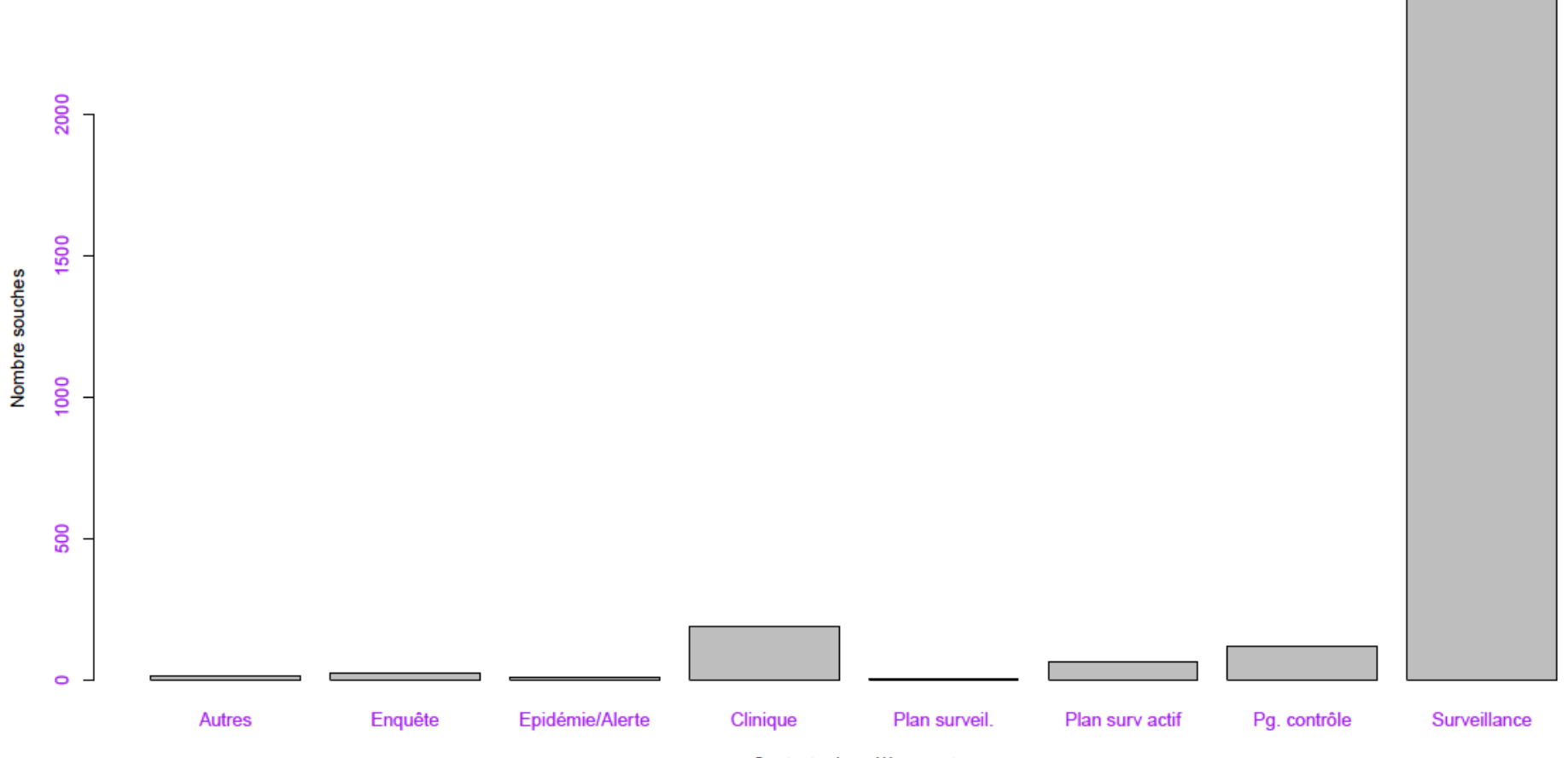

Contexte de prélèvement

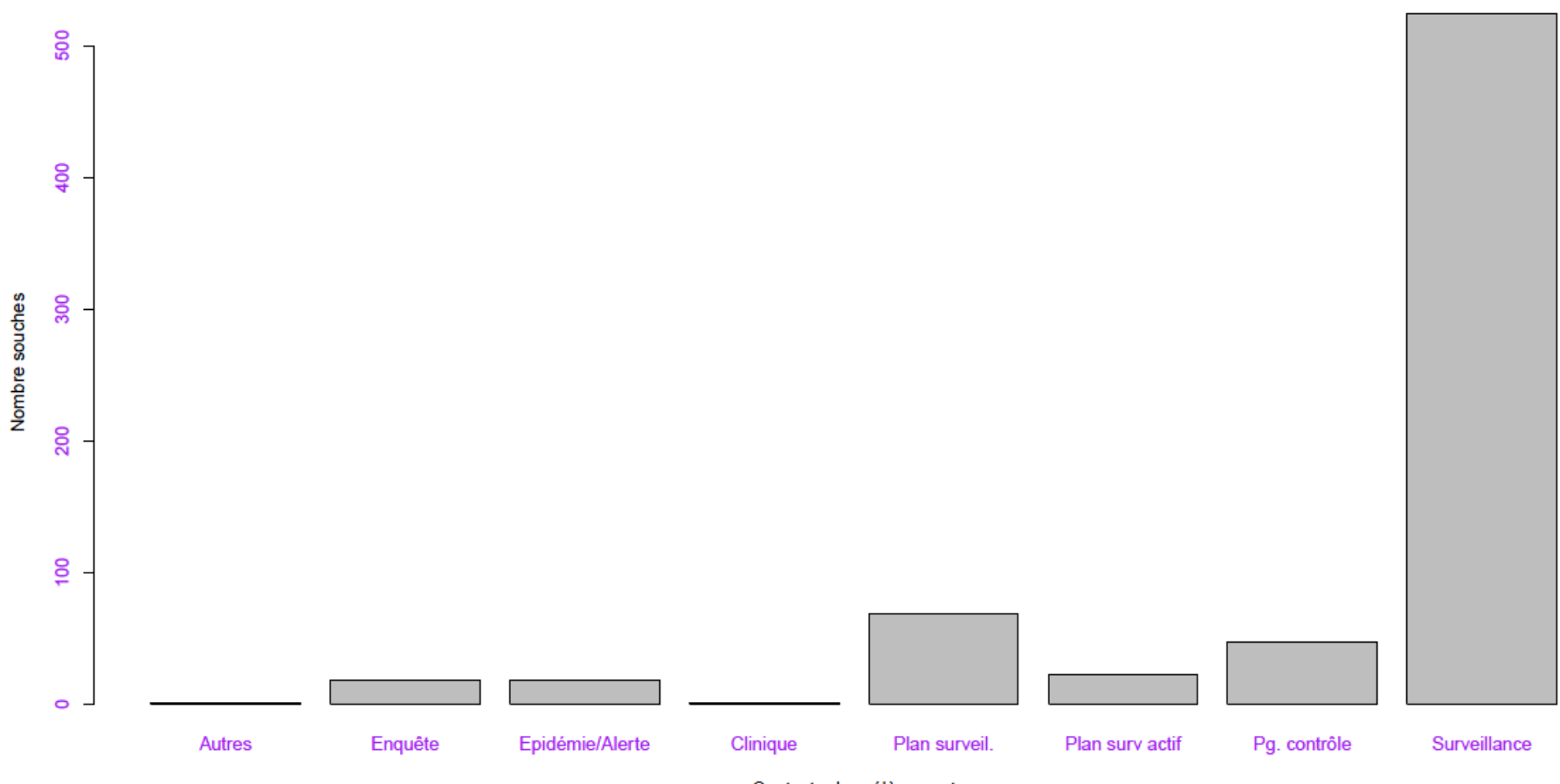

Nombre de souches de Salmonella par contexte de prélèvement en 2014 - Tout sérotype confondu

Contexte de prélèvement

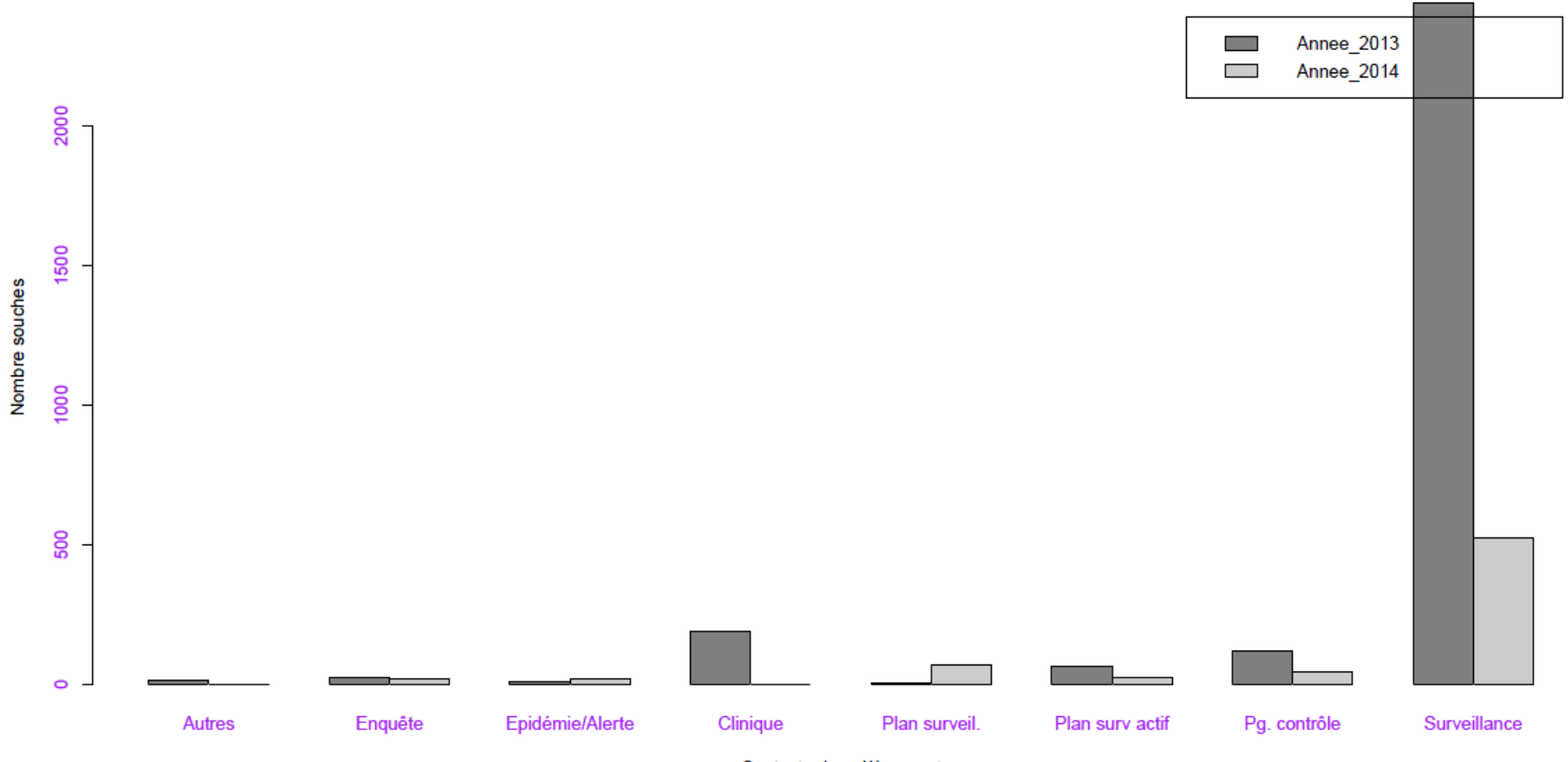

#### Nombre de souches par contexte de prélèvement pour les années 2013 et 2014 - Tout sérotype confondu

Contexte de prélèvement

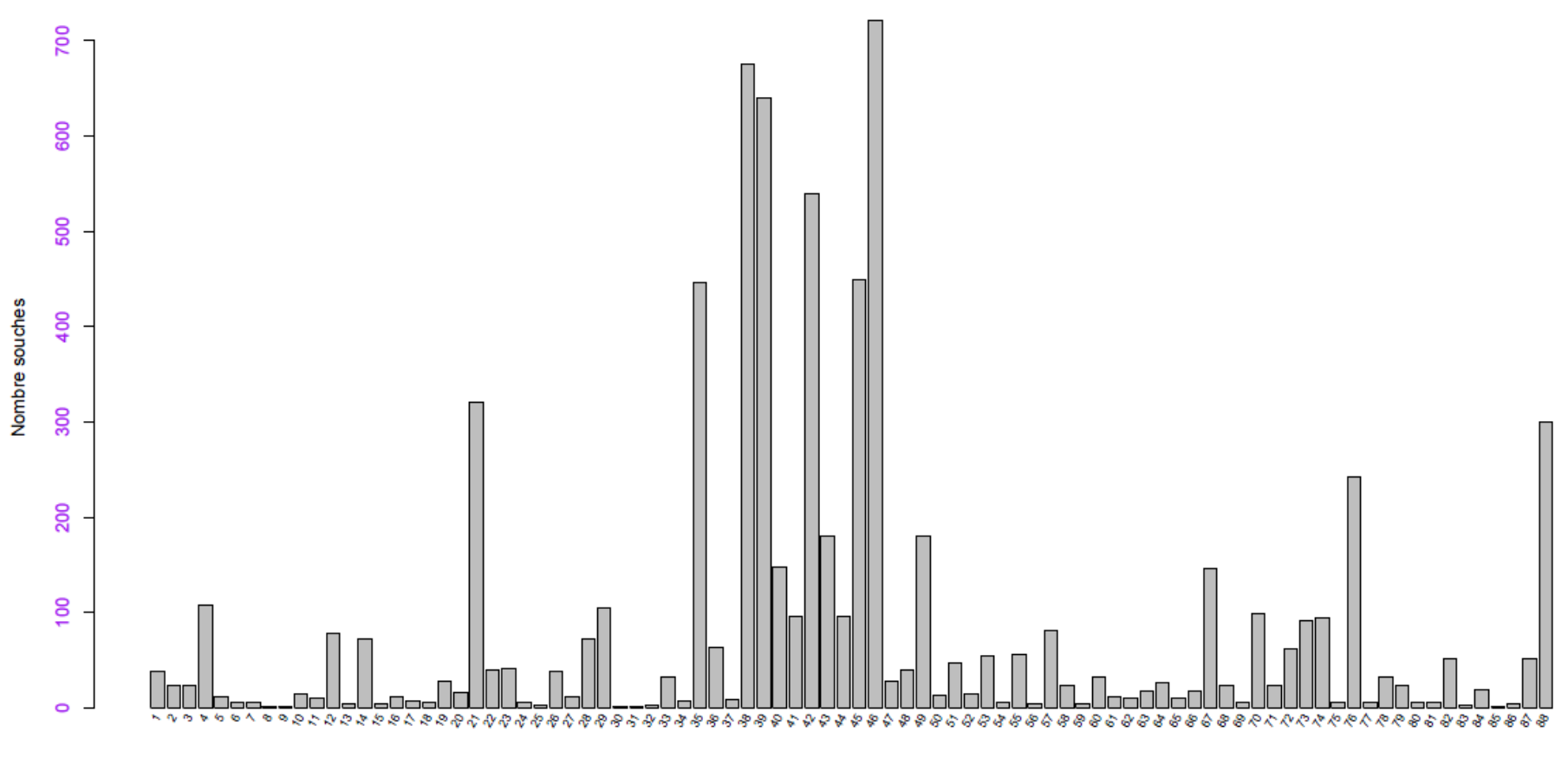

Département d'origine du prélèvement

NB : le numéro sur l'axe des abscisses ne représente pas directement le numéro de département. Ce numéro est associé au code 'FR' de la variable « department » extrait de la table BIO\_PRODUCT\_ORIGIN de la base ACTEOLab-Salmonella. Pour chaque code 'FR' est associé le code du laboratoire partenaire envoyant les souches et le nom du laboratoire. A chaque nom du laboratoire est associé le numéro du *département, qui peut être ainsi déduit.*
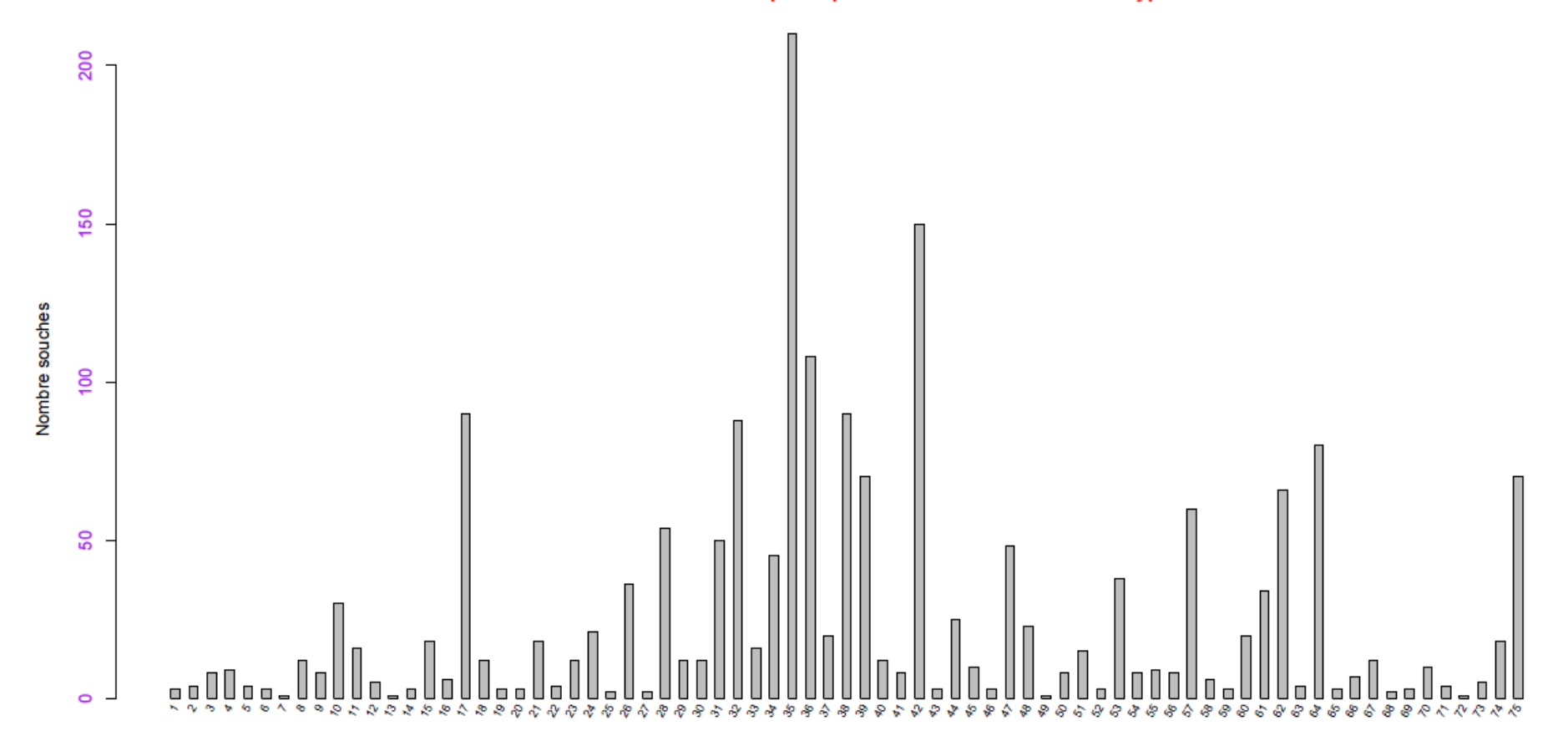

# Nombre de souches de Salmonella par département en 2014 - Tout sérotype confondu

Département d'origine du prélèvement

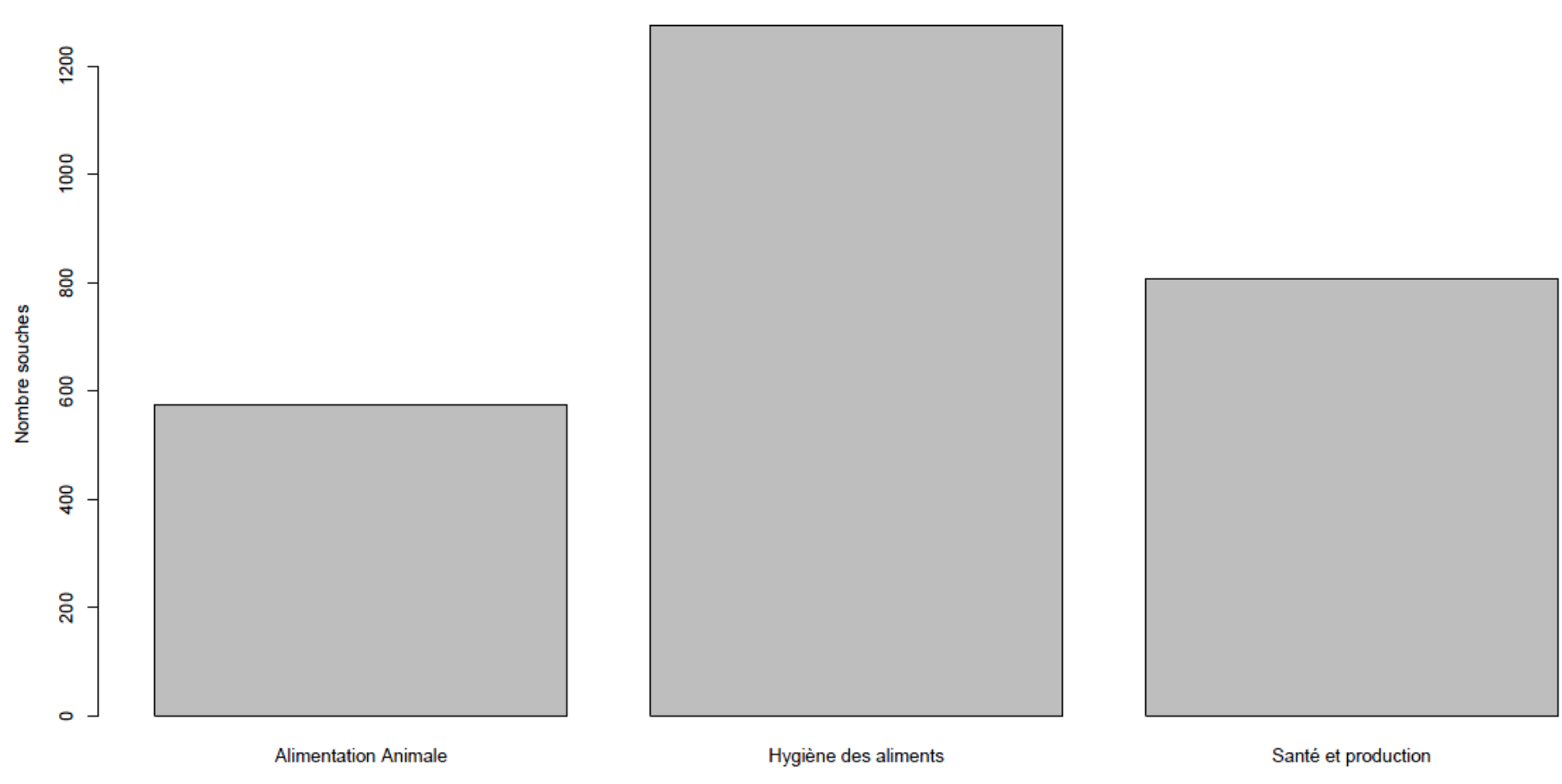

Nombre de souches de Salmonella par secteur en 2013 - Tout sérotype confondu

Secteur d'origine

# Nombre de souches de Salmonella par secteur en 2014 - Tout sérotype confondu

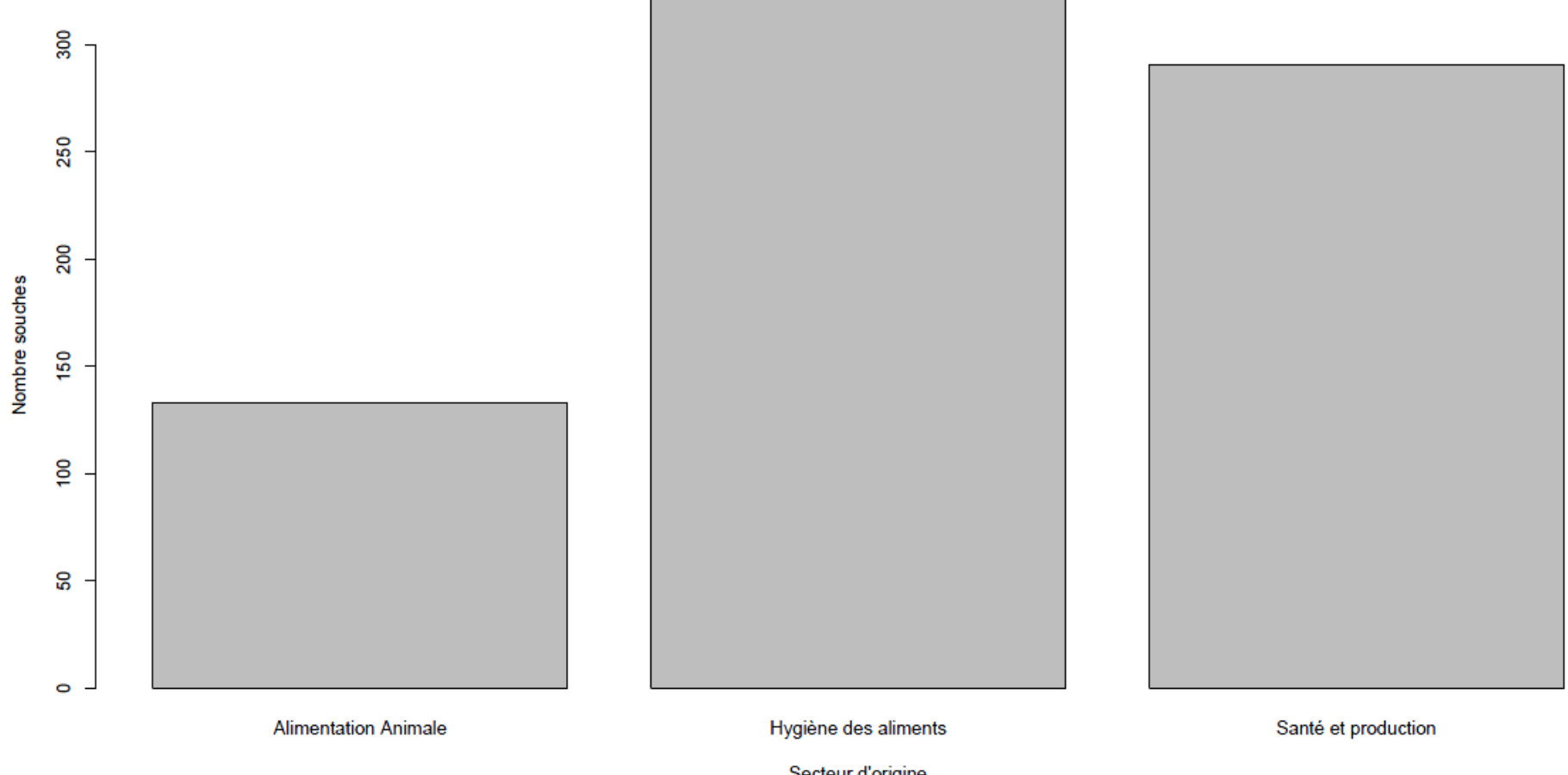

Secteur d'origine

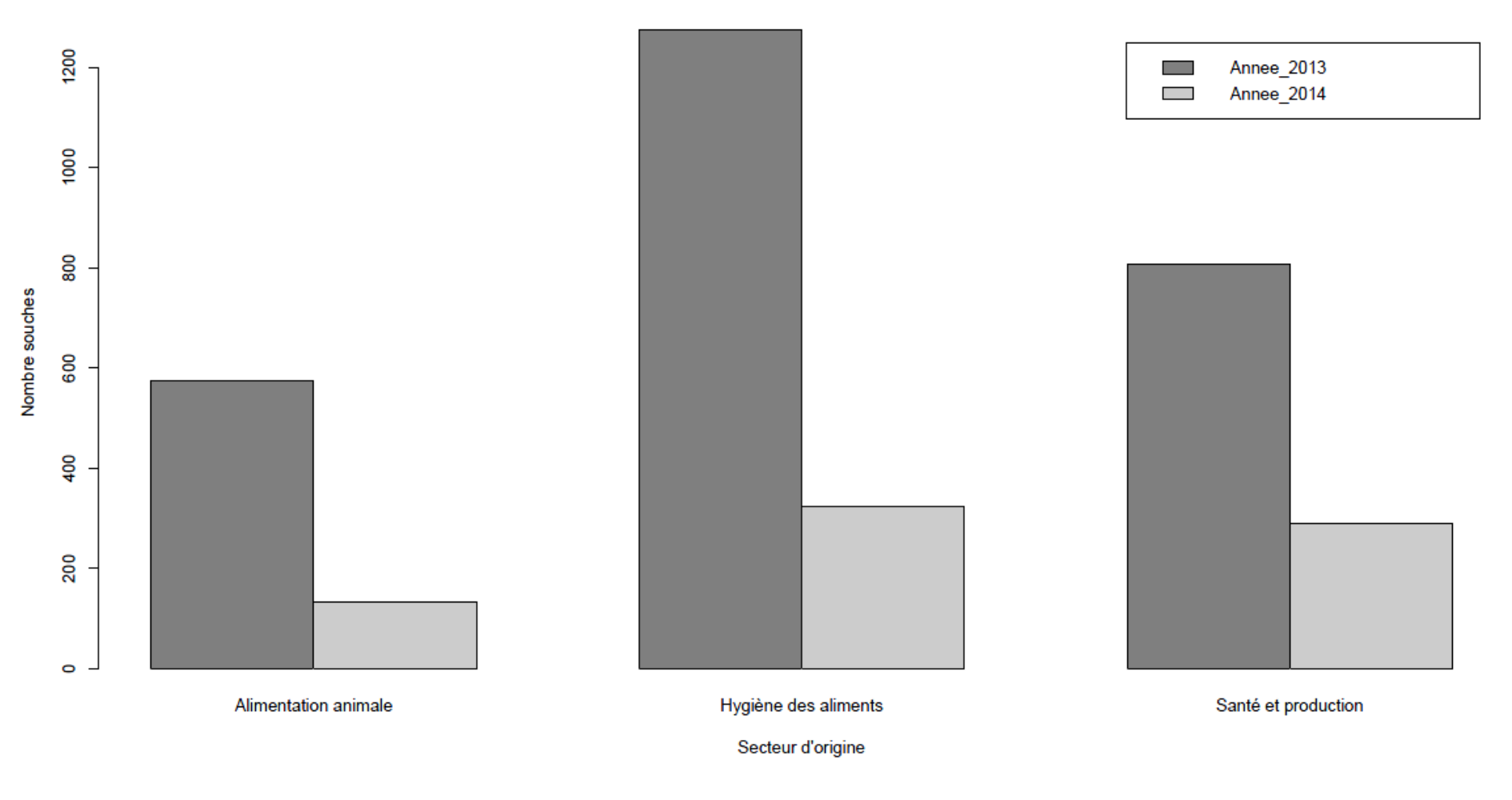

### Nombre de souches par secteurs d'origine pour les année 2013 et 2014 - Tout sérotype confondu

**Résultats : Partie 2** Développement informatique d'indicateurs

**Sorties graphiques des alarmes statistiques**

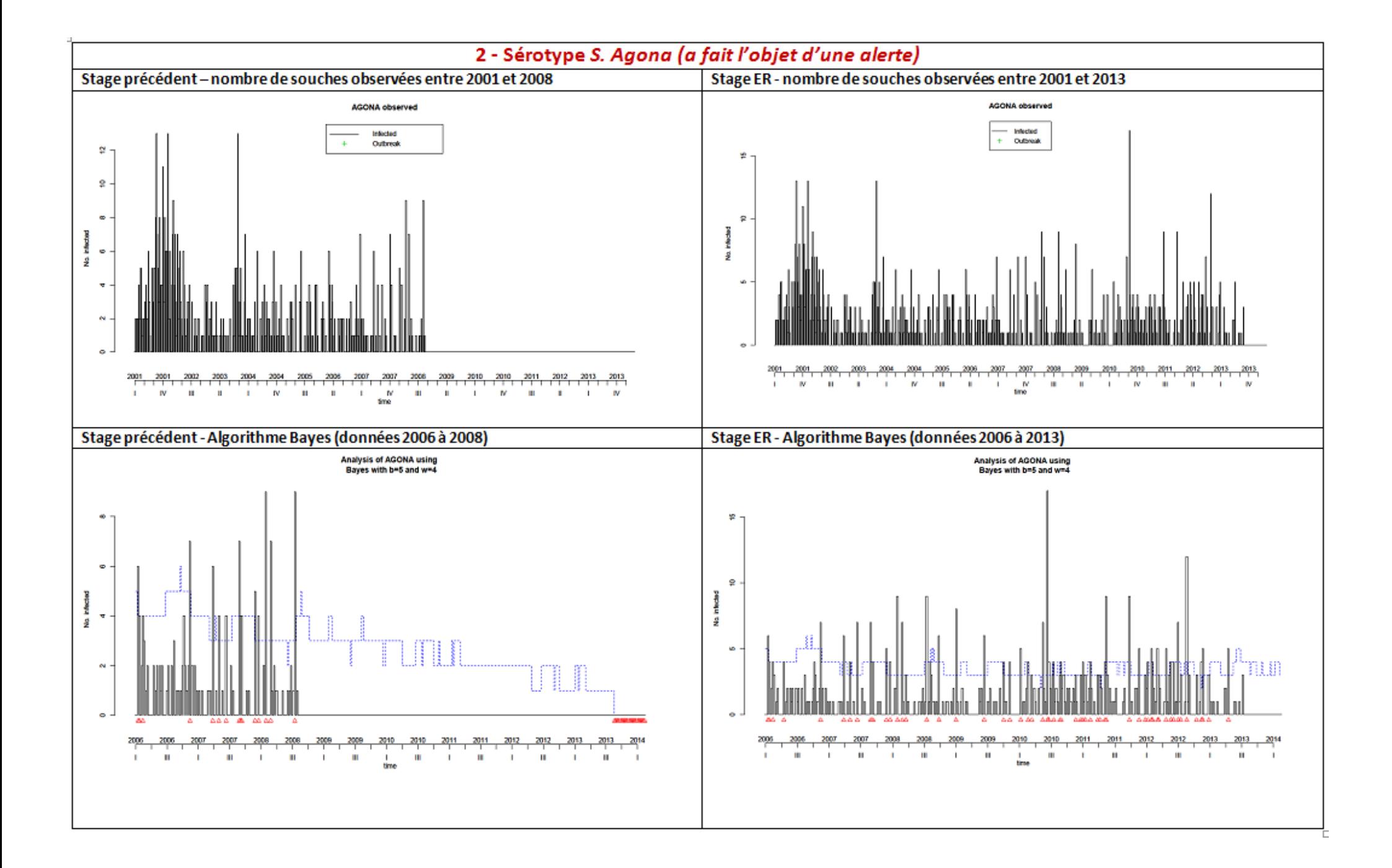

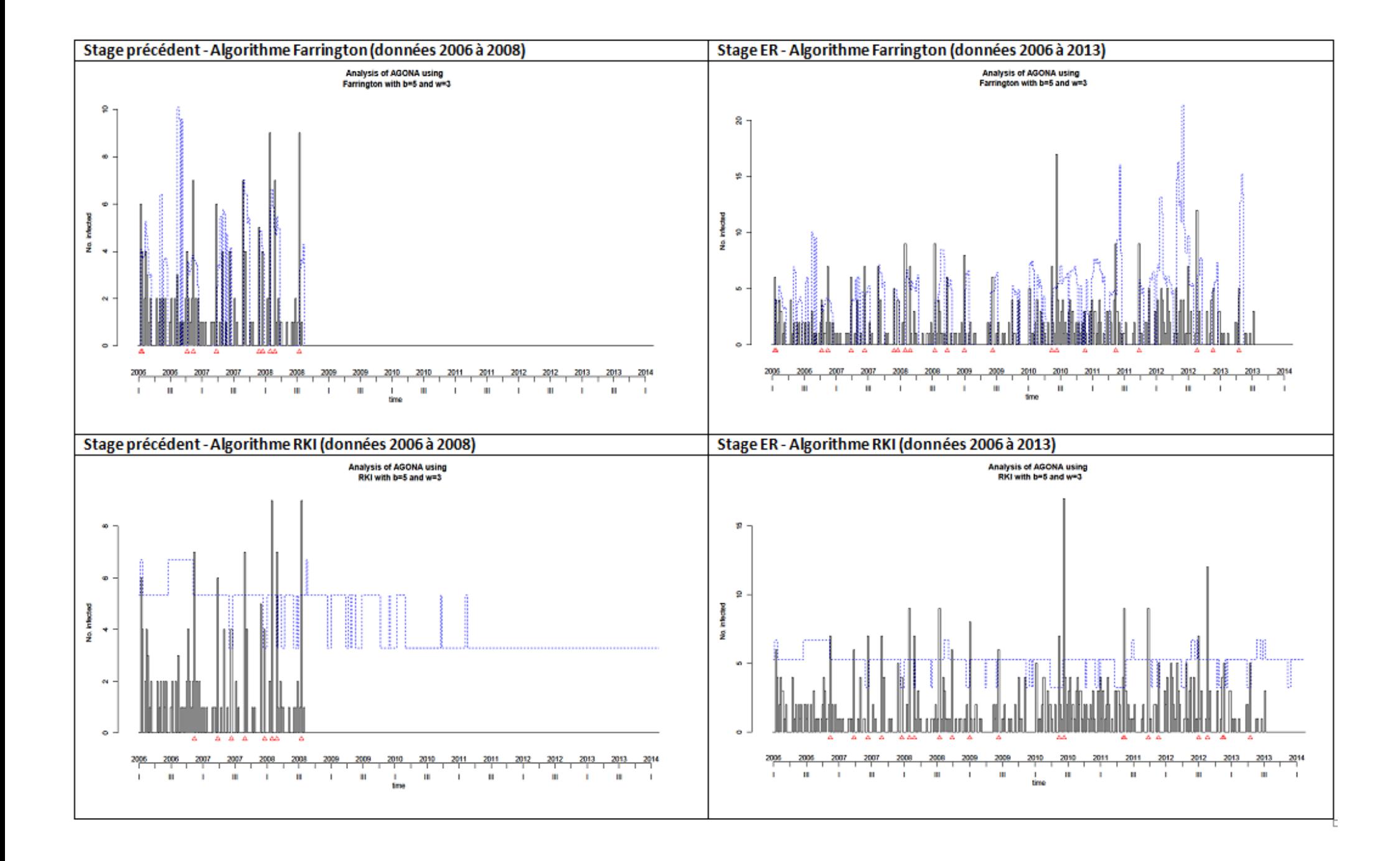

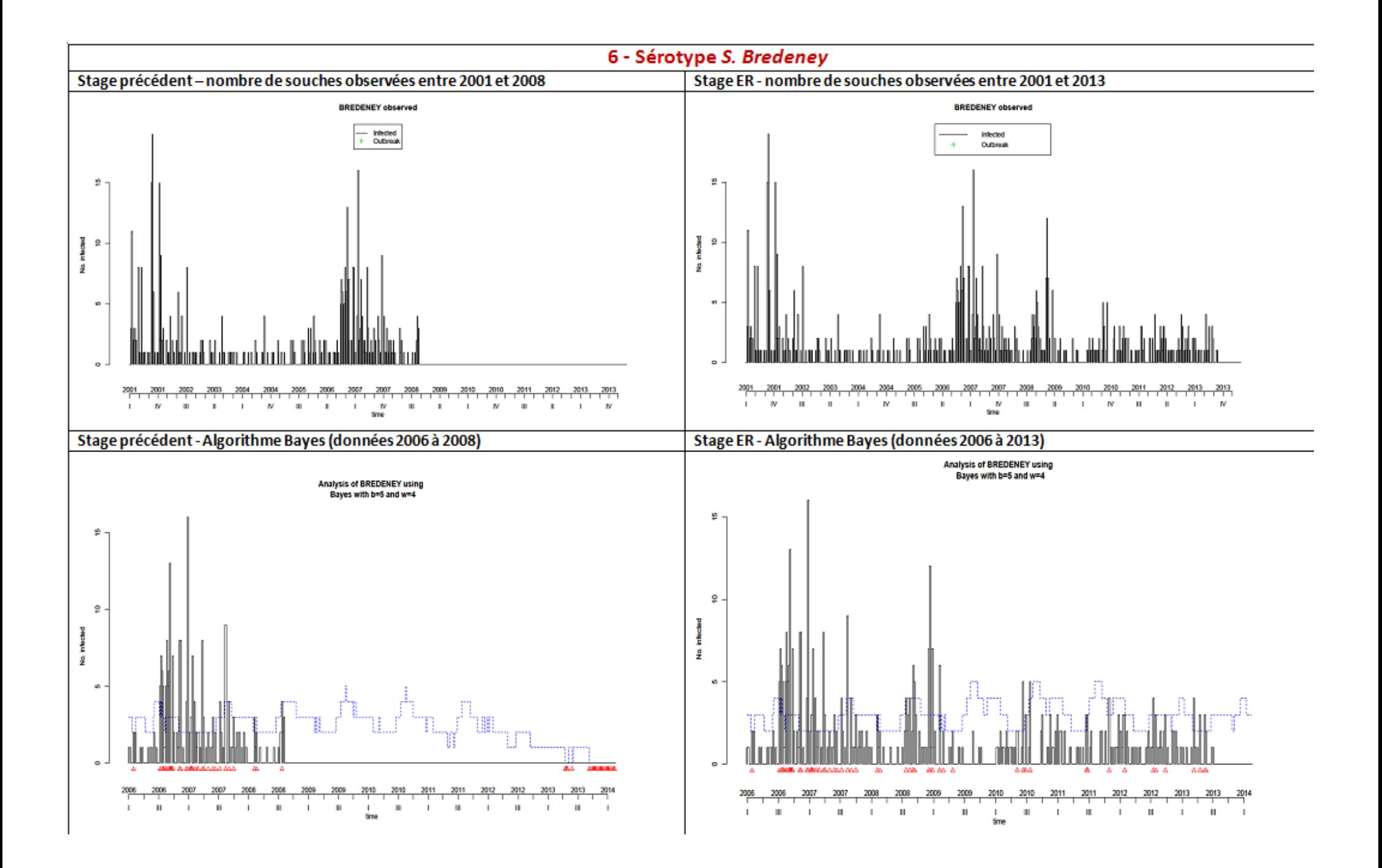

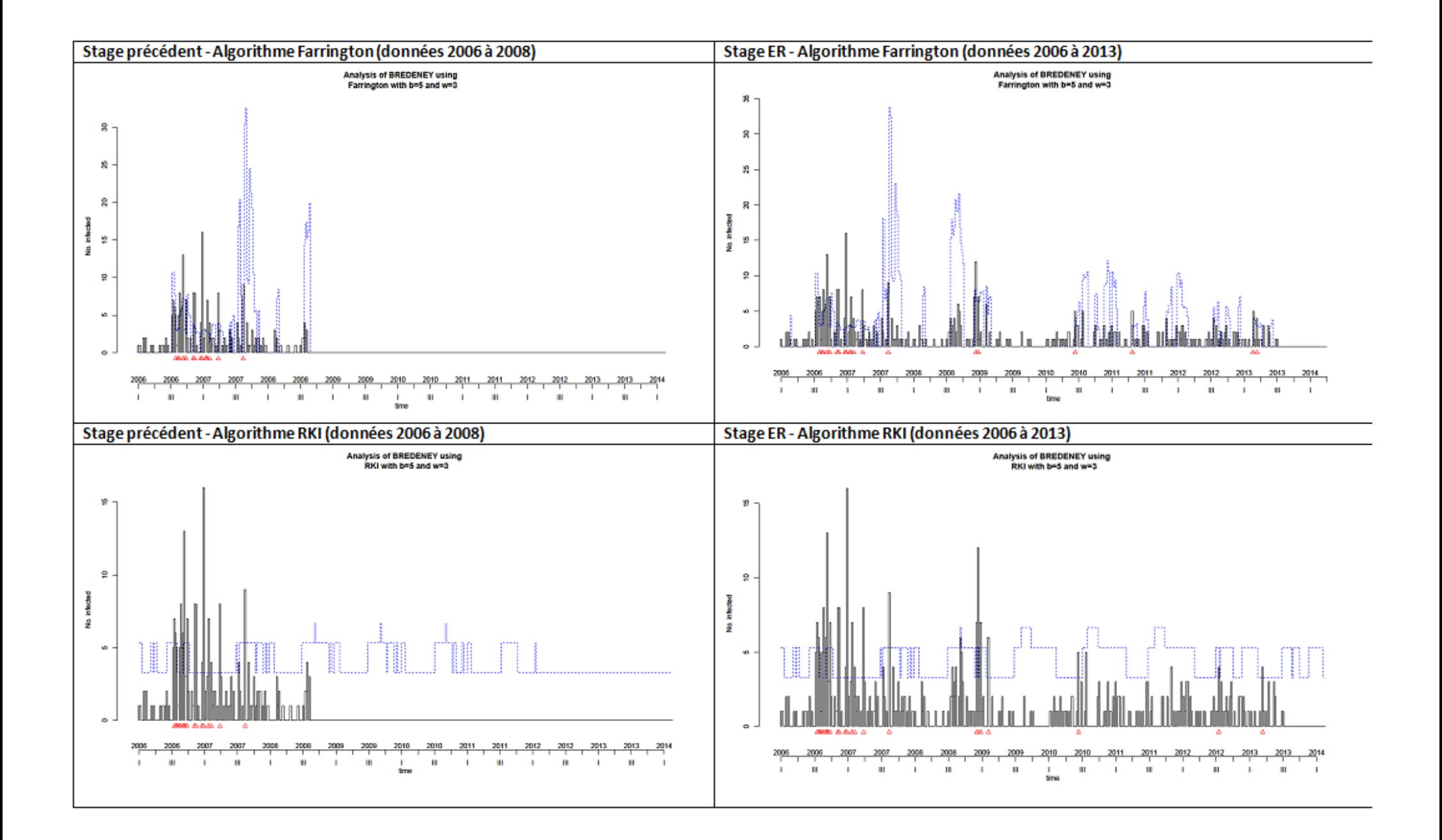

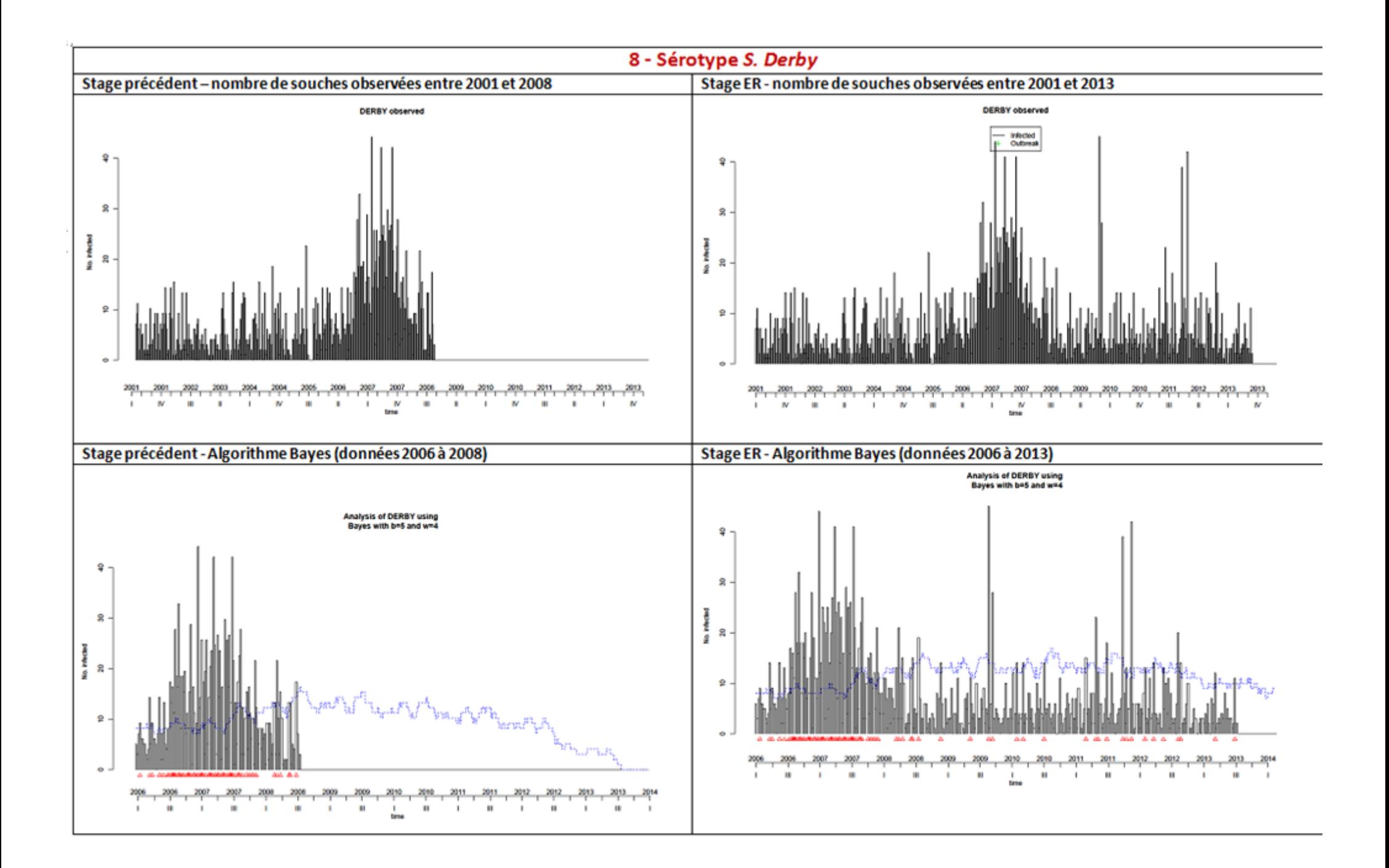

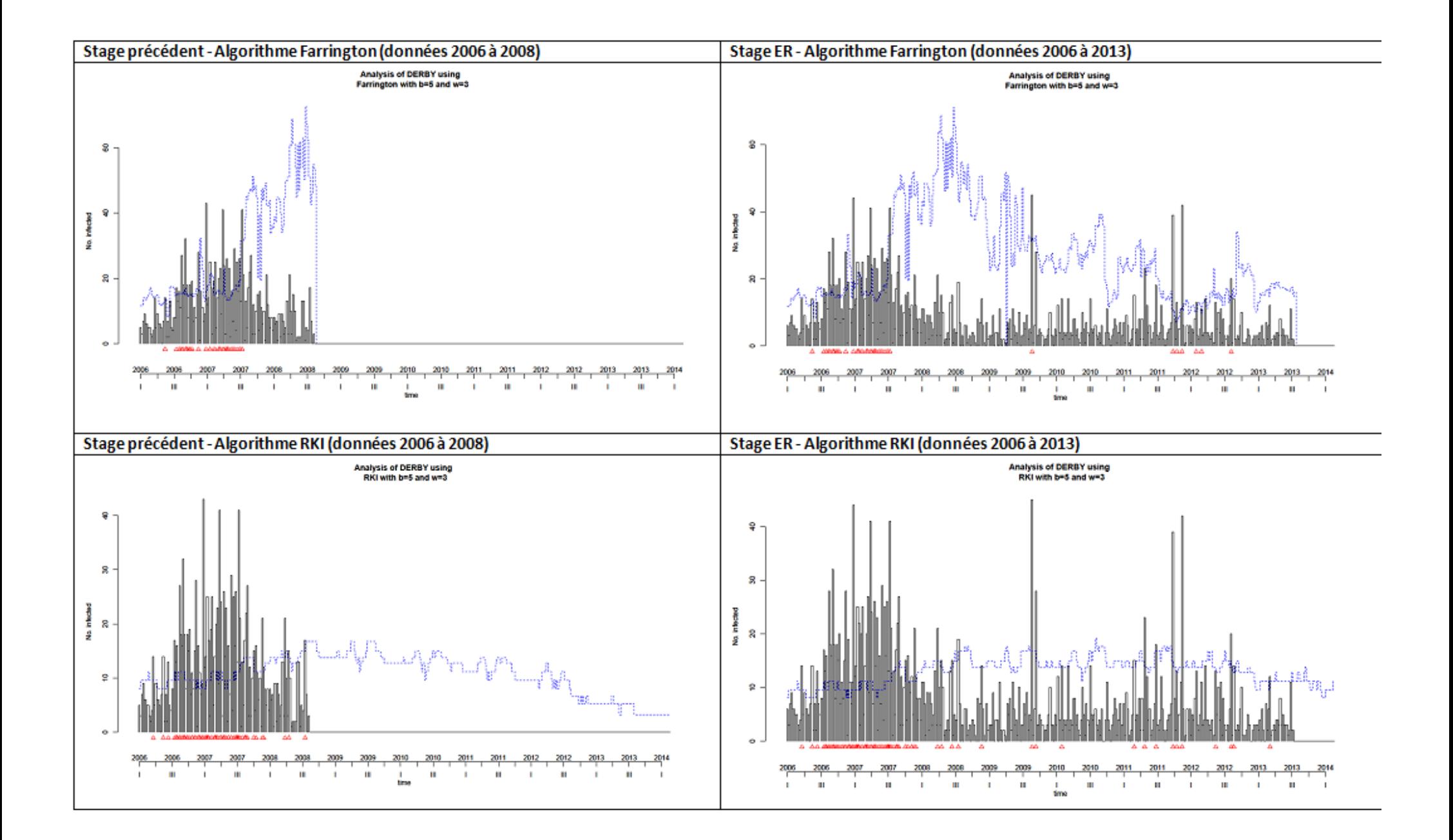

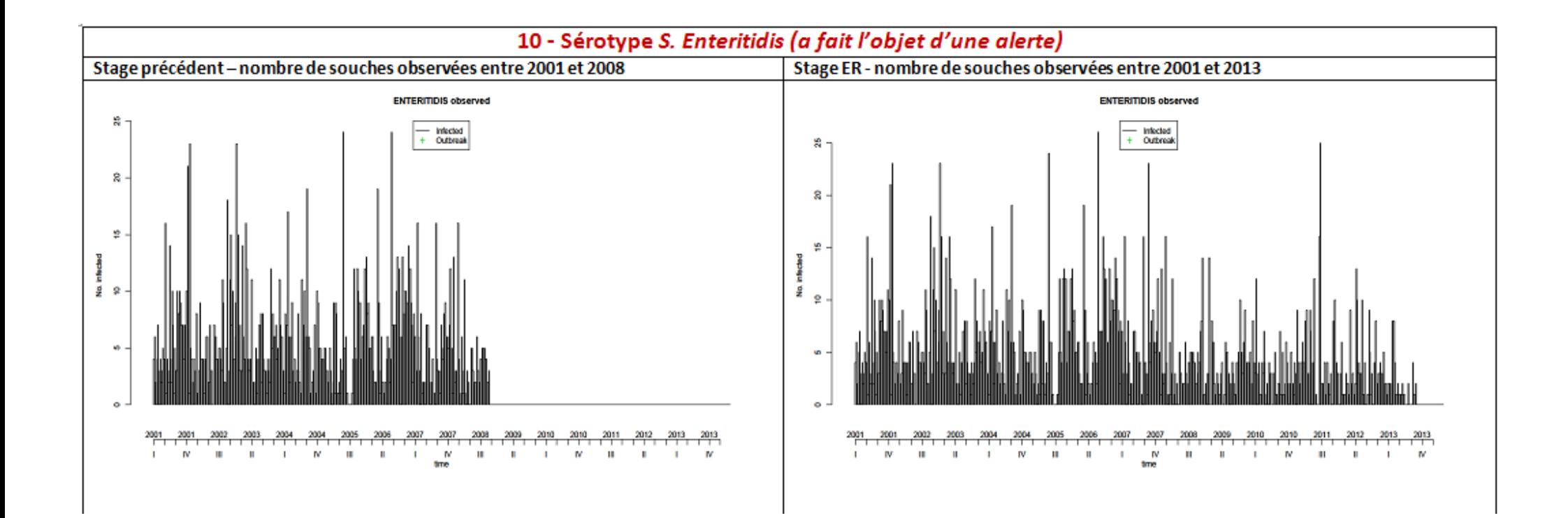

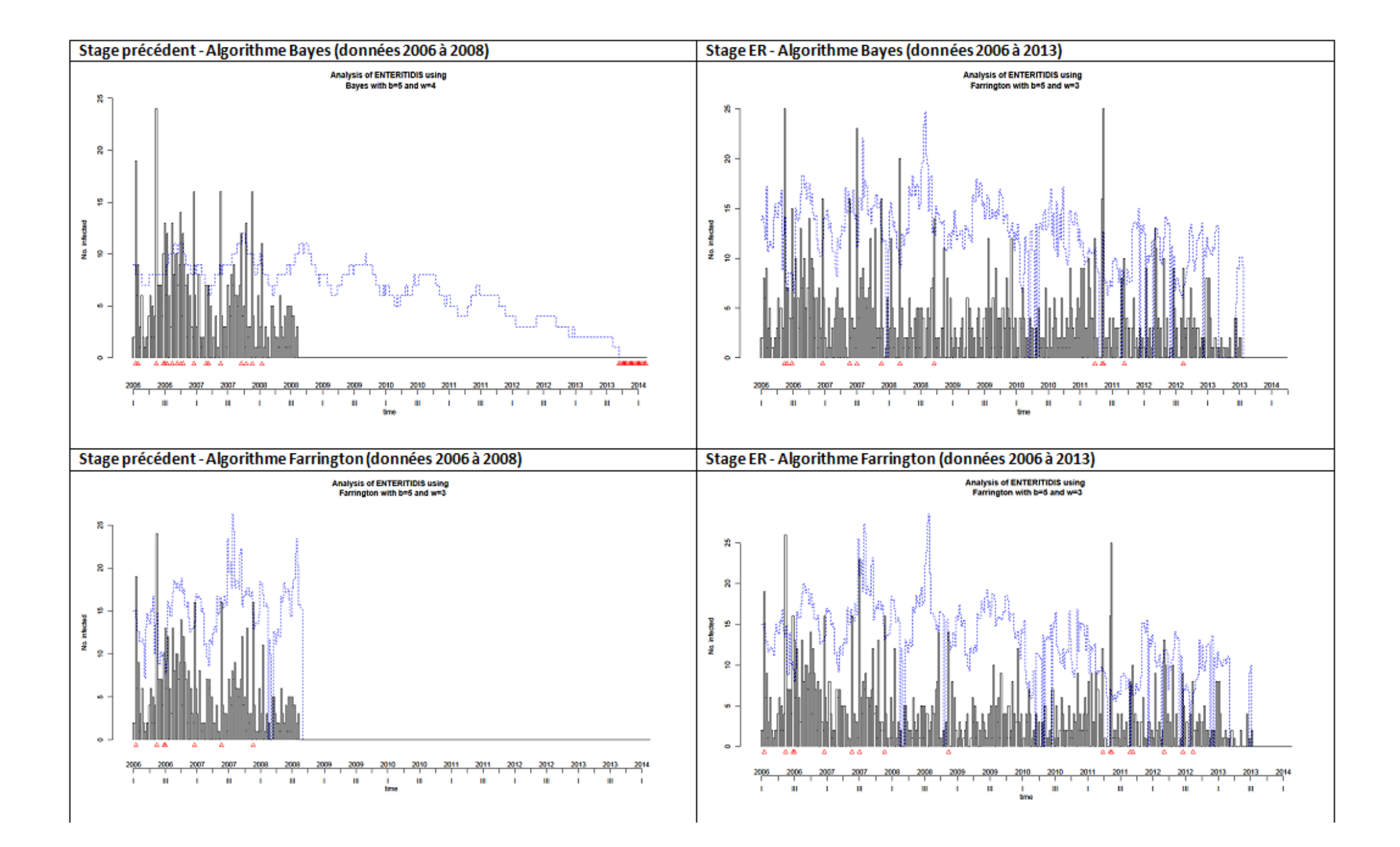

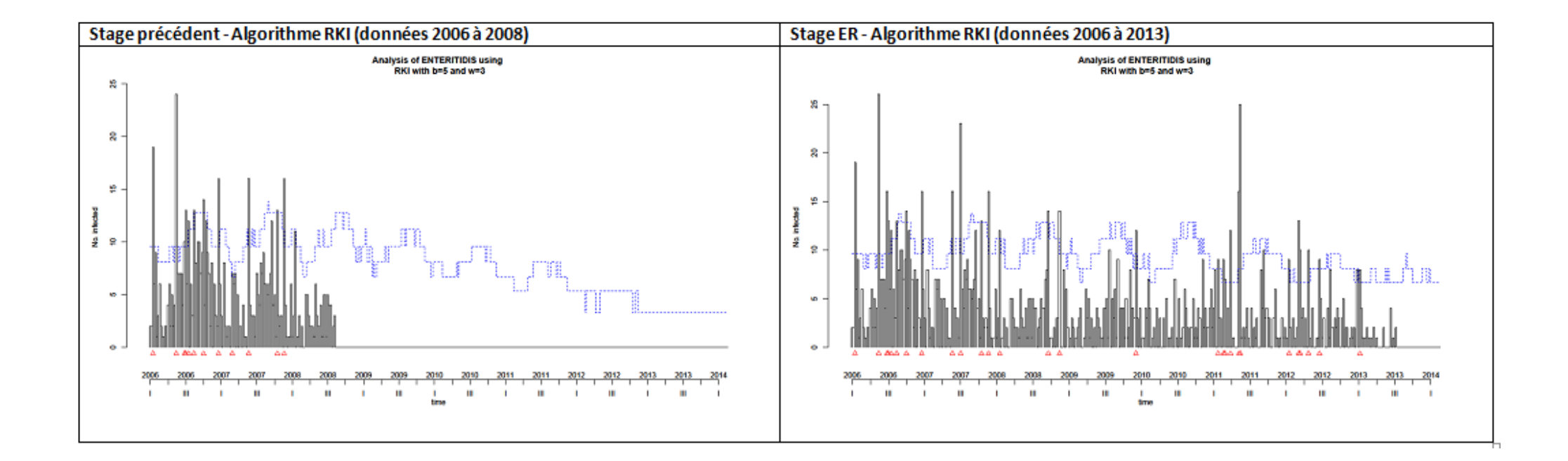

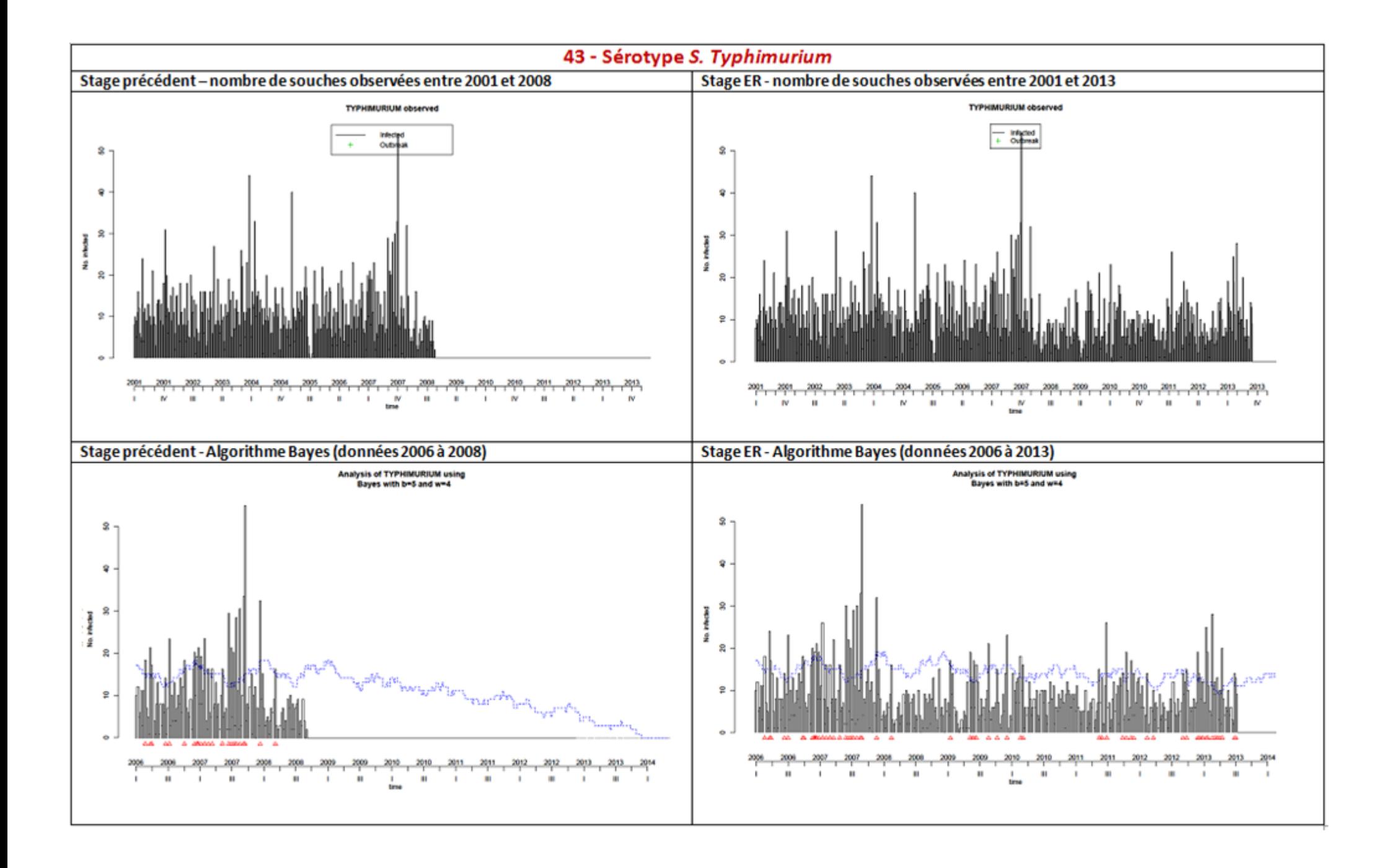

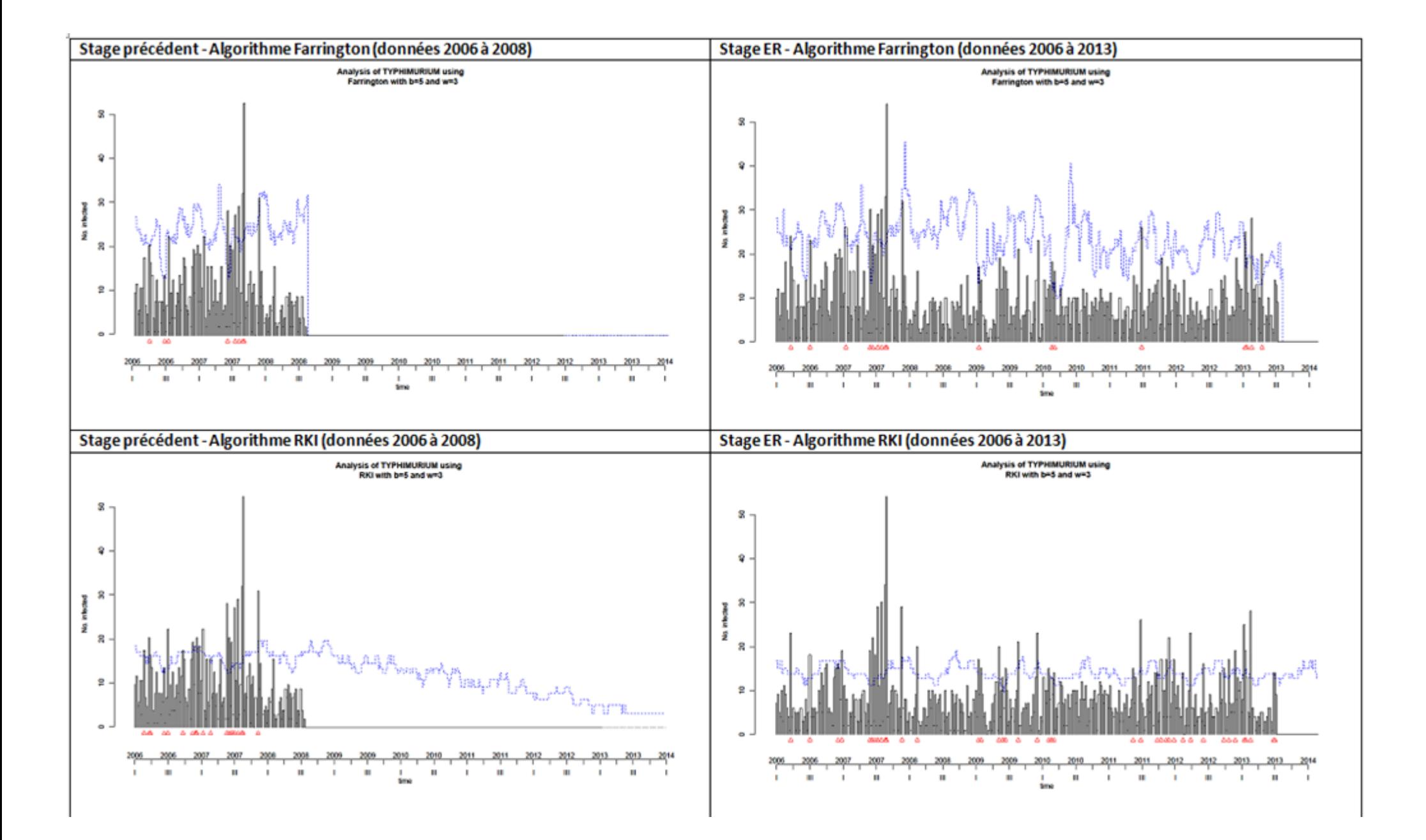

# **Outil Netvibes - Veille bibliographique sur les séries temporelles**

*[\(http://www.netvibes.com/privatepage/1#Contamination\\_Salmonella\)](http://www.netvibes.com/privatepage/1#Contamination_Salmonella)* 

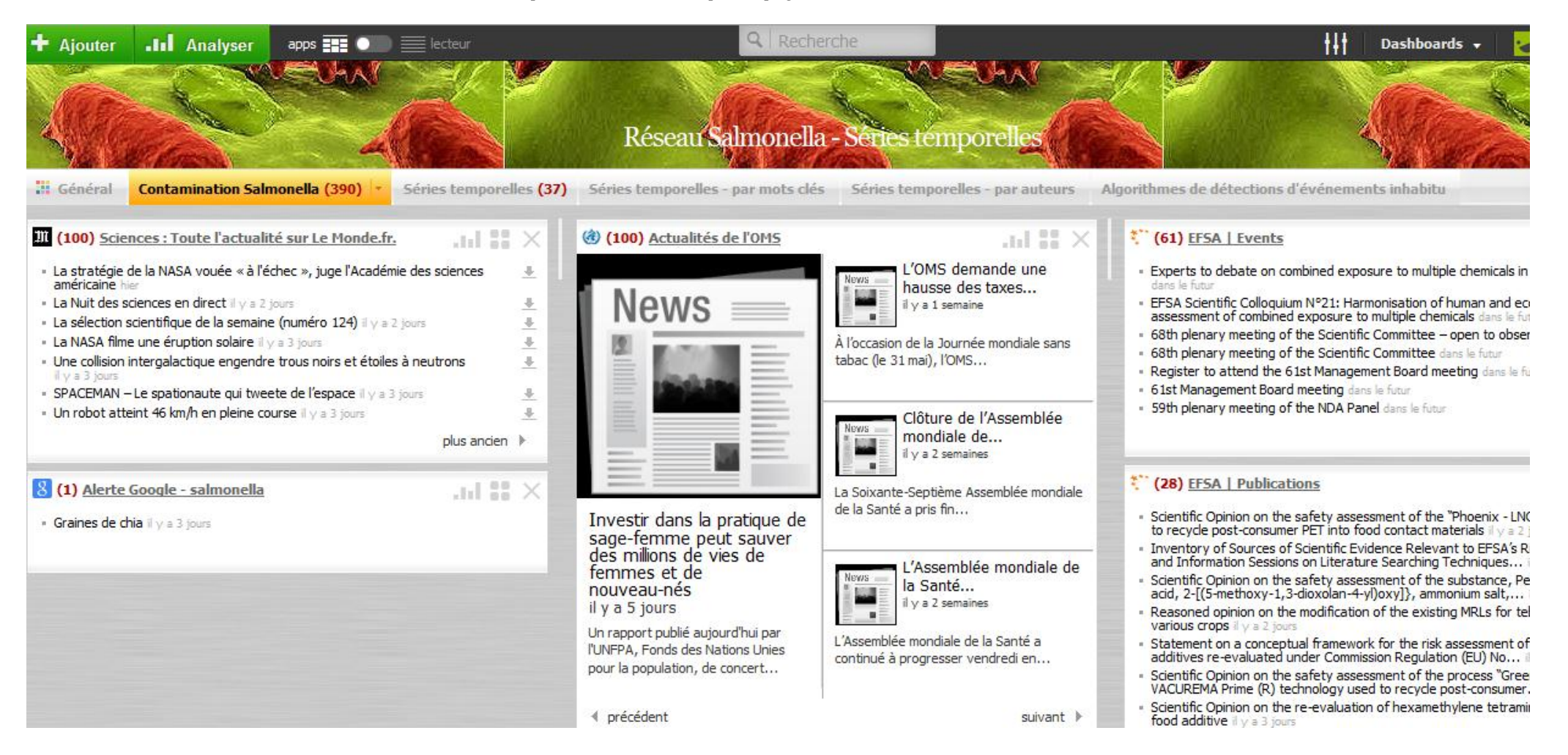

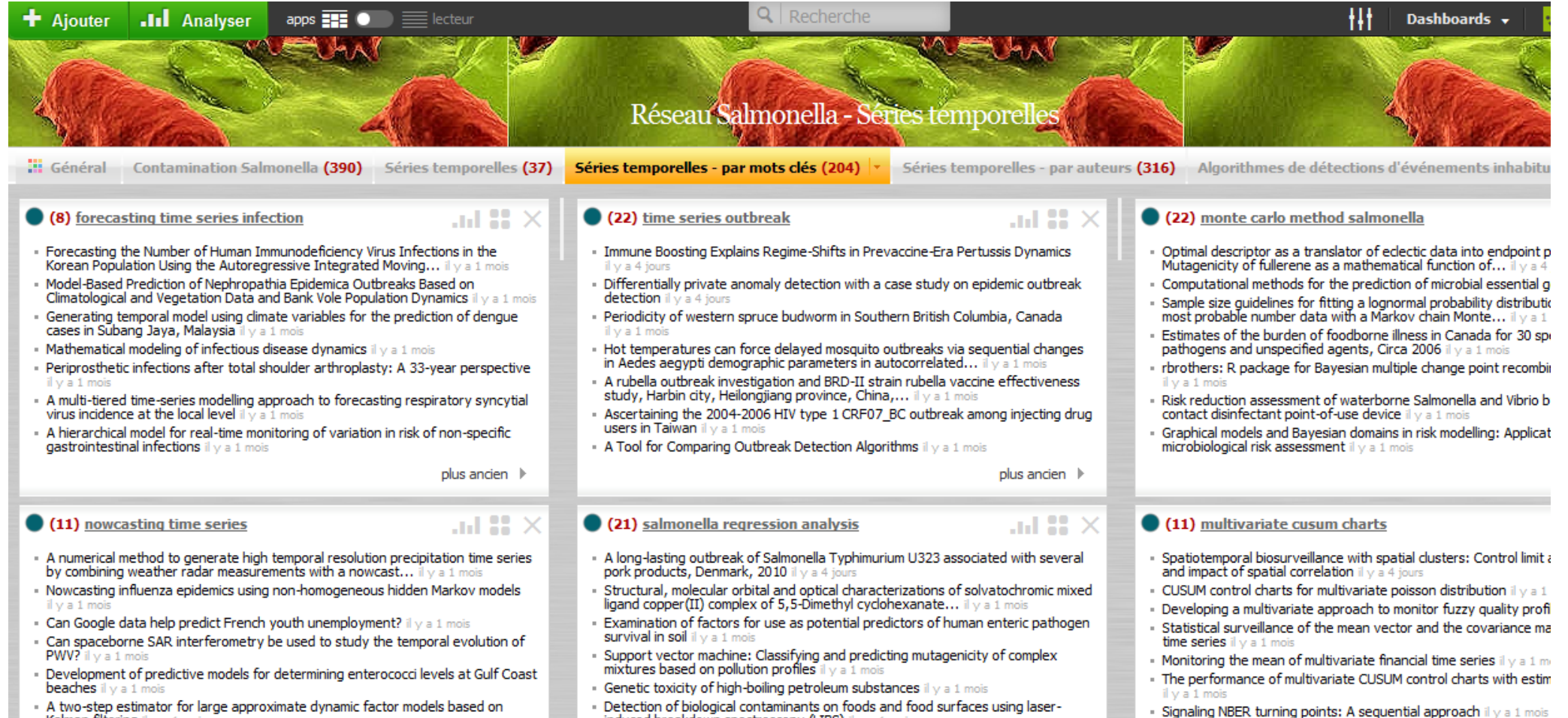

- Kalman filtering il y a 1 mois
- Detection of biological contaminants on foods and food surfaces using laserinduced breakdown spectroscopy (LIBS) if y a 1 mois

#### *(http://www.netvibes.com/privatepage/1#Series\_temporelles\_-\_par\_auteurs)*

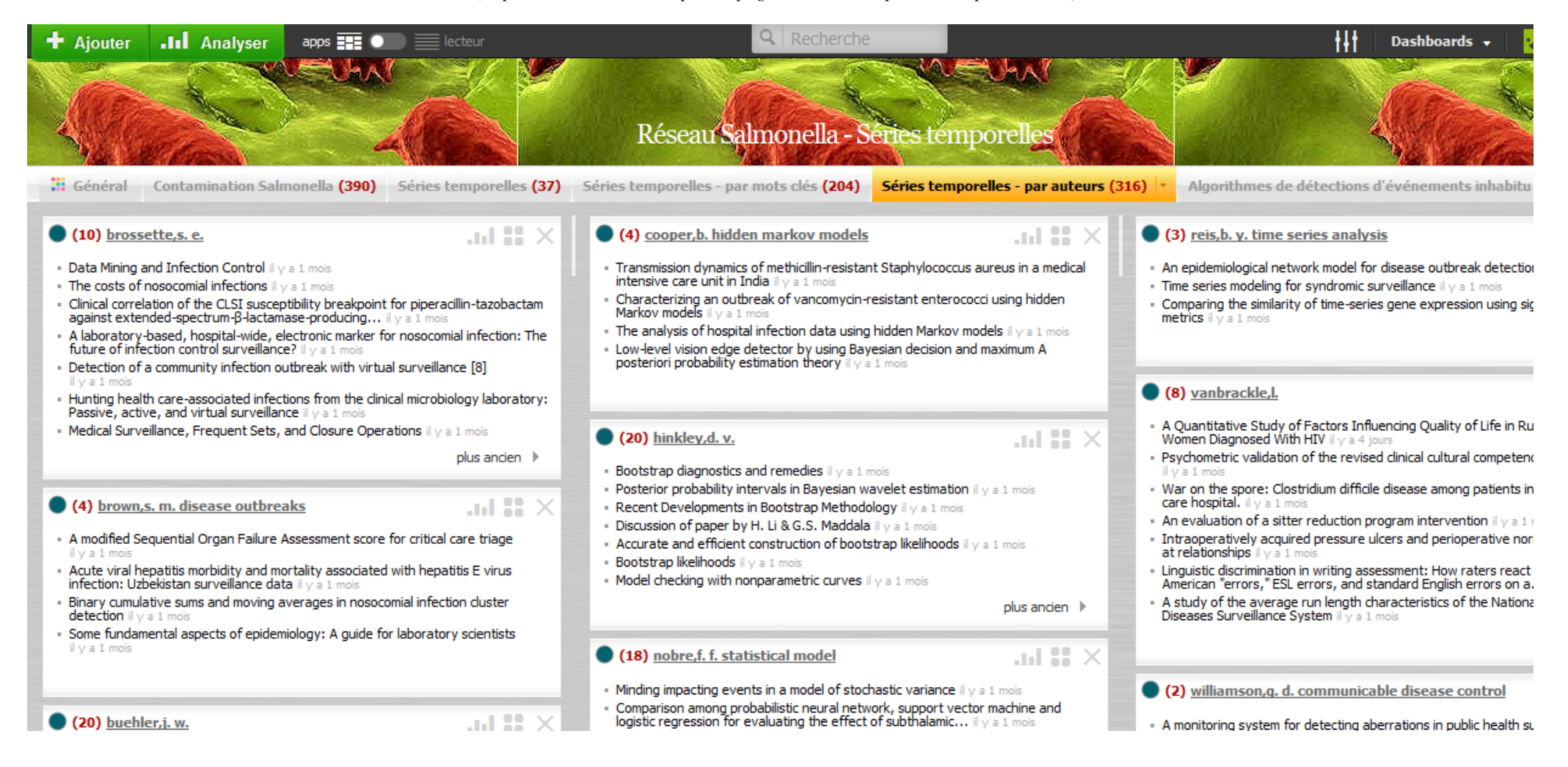